*Escuela SIRGAS 03 al 07 de julio 2023*

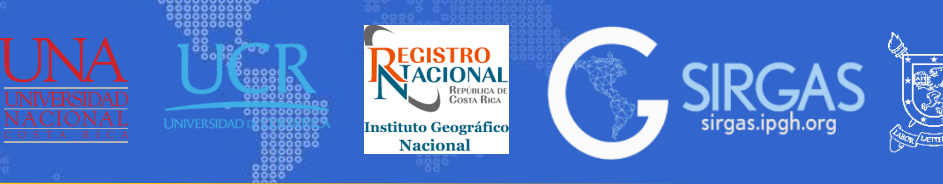

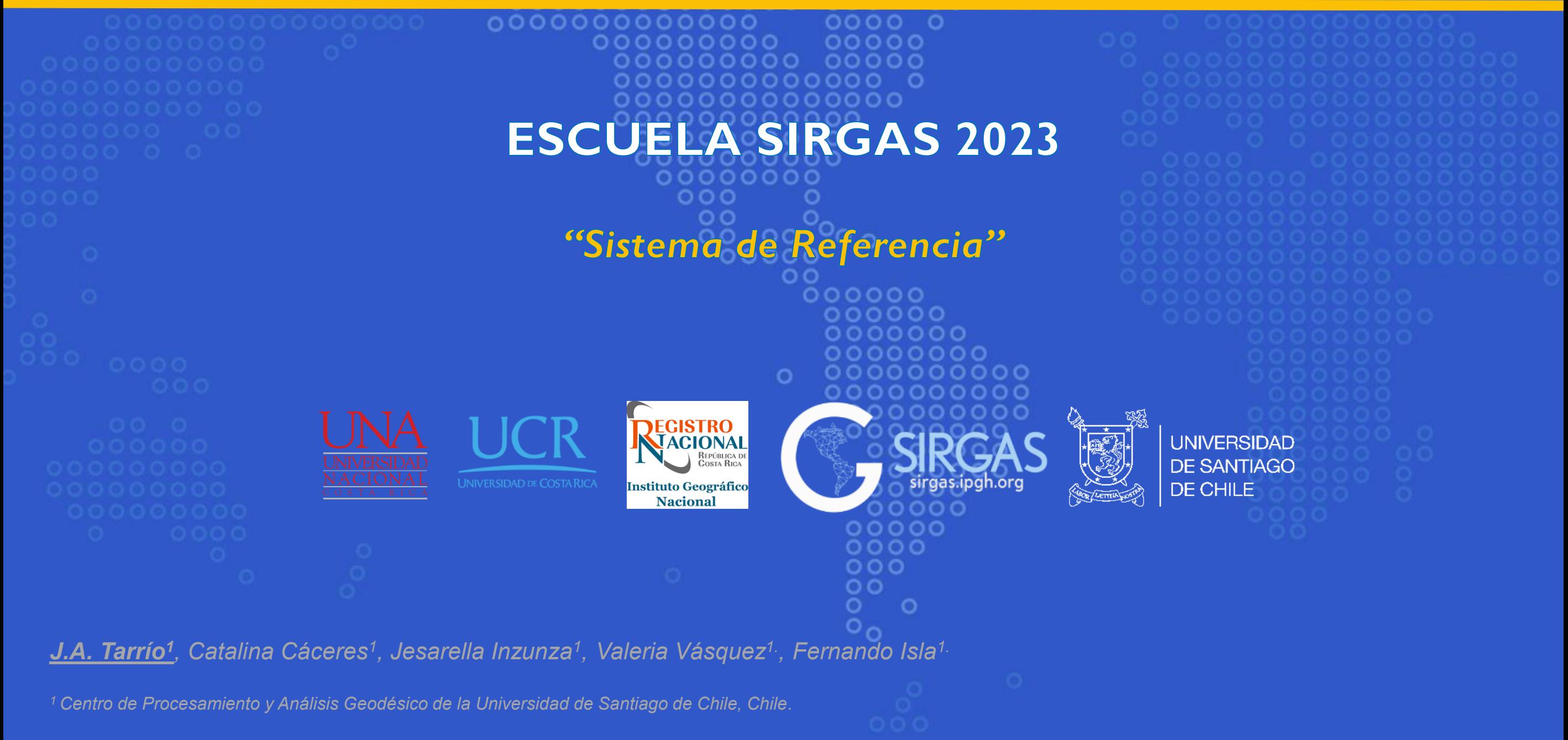

**UNIVERSIDAD DE SANTIAGO** 

DE CHILE

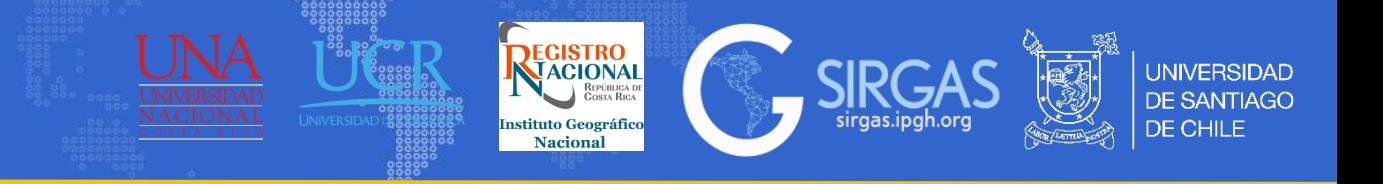

La programación del curso es la siguiente:

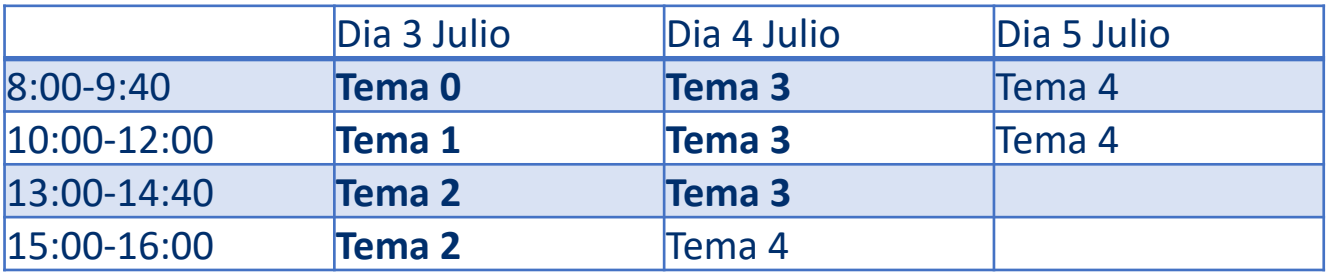

Los temas marcados en negrita serán impartidos por José Antonio Tarrío

Las presentaciones están realizadas para que sirvan como un apoyo bibliográfico, despues de la terminación del curso

Para el presente curso se debe tener en cuenta lo siguiente:

1. Cada vez que salga el siguiente cuadro, este corresponde a la cita de un artículo, texto, libro o página web.

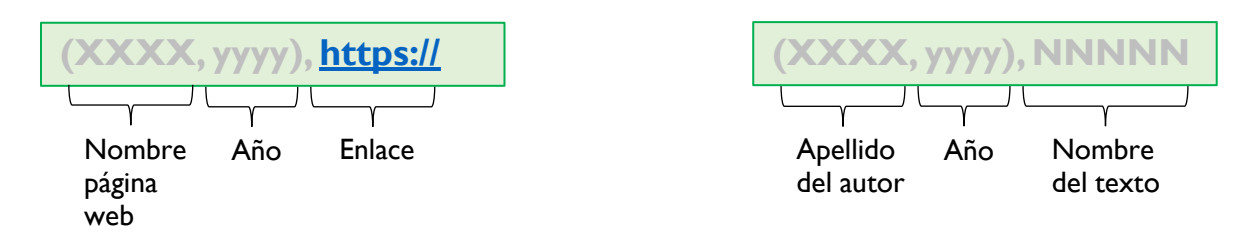

2. Cada imagen y tabla tendrá su fuente (de texto o página web) la cual se reconoce de la siguiente manera:

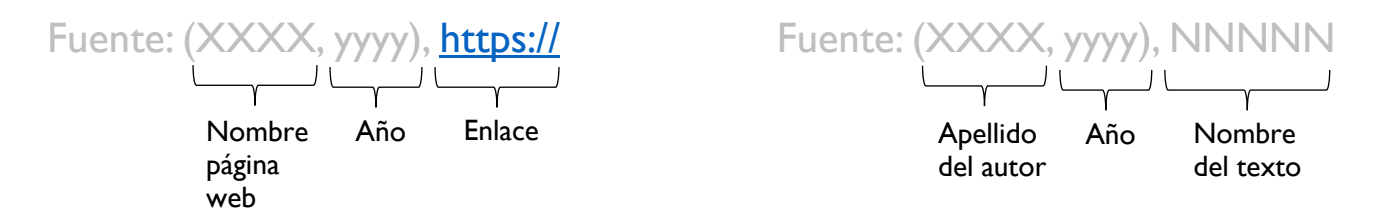

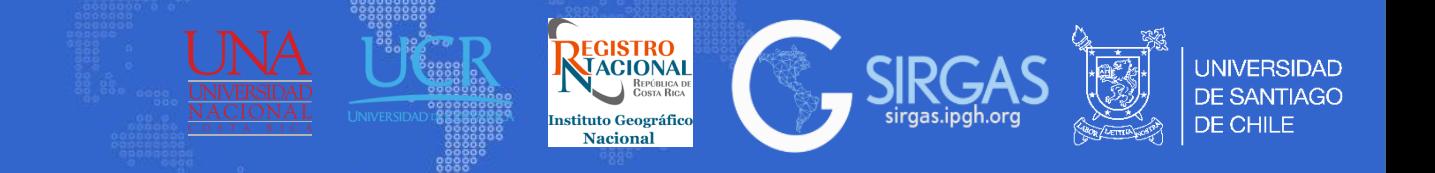

Del 3 al 7 de julio de 2023 se realizará la 8<sup>ª</sup> Escuela SIRGAS sobre "Sistema de Referencia". La Escuela tendrá lugar en la Universidad de Costa Rica y Universidad Nacional, en San José y Heredia, Costa Rica. La Escuela se llevará a cabo de manera presencial y se impartirá únicamente en español.

Un curso de cinco días para profesionales avanzados, jóvenes científicos y empleados de agencias nacionales con los temas fundamentales de la geodesia física y geométrica. La escuela se dividirá en dos bloques: teórico (dos días y medio) y práctico (dos días y medio). Durante el bloque de prácticas se desarrollarán los temas necesarios para el procesamiento y ajuste de redes GPS/GNSS con paquetes BERNESE y GAMIT/GLOBK. Al finalizar el curso, se espera que los participantes sean capaces de:

- Saber cuáles son los metadatos necesarios para procesar GNSS
- Comprender los detalles del procesamiento GNSS
- Montar un procesamiento GAMIT/BERNESE con datos propios
- Utilizar GLOBK/BERNESE para realizar combinaciones diarias y semanales
- Densificar IGS20 utilizando los datos de ejemplo

# *Contenidos*

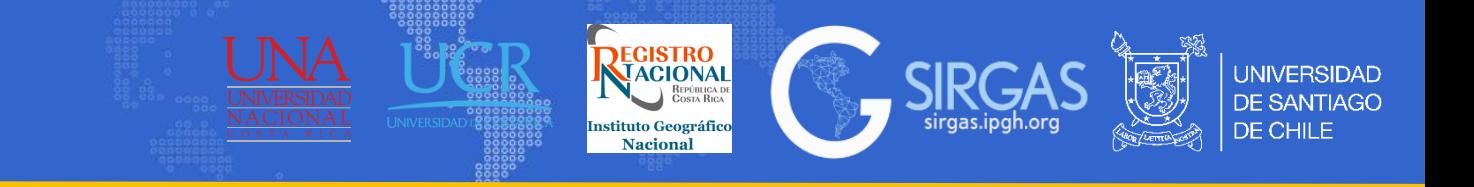

#### *0.Tema: Geodesia. Conceptos previos e introducción*

0.1. Definición.

0.2.Técnicas de observación.

0.3. Superficies de referencia.

0.4. Contexto latinoamericano. Singularidades geodésicas de la región. 0.5. SIRGAS.

0.6. Espacio de consulta y discusión.

# *1.Tema: Sistema de referencia de coordenadas*

1.1. Sistemas de coordenadas.

- 1.1.1. Coordenadas cartesianas [X,Y, Z, t ].
- 1.1.2. Coordenadas elipsoidales [lat, long, h].
- 1.1.3. Coordenadas locales (topocéntricas) [e, n, u].
- 1.1.4. Coordenadas proyectadas [E, N, H].

# 1.2. Operaciones con coordenadas.

1.2.1. Conversiones.

1.2.2 Transformaciones.

1. 3 Espacio de consultas y discusión.

# *2.Tema: Sistemas y Marcos de Referencia*

2.1. Generalidades, Sistemas y Marcos de Referencia.

2.1.1 Definición Sistema y Marco de Referencia (Celeste y Terrestre). 2.1.2 Principios matemáticos

2.2. Sistema y Marco de Referencia Celeste, orientación y movimientos de la tierra.

2.2.1. ICRS (Sistema de Referencia Celeste Internacional).

- 2.2.2. ICRF (Marco de Referencia Celeste Internacional).
- 2.2.3. Precesión, nutación, movimiento del polo y mareas terrestres.
- 2.2.4.Transformación entre sistema de referencia terrestre y celeste.

# 2.3. Sistema de Referencia Terrestre.

2.3.1. Global (ITRS) definiciones y realizaciones.

2.3.2. Continental (SIRGAS) definiciones y realizaciones.

2.4. Marco de Referencia Terrestre.

2.4.1.Tipos de marco según movimiento. 2.4.2. Global (ITRF). 2.4.3. Continental (SIRGAS-CON).

2.5. Modelos de deformación

2.6. Bases de datos geodésicas: ISO GR y EPSG.

2.7. Espacio de consultas y discusión.

# *Contenidos*

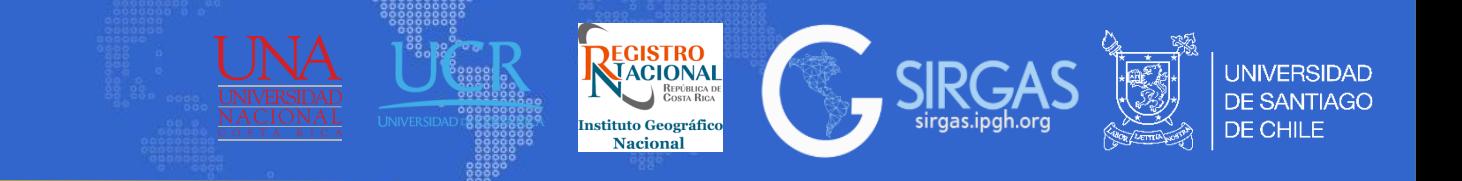

#### *3. Tema: Posicionamiento GNSS*

3.1. Introducción.

3.1.1. Terminología Básica.

3.2. Estructura GNSS.

3.3. Sistemas de Referencia, Tiempo y Marcos de Referencia.

3.4. Teoría orbital.

3.5. Observables.

3.6. Modelos matemáticos para posicionamiento.

3.7. Observación y procesamiento.

3.7.1. Observaciones GNSS (línea base y sesiones).

3.7.2. Datos y Metadatos.

3.7.3. Análisis de precisión (metodología).

3.8. Ajuste GNSS.

3.8.1. Ajuste común (MMCC).

3.8.2. Transformación Helmert.

3.8.3. Análisis de precisión (metodología).

3.9. Espacio de consultas y discusión.

#### *4. Tema: Sistemas verticales de referencia*

- 4.1. Sistema de Referencia Vertical.
	- 4.1.1. Coordenada vertical.
	- 4.1.2. Sistema geométrico de alturas.
	- 4.1.3. Componentes del Sistema geométrico de referencia vertical.
	- 4.1.4. Sistema de Alturas Físicas.
	- 4.1.5. Números Geopotenciales y gravimetría.
	- 4.1.6. Superficies de Referencia (elipsoide, geoide y cuasigeoide).
- 4.2. Sistema de alturas existentes.
- 4.3. Sistema de referencia vertical moderno.

4.3.1. International Height Reference System (IHRS).

4.3.2. Realización del IHRS: IHRF Marco de Referencia Internacional de Alturas.

- 4.3.3. Determinación de coordenadas en el IHRF.
- 4.3.4. Contribución/integración de SIRGAS en el IHRS/IHRF.

4.3.5. Ventajas del uso del IHRS/IHRF en la región SIRGAS.

4.3.6. Requerimientos inmediatos para el establecimiento del IHRS/IHRF en la región SIRGAS.

*0. Tema: Geodesia. Conceptos previos e introducción.* 

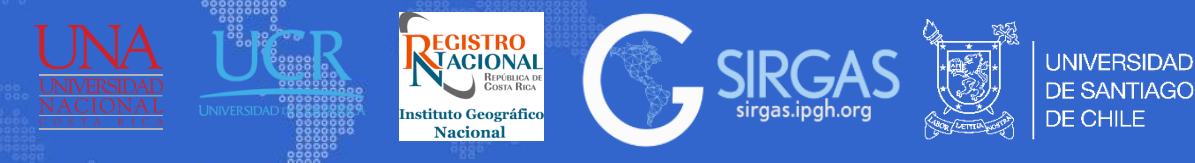

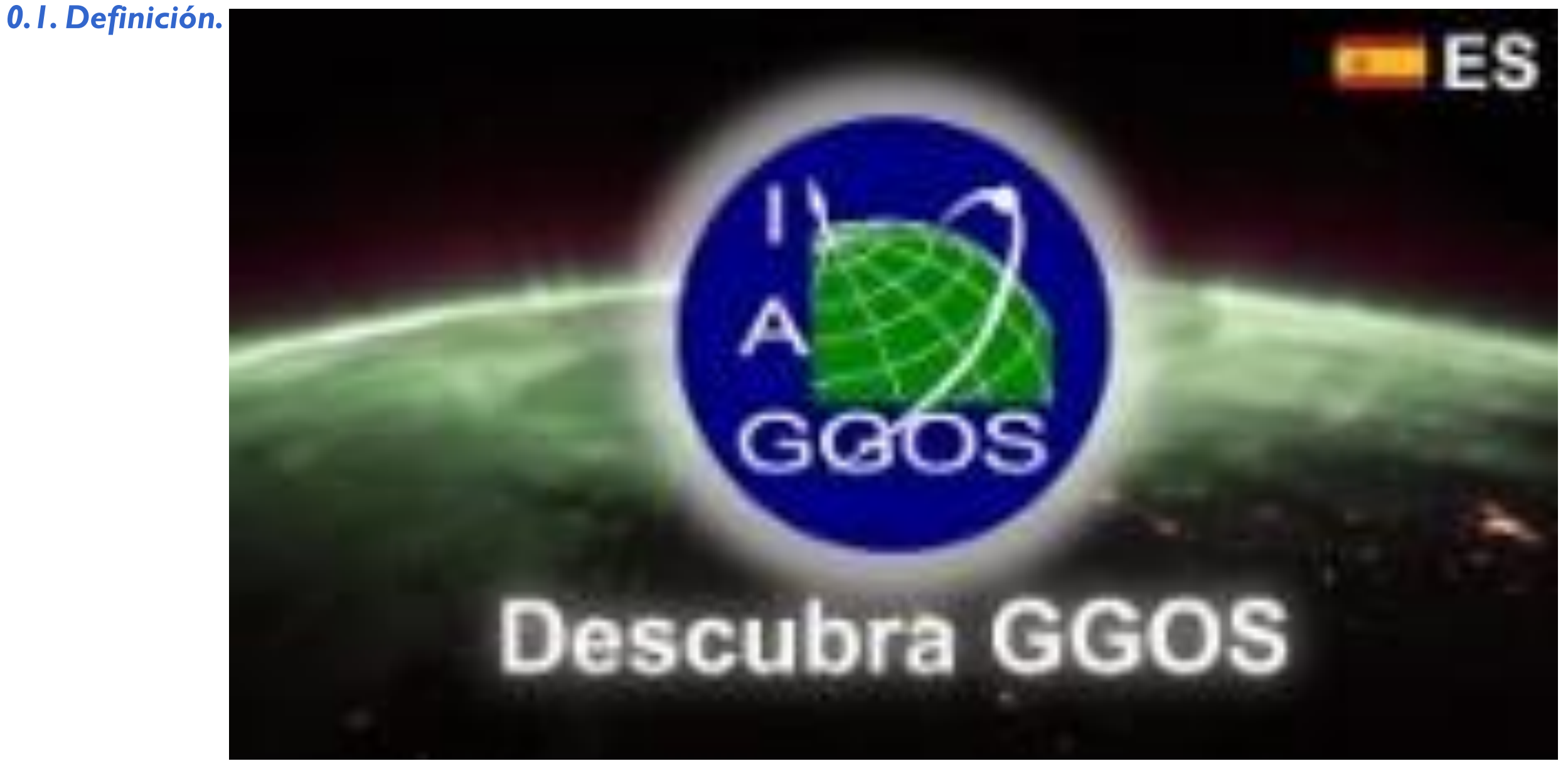

<https://youtu.be/biqkQ8Iy5rI>

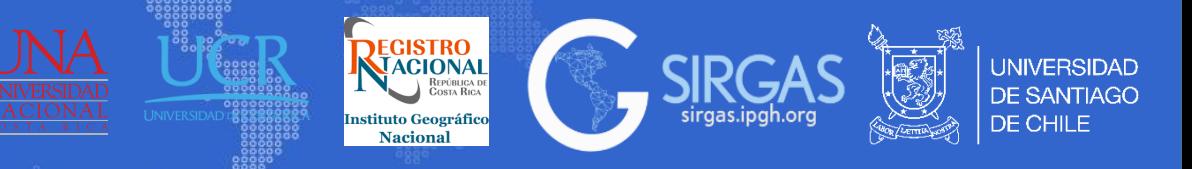

# *0.1. Definición.*

**¿Qué es la Geodesia?** La geodesía es la ciencia que estudia la forma, el tamaño y el campo gravitatorio de la Tierra, así como sus variaciones en el tiempo (IAG, 2023)

#### SI NO PODEMOS SENTIRLO, ¿CÓMO **SABEMOS QUE LA TIERRA ESTÁ CAMBIANDO?**

Los científicos utilizan herramientas geodésicas, tales como satélites, GPS, escáneres láser, e incluso drones para observar pequeños cambios que tienen grandes impactos en el tiempo.

# **ESLA** GEODESIA?

En pocas palabras, es la ciencia que se encarga de medir la Tierra. Los geodestas y otros científicos pueden aprender mucho del estudio del tamaño, la forma, la orientación y la gravedad de nuestro planeta.

#### ¿NO CONOCEMOS YA LA FORMA Y EL TAMAÑO DE LA TIERRA?

En realidad, nuestro planeta está cambiando constantemente, aunque no lo podamos sentir. La Tierra está compuesta de muchas partes móviles, y estudiar cómo se mueve cada una en relación a las demás es importante para comprender los procesos que nos afectan a todos.

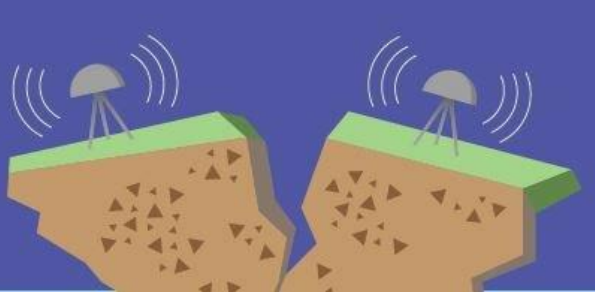

# ¿LA GEODESIA ES ALGO NUEVO?

por lo menos, desde la antiqua Grecia, utilizó mediciones de sombras para calcular la circunferencia de la

 $\overline{\mathbb{A}}$ 

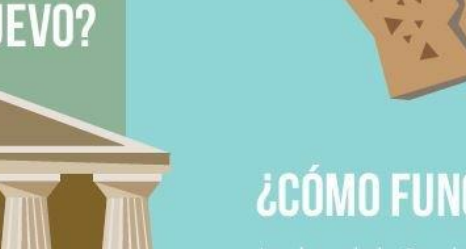

#### **(IAG, 2023), <https://www.iag-aig.org/geodesy>**

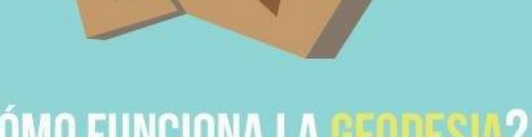

# ¿CÓMO FUNCIONA LA GEODESIA?

La clave de la Geodesia es la precisión. Si los científicos

# **¿QUÉ PODEMOS HACER CON LA GEODESIA?**

**UNAVCO** 

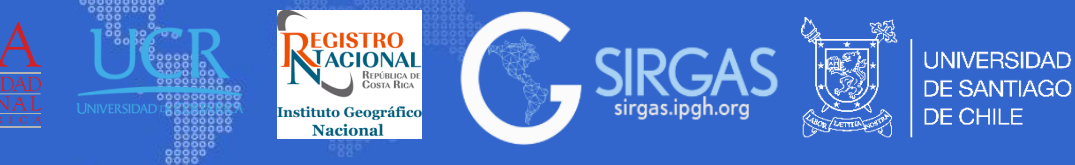

# *0.1. Definición.*

Jerarquía geodésica

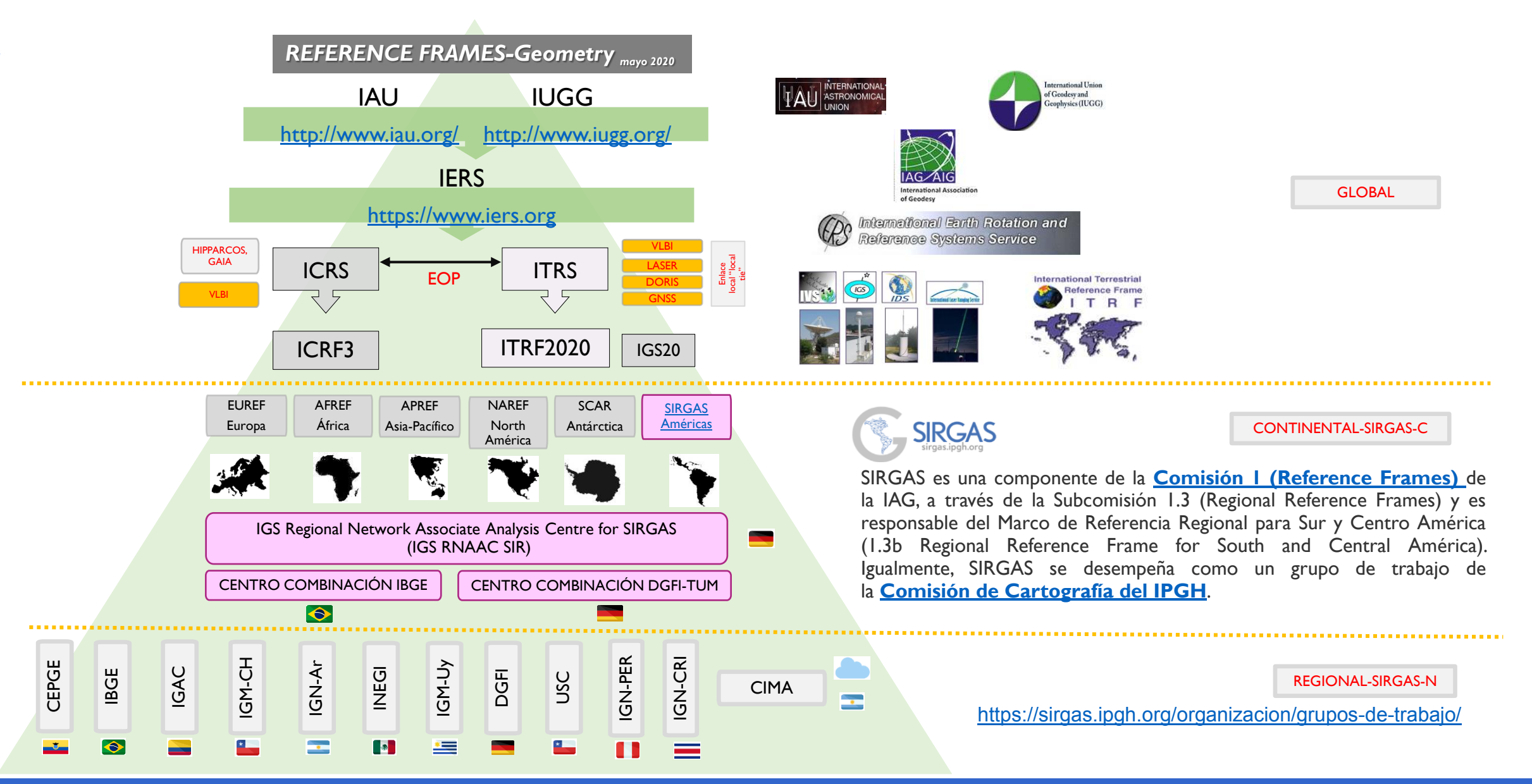

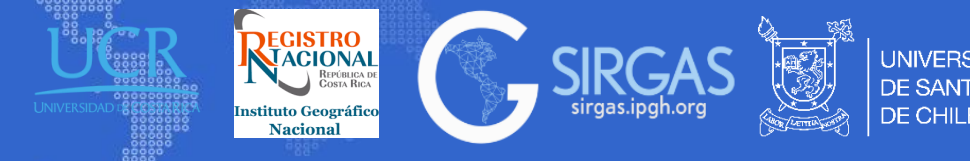

# *0.1. Definición.*

Subcomisión 1.3b de la IAG: La IAG corresponde a la Asociación Internacional de Geodesia, esta es una de las asociaciones que componen a la IUGG. La IAG está dividida en comisiones las cuales se dividen en subcomisiones, la comisión 1 en particular, es la encargada de los Marcos de Referencia.

La Subcomisión 1.3 corresponde a los Marcos de referencia regionales y específicamente la subcomisión 1.3b abarca América del Sur y Central, teniendo por objetivo lo siguiente:

• Determinar, mantener y poner a disposición un marco de referencia geocéntrico (un conjunto de estaciones con posiciones geocéntricas de alta precisión y su variación con el tiempo) como una densificación regional del ITRF global;

• Apoyar a los países SIRGAS en el establecimiento y mantenimiento de redes nacionales de referencia geodésica como densificaciones locales de SIRGAS a fin de garantizar la accesibilidad al ITRF global a nivel nacional y local;

• Establecer un sistema de referencia vertical unificado que apoye la determinación y la combinación precisa de alturas físicas y geométricas, así como sus variaciones con el tiempo;

• Apoyar a la Subcomisión 2.4b del IAG (Gravedad y Geoide en América del Sur) en las actividades relacionadas con las densificaciones de gravedad a fin de mejorar la distribución de la información sobre la gravedad y establecer una nueva Red de Gravedad Absoluta en América del Sur;

• Contribuir al programa GGOS mediante el desarrollo e implementación de productos de vanguardia basados en la infraestructura de observación SIRGAS;

• Promover, apoyar y coordinar los esfuerzos de los países de América y el Caribe para lograr estos objetivos. (IAG, 2023)

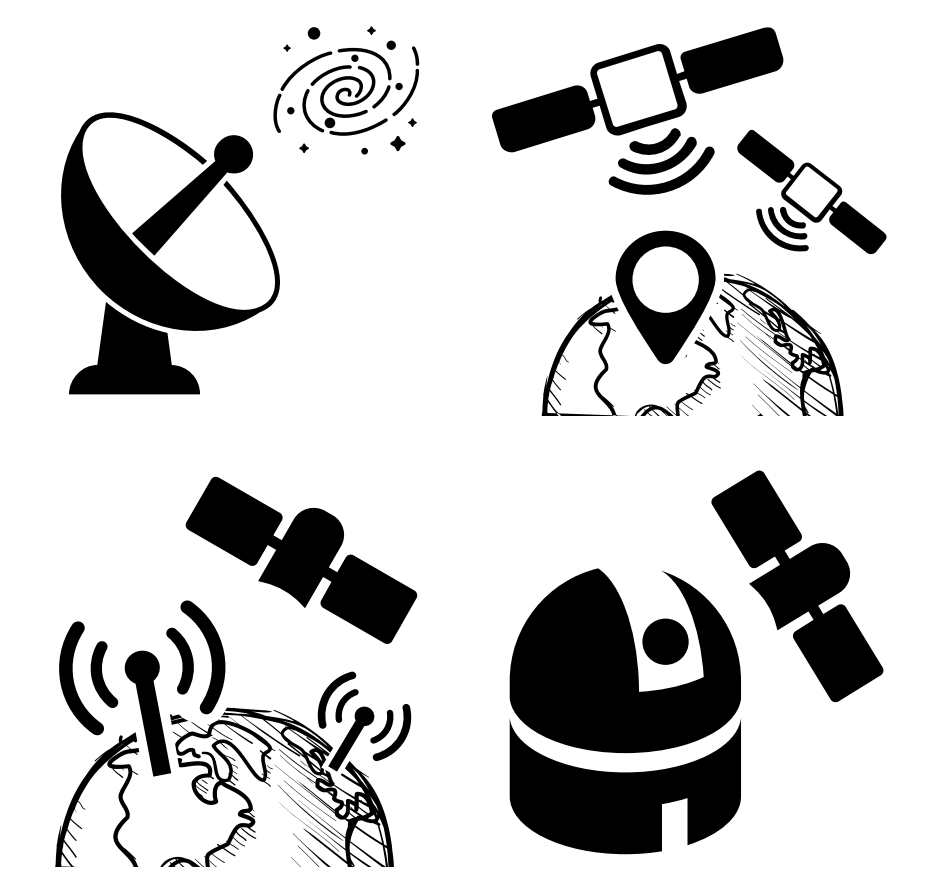

Fuente: GGOS, https://ggos.org/product

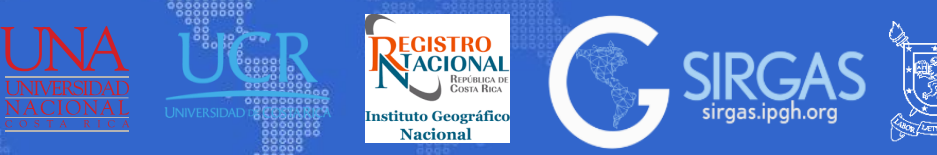

# *0.2. Técnicas de observación.*

Cuatro son las técnicas utilizadas para el cálculo del ITRF, estas son VLBI, GNSS, SLR y **DORIS** 

• VLBI (Very Long Baseline Interferometry): Utiliza radiotelescopios que observan cuerpos celestes (Quasar) muy lejanos, se basa netamente en la medición que realizan al menos dos radiotelescopios en el mismo instante al mismo Quasar, cumpliendo este la función de un punto fijo. Esta técnica de medición contribuye significativamente en lo referente al Marco de Referencia Internacional y en el cálculo de los parámetros de orientación terrestre, pues permite cuantificarlos de manera precisa. (CDDIS, 2023)<sup>1</sup>

• GNSS (Global Navigation Satellite System): Esta tecnología consta de receptores GNSS que reciben, decodifican y procesan señales de los satélites GNSS, es de diversas constelaciones (GLONASS, GP,S Galileo, Beidou, QZSS, entre otros). Los satélites envían los códigos de distancia en dos portadoras de radiofrecuencia las cuales permiten calcular la ubicación de los receptores. (CDDIS, 2023)²

• SLR (Satellite Laser Ranging): Esta tecnología utiliza láseres de pulso ultra corto, receptores ópticos y electrónica de sincronización de última generación para medir el tiempo de vuelo bidireccional y por lo tanto, la distancia desde las estaciones terrestres hasta el conjunto de retrorreflectores ubicados en los satélites que orbitan la Tierra.  $(CCDIS, 2023)^3$ 

• DORIS (Doppler Orbitography by Radiopositioning Integrated on Satellite): Es un sistema de posicionamiento Doppler de doble frecuencia, esta tecnología realiza una medición precisa del desplazamiento Doppler en las señales de radiofrecuencia emitidas por las balizas terrestres y recibidas en la nave espacial. (CDDIS, 2023)<sup>4</sup>

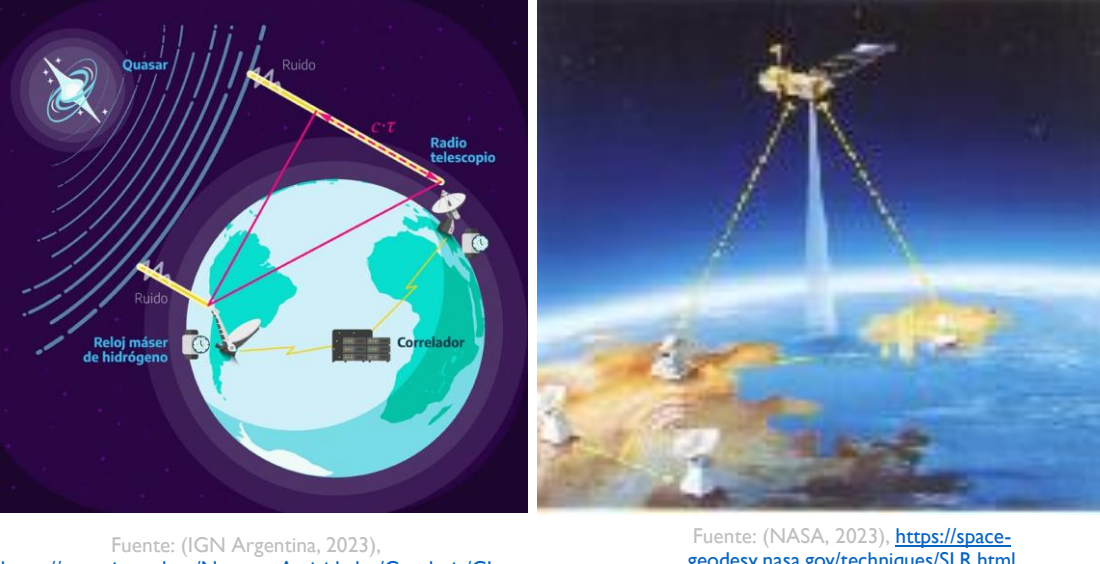

[https://www.ign.gob.ar/NuestrasActividades/Geodesia/CI](https://www.ign.gob.ar/NuestrasActividades/Geodesia/CIGA/VLBI) **[GA/VLBI](https://www.ign.gob.ar/NuestrasActividades/Geodesia/CIGA/VLBI)** 

[geodesy.nasa.gov/techniques/SLR.html](https://space-geodesy.nasa.gov/techniques/SLR.html)

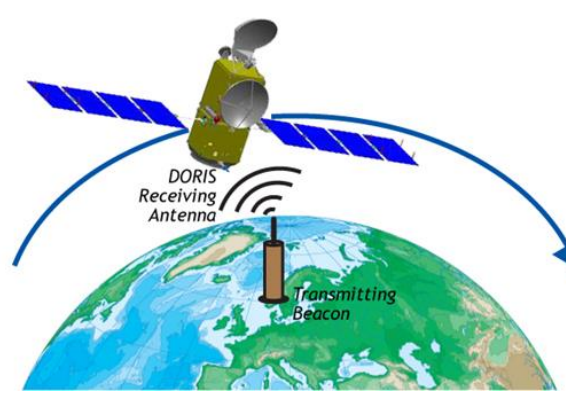

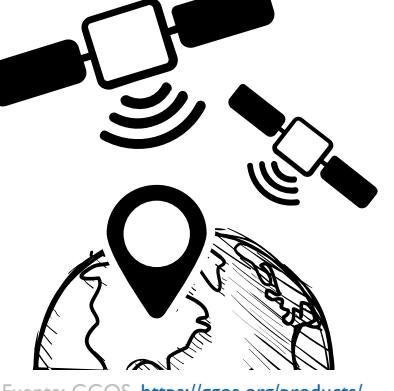

Fuente: NASA, [https://space](https://space-geodesy.nasa.gov/techniques/DORIS.html)geodesy.nasa.gov/techniques/DORIS.htm

https://ggos.org/products

[https://cddis.nasa.gov/Techniques/VLBI/IVS\\_Summary.html](https://cddis.nasa.gov/Techniques/VLBI/IVS_Summary.html) [https://cddis.nasa.gov/Techniques/GNSS/GNSS\\_Overview.html](https://cddis.nasa.gov/Techniques/GNSS/GNSS_Overview.html) 3 (CDDIS, 2023), [https://cddis.nasa.gov/Techniques/SLR/SLR\\_Overview.html](https://cddis.nasa.gov/Techniques/SLR/SLR_Overview.html) https://cddis.nasa.gov/Techniques/DORIS/DORIS\_Overview.htm

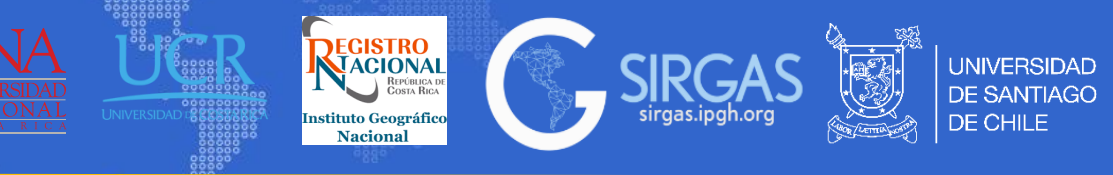

# *0.3. Superficies de referencia.*

- La figura de la Tierra se asemeja a la definición de geoide, definiéndolo como una superficie equipotencial del campo gravitatorio terrestre al nivel medio del mar. (Barthelmes, 2013)
- Como la definición del geoide presenta se emplea a nivel físico, la superficie de la Tierra puede representarse a nivel geomético mediante una aproximación a un elipsoide de revolución (Berné, 2014), definiéndose este sistema mediante:
- Semieje ecuatorial (a) o semieje mayor: longitud del semieje correspondiente al Ecuador, desde el centro de masas de la Tierra hasta la superficie terrestre.
- Semieje polar (b) o semieje menor: Longitud de semieje desde el centro de masas de la Tierra hasta uno de los polos. El elipsoide se genera por la revolución de una elipse alrededor de este.

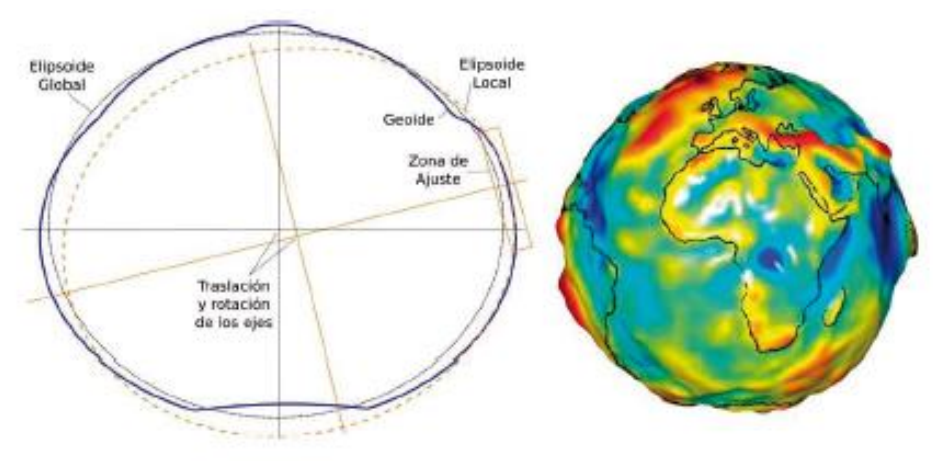

topography gravity vector geoid ellipsoid  $I = TI$ 

Fuente:. (Berné, 2014), GNSS. GPS: fundamentos y aplicaciones en Geomática

Fuente: (Berthelmes, 2013), Definition of functionals of the geopotential and their calculation from spherical harmonic models - Theory and formulas used by the calculation service of the International Centre for Global Earth Models (ICGEM)

#### El GRS80 Geodetic Reference System es el elipsoide de revolución actualmente utilizado a escala internacional para estudiar de manera global el geoide para una superficie matemática. Ej: EPSG 7019: GRS 1980

(Barthelmes, 2013). Definition of functionals of the geopotential and their calculation from spherical harmonic models - Theory and formulas used by the calculation service of the International Centre for Global Earth Mode (Berné, 2014), GNSS. GPS: fundamentos y aplicaciones en Geomática

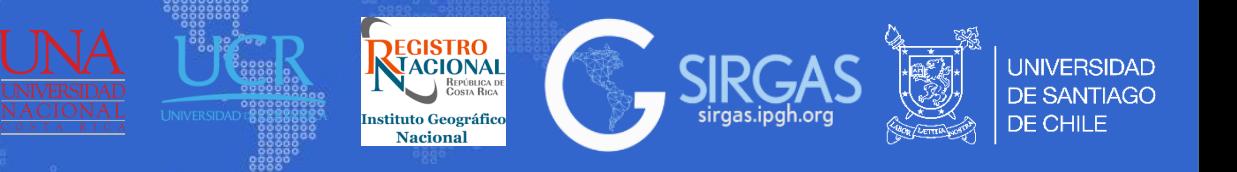

# *0.4. Contexto latinoamericano. Singularidades geodésicas de la región.*

El cinturón de fuego del pacifico abarca aproximadamente 40.000 km y en él se encuentra el mayor movimiento de placa existente en la tierra. Las placas que componen el cinturón de fuego son: placa del Pacífico, placa de América del Sur, placa de Nazca, placa de América del Norte, placa de Cocos y placa de Filipinas. En su mayoría, las placas antes mencionadas subducen con otras o entre si, causando grandes movimientos de la corteza terrestre los cuales se traducen como movimientos sísmicos o erupciones volcánicas.

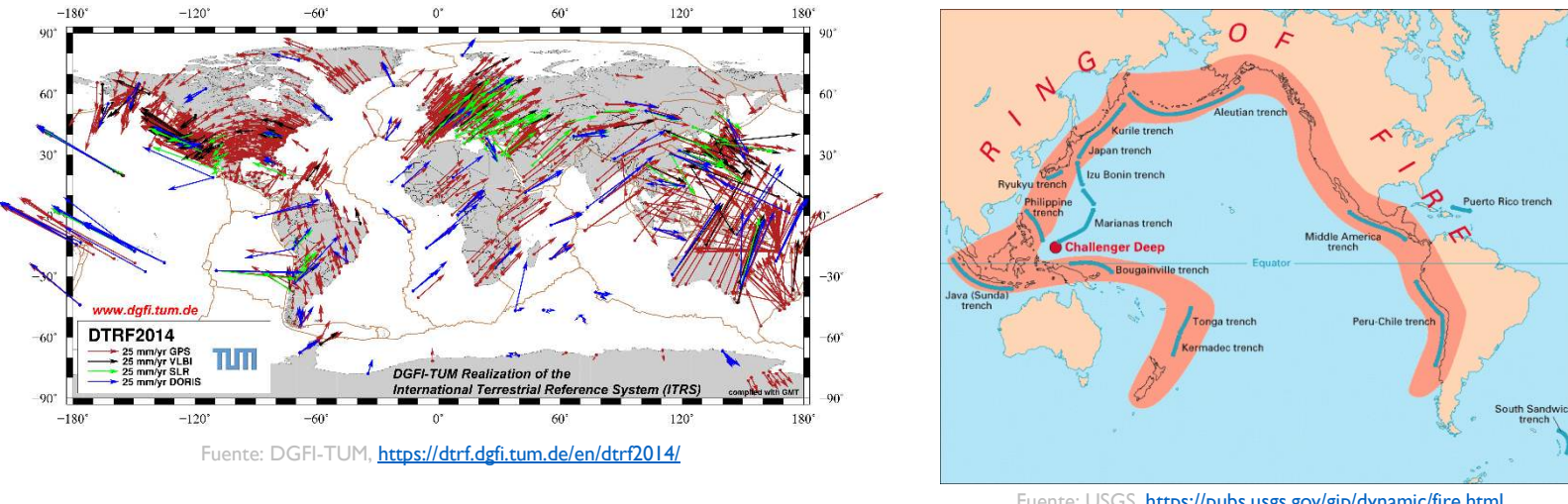

Fuente: USGS,<https://pubs.usgs.gov/gip/dynamic/fire.html>

Debido a los movimientos producidos por la corteza terrestre y en especial los ocasionados en el cinturón de fuego del Pacífico, hacen que sea vital actualizar de manera constante los puntos pasivos existentes en el país (actualizar coordenadas en base a un marco cinemático o dinámico), pues estos puntos cambian con el tiempo.

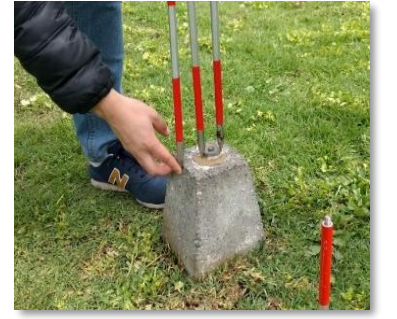

Fuente: Centro USC/

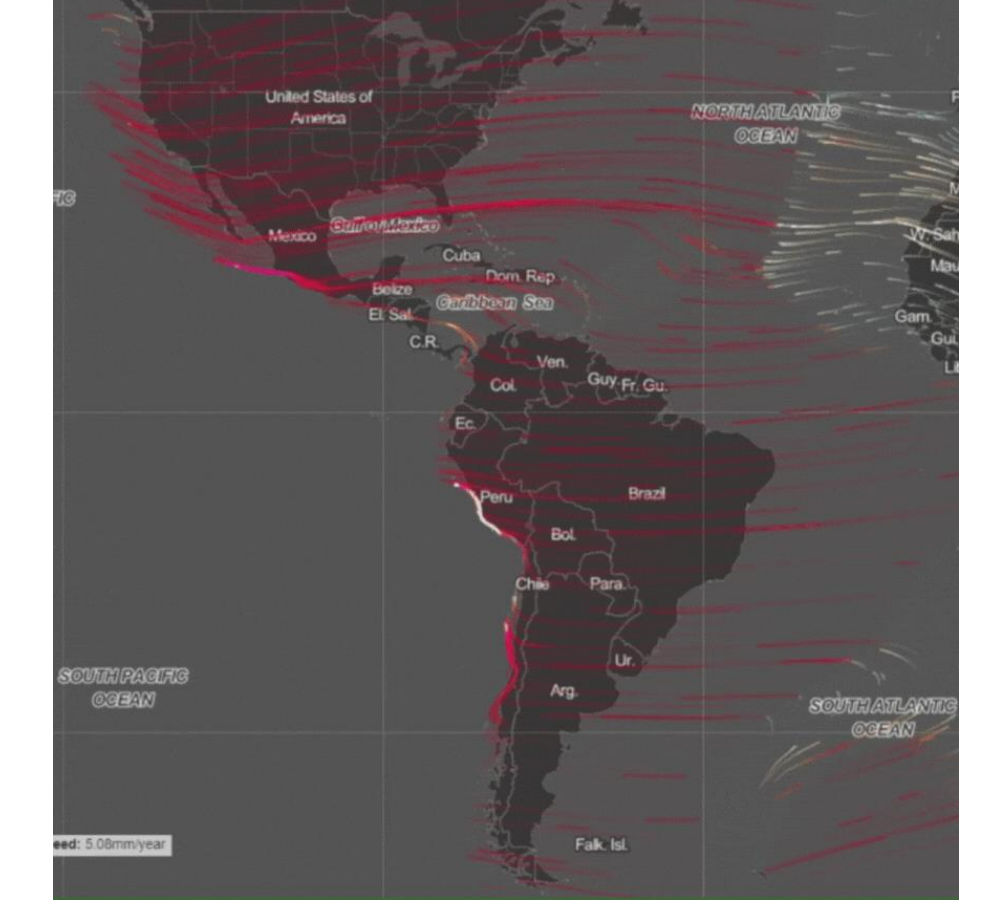

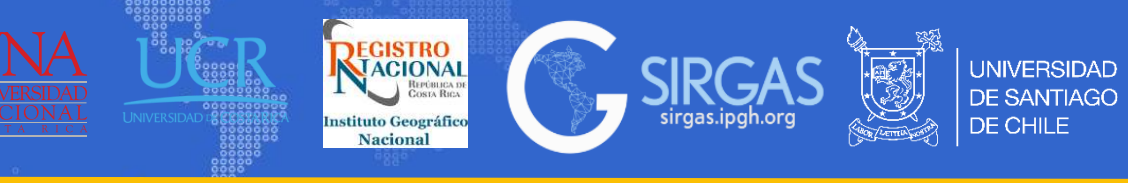

# *0.5. SIRGAS.*

El acrónimo SIRGAS corresponde al Sistema de Referencia Geodésico para las Américas. SIRGAS cuenta con 3 realizaciones, SIRGAS95, SIRGAS2000 y SIRGAS-CON (SIRGAS Continuously Operating Network) , las dos primeras corresponden a campañas GPS, donde SIRGAS95 estuvo compuesta por 58 estaciones y SIRGAS2000 por 184. La última realización, es la red geodésica que densifica al ITRF (International Terrestrial Reference Frame) en Latinoamérica y El Caribe, integrada por más de 490 estaciones GNSS de monitoreo continuo. El Análisis de la red se efectúa gracias a un procesamiento semanal, donde se consideran observaciones GPS+GLO.

El Grupo de Trabajo I (Sistema de Referencia), garantiza la adecuada operatividad de la red desde la adquisición de las observaciones hasta la generación de productos.

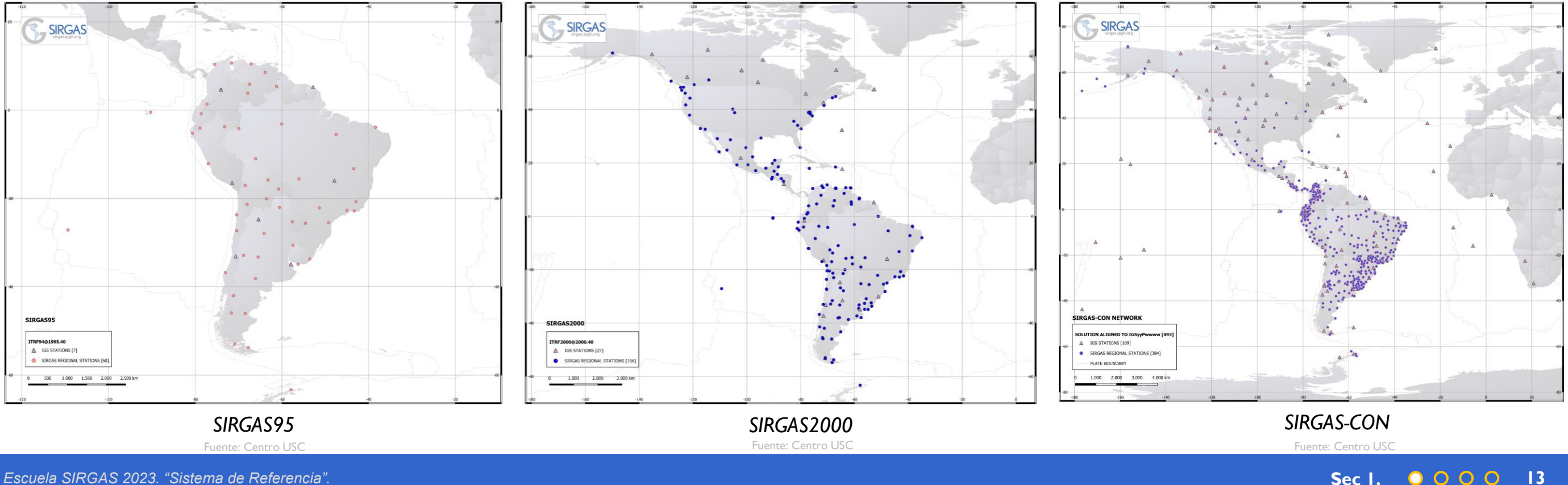

*Escuela SIRGAS 03 al 07 de julio 2023*

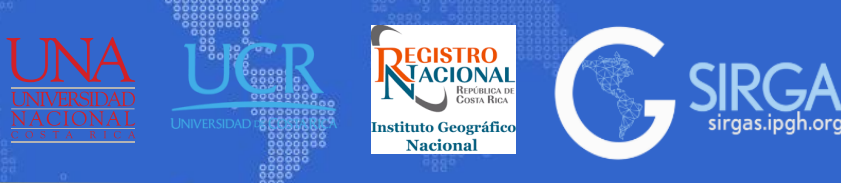

**UNIVERSIDAD DE SANTIAGO** 

DE CHILE

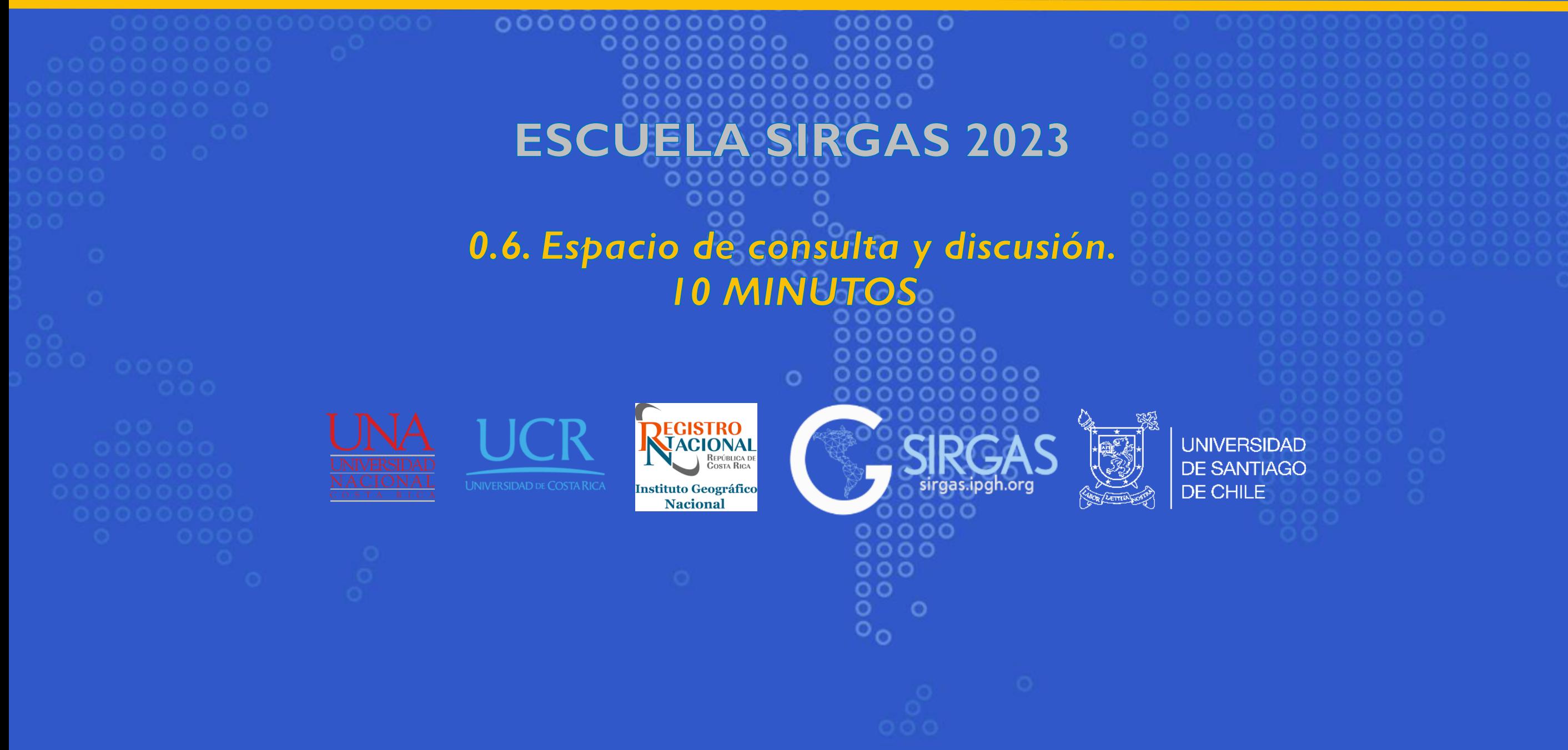

# *1.1. Sistemas de coordenadas*

Según ISO 19111:2019 (ISO, Organización Internacional de Normalización, 2019), se define **COORDENADA** como uno de los *n números* de una secuencia que designa la posición de un punto en un sistema *n-dimensional.* Se define como **SISTEMA DE COORDENADAS** al conjunto de reglas matemáticas que especifican cómo las coordenadas deben ser asignadas a los puntos. Pto P

1.1.1. Coordenadas cartesianas [X,Y,Z, t ]: También conocidas como ECEF (Earth Centered, Earth Fixed), con origen en el centro de masas terrestre (geoecentro). La dirección del eje Z se encuentra en dirección al polo convencional , el eje X se encuentra cercano al Meridiano de Greenwich y el eje Y es perpendicular a los dos antes mencionados. La unidad de medida es métrica. En estas coordenadas estamos incluyendo la componente temporal en el posicionamiento, es decir, las coordenadas incluyen el tiempo. (ICSM and Brown, 2022)

1.1.2. Coordenadas elipsoidales [lat, long, h]: Coordenadas sobre la superficie del elipsoide representadas por [λ, φ, h] siendo estas Longitud, Latitud y Altura Elipsoidal. La longitud mide el ángulo de rotación (-180° a 180°) entre el primer meridiano y el punto medio, la latitud mide el ángulo (-90° a 90°) entre el ecuador y la normal del elipsoide. Su unidad de medida son los grados. La altura elipsoidal (h) es la altura calculada desde el punto en la superficie terrestre al elipsoide que pasa por la normal al elipsoide en dicho punto. (IOGP, 2019)

1.1.3. Coordenadas locales (*topocéntricas*) [e, n, u]: Corresponde a un sistema de coordenadas local ligado al campo de gravedad orientado en función de la vertical local (cenit, línea de la plomada), su origen es el punto P conocido como topocentro en el cual se ubica el observador y en dicho punto se crea un plano tangente a la tierra generado por las componentes e y n. El vector u, es ortogonal al plano tangente y coincide con la normal elipsoidal. (Hofmann, 2008).

(ISO, 2019), ISO/CD 19111 Geographic information — Referencing by coordinates

(ICSM and Brown, 2022), Australian Geospatial Reference System Compendium.

(IOGP, 2019), Geomatics, Guidance Note Number 7, part 2. Coordinate Conversions and Transformations including Formulas.

(Hofmann, 2008), GNSS – Global Navigation Satellite Systems GPS, GLONASS, Galileo, and more

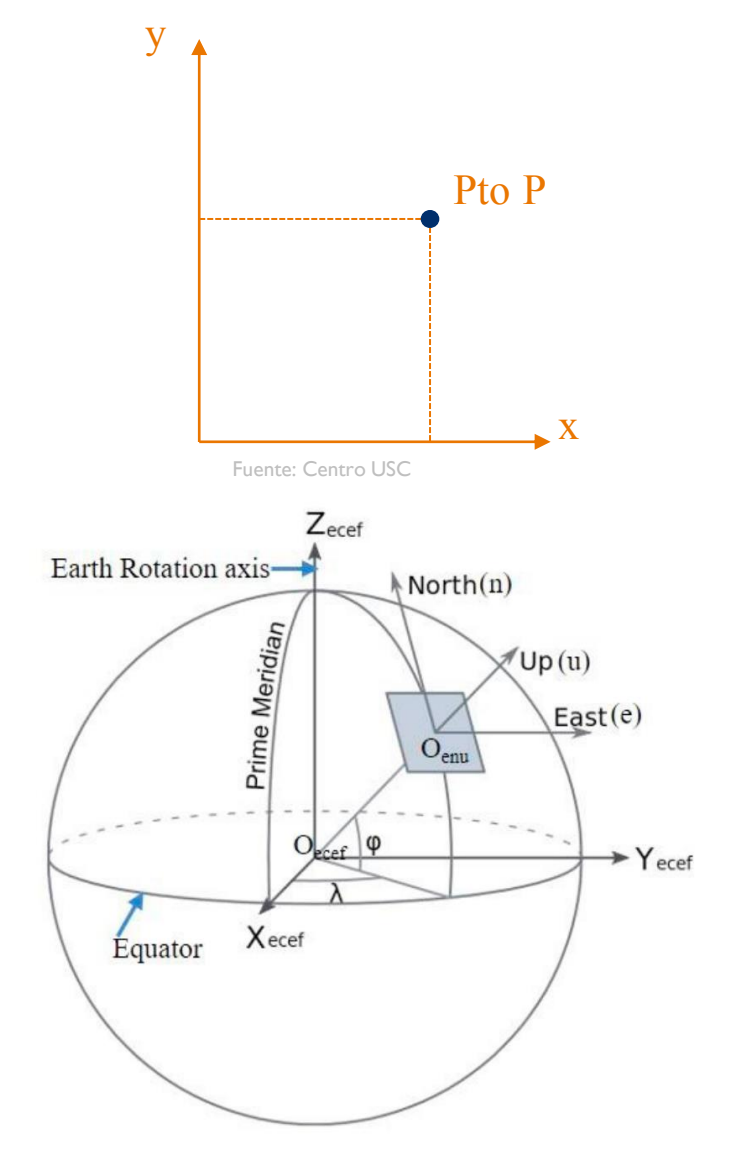

**VACIONAL** 

**Nacional** 

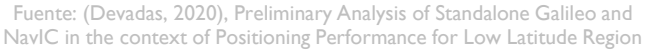

**INIVERSIDAD** 

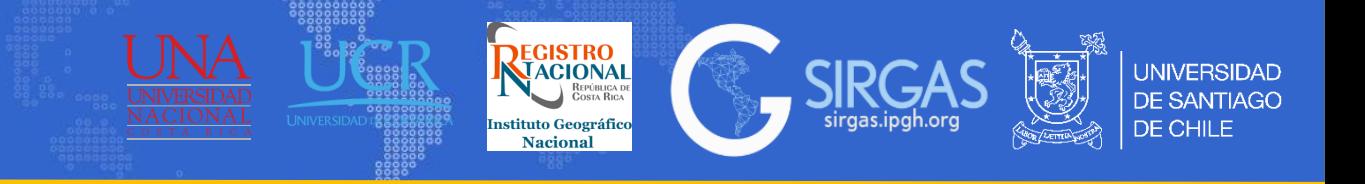

# *1.1. Sistemas de coordenadas*

1.1.4. Coordenadas proyectadas [E, N, h, H]: Representa las coordenadas elipsoidales en un plano a través de una determinada proyección, comúnmente se utiliza la proyección UTM (Universal Transversal Mercator) la cual se divide por husos, sus coordenadas se representan con [E, N, h], las cuales corresponden a Este, Norte y Altura elipsoidal donde al agregar un modelo geoidal, se tiene [E, N, h, H], la última componente corresponde a la altura ortométrica. La representación de una superficie curva sobre un plano no es posible sin distorsión, por ello existen diferentes tipos de proyecciones que distorsionan en menor medida los ángulos, distancias o áreas. (IOGP, 2019).

Existe la proyección cónica, cilíndrica y en un plano, las cuales según su orientación se dividen en, normal, transversal y oblicua.

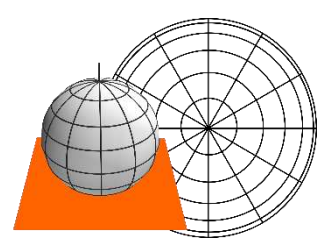

**Plana Normal**

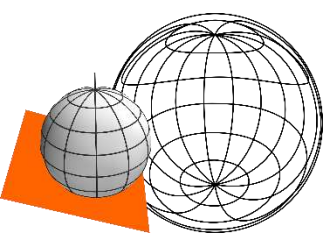

**Plana Transversal**

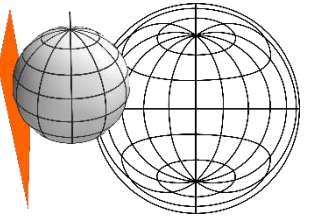

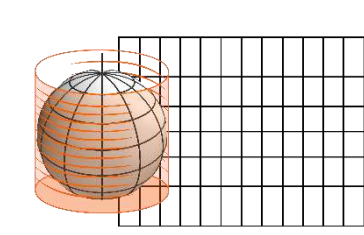

**Cilíndrica Normal**

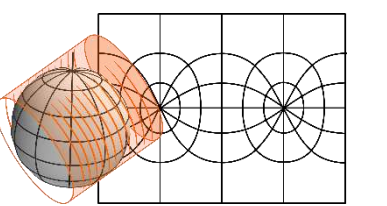

**Cilíndrica Transversal**

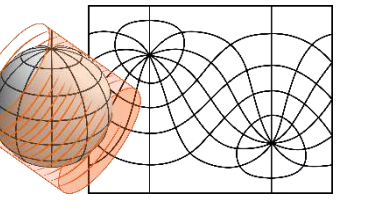

Fuente: Centro USC **Plana Oblicua Cilíndrica Oblicua**

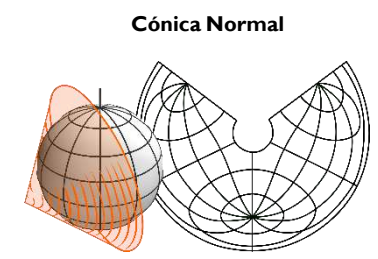

**Cónica Transversal**

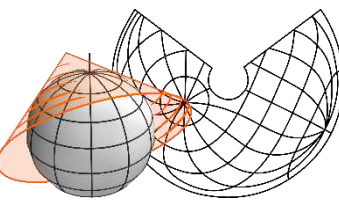

**Cónica Oblicua**

Todas las proyecciones son afectadas por distorsiones, estas se pueden clasificar en (USGS and John P. Snyder, 1987):

- Conforme: Mantiene los ángulos, es decir, estos no sufren distorsión.
- Equivalente: La proyección tiene la misma superficie que la "esfera" terrestre. No es posible la equivalencia sin deformar considerablemente los ángulos, es decir, si hay equivalencia no hay conformidad.
- Equidistante: La proyección mantiene las distancias reales, es decir, los meridianos y paralelos se representan en su verdadera longitud.

(IOGP, 2019), Geomatics, Guidance Note Number 7, part 2. Coordinate Conversions and Transformations including Formulas (USGS and John P. Snyder, 1987), Map Projections-A Working Manual

# *1.1. Sistemas de coordenadas*

# 1.1.4. Coordenadas proyectadas [E, N, h, H]:

#### Proyecciones más utilizadas

1. Gauss Krüger: Corresponde a un caso particular de la proyección Transversa Mercator. Es una proyección conforme, cilíndrica, transversal y tangente. Se utilizan fajas de 3°, los meridianos y paralelos se interceptan de manera perpendicular pero no son líneas rectas, sino curvas complejas, a excepción del meridiano central (punto de tangencia) y el paralelo de referencia (Sánchez, 2004).

2. UTM (Universal Transversal Mercator): Es una proyección transversa cilíndrica que divide la tierra en 60 husos con una dimensión de 6° (ancho de huso), empezando por el meridiano de Greenwich. Para reducir la distorsión en las zonas limitantes, se emplea un factor de escala 0,9996 (IOGP, 2019).

3. Cónica conforme de Lambert: Como lo dice su nombre, corresponde a una proyección cónica conforme donde todos los meridianos son líneas rectas equidistantes que convergen en un punto en común, esta proyección mantiene sus ángulos, es decir, estos son verdaderos. Uno de los polos se proyecta de manera circular y el otro hacia el infinito y se no muestra (USGS and John P. Snyder, 1987).

4. Estereográfica Polar: Utilizada comúnmente en conjunto con proyecciones que no dan cobertura a los polos, es una proyección conforme y los meridianos son líneas rectas que convergen el polo, mientras más se aleja de la proyección, mayor es la distorsión (USGS and John P. Snyder, 1987).

(Sánchez, 2004), Aspectos prácticos de la adopción del marco geocéntrico nacional de referencia MAGNA\_SIRGAS como Dátum oficial de Colombia. (IOGP, 2019), Geomatics, Guidance Note Number 7, part 2. Coordinate Conversions and Transformations including Formulas (USGS and John P. Snyder, 1987), Map Projections-A Working Manual

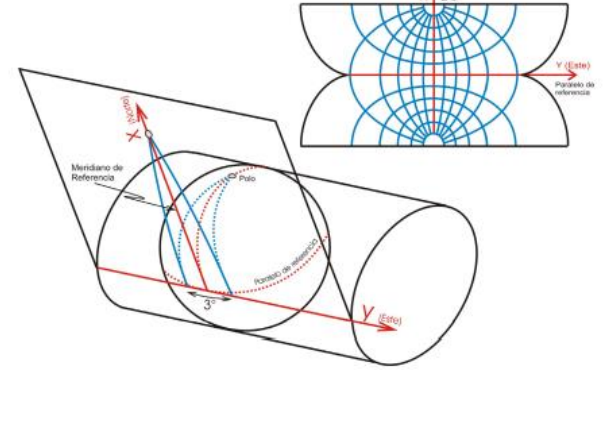

Fuente: (Sánchez, 2004 ), Aspectos prácticos de la adopción del marco geocéntrico nacional de referencia MAGNA\_SIRGAS como Dátum oficial de Colombia, 2004

**LEGISTRO**<br>MACIONAL

**Nacional** 

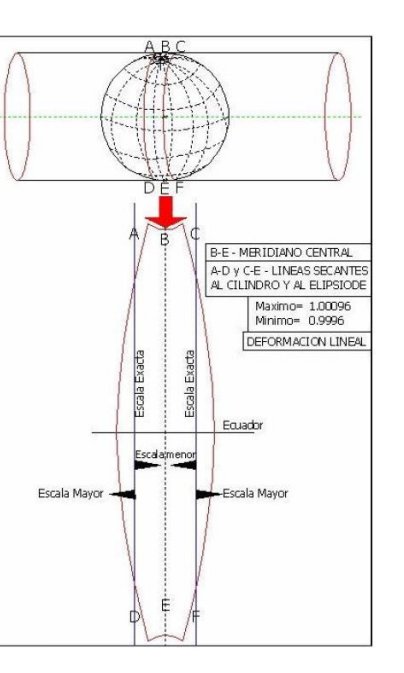

Fuente: Universidad de Murcia, 2006. [https://www.um.es/geograf/sigmur/temariohtml/node8\\_tf.html](https://www.um.es/geograf/sigmur/temariohtml/node8_tf.html)

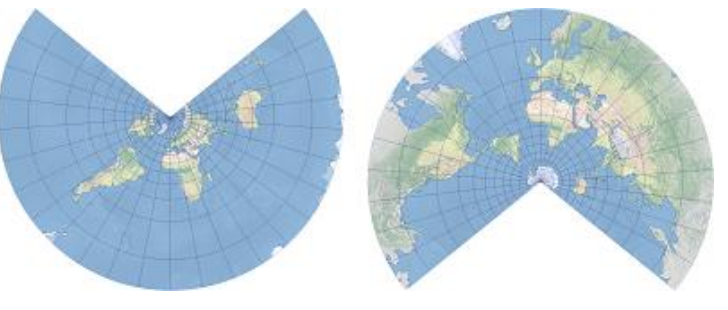

Fuente: ArcGIS, [https://desktop.arcgis.com/es/arcmap/latest/map/projections/lambert-conformal](https://desktop.arcgis.com/es/arcmap/latest/map/projections/lambert-conformal-conic.htm)[conic.htm](https://desktop.arcgis.com/es/arcmap/latest/map/projections/lambert-conformal-conic.htm)

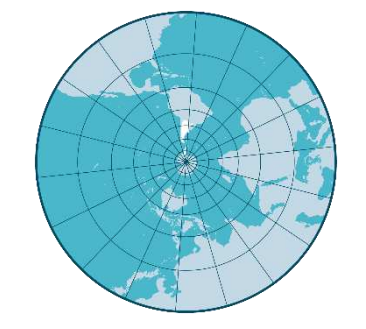

Fuente: IGN Argentina, [https://www.ign.gob.ar/NuestrasActividades/Produc](https://www.ign.gob.ar/NuestrasActividades/ProduccionCartografica/sistemas-de-proyeccion) [cionCartografica/sistemas-de-proyeccion](https://www.ign.gob.ar/NuestrasActividades/ProduccionCartografica/sistemas-de-proyeccion)

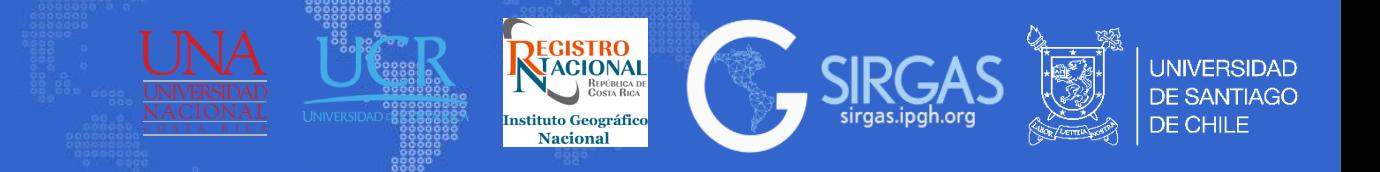

# Flujo conversión de coordenadas

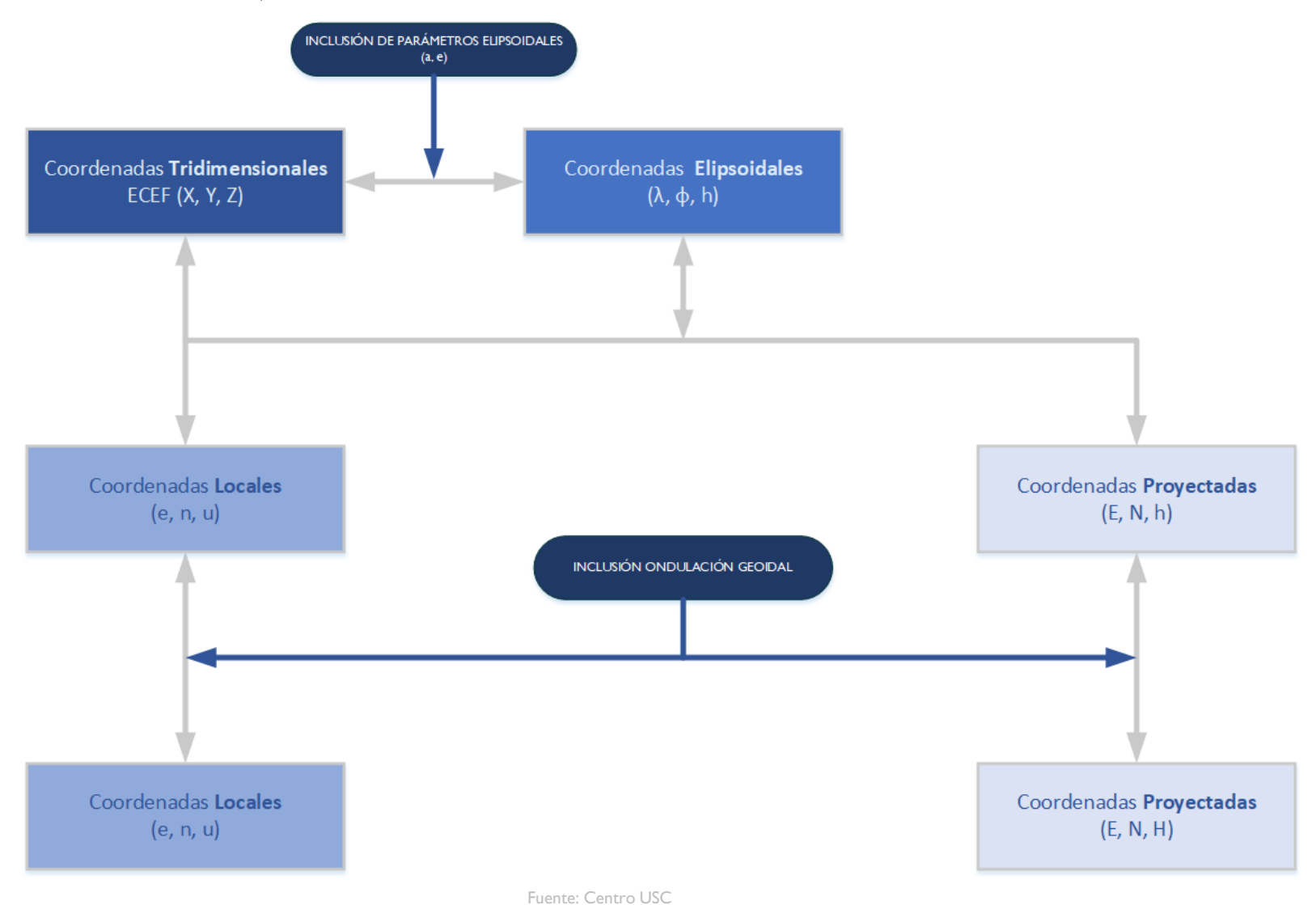

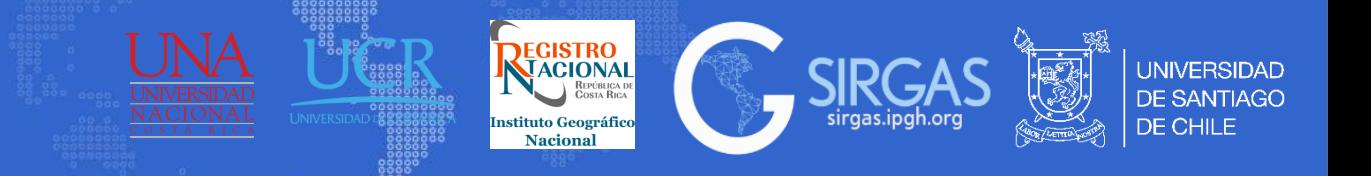

1.2.1 Conversiones

#### Conversión de coordenadas ECEF a coordenadas ENU

Los ejes  $n_i$ ,  $e_i$ ,  $u_i$ , del sistema de coordenadas locales en el punto P de tangencia $(\lambda, \varphi, h)$  corresponden a los ejes norte, este, altura y pueden relacionarse según tres matrices de rotación mediante dos giros. El primer giro alrededor del eje Z sitúa los ejes X e Y en ambos sistemas paralelos según:

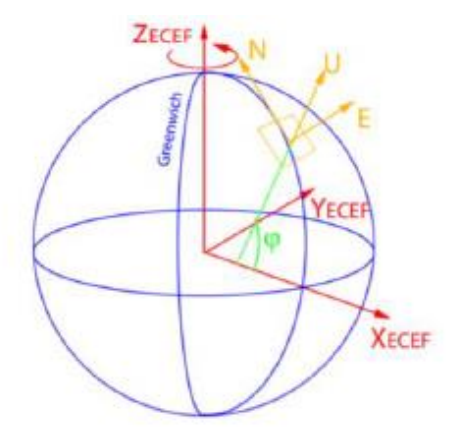

Fuente: (Navarro, 2014), Orientación espacial de múltiples sensores integrados con constreñimientos geométricos, 2014

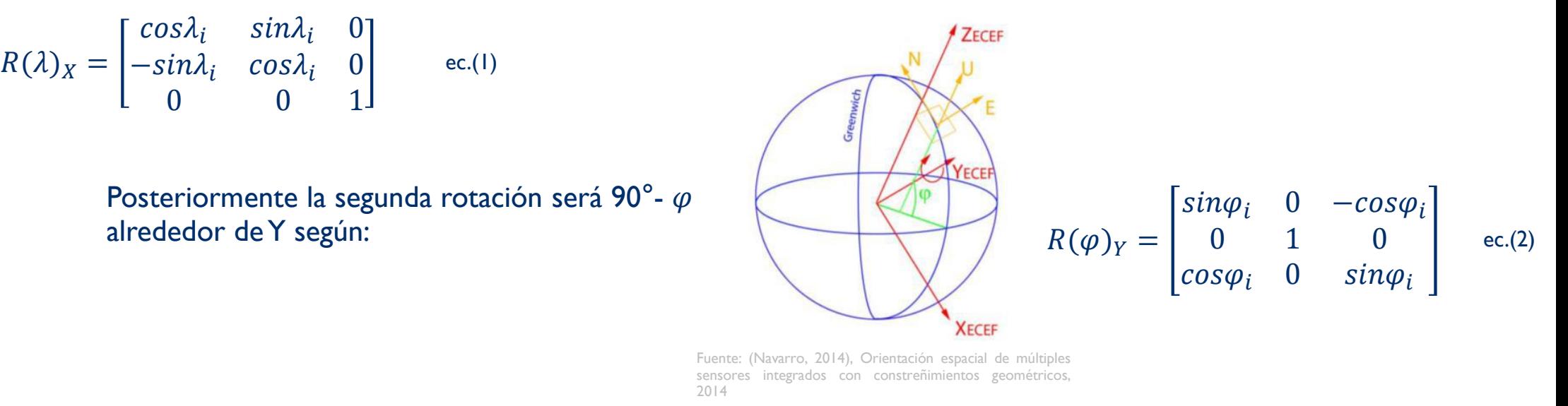

Aplicando las dos rotaciones logramos que los ejes se sitúen paralelos, quedando el eje X en sentido contrario al eje n, el eje Y en la misma dirección y sentido que e, y el eje Z paralelo a u. Lo anterior se refleja según:

$$
\begin{pmatrix}\n-n \\
e \\
u\n\end{pmatrix}_{END} = R(\varphi)_Y R(\lambda)_X \begin{pmatrix} X \\
Y \\
Z\n\end{pmatrix}_{ECEF} = \begin{bmatrix}\n\sin\varphi_i \cos\lambda_i & \sin\varphi_i \sin\lambda_i & -\cos\varphi_i \\
-\sin\lambda_i & \cos\lambda_i & 0 \\
\cos\varphi_i \cos\lambda_i & \cos\varphi_i \sin\lambda_i & \sin\varphi_i\n\end{bmatrix} \begin{pmatrix}\n\Delta X \\
\Delta Y \\
\Delta Z\n\end{pmatrix}_{ECEF} \text{ ec. (3)}
$$

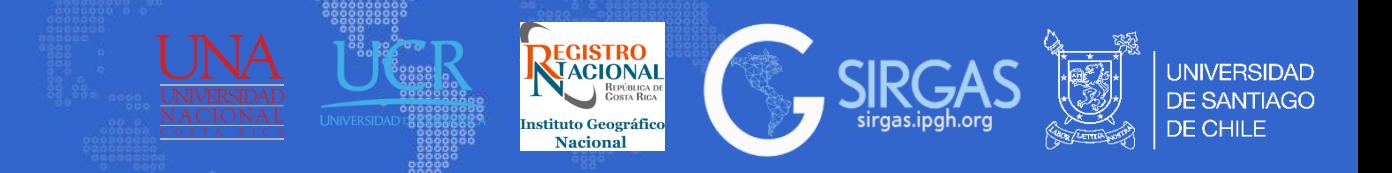

Con la intención de ordenar la expresión, se introduce una última rotación alrededor del eje Z:

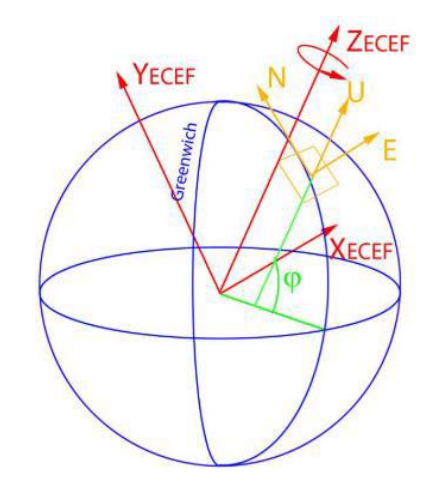

Fuente: (Navarro, 2014), Orientación espacial de múltiples sensores integrados con constreñimientos geométricos, 2014

$$
R\left(\frac{-\pi}{2}\right)_Z = \begin{bmatrix} 0 & 1 & 0 \\ -1 & 0 & 0 \\ 0 & 0 & 1 \end{bmatrix} \qquad \text{ec.(4)}
$$

Quedando finalmente:

$$
\begin{pmatrix} n \\ e \\ u \end{pmatrix}_{END} = R \left( \frac{-\pi}{2} \right)_Z R(\varphi)_Y R(\lambda)_X \begin{pmatrix} X \\ Y \\ Z \end{pmatrix}_{ECEF} = \begin{bmatrix} -sin\varphi_i cos\lambda_i & -sin\varphi_i sin\lambda_i & cos\varphi_i \\ -sin\lambda_i & cos\lambda_i & 0 \\ cos\varphi_i cos\lambda_i & cos\varphi_i sin\lambda_i & sin\varphi_i \end{bmatrix} \begin{pmatrix} \Delta X \\ \Delta Y \\ \Delta Z \end{pmatrix}_{ECEF} \text{ ec.(5)}
$$

## O de manera desglosada:

$$
n_i = \begin{bmatrix} -sin\varphi_i cos\lambda_i \\ -sin\varphi_i sin\lambda_i \\ cos\varphi_i \end{bmatrix} \quad \text{ec.(6)} \qquad e_i = \begin{bmatrix} -sin\lambda_i \\ cos\lambda_i \\ 0 \end{bmatrix} \quad \text{ec.(7)} \qquad u_i = \begin{bmatrix} cos\varphi_i cos\lambda_i \\ cos\varphi_i sin\lambda_i \\ sin\varphi_i \end{bmatrix} \quad \text{ec.(8)}
$$

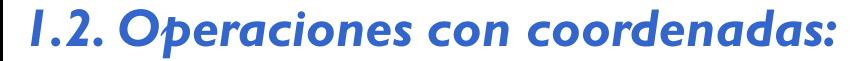

1.2.1 Conversiones

#### Conversión de coordenadas ENU a coordenadas ECEF

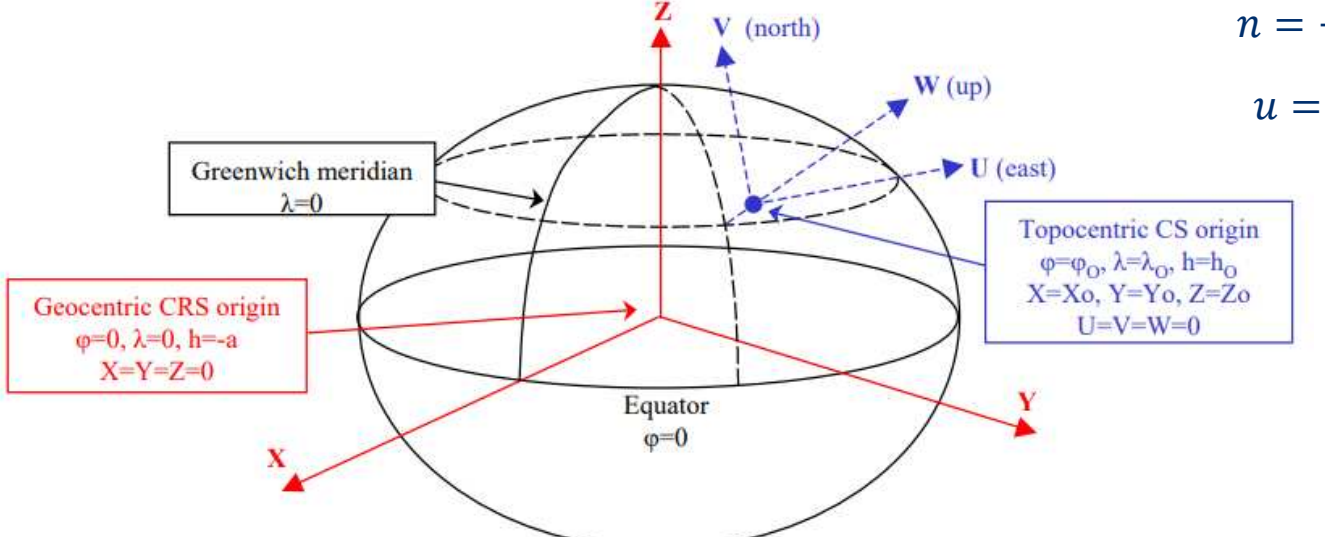

Fuente: (IOGP, 2019), Geomatics, Guidance Note Number 7, part 2. Coordinate Conversions and Transformations including Formulas.

$$
\begin{pmatrix} e \\ n \\ u \end{pmatrix} = R * \left( \begin{pmatrix} X \\ Y \\ Z \end{pmatrix} - \begin{pmatrix} X_0 \\ Y_0 \\ Z_0 \end{pmatrix} \right); R = \begin{bmatrix} -\sin \lambda_0 & \cos \lambda_0 & 0 \\ -\sin \varphi_0 \cos \lambda_0 & -\sin \varphi_0 \sin \lambda_0 & \cos \varphi_0 \\ \cos \varphi_0 \cos \lambda_0 & \cos \varphi_0 \sin \lambda_0 & \sin \varphi_0 \end{bmatrix}
$$

$$
e = -(X - X_0) * sin\lambda_0 + (Y - Y_0) * cos\lambda_0 \qquad \text{ec.}(10)
$$
  

$$
n = -(X - X_0) * sin\varphi_0 cos\lambda_0 - (Y - Y_0) * sin\varphi_0 sin\lambda_0 + (Z - Z_0) * cos\varphi_0 \qquad \text{ec.}(11)
$$
  

$$
u = (X - X_0) * cos\varphi_0 cos\lambda_0 + (Y - Y_0) * cos\varphi_0 sin\lambda_0 + (Z - Z_0) * sin\varphi_0 \qquad \text{ec.}(12)
$$

REGISTRO

stituto Geográfico

Nacional

**SIR** 

**UNIVERSIDAD DE SANTIAGO** 

DE CHILE

Despejando  $X, Y, Z$  de la primera ecuación se tiene:

$$
\begin{pmatrix} X \\ Y \\ Z \end{pmatrix} = R^{-1} * \left( \begin{pmatrix} e \\ n \\ u \end{pmatrix} + \begin{pmatrix} X_0 \\ Y_0 \\ Z_0 \end{pmatrix} \right)_{\text{ec.}(13)}
$$

$$
R^{-1} = R^{T} = \begin{bmatrix} -\sin\lambda_0 & -\sin\varphi_0 \cos\lambda_0 & \cos\varphi_0 \cos\lambda_0 \\ \cos\lambda_0 & -\sin\varphi_0 \sin\lambda_0 & \cos\varphi_0 \sin\lambda_0 \\ 0 & \cos\varphi_0 & \sin\varphi_0 \end{bmatrix}
$$
ec.(14)

ec.(9) 
$$
X = X_0 - e * sin\lambda_0 - n * sin\varphi_0 cos\lambda_0 + u * cos\varphi_0 cos\lambda_0 \quad \text{ec.}
$$
(15)  

$$
Y = Y_0 + e * cos\lambda_0 - n * sin\varphi_0 sin\lambda_0 + u * cos\varphi_0 sin\lambda_0 \quad \text{ec.}
$$
(16)  

$$
Z = Z_0 + n * cos\varphi_0 + u * sin\varphi_0 \quad \text{ec.}
$$
(17)

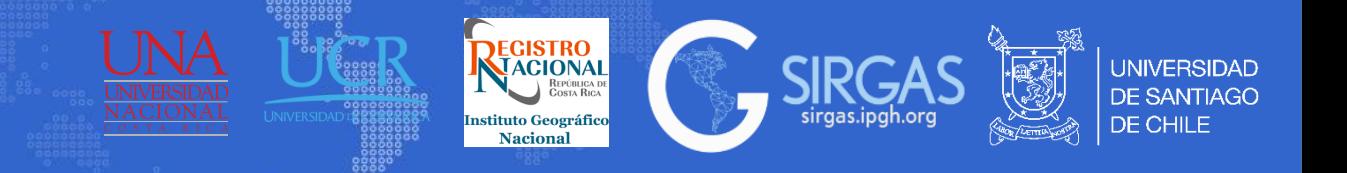

1.2.1 Conversiones

#### Conversión de coordenadas ECEF a coordenadas elipsoidales

Dado un punto P con coordenadas geodésicas  $X, Y, Z$ , el punto P ubicado en sistema geodésico con coordenadas elipsoidales, queda dado de la siguiente manera:

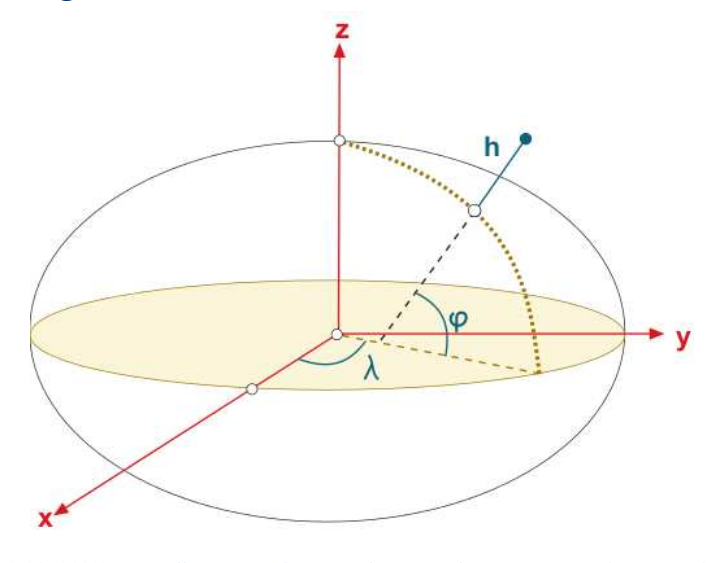

$$
P = \begin{pmatrix} \lambda \\ \varphi \\ h \end{pmatrix}
$$

Donde  $\lambda$  está dada por:

 $\varphi$  está dada por:

h está dada por:

Donde:

$$
\lambda = \tan^{-1} \frac{Y}{X} \qquad \text{ec.(21)}
$$
  

$$
\varphi = \tan^{-1} \left[ \frac{Z + e'^2 * b * \sin^3 \theta}{\sqrt{X^2 + Y^2 - (e^2 * a * \cos^3 \theta)}} \right] \qquad \text{ec.(22)}
$$

$$
\theta = \tan^{-1} \frac{Z * a}{\sqrt{X^2 + Y^2} * b} \quad \text{ec.} (23)
$$

$$
h = \frac{\sqrt{X^2 + Y^2}}{\cos \varphi} - N_n \; ; \; N_n = \frac{a}{\sqrt{1 - e^2 \cdot \sin^2 \varphi}}; \; \text{Gran Normal} \; \text{ec.(24)}
$$

 $a =$  Semi eje mayor  $f =$  Achatamiento Fuente: (ESA, 2023), [https://gssc.esa.int/navipedia/index.php/Ellipsoidal\\_and\\_Cartesian\\_Coordinates\\_Conversion](https://gssc.esa.int/navipedia/index.php/Ellipsoidal_and_Cartesian_Coordinates_Conversion)  $b = a * (1 - f)$ ; Semi eje menor del elipsoide ec.(18)

$$
e = \frac{\sqrt{a^2 - b^2}}{a}
$$
; Primera executionicidad ec.(19)

$$
e' = \frac{\sqrt{a^2 - b^2}}{b}
$$
; Segunda excentricidad <sup>ec.(20)</sup>

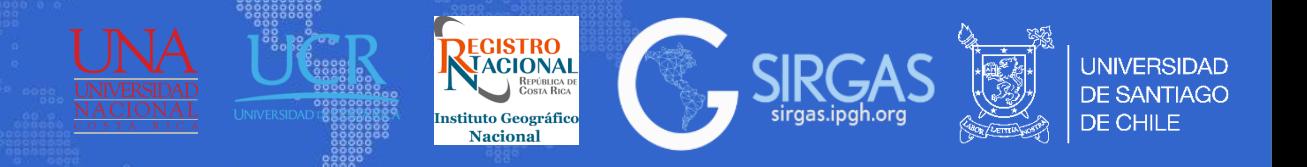

1.2.1 Conversiones

#### Conversión de coordenadas elipsoidales a ECEF

Dado un punto P con coordenadas geodésicas  $\lambda$  (longitud),  $\varphi$  (latitud), h (altura elipsoidal) el punto P ubicado en sistema geocéntrico queda dado de la siguiente manera:

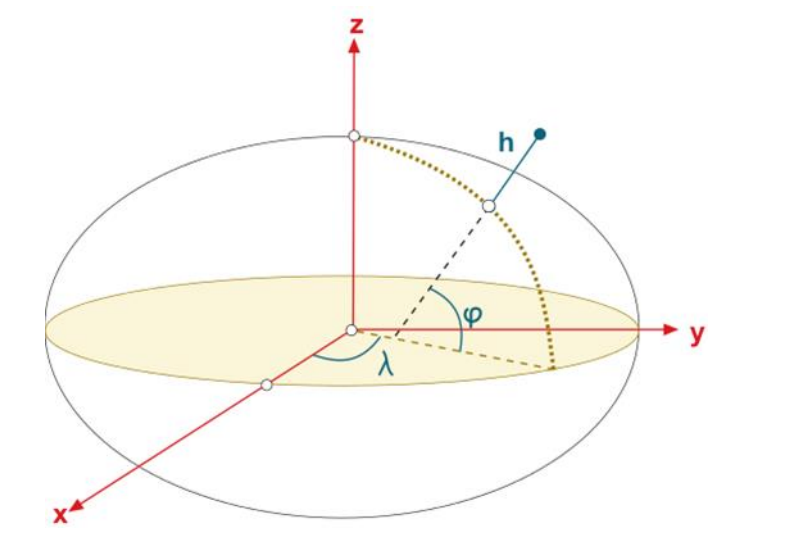

 $P =$  $\boldsymbol{X}$ Y  $\overline{L}$ 

Donde  $X$  está dada

a por:  
\n
$$
X = (N_n + h) * \cos \varphi \cos \lambda
$$
;  $N_n = \frac{a}{\sqrt{1 - e^2 * \sin^2 \varphi}}$ ; *Gran Normal* ec.(27)

Y está dada por:

 $Y = (N_n + h) * \cos \varphi \sin \lambda$  ec.(28)

 $a =$  Semi eje mayor  $f =$  Achatamiento Fuente: (ESA, 2023), [https://gssc.esa.int/navipedia/index.php/Ellipsoidal\\_and\\_Cartesian\\_Coordinates\\_Conversion](https://gssc.esa.int/navipedia/index.php/Ellipsoidal_and_Cartesian_Coordinates_Conversion)

Z está dada por :

$$
b = a * (1 - f); \text{ Semi eje menor del elipsoide } \text{ec.} (25)
$$

$$
e = \frac{\sqrt{a^2 - b^2}}{a}
$$
; *Primera excentricidad* ec.(26)

 $Z = (N_n * (1 - e^2) + h) * \sin \varphi$  ec.(29)

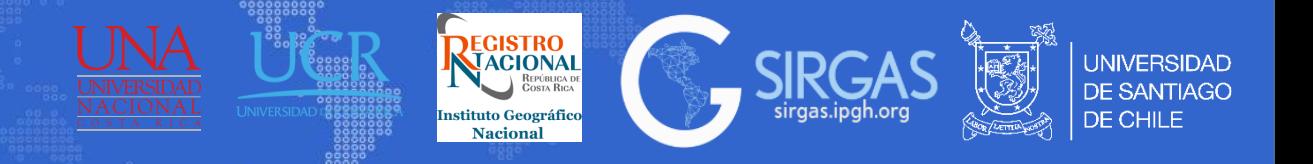

1.2.1 Conversiones

#### Conversión de coordenadas elipsoidales a UTM

Dado un punto P con coordenadas geodésicas λ (longitud), φ (latitud), h (altura elipsoidal) se realiza la conversión para obtener las coordenadas proyectadas del punto.  $\lambda = \lambda$ 

$$
P = \begin{pmatrix} E \\ N \\ Z_0 \end{pmatrix}
$$

Antes de realizar la conversión se deben realizar algunos cálculos previos y se deben tener en cuenta los parámetros elipsoidales.

$$
a = Semi eje mayor \t f = Achatamiento
$$
\n
$$
b = a * (1 - f); Semi eje menor del elipsoide \t ec.(30)
$$
\n
$$
c = \frac{a^2}{b}; Radio Polar de Curvatura \t ec.(31)
$$
\n
$$
c = \frac{a^2}{b}; Radio Polar de Curvatura \t ec.(31)
$$
\n
$$
N_n = \frac{a}{\sqrt{1 - e^2 * sin^2 \varphi}}
$$
\n
$$
N_n = \frac{a}{\sqrt{1 - e^2 * sin^2 \varphi}}
$$
\n
$$
N_n = \frac{a}{\sqrt{1 - e^2 * sin^2 \varphi}}
$$
\n
$$
n = \frac{a}{\sqrt{1 - e^2 * sin^2 \varphi}}
$$
\n
$$
n = \frac{a}{\sqrt{1 - e^2 * sin^2 \varphi}}
$$
\n
$$
n = \frac{a}{\sqrt{1 - e^2 * sin^2 \varphi}}
$$
\n
$$
n = \frac{a}{\sqrt{1 - e^2 * sin^2 \varphi}}
$$
\n
$$
n = \frac{a}{\sqrt{1 - e^2 * sin^2 \varphi}}
$$
\n
$$
n = \frac{a}{\sqrt{1 - e^2 * sin^2 \varphi}}
$$
\n
$$
n = \frac{a}{\sqrt{1 - e^2 * sin^2 \varphi}}
$$
\n
$$
n = \frac{a}{\sqrt{1 - e^2 * sin^2 \varphi}}
$$
\n
$$
n = \frac{a}{\sqrt{1 - e^2 * sin^2 \varphi}}
$$
\n
$$
n = \frac{a}{\sqrt{1 - e^2 * sin^2 \varphi}}
$$
\n
$$
n = \frac{a}{\sqrt{1 - e^2 * sin^2 \varphi}}
$$
\n
$$
n = \frac{a}{\sqrt{1 - e^2 * sin^2 \varphi}}
$$
\n
$$
n = \frac{a}{\sqrt{1 - e^2 * sin^2 \varphi}}
$$
\n
$$
n = \frac{a}{\sqrt{1 - e^2 * sin^2 \varphi}}
$$
\n
$$
n = \frac{a}{\sqrt{1 - e^2 * sin^2 \varphi}}
$$
\n
$$
n = \frac{a}{\sqrt{1 - e^2 * sin^2 \varphi}}
$$
\n
$$
n = \frac{a}{\sqrt{1 - e^2 * sin^2 \varphi
$$

 $\boldsymbol{a}$ 

 $\boldsymbol{a}$ 

 $e=$ 

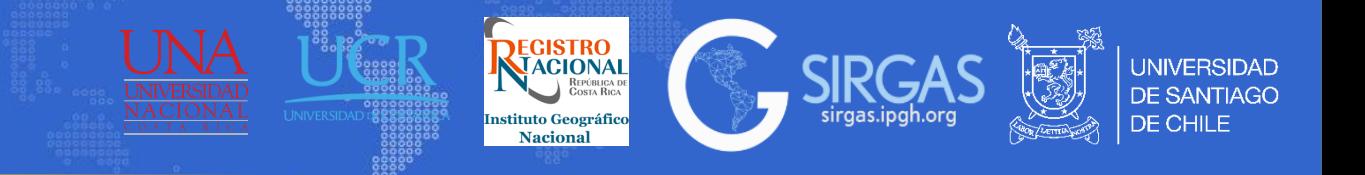

#### 1.2.1 Conversiones

#### Conversión de coordenadas elipsoidales a UTM

Sobre la latitud y longitud, estas deben estar expresadas en grados decimales y con su respectivo signo según hemisferio correspondiente (Norte +, Sur -) (caso para latitud) y referidas al Este (+) u Oeste (-) del meridiano de Greenwich (caso para longitud). Posteriormente estas (Lat y Long) deben ser pasadas a radiantes para realizar la conversión.

Grados decimals = grados + 
$$
\left(\frac{minutes}{60}\right) + \left(\frac{segundos}{3600}\right)
$$
; Radianes =  $\left(\frac{Grados decimals * \pi}{180}\right)$  ec.(36)  
Donde *Huso* está dado por:  
  
Huso = Parte entera de  $\left[\left(\frac{Grados decimals (longitud)}{6} + 31\right)\right]$  ec.(37)  
Se calcula el meridiano central:  
  
 $\lambda_0 = Huso * 6 - 183$  ec.(38)  
Desplazamiento del punto con respecto al meridiano central:  
 $\Delta \lambda = \lambda - \lambda_0$  ec.(39)  
Factor de escala de la proyección:

Fuente: (Sickle, 2015), GPS for Land Surveyors, 2015

Huso = Parte entera de 
$$
\left[ \left( \frac{Grados\, decimales (longitud)}{6} + 31 \right) \right]
$$
ec.(37)

 $k_0 = 0.9996$ 

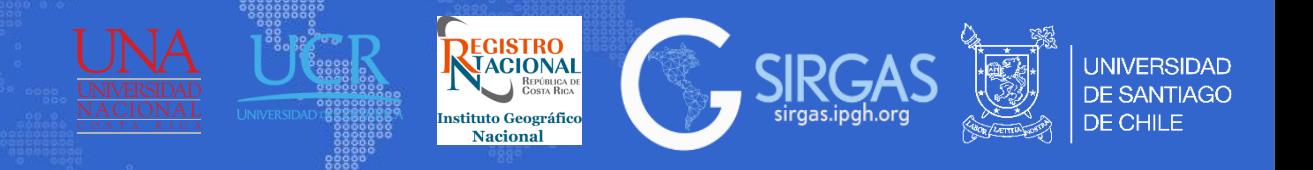

1.2.1 Conversiones

Conversión de coordenadas elipsoidales a UTM

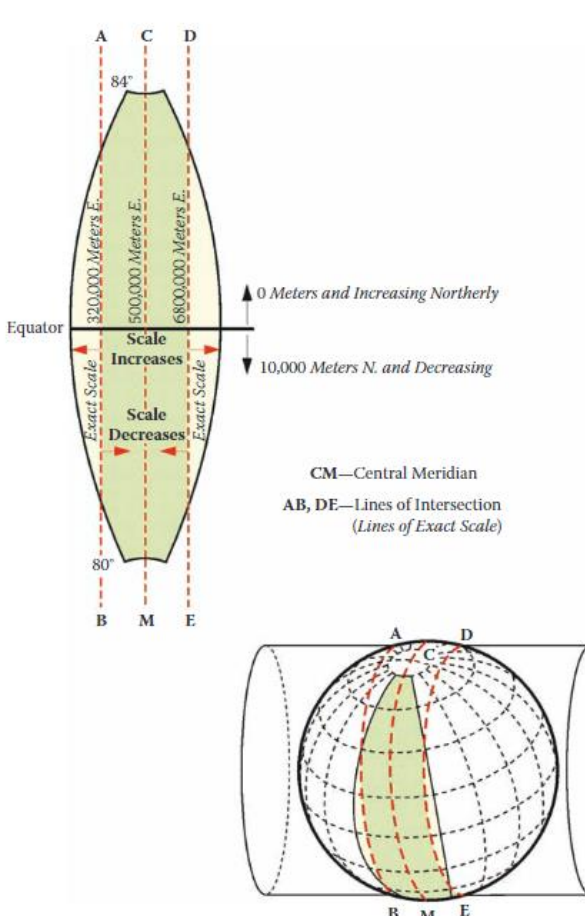

La coordenada  $E$  está dado por:

$$
E = 500000 + (k_0 * x) \quad \text{ec.(40)}
$$
  
\n
$$
x = N_n \Delta \lambda \cos \varphi + N_n \frac{\Delta \lambda^3}{6} \cos^3 \varphi * (1 - t^2 + \eta^2) + N_n \frac{\Delta \lambda^5}{120} \cos^5 \varphi * (5 - 18t^2 + t^4 + 14\eta^2 - 58t^2\eta^2)
$$
  
\n
$$
+ N_n \frac{\Delta \lambda^7}{5040} \cos^7 \varphi * (61 - 479t^2 + 179t^4 - t^6)
$$
  
\n
$$
\eta = \sqrt{e'^2 * \cos \varphi} \quad \text{ec.(42)}
$$
  
\n
$$
t = \tan \varphi \quad \text{ec.(43)}
$$

 $\Delta \lambda^8$ 

 $\frac{1}{24}$   $\cos^3 \varphi * (5 - t^2 + 9\eta^2 + 4\eta^4) + N_n \sin \varphi$ 

 $N = 10000000 + (k_0 * y)$  ec.(44)

 $Δλ<sup>4</sup>$ 

La coordenada  $N$  está dado por :

 $Δλ<sup>2</sup>$ 

2

 $y = Y(\varphi) + N_n \sin \varphi$ 

Fuente: (Sickle, 2015), GPS for Land Surveyors, 2015

 $\cos \varphi + N_n \sin \varphi$ 

 $\frac{1}{720}cos^5\varphi$ 

 $Δλ<sup>6</sup>$ 

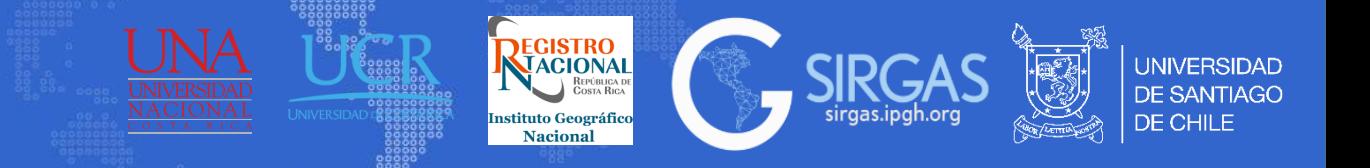

1.2.1 Conversiones

Conversión coordenadas elipsoidales a UTM

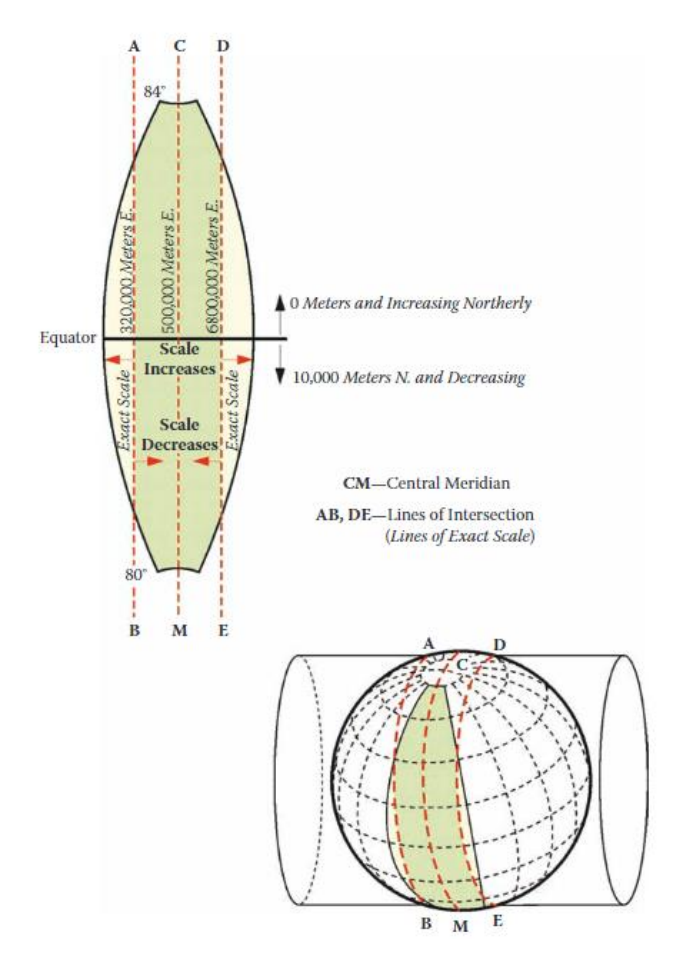

Para el cálculo de la coordenada  $N$  se debe calcular previamente:

 $Y(\varphi) = \alpha(\varphi + \beta \sin 2\varphi + \gamma \sin 4\varphi + \delta \sin 6\varphi + \varepsilon \sin 6\varphi)$  ec. (46)

$$
\alpha = \frac{a+b}{2} \left( 1 + \frac{n^2}{4} + \frac{n^4}{64} \right) ; n = \frac{a-b}{a+b} \quad \text{ec.(47)}
$$
  

$$
\beta = -\frac{3n}{2} + \frac{9n^3}{16} - \frac{3n^5}{32} \quad \text{ec.(48)}
$$
  

$$
\gamma = \frac{15n^2}{16} - \frac{15n^4}{32} \quad \text{ec.(49)}
$$
  

$$
\delta = -\frac{35n^3}{48} + \frac{105n^5}{256} \quad \text{ec.(50)}
$$
  

$$
\varepsilon = \frac{315n^4}{512} \quad \text{ec.(51)}
$$

La coordenada  $Z_0$  está dado por :

 $Z_0 =$  $\Delta \lambda$ **Huso** ec.(52)

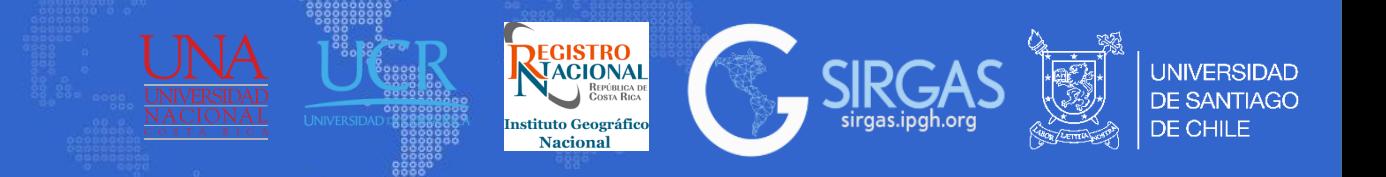

1.2.2 Transformaciones de semejanza

**a.Transformaciones 1D:** son las empleadas generalmente para asumir los cambios de geoide vs elipsoide.

∆ℎ  $\alpha$  $\sqrt{ }$  $\boldsymbol{n}$  $\epsilon$ Ë  $H_i - h_i = \Delta h - x_i d\alpha_1 + y_i d\alpha_2$  ec.(53) Fuente: Centro LIS

**b.Transformaciones 2D:** son las empleadas para transformar SGR (Sistema Geodésico de Referencia) planimétricamente, ampliamente empleadas también en fotogrametría, no se calculan parámetros de altura, solo rotaciones, traslaciones y factores de escala.

**b.1.Traslaciones 2D:** Calcula desplazamientos planimétricos mediante la media de las diferencias entre origen y destino)

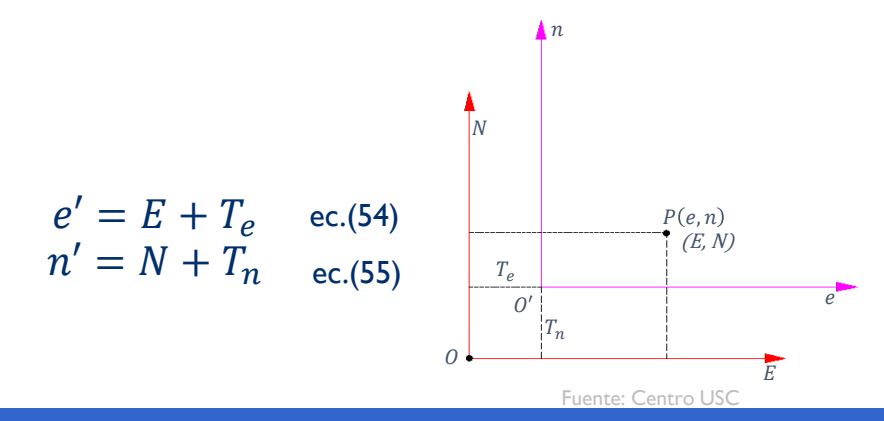

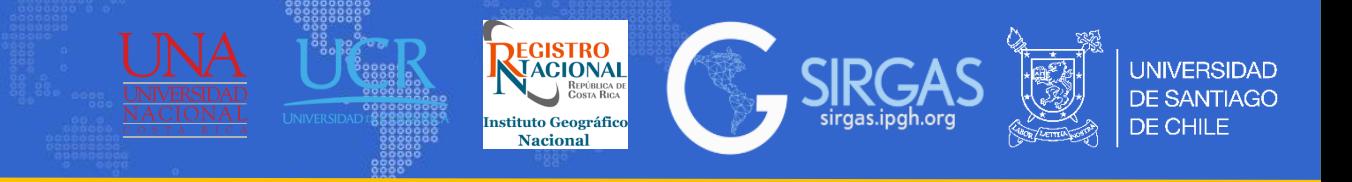

1.2.2 Transformaciones de semejanza

**b.2. Helmert 2D:** Conocida como transformación de semejanza de 4 parámetros. Esta transformación incluye escalado, rotación y dos traslaciones.

> $e' = T_e + \mu_e x \cos\theta + \mu_e y \sin\theta$  $n' = T_n - \mu_n x$  sen $\theta + \mu_n y$  cos $\theta$ ec.(56) ec.(57)

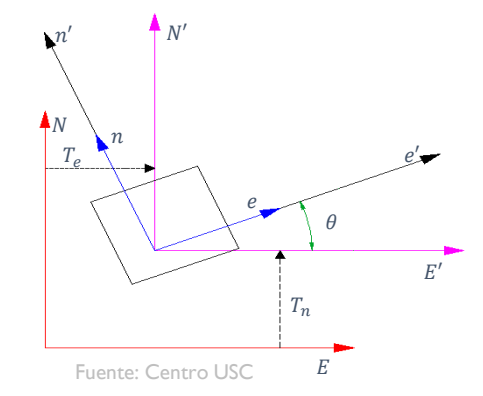

**b.3. Afín 2D:** Conocida como transformación de 6 parámetros. Se trata del caso general de la transformación de Helmert de 4 parámetros, donde se utilizan escalas diferentes para los ejes X eY, y además, estos ejes no son ortogonales.

> $e' = T_e + \mu \times cos\theta + \mu \times sec(\theta + \beta)$  ec.(58)  $n' = T_n - \mu x \, \textit{sen}\theta + \mu y \, \textit{cos}(\theta + \beta)$  ec.(59)

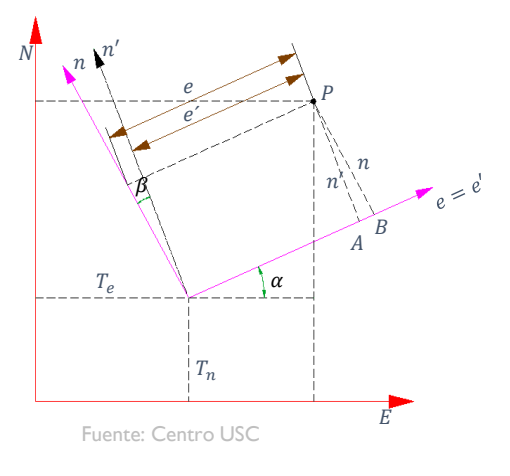

**b.4. Helmert 2D+Desplazamiento vertical:** Este tipo de transformación es una combinación de la transformación de 4 parámetros de Helmert y un desplazamiento en Z. Esta traslación en Z se calcula como la media de las diferencias entre los puntos origen y destino con esta componente.

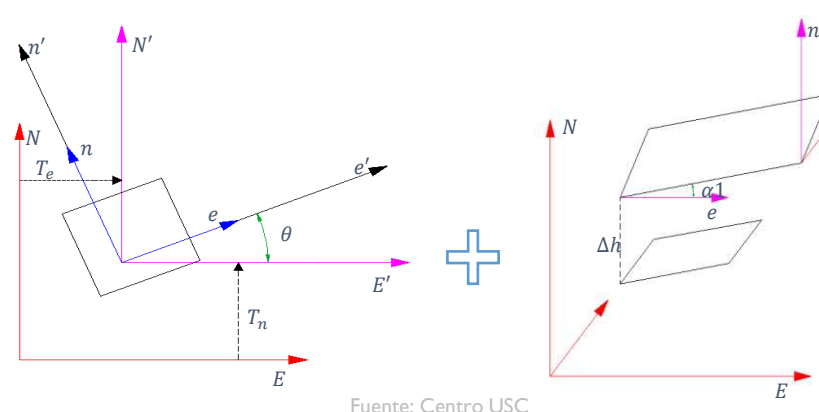

 $e' = T_e + \mu_e \times cos\theta - \mu_e y$  sen $\theta$  $n' = T_n + \mu_n x$  sen $\theta + \mu_n y$  cos $\theta$  $h'=T_h+h$ ec.(60) ec.(61) ec.(62)

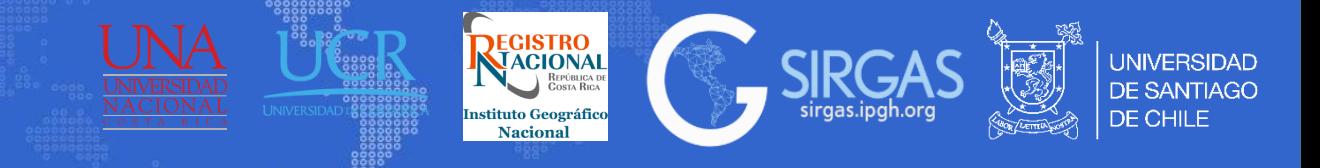

#### 1.2.2 Transformaciones de semejanza

**c.Transformaciones 3D:** Consiste en transformaciones en las tres dimensiones. Estas transformaciones consideran X,Y, Z en conjunto.

**c.1.Traslaciones 3D:** Este tipo de transformación calcula los desplazamientos X, Y, Z mediante la media de las diferencias entre origen y destino. Sólo es necesario un par de puntos.

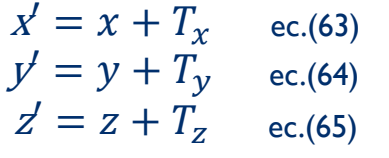

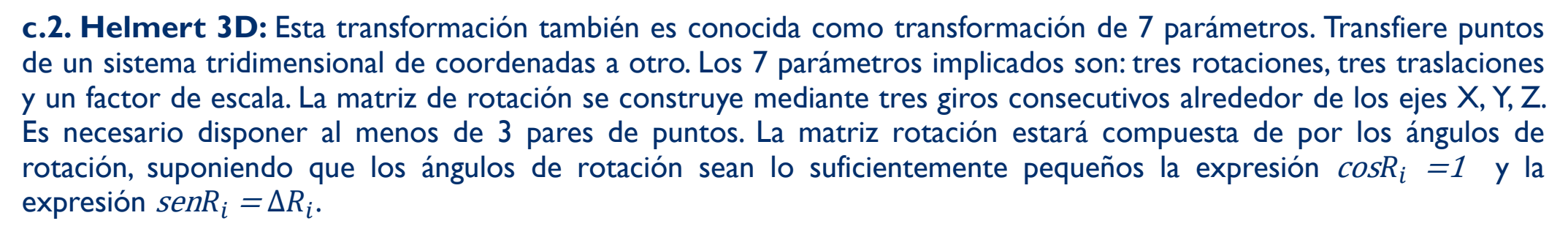

 $\lambda$  and  $\lambda$ 

$$
\begin{pmatrix} X \ Y \ Z \end{pmatrix} = (1 + \lambda) * \begin{bmatrix} a_{11} & a_{12} & a_{13} \\ a_{21} & a_{22} & a_{23} \\ a_{31} & a_{32} & a_{33} \end{bmatrix} * \begin{pmatrix} X \\ y \\ z \end{pmatrix} + \begin{pmatrix} T_x \\ T_y \\ T_z \end{pmatrix} \text{ ec.(67)}
$$
  

$$
X = (1 + \lambda) (a_{11} * x + a_{12} * y + a_{13} * z) + Tx \text{ ec.(68)}
$$
  

$$
Y = (1 + \lambda) (a_{21} * x + a_{22} * y + a_{23} * z) + Ty \text{ ec.(69)}
$$
  

$$
Z = (1 + \lambda) (a_{31} * x + a_{32} * y + a_{33} * z) + Tz \text{ ec.(70)}
$$

$$
a11 = cosRY cosRZ = 1
$$
  
\n
$$
a12 = cosRX senRZ + senRX senRY cosRZ = -\Delta RZ
$$
  
\n
$$
a13 = senRZ senRX - cosRX senRY senRZ = -\Delta RY
$$
  
\n
$$
a21 = -cosRY senRZ = -\Delta RZ
$$
  
\n
$$
a22 = cosRX cosRZ - senRX senRY senRZ = 1
$$
  
\n
$$
a23 = senRX cosRZ + cosRX senRY senRZ = \Delta RX
$$
  
\n
$$
a31 = senRY = \Delta RY
$$
  
\n
$$
a32 = -senRX cosRY = -\Delta RX
$$
  
\n
$$
a33 = cosRX cosRY = 1
$$

 $\overline{z}$  $\boldsymbol{X}$  $\chi$ <sup> $\cdot$ </sup> Y  $\mathcal{Y}$ ′  $I_X$  $T_{y}$  $\frac{1}{2}$ Y ′ Fuente: Centro USC

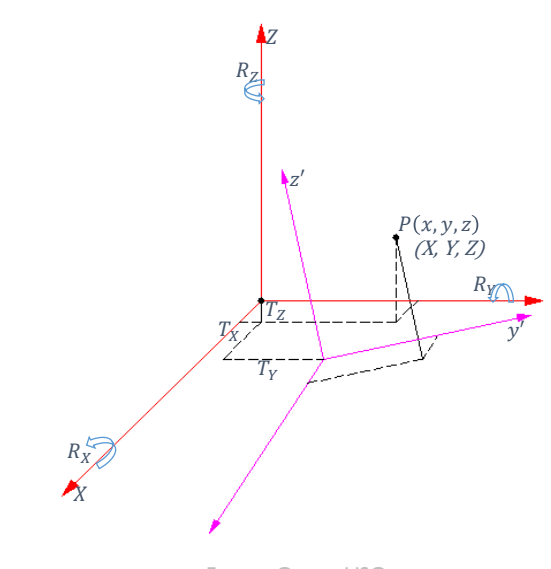

Fuente: Centro USC

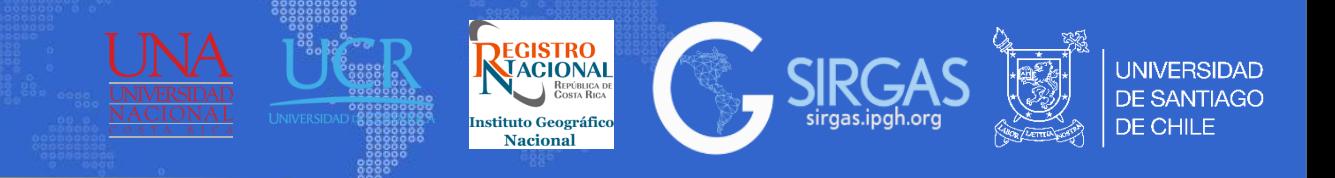

- 1.2.2 Transformaciones de semejanza
- Quedando la matriz de la siguiente manera:

$$
\begin{pmatrix} X \\ Y \\ Z \end{pmatrix} = (1 + \lambda) * \begin{bmatrix} 1 & -\Delta R_Z & -\Delta R_Y \\ -\Delta R_Z & 1 & \Delta R_X \\ \Delta R_Y & -\Delta R_X & 1 \end{bmatrix} * \begin{pmatrix} x \\ y \\ z \end{pmatrix} + \begin{pmatrix} T_x \\ T_y \\ T_z \end{pmatrix} \quad \text{ec.(71)}
$$

Resultando las siguientes ecuaciones:

$$
X = (1 + \lambda) (1 * x + -\Delta R_Z * y + -\Delta R_Y * z) + Tx \quad \text{ec.}(72)
$$
  
\n
$$
Y = (1 + \lambda)(-\Delta R_Z * x + 1 * y + \Delta R_X * z) + Ty \quad \text{ec.}(73)
$$
  
\n
$$
Z = (1 + \lambda)(\Delta R_Y * x + -\Delta R_X * y + 1 * z) + Tz \quad \text{ec.}(74)
$$

**c.3. Helmert 3D de 14 parámetros:** Esta transformación es utilizada para el paso desde un marco de referencia a otro tomando en cuenta que estos marcos de referencia se encuentran en distintas épocas. Esta relación es idéntica a la transformación de 7 parámetros, con la diferencia, que a cada una de las componentes de la ecuación se le añaden valores de variación para cada una de sus componentes, quedando el cálculo de coordenadas de la siguiente manera:

$$
\begin{pmatrix} X \ Y \ Z \end{pmatrix} = (1 + \lambda + \lambda(t_2 - t_1)) * \begin{bmatrix} 1 & -\Delta R_Z + \Delta R_Z(t_2 - t_1) & -\Delta R_Y + \Delta R_Y(t_2 - t_1) \\ -\Delta R_Z + \Delta R_Z(t_2 - t_1) & 1 & \Delta R_X + \Delta R_X(t_2 - t_1) \\ \Delta R_Y + \Delta R_Y(t_2 - t_1) & -\Delta R_X + \Delta R_X(t_2 - t_1) & 1 \end{bmatrix} * \begin{pmatrix} X \ Y \ Z \end{pmatrix} + \begin{pmatrix} T_x + T_x(t_2 - t_1) \\ T_y + T_y(t_2 - t_1) \\ T_z + T_z(t_2 - t_1) \end{pmatrix} \quad \text{etc.}
$$

Fuente: Centro USC

 $I_Y$ 

 $\frac{T_2}{\sigma}$ 

′

Ķ

 $R_Z$ 

 $\mathcal{Y}^{\prime}$ 

 $R_Y$ 

 $P(x, y, z)$  $(X, Y, Z)$ 

Ïх

 $\boldsymbol{\chi}$ 

 $R_X$ 

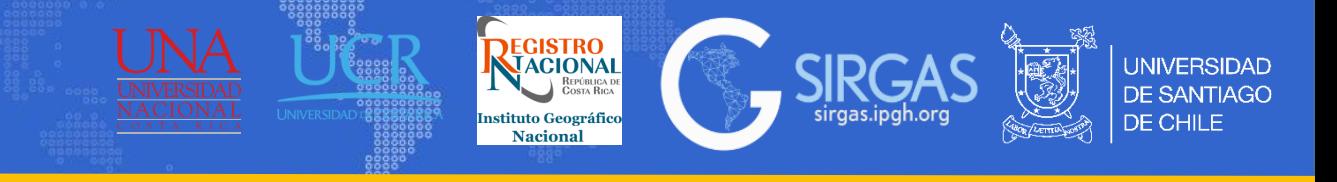

Polo de Euler

Permite considerar los desplazamientos de posiciones sobre la superficie terrestre como una rotación con una velocidad angular definida alrededor de un polo.

En cualquier caso, los movimientos de las placas se pueden expresar en relación con una sola placa que se mantiene fija, o con respecto a un marco de referencia "sin rotación neta" (NNR) que representa el movimiento de la superficie de la tierra en relación con el origen de la tierra en un sentido absoluto. El primero permite cuantificar el movimiento de las estaciones con respecto a una placa fija arbitrariamente; el último para el movimiento de todas las estaciones en relación con un marco de referencia absoluto (centrado en la tierra, fijo en la tierra).

Todas las placas tectónicas de la Tierra se pueden cuantificar en términos de velocidad angular alrededor de un polo de Euler. Matemáticamente, movimientos de placas globales normalmente se expresan en términos de:

• Velocidad angular esférica, dada como la latitud del polo de Euler  $\Omega_{lat}$ , longitud  $\Omega_{lon}$  (en grados decimales) y una tasa de rotación hacia la derecha (en sentido contrario a las agujas del reloj)  $\Omega_{rot}$  en grados por millón de años

• Tasas de rotación cartesianas centradas en la Tierra, dadas como  $\Delta R_x$ ,  $\Delta R_y$  y  $\Delta R_z$  en milisegundos de arco por año (Fraser, R., Leahy, F. and Collier, P., (2023)).

La siguiente expresión convierte el polo de Euler en elementos cartesianos.

$$
\begin{pmatrix}\n\dot{\Delta R}_x \\
\dot{\Delta R}_y \\
\dot{\Delta R}_z\n\end{pmatrix} = \frac{\Omega_{rot}}{10^6} \begin{pmatrix}\n\cos(\Omega_{lat})\cos(\Omega_{lon}) \\
\cos(\Omega_{lat})\sin(\Omega_{lon}) \\
\sin(\Omega_{lat})\n\end{pmatrix} \quad \text{ec.(76)}
$$

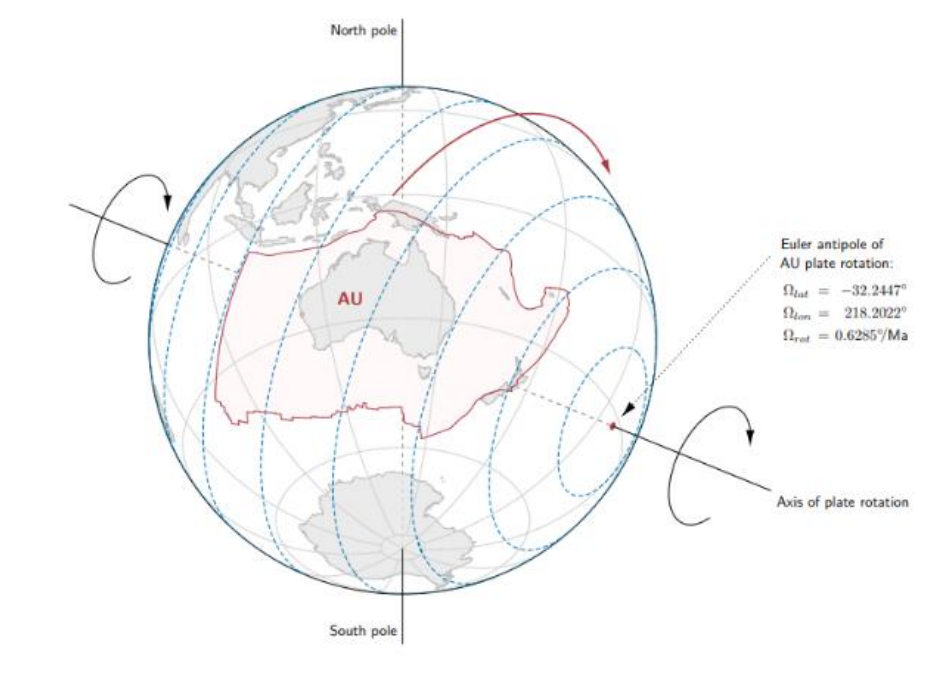

Fuente: (Fraser, R., Leahy, F. and Collier, P., (2023)), DynAdjust User's Guide Version 1.2

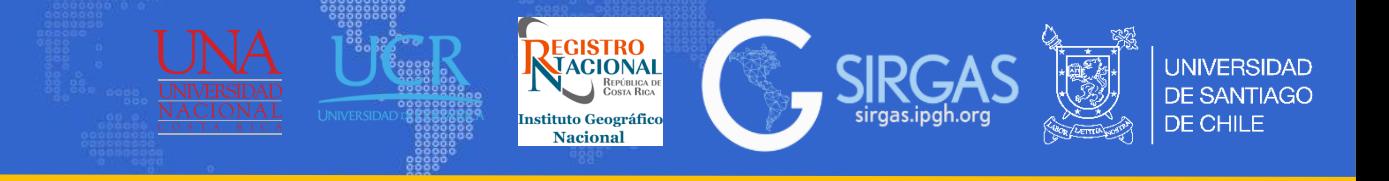

#### Ejercicio Transformaciones

Para el cálculo de parámetros de transformación se necesitan coordenadas tanto en el sistema de origen como en el sistema de destino, los puntos se encuentran ubicados en Chile:

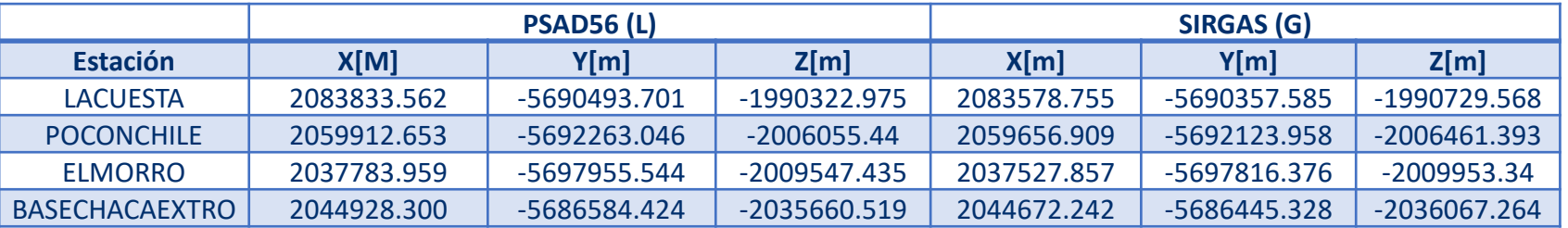

En base a uno de los puntos se calcula la matriz  $t_0$  la cual está compuesta de la diferencia simple entre las coordenadas PSAD56 de uno de los puntos y la coordenada SIRGAS, esto para generar un vector desplazamiento y poder calcular los 7 parámetros de la transformación entre un sistema local (L) y global (G) (Hofmann, 2008). Para este caso se utilizó el punto LACUESTA, lo ideal es hacerlo con el promedio de los desplazamientos para una mejor convergencia.

Quedando como resultado:  $t_0 = \left| \frac{Y_L - Y_G}{Z} \right|$  ec.(77)

$$
t_0 = \begin{bmatrix} 254.807 \\ -136.116 \\ 406.593 \end{bmatrix}
$$

 $t_0 =$  $X_L-X_G$  $Y_L-Y_G$  $Z_L - Z_G$ 

Para calcular los parámetros de transformación se necesita realizar un planteamiento de las siguientes matrices:

$$
L = \begin{bmatrix} (X_{L1} - X_{G1}) - t_{0_{1:1}} \\ (Y_{L1} - Y_{G1}) - t_{0_{2:1}} \\ (Z_{L1} - Z_{G1}) - t_{0_{3:1}} \\ \vdots \\ (X_{Ln} - X_{Gn}) - t_{0_{n:1}} \\ (Y_{Ln} - Y_{Gn}) - t_{0_{n+1:1}} \\ (Z_{Ln} - Z_{Gn}) - t_{0_{n+2:1}} \end{bmatrix} \text{ ec.}(78)
$$
  

$$
J = \begin{bmatrix} X_{Gi} & 0 & -Z_{Gi} & Y_{Gi} & 1 & 0 & 0 \\ Y_{Gi} & Z_{Gi} & 0 & -X_{Gi} & 0 & 1 & 0 \\ Z_{Gi} & -Y_{Gi} & X_{Gi} & 0 & 0 & 0 & 1 \end{bmatrix} \text{ ec.}(79)
$$

(Hofmann, 2008), GNSS – Global Navigation Satellite Systems GPS, GLONASS, Galileo, and more

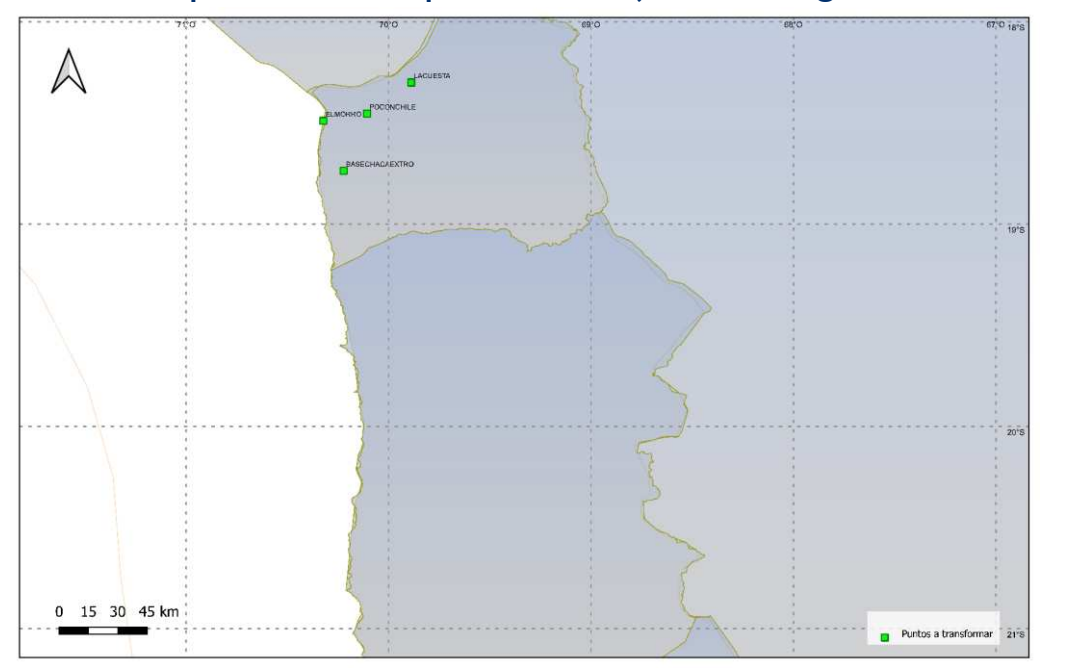

#### **Sec 2.**

# *1. Tema: Sistema de referencia de coordenadas*

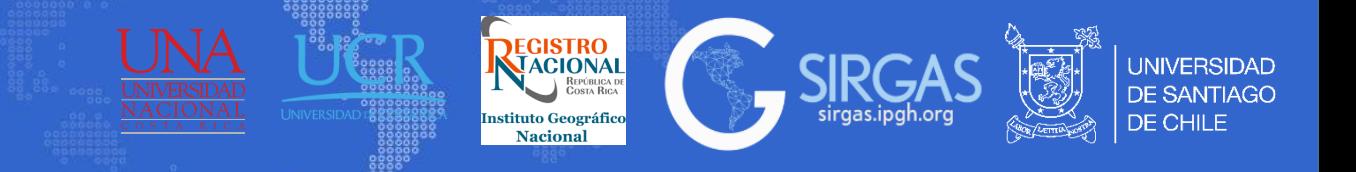

# *1.2. Operaciones con coordenadas*

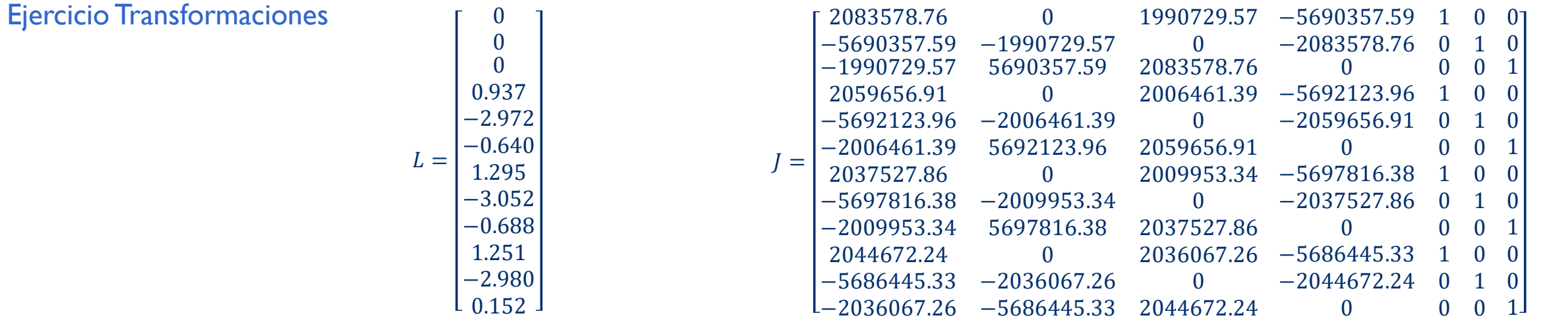

Con las matrices expuestas se realiza un ajuste por mínimos cuadrados para calcular *dX* y los residuos (matriz V), es importante destacar que la componente *P* en la ecuación 80 corresponde a la matriz peso que para el caso será una matriz unitaria:

$$
dX = (J^T * P * J)^{-1} * (J^T * P * L) \text{ ec. (80)}
$$

Dando como resultado de *dX*: De la matriz *dX* se obtienen los siguientes parámetros de transformación:  $V = J * dX - L$  ec.(81)

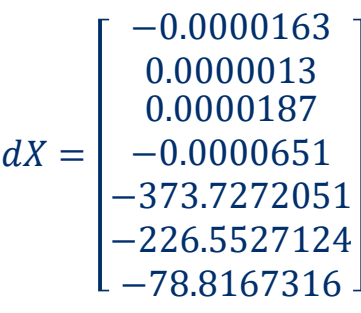

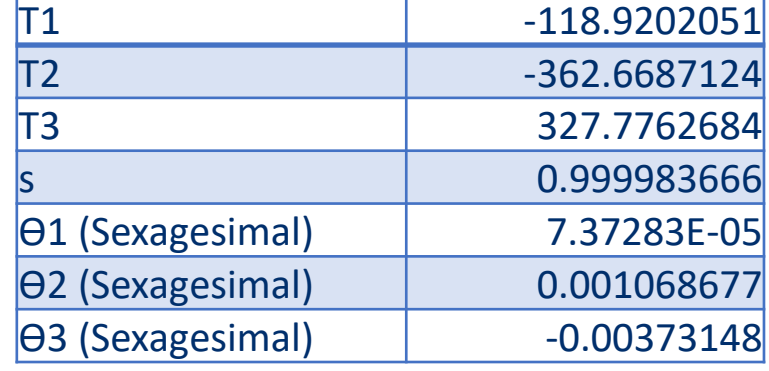

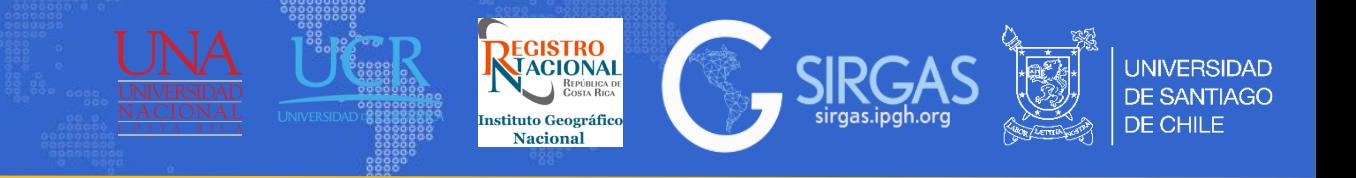

#### Ejercicio Transformaciones

Una transformación de coordenadas de 7 parámetros se aplica a partir de la siguiente fórmula:  $=|X_{LD}|=sR'X_{GD}+T=$ ec.(82)

Donde s es el factor de escala,  $X_{CD}$  son las coordenadas (X,Y, Z) del Sistema Moderno que se transformaran a coordenadas (X,Y, Z) en el sistema Local  $X_{LD}$ . T son las traslaciones necesarias para que los orígenes de ambos marcos de referencia coincidan. Y por último la matriz R corresponde a la matriz de rotaciones.

$$
R' = \begin{bmatrix} 1 & \theta_3 & -\theta_2 \\ -\theta_3 & 1 & \theta_1 \\ \theta_2 & -\theta_1 & 1 \end{bmatrix} = I + \begin{bmatrix} 0 & \Delta\theta_3 & -\Delta\theta_2 \\ -\Delta\theta_3 & 0 & \Delta\theta_1 \\ \Delta\theta_2 & -\Delta\theta_1 & 0 \end{bmatrix} = I + \Delta R \quad \text{ec.(83)}
$$

En base a lo mencionado anteriormente, y a los siguientes parámetros de transformación calcular las coordenadas para la estación **GEMELOS (punto ubicado en Chile)**

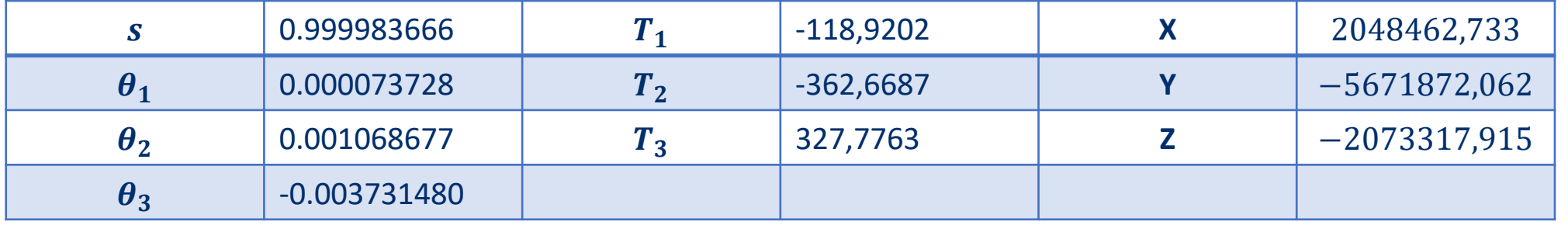

 $X_{LD} = 0,999983666*$ 1 0 0 0 1 0  $0 \t 0 \t 1$  $^+$ 0 −0.00006513 −0.00001865 0.00006513 0 0.00000129 0.00001865 −0.00000129 0 ∗ 2048462,733 −5671872,062 −2073317,915 + −118.9202 −362.6687 327.7763 = 2048718.409 −5672011.349 −2072910.768

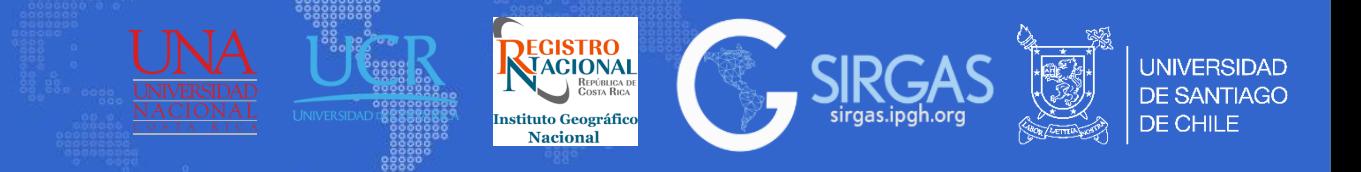

## Aplicación de transformación de 14 parámetros

Una transformación de coordenadas de 14 parámetros se aplica entre marcos de referencia que se encuentran en diferentes épocas, aplicando la siguiente ecuación:

$$
\begin{pmatrix} X \ Y \ Z \end{pmatrix} = (1 + \lambda + \lambda(t_2 - t_1)) * \begin{bmatrix} 1 & -\Delta R_Z + \Delta R_Z(t_2 - t_1) & -\Delta R_Y + \Delta R_Y(t_2 - t_1) \\ -\Delta R_Z + \Delta R_Z(t_2 - t_1) & 1 & \Delta R_X + \Delta R_X(t_2 - t_1) \\ \Delta R_Y + \Delta R_Y(t_2 - t_1) & -\Delta R_X + \Delta R_X(t_2 - t_1) & 1 \end{bmatrix} * \begin{pmatrix} X \ Y \ Z \end{pmatrix} + \begin{pmatrix} T_x + T_x(t_2 - t_1) \\ T_y + T_y(t_2 - t_1) \\ T_z + T_z(t_2 - t_1) \end{pmatrix} \quad \text{ec.(84)}
$$

Donde a los parámetros ya conocidos,  $(1 + \lambda)$  (factor de escala),  $T_i$  (traslaciones en los ejes) y  $\Delta R_i$  (rotaciones en los ejes), se le agregan variaciones a cada una de las componentes.

En base a lo mencionado anteriormente, y a los siguientes parámetros de transformación correspondientes al ITRF (de 2000 a 2014) calcular las coordenadas para la estación **CHET (punto ubicado en México)**, la cual se encuentra en SIRGAS2000 y se desea pasar a SIR17P01.

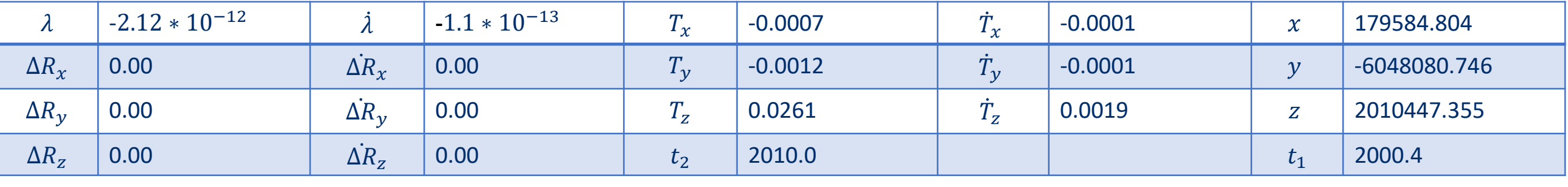

$$
\begin{pmatrix} X \\ Y \\ Z \end{pmatrix} = (1 + -2.12 * 10^{-12} + -1.1 * 10^{-13} (2010.0 - 2000.4)) * \begin{bmatrix} 1 & 0 & 0 \\ 0 & 1 & 0 \\ 0 & 0 & 1 \end{bmatrix} * \begin{bmatrix} 179584.804 \\ -6048080.746 \\ 2010447.355 \end{bmatrix} + \begin{bmatrix} -0.0007 + -0.0001 (2010.0 - 2000.4) \\ -0.0012 + -0.0001 (2010.0 - 2000.4) \\ 0.0261 + 0.0019 (2010.0 - 2000.4) \end{bmatrix} = \begin{bmatrix} 179584.802 \\ -6048080.748 \\ 2010447.399 \end{bmatrix}
$$
*Escuela SIRGAS 03 al 07 de julio 2023*

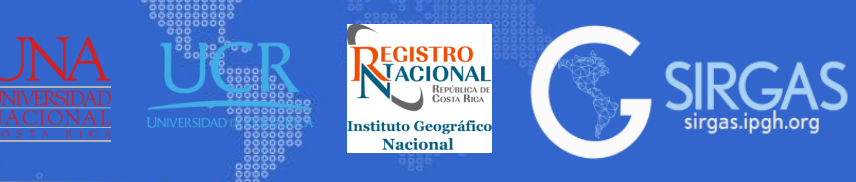

**UNIVERSIDAD DE SANTIAGO** 

DE CHILE

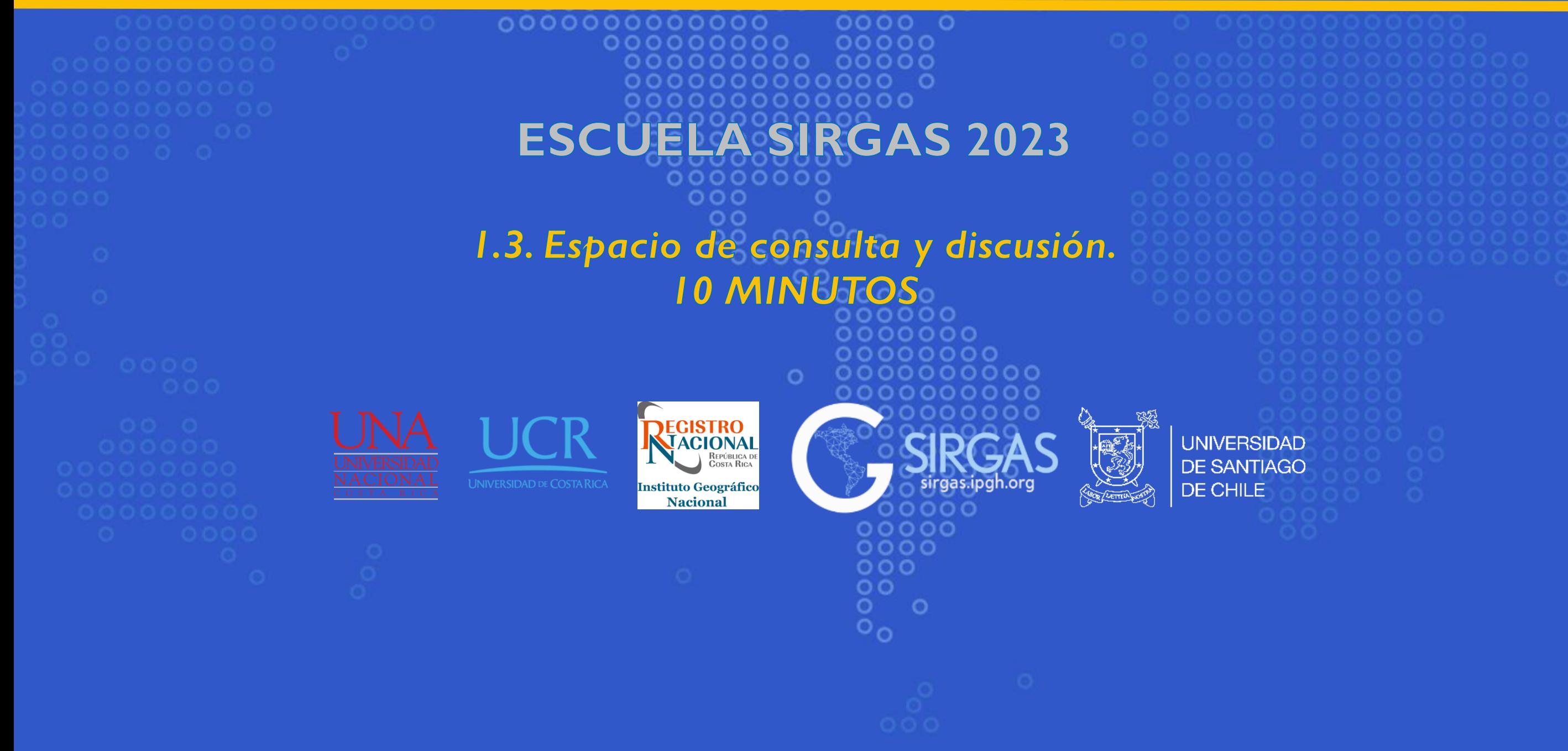

# *2. Tema: Sistemas y Marcos de Referencia*

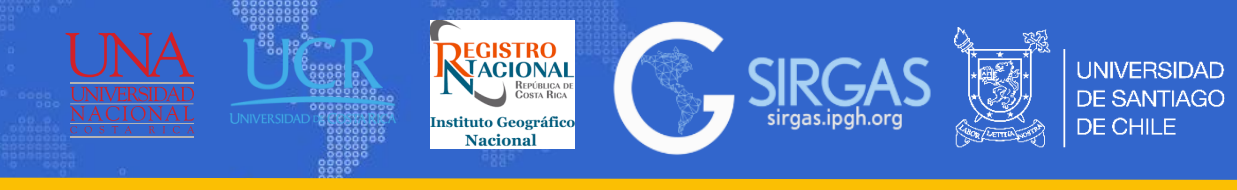

# *2.1. Generalidades, Sistemas y Marcos de Referencia*

(Drewes, 2012), How to Fix the Geodetic Datum for Reference Frames in Geosciences Applic (IAU, 2006), IAU 2006 NFA GLOSSARY, [https://syrte.obspm.fr/iauWGnfa/NFA\\_Glossary.html](https://syrte.obspm.fr/iauWGnfa/NFA_Glossary.html)

#### 2.1.1 Definición Sistema y Marco de Referencia (Celeste y Terrestre)

#### **Sistema de Referencia: Marco de Referencia: Datum Geodésico:**

Un sistema de referencia (*Reference System*), es la definición teórica e ideal de una estructura geométrica para referenciar las coordenadas de puntos en el espacio, está constituido por un conjunto de parámetros, modelos convencionales y algoritmos; queda definido por un origen, direcciones de los ejes, escala y algoritmos para sus transformaciones espaciales y temporales. (Drewes, 2012)

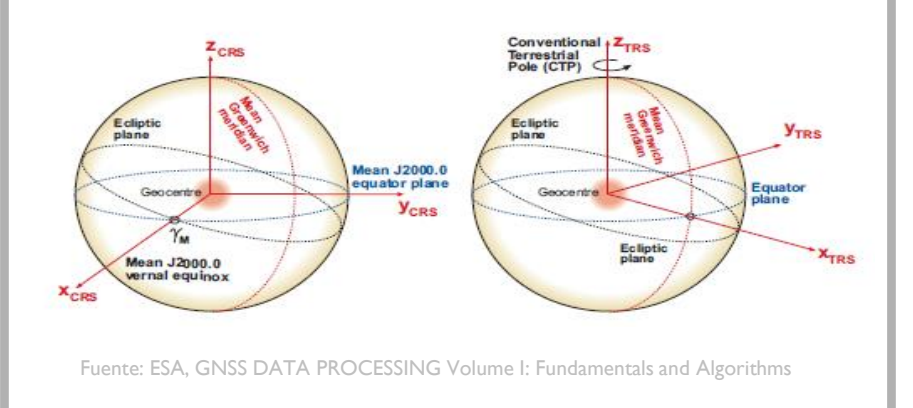

Un marco de referencia (*Reference Frame*) es la realización práctica de un sistema de referencia (IAU, 2006), es decir, el conjunto de puntos en la superficie terrestre o en la esfera celeste junto con sus coordenadas y las técnicas aplicadas en las medidas y métodos utilizados.

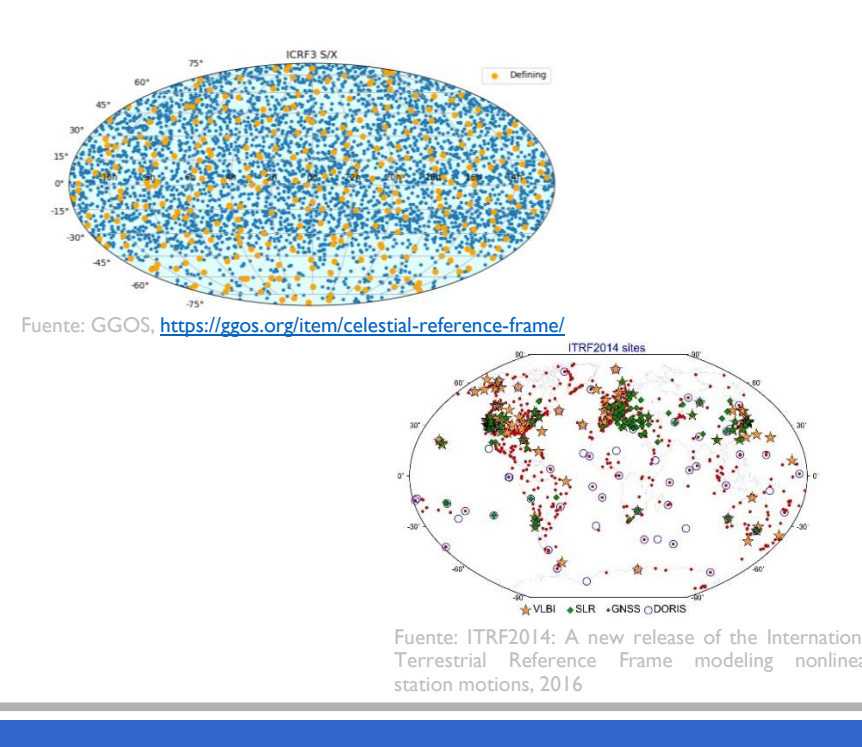

Datum geodésico es el conjunto de parámetros que definen la situación y orientación de un sistema de coordenadas geodésicas. Se asocia a la posición, orientación, tamaño y forma de una figura geométrica (elipsoide) lo más coincidente con la figura física de la Tierra (geoide). Generalmente el datum se define a nivel local o regional, y el sistema de referencia a nivel global.

Erróneamente se asocia el datum al punto astronómico fundamental, que es aquel punto que coincide elipsoide y geoide, donde la desviación de la vertical es nula. (Drewes, 2012)

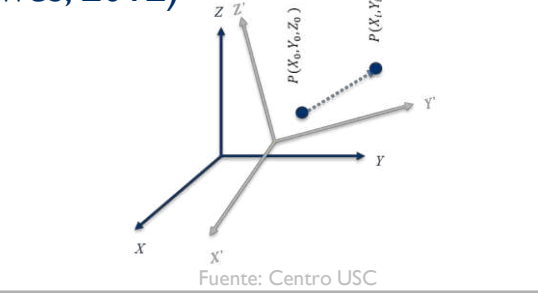

# *2. Tema: Sistemas y Marcos de Referencia*

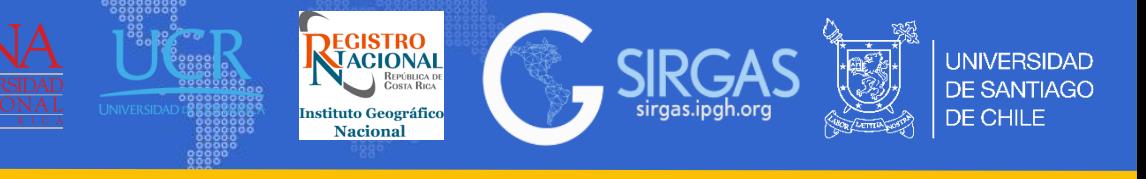

# *2.1. Generalidades, Sistemas y Marcos de Referencia*

#### 2.1.1 Definición Sistema y Marco de Referencia (Celeste y Terrestre)

• Local Tie: corresponde al enlace microgeodésico(a través de la creación de vectores y su ajuste) entre los centros geométricos, de los equipos de las diferentes técnicas de medición que componen una estación fundamental (GNSS, VLBI, SLR, DORIS). El local tie entra en el cálculo del Marco de Referencia Internacional Terrestre (ITRF) pero debe contar con una precisión ente 1 a 3 mm (IERS, 2003).

El local tie se puede realizar de diferentes maneras, es decir, empleando diferentes técnicas de medición, algunas de estas técnicas son (Poyard, 2017):

- Levantamiento convencional : Consiste en medir ángulos horizontales y verticales, así como distancias.
- 2. Nivelación: Proporciona una muy buena precisión en el componente de altura. Se puede usar como un conjunto independiente de observaciones que contienen solo las diferencias de altura.
- Determinación con GNSS: Esta técnica es particularmente apropiada si los puntos de levantamiento están demasiado lejos entre sí o si no hay intervisibilidad entre ellos.

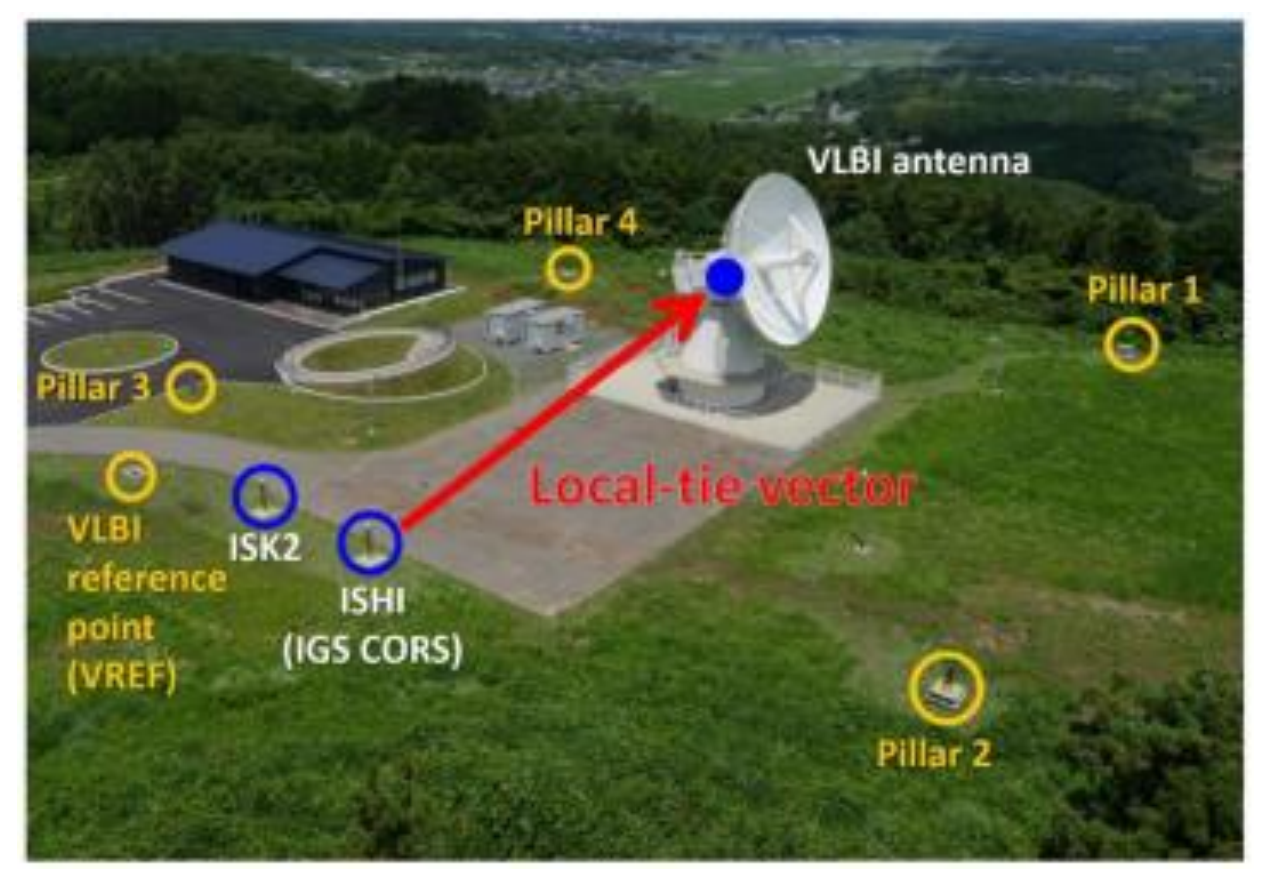

Estación fundamental Ishioka, Fuente: An effective approach for accurate estimation of VLBI–GNSS local-tie vectors

(IERS, 2003), IERS Technical Note No. 33, Proceedings of the IERS Workshop on site co-location Poyard, 2017), IERS Technical Note No. 39, IGN best practice for surveying instrument reference points at ITRF co-location sites

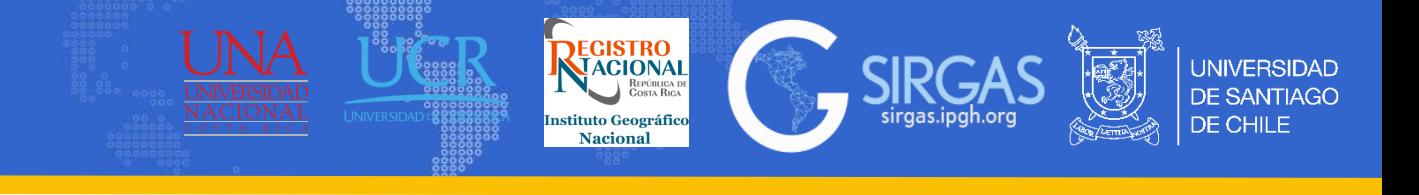

## *2.1. Generalidades, Sistemas y Marcos de Referencia*

2.1.2 Principios matemáticos: El sistema de referencia internacional terrestre (ITRS) se define como un sistema geocéntrico, esto significa que las coordenadas dadas al origen son cero, es decir,  $X_0 = Y_0 = Z_0 = 0$ . La orientación del eje Z está cerca del eje de rotación de la Tierra (variable), los ejes X e Y están en el plano ecuatorial (Drewes, 2009). La orientación de las coordenadas sigue los parámetros de orientación de la tierra de BIH(Bureau International de l'Heure) 1984.0 y su escala es métrica por convención (Drewes, 2012).

Para fijar el marco de referencia es importante tener que esto se debe realizar tomando un enfoque gravimétrico, teniendo en cuenta que el centro de masa de la Tierra está definido por  $(M = masa total de la Tierra)$ :  $X_{\circ} = \iiint_X dm/M$ ec. $(85)$ 

$$
Y_O = \iiint Y dm/M \qquad \text{ec.} (86)
$$

$$
Z_O = \iiint Z dm/M \qquad \text{ec.} (87)
$$

Los coeficientes armónicos esféricos de primer grado y orden del campo de gravedad de la Tierra expresan la posición del geocentro con el semieje mayor  $a$  como factor de escala (Drewes, 2009):  $cc \overline{c}$ 

$$
C_{11} = \iiint X dm/aM \qquad \text{ec.}(88)
$$

$$
S_{11} = \iiint Y dm/aM \qquad \text{ec.}(89)
$$

$$
C_{10} = \iiint Z dm/aM \qquad \text{ec.}(90)
$$

Se utiliza un modelo de gravedad con  $C_{11} = S_{11} = C_{10} = 0$ , para estimar las coordenadas y fijar el sistema de coordenadas al geocentro.

Por otro lado, la orientación también podría realizarse por métodos gravimétricos, pero actualmente los coeficientes armónicos esféricos de segundo grado  $(C_{21}, S_{21}, S_{22})$  no pueden determinarse con la precisión suficiente, por tanto, la orientación debe fijarse de manera convencional, por ejemplo, con los parámetros de orientación de BIH 1984.0. Con respecto a la escala, esta es métrica y no hay evolución temporal de esta; es siempre la misma unidad de longitud. Por ende, el sistema tiene origen, orientación y escala (Drewes, 2012).

(Drewes, 2009), Reference Systems, Reference Frames, and the Geodetic Datum – Basic considerations (Drewes, 2012), How to Fix the Geodetic Datum for Reference Frames in Geosciences Applications?

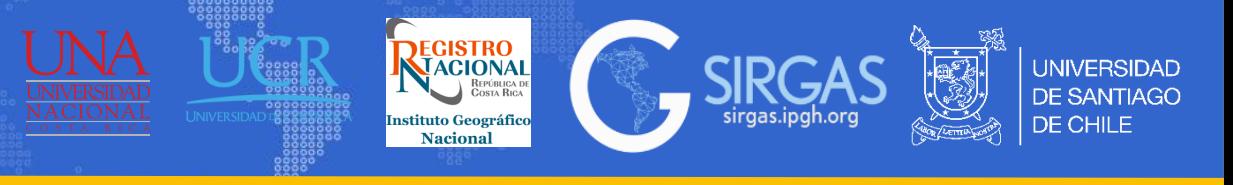

## *2.2. Sistema y Marco de Referencia Celeste, orientación y movimientos de la tierra*

2.2.1. ICRS (Sistema de Referencia Celeste Internacional): Es un sistema de referencia casi-inercial (casi porque está afectado del movimiento de la Tierra alrededor del Sol), donde el eje  $X$  está definido en la dirección del equinoccio vernal medio en la época J2000.0, el eje Z es ortogonal al plano definido por el ecuador medio en la época  $12000.0$  (plano fundamental) y el eje  $Y$  es ortogonal a los ejes anteriores.

2.2.2. ICRF (Marco de Referencia Celeste Internacional): Se determina a partir de un conjunto de coordenadas precisas de fuentes extra galácticas (se fija con respecto a puntos lejanos del Universo) y corresponde a la realización.

2.2.3. Precesión, nutación, movimiento del polo y mareas terrestres: Conocer estos movimientos es necesario para llevar a cabo la transformación entre marcos de referencia (ICRF y ITRF).

**1. Precesión y Nutación:** el eje de rotación de la Tierra y su plano ecuatorial no se mantiene fijo en el espacio (en relación a las llamadas estrellas fijas), sino que gira alrededor del polo de la eclíptica.

Los elementos de PRECESIÓN en época  $\tau$  para el modelo de la IAU del 2006 están dados por (Teunissen, Peter J.G., & Montenbruck, O., 2017):

 $\zeta_A = 2.650545'' + 2306.083227'' \tau + 0.29884990'' \tau^2 + 0.01801828'' \tau^3 - 0.5971''$  $* 10^{-6} \tau^4 - 3.17300$ "  $* 10^{-7} \tau^5$ ec.(91)

$$
\theta_A = 2004.191903'' \tau - 0.4294934'' \tau^2 - 0.041822'' \tau^3 - 7.089'' * 10^{-6} \tau^4 - 1.274'' * 10^{-7} \tau^5 \quad \text{ec.(92)}
$$

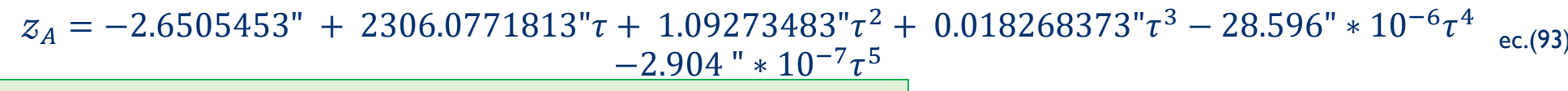

Fuente: ESA, GNSS DATA PROCESSING Volume I: Fundamentals and Algorithms (Teunissen, Peter J.G., & Montenbruck, O. (Eds.), 2017), Springer Handbook of Global Navigation Satellite Systems (1st ed., pp. 967-982). Cham, Switzerland: Springer International Publishing. DOI: 10.1007/978-3-319-42928-1

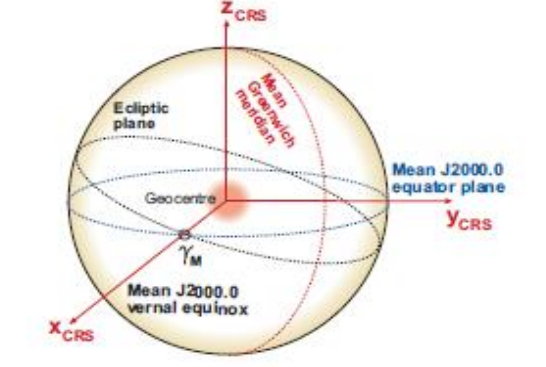

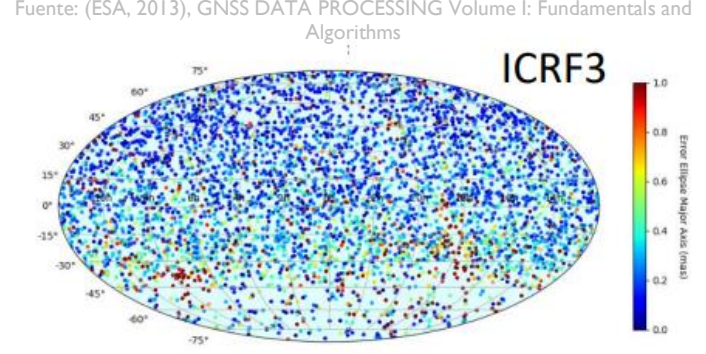

mann, 2019), International Celestial Reference System

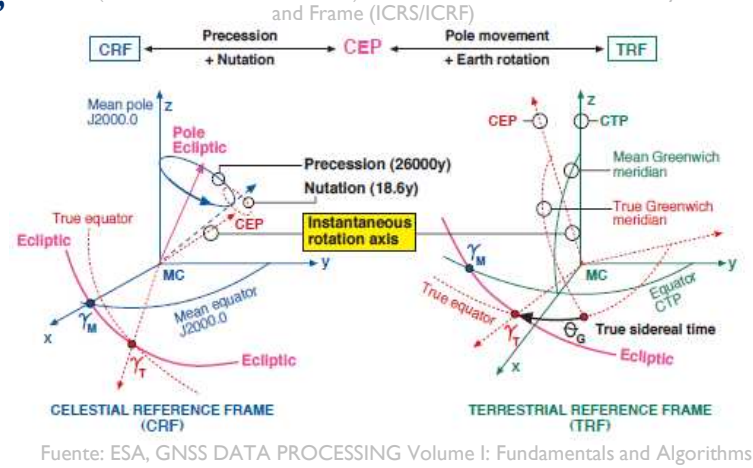

# *2. Tema: Sistemas y Marcos de Referencia*

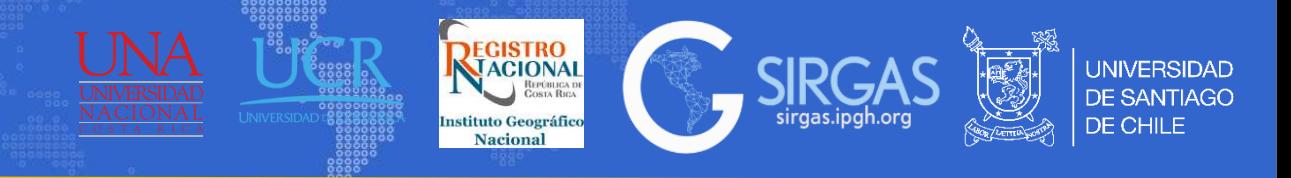

# *2.2. Sistema y Marco de Referencia Celeste, orientación y movimientos de la tierra*

2.2.3. Precesión, nutación, movimiento del polo y mareas terrestres:

- **1. Precesión y Nutación:** el eje de rotación de la Tierra y su plano ecuatorial no se mantiene fijo en el espacio (en relación a las llamadas estrellas fijas), sino que gira alrededor del polo de la eclíptica.
- La NUTACIÓN esta expresada en dos ángulos, uno corresponde a la nutación en longitud ( $\Delta\psi$ ) y el otro a la nutación en oblicuidad ( $Δε$ ) descritos de la siguiente manera:

$$
\Delta \psi = \sum_{i=1}^{n} (a_i \sin A_i + a'_i \cos A_i) \qquad \text{ec.(94)}
$$

$$
\Delta \varepsilon = \sum_{i=1}^{n} (b_i \cos A_i + b'_i \sin A_i) \qquad \text{ec.(95)}
$$

Donde  $a_i$ ,  $a'_i$ ,  $b_i$ ,  $b'_i$  son funciones lineales de  $\tau$  y el ángulo  $A_i$  está dado por:

$$
A_i = n_{\ell,i}\ell + n_{\ell',i}\ell' + n_{F,i}F + n_{D,i}D + n_{\Omega,i}\Omega \quad \text{ec.}
$$
 (96)

El cual representa una combinación lineal de argumentos fundamentales de la órbita solar y lunar (Teunissen, Peter

J.G., & Montenbruck, O., 2017).

#### Donde:

 $l =$  Anomalía media de la luna

 $\ell'$ = Anomalía media del sol

- $F$ = Longitud media de la Luna menos la longitud media del nodo ascendente de la Luna.
- $D$ = Elongación media de la Luna desde el Sol
- $\Omega$ = Longitud media del nodo ascendente de la Luna

```
La IAU designa el modelo de precesión y nutación, el cual corresponde al IAU2000 A
(IAU, 2006)
```
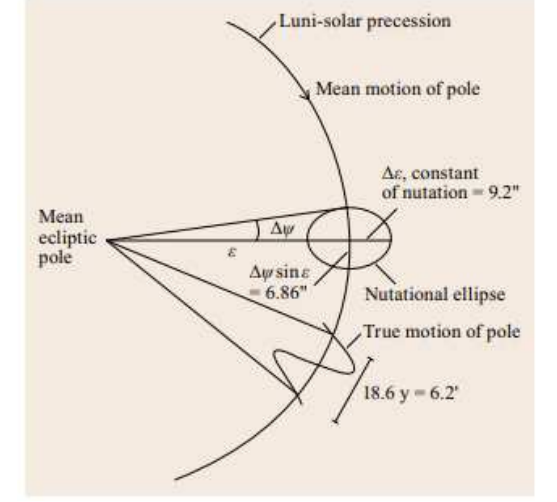

Fuente: (Teunissen, Peter J.G., & Montenbruck, O. (Eds.), 2017), Springe Handbook of Global Navigation Satellite Systems (1st ed., pp. 967-982). Cham, Switzerland: Springer International Publishing. DOI: 10.1007/978-3-319-42928-1

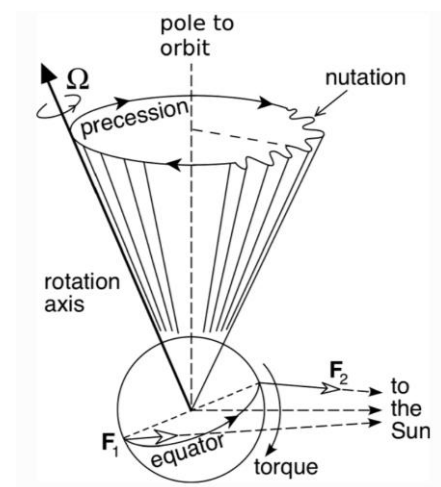

Fuente: (Baland, RM., Yseboodt, M., 2020), The precession and nutations of a rigid Mars

(Teunissen, Peter J.G., & Montenbruck, O. (Eds.), 2017), Springer Handbook of Global Navigation Satellite Systems (1st ed., pp. 967-982). Cham, Switzerland: Springer International Publishing. DOI: 10.1007/978-3-319-42928-1 (IAU, 2006), IAU 2006 Resolution B1

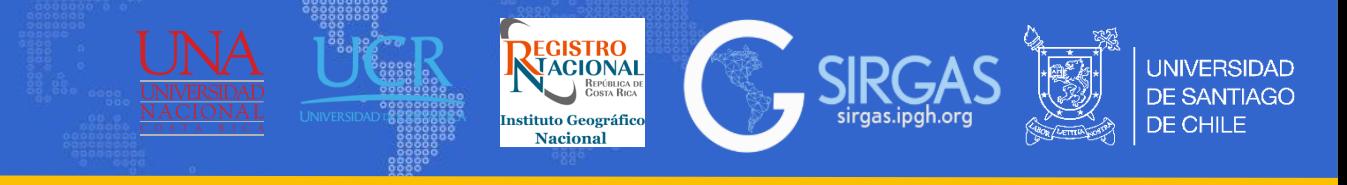

### *2.2. Sistema y Marco de Referencia Celeste, orientación y movimientos de la tierra*

- 2.2.3. Precesión, nutación, movimiento del polo y mareas terrestres:
	- **2. Movimiento del polo:** Debido a la distribución de la estructura de masas de la Tierra y a su variación, el eje de rotación no está fijo en relación con la corteza terrestre, sino que se mueve (CEP, Conventional Ephemeris Pole) sobre la superficie de la Tierra dentro de un cuadrado de aproximadamente 20m de lado en relación a un punto con coordenadas fijas (CTP, Conventional Terrestrial Pole). El cálculo del movimiento del polo esta dado por  $r_e$  el cual corresponde al vector unitario que define una dirección geocéntrica de un punto en el sistema de referencia terrestre en términos de coordenadas esféricas.

$$
r_e = \begin{pmatrix} \cos \lambda \sin \phi \\ \sin \lambda \cos \phi \\ \sin \phi \end{pmatrix} \qquad \text{ec.(97)}
$$

Y la transformación del polo de referencia terrestre al polo instantáneo se da por las matrices rotación:

$$
r_i = R_1(y_p)R_2(x_p)r_e = Wr_e \quad \text{ec.}
$$
(98)

Donde:

$$
W = R_3(-s') * \begin{pmatrix} 1 - a'^{x_p^2} & a'^{x_p y_p} & -x_p \\ a'^{x_p y_p} & 1 - a'^{y_p^2} & y_p \\ x_p & -y_p & 1 - a'(x_p^2 + y_p^2) \end{pmatrix}
$$
ec.(99)  

$$
a' = \frac{1}{2} + \frac{(x_p^2 + y_p^2)}{8}
$$
ec.(100)

Quedando:

$$
W = R_3(-s')R_1(y_p)R_2(x_p) \quad \text{ec.} (101)
$$

$$
s' = -0.0015''(\frac{a_c^2}{1.2} + a_a^2)\tau \quad \text{ec.} (102)
$$

El IERS tabula las coordenadas del movimiento del polo como parte de su cálculo en los parámetros de orientación terrestres (Teunissen, Peter J.G., & Montenbruck, O., 2017).

(Teunissen, Peter J.G., & Montenbruck, O. (Eds.), 2017), Springer Handbook of Global Na (1st ed., pp. 967-982). Cham, Switzerland: Springer International Publishing. DOI: 10.1007/978-3-319-42928-1

# *2. Tema: Sistemas y Marcos de Referencia*

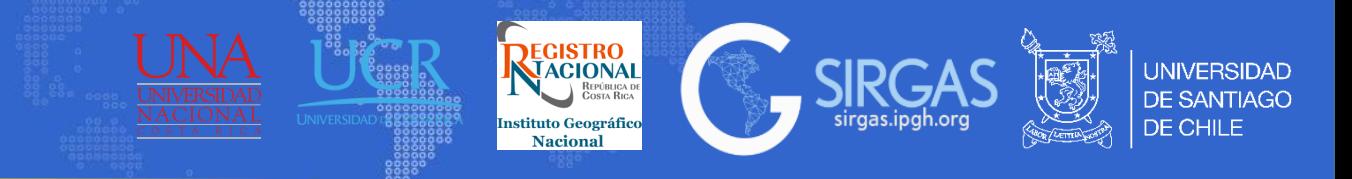

# *2.2. Sistema y Marco de Referencia Celeste, orientación y movimientos de la tierra*

2.2.3. Precesión, nutación, movimiento del polo y mareas terrestres:

**3. Mareas terrestres:** Estas influyen en la superficie terrestre debido a la deformación por fuerzas gravitacionales de la Luna y el Sol, debido a la deformación por carga variada de los océanos y la atmósfera. Los efectos en el marco de referencia se pueden mitigar con un modelo terrestre (FES2014b) o un modelo oceánico (Scherneck).

2.2.4. Transformación entre sistema de referencia terrestre y celeste: La relación entre el CRF y elTRF está dada por la siguiente ecuación:

> $TRF$ ] =  $R_M(t)R_S(t)N(t)P(t)[CRF]$ ec.(103)

#### Donde:

 $[CRF]$ : Vector de coordenadas en CRF.

 $[TRF]$ :Vector de coordenadas en TRF.

- : Matriz de transformación asociada a la precesión entre la época de referencia y la época t.
- N: Matriz de transformación asociada a la nutación en época t.

 $R_{\mathcal{S}}$ : Matriz de transformación asociada con la rotación de la Tierra alrededor del eje del CEP (Celestial Ephemeris Pole).

 $R_M$ : Matriz de transformación asociada con el movimiento del polo. (ESA,2013)

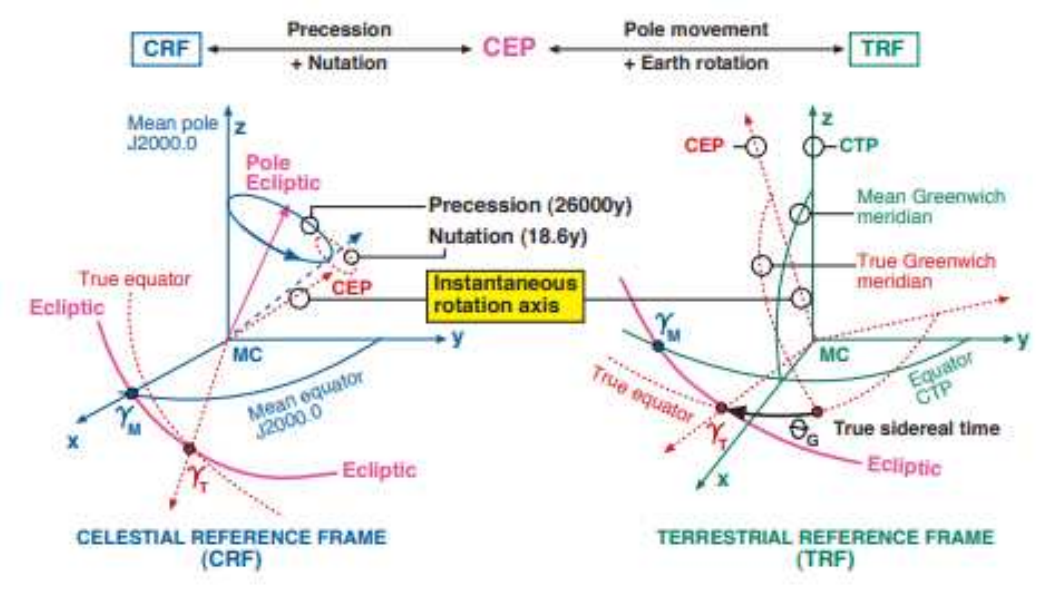

Fuente: (ESA, 2013), GNSS DATA PROCESSING Volume I: Fundamentals and Algorithms

<sup>(</sup>ESA 2013), GNSS DATA PROCESSING Volume I: Fundamentals and Algorithms

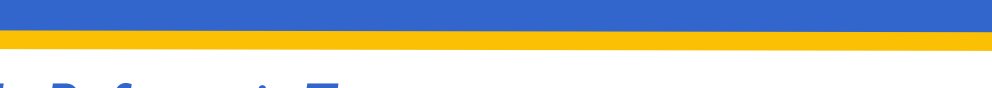

#### *2.3. Sistema de Referencia Terrestre*

2.3.1. IAU: Corresponde a la Unión Astronómica Internacional, su misión es promover y salvaguardar la ciencia de la astronomía en todos sus aspectos. La actividad clave de la IAU es la organización de reuniones científicas y entre las otras tareas de la IAU están la definición de constantes astronómicas y físicas fundamentales, además, sirve como autoridad internacional para asignar designaciones a cuerpos celestes y características de la superficie en ellos. (IAU, 2023)

2.3.2. IUGG: Es la Unión Internacional de Geodesia y Geofísica, se dedicada a avanzar, promover y comunicar el conocimiento del sistema de la Tierra, su entorno espacial y los procesos dinámicos que causan el cambio. La IUGG realiza la promoción internacional y coordinación de estudios científicos de la Tierra y su entorno en el espacio, los estudios incluyen la forma de la Tierra, sus campos gravitacionales y magnéticos, la dinámica de la Tierra en su conjunto y de sus partes componentes, la estructura interna de la Tierra, la composición y la tectónica, los terremotos, entre otros. (IUGG, 2023)

2.3.3. IERS: Corresponde al Servicio Internacional de Rotación de la Tierra y Sistemas de Referencia, fue establecido por la IAU y la IUGG en el año 1987. Los principales objetivos del IERS son, proporcionar el Sistema de Referencia Internacional Celeste (ICRS) junto con el Marco de Referencia Internacional Celeste (ICRF), además del Sistema de Referencia Internacional Terrestre (ITRS) junto con el Marco de Referencia Internacional Terrestre (ITRF), también proporciona datos geofísicos para interpretar las variaciones de tiempo/espacio en los parámetros de orientación de la tierra de la ICRF, ITRF o modelar dichas variaciones y entregar normas, constantes y modelos (es decir, convenciones) que fomentan la adhesión internacional. (GGOS, 2020)

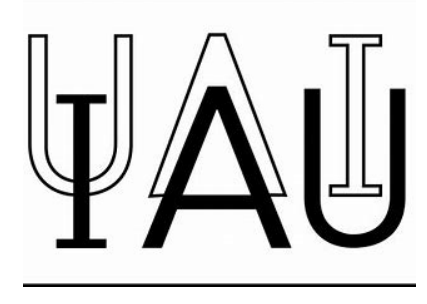

Fuente: (IAU, 2023), https://www.jau.org/

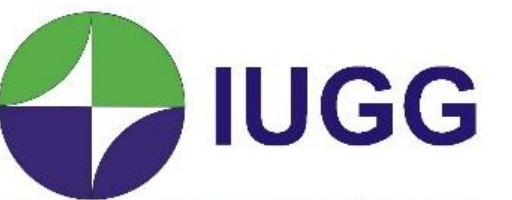

**REGISTRO** 

International Union of Geodesy and Geophysics

Fuente: (IUGG, 2023),<https://iugg.org/>

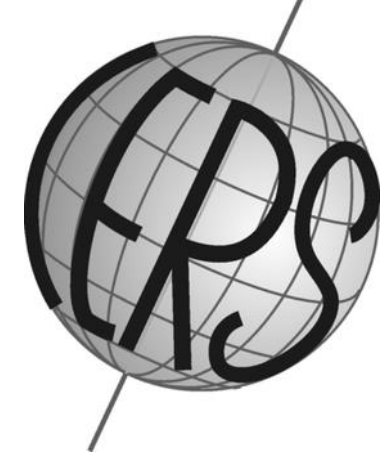

Fuente: (GGOS, 2023), https://ggos.org/item/iers

<https://www.iau.org/administration/about/> https://jugg.org/about/

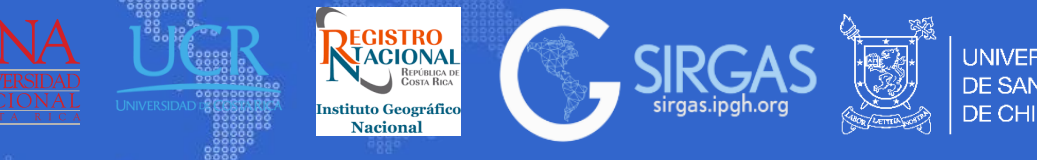

#### *2.3. Sistema de Referencia Terrestre*

2.3.4. Global (ITRS) definiciones y realizaciones: ITRS (International Terrestrial Reference System) corresponde a un sistema de referencia geocéntrico mundial, el cual co-rota con la tierra en su movimiento diurno en el espacio. En este sistema las posiciones de los puntos en la superficie de la tierra tienen coordenadas que experimentan pequeñas variaciones con el tiempo, esto debido a los movimientos asociados a la tectónica de placas y los efectos de las mareas. Las realizaciones del ITRS son producidas por el IERS (International Earth Rotation and Reference System Service), bajo el nombre de International Terrestrial Referece Frame (ITRF). La primera realización corresponde a ITRF88 donde posteriormente la siguió ITRF89, ITRF90, ITRF91, ITRF92, ITRF93, ITRF94, ITRF96, ITRF97, ITRF2000, ITRF2005, ITRF2008, ITRF2014 y la realización actual ITRF2020. (Altamimi, Z., Rebischung, P., Collilieux, X. et al, 2023), (Petit and Luzum, 2010)

2.3.5. Continental (SIRGAS) definiciones y realizaciones: SIRGAS, corresponde al Sistema de Referencia Geodésico para las Américas el cual se define de manera idéntica que el ITRS, Las coordenadas SIRGAS están asociadas a una época especifica de referencia y su variación de tiempo se toma en cuenta en forma de velocidades individuales de las estaciones SIRGAS mediante un modelo de velocidades que cubre todo el continente. Sus realizaciones corresponden a la densificación regional del ITRF, las cuales corresponden a SIRGAS95, SIRGAS2000 y la actualmente vigente SIRGAS-CON. (SIRGAS,2023)

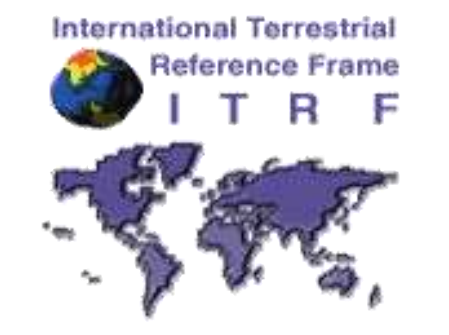

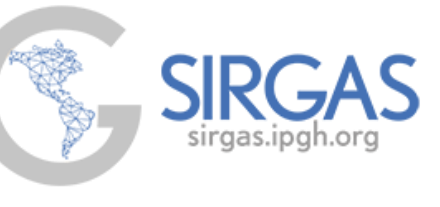

Fuente: SIRGAS,<https://sirgas.ipgh.org/>

Fuente: ITRF, <https://itrf.ign.fr/en/homepage>

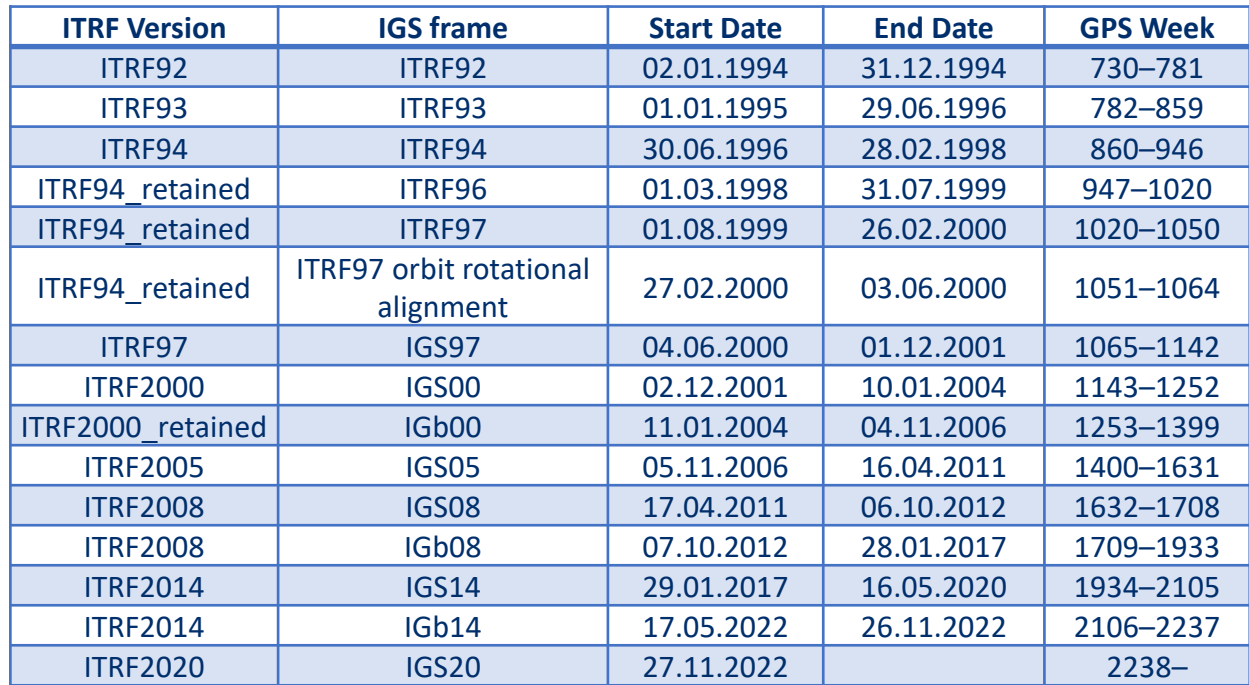

Fuente: Reference Frame, <https://igs.org/wg/reference-frame/#documents>

(Altamimi, Z., Rebischung, P., Collilieux, X. et al, 2023), ITRF2020: an augmented reference frame refining the modeling of nonlinear station motions. <https://doi.org/10.1007/s00190-023-01738-w> (Petit and Luzum, 2010), IERS Conventions (IERS Techinical Note; No.36) (SIRGAS, 2023), <https://sirgas.ipgh.org/organizacion/sobre-nosotros/>

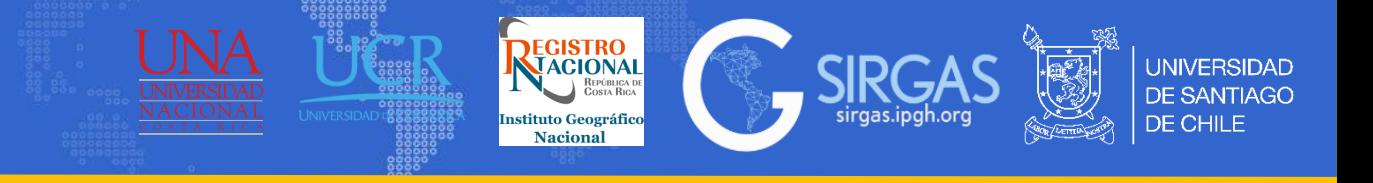

# *2.4. Marco de Referencia Terrestre*

- 2.4.1.Tipos de marco según movimiento:
	- 2.4.1.1. Marco de Referencia Dinámico: Fijado con respecto a la tierra en conjunto, co-rotando con ella en movimiento en el espacio. Dentro de este sistema las placas tectónicas se mueven (lentamente, unos cm al año). Para un observador situado en una placa tectónica las coordenadas de su ubicación en el sistema de coordenadas cartesianas geocéntricas cambian ligeramente con el tiempo, a esto se le llama Marco Dinámico (ISO, 2017). Estos marcos están calculados en base a componentes Geodésicas como componentes Geofísicas.
	- 2.4.1.2. Marco de Referencia Cinemático: Posee la misma definición que el marco dinámico, pero este marco se define de manera netamente geodésica.
	- 2.4.1.3. Marco de Referencia Estático: Fijado a una de las placas tectónicas de la tierra. Las coordenadas de los puntos se muevan con dicha placa y para el observador situado en la placa las coordenadas parecen no cambiar en el tiempo, a esto se le denomina Marco Estático (ISO, 2017).

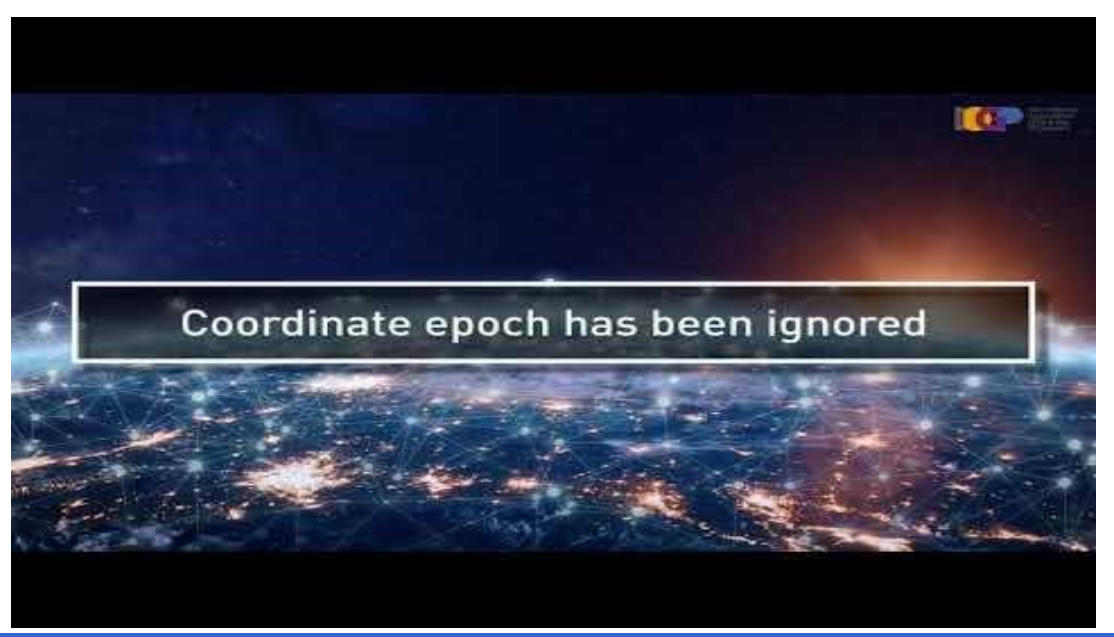

(ISO, 2017), ISO 19111. Geographic information — Referencing by coordinates. 2017

*Escuela SIRGAS 2023. "Sistema de Referencia".* **47**

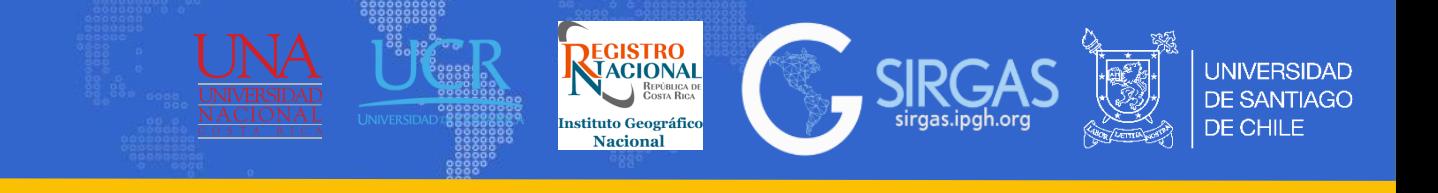

### *2.4. Marco de Referencia Terrestre*

2.4.2. Global (ITRF): Corresponde a la realización del ITRS calculada en promedio cada 4 a 6 años, actualmente corresponde a ITRF2020 el cual es calculado en base a cuatro técnicas geodésicas espaciales, SLR, VLBI, DORIS y GNSS, con puntos distribuidos en todo el mundo. Todas las realizaciones del ITRF incluyen posiciones de estación y velocidades, modelan los cambios seculares de la corteza terrestre, por eso pueden ser utilizadas para comparar observaciones de diferentes épocas. (ITRF, 2023)

2.4.3. Continental (SIRGAS-CON): Corresponde a la última realización de SIRGAS, se compone de aproximadamente 494 estaciones de operación continua, estas estaciones son procesadas semanalmente por los centros locales de procesamiento los cuales entregan una solución semilibre, estas soluciones entregadas por los centros de procesamiento son combinadas (centros de combinación DGF e IBG) con el fin de obtener una realización precisa y actual del marco de referencia. A través de SIRGAS-CON se calculan tanto las solucione semanales como soluciones multianuales, donde estas últimas están en línea con el ITRF actual y son calculadas cada 2 o 4 años aproximadamente. (SIRGAS, 2023)

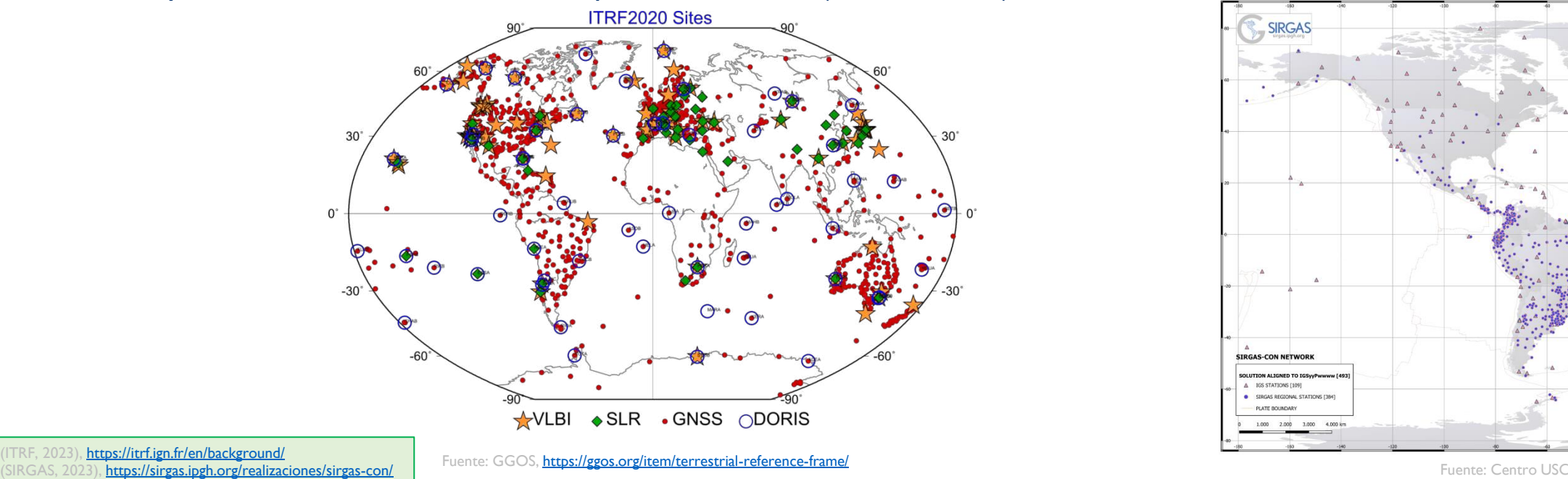

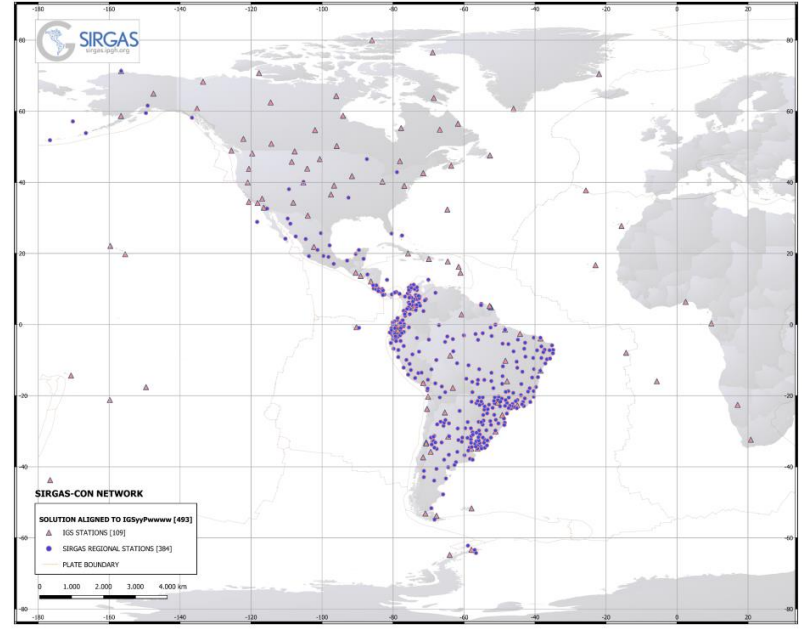

 $Int$ ps://itrf.ign.fr/en/background

#### *2.5. Modelos de deformación*

2.5.1. Series de Tiempo: Una serie temporal es el conjunto de coordenadas (este, norte y altura) por estación, cuyas observaciones se realizan en periodos de tiempos regulares.(García, 2016). El objetivo de una serie temporal suele ser doble, el primero es comprender o modelar el mecanismo estocástico y el segundo es predecir o pronosticar valores futuros (Jonathan D. Cryer, 2008).

Se utilizan para la detección de los movimientos de la corteza terrestre, determinación de la velocidad o deformación, ajustando las observaciones a una tendencia lineal u otro modelo.

En casos particulares en los que el movimiento de la estación no puede reconstruirse con series temporales lineales (Sánchez, 2020), es necesario un modelo conjunto, es decir, que considere un periodo intersísimico, coseísmico y postsísmico. Utilizando un modelo lineal tanto para el periodo intersísmico como para el salto coseísmico, funciones de Fourier en el caso de movimientos periódicos, y en caso de haber un terremoto, se modela el periodo postsísmico empleamos un modelo de deformación postsísmica (PSD) utilizando funciones logarítmicas y exponenciales (Sobrero, 2020) (Altamimi, Z., Rebischung, P., Collilieux, X. et al, 2023) tal como muestra la siguiente ecuación:

$$
f(t) = x(t_0) + \underbrace{\sum_{i=1}^{n_p+1} p_i (t - t_r)^{i-1}}_{\substack{Linear \space blocks}} + \underbrace{\sum_{i=1}^{n_j} b_j H(t - t_j)}_{\substack{discontinuities}} + \underbrace{\sum_{k=1}^{n_F} [p_{a,k} \cos(\omega_k (t - t_0)) + p_{b,k} \sin(\omega_k (t - t_0))] }_{\substack{periodic}} + \underbrace{\sum_{i=1}^{n^{log} a_i \log \left[1 + \frac{\Delta t}{T_i}\right] + \sum_{i=1}^{n^{exp}} b_i \left[1 - e^{\left(-\frac{\Delta t}{T_i}\right)}\right] }_{PSD}}
$$
ec.(104)

(García, 2016), Análisis de series temporales en estaciones permanentes GPS

(Sánchez, 2020), Geodetic Monitoring of the Variable Surface Deformation in Latin America

Sobrero, 2020), Logarithmic and exponential transients in GNSS trajectory models as indicators of dominant processes in postseismic deformation bischung, P., Collilieux, X. et al, 2023), ITRF2020: an augmented reference frame refining the modeling of nonlinear station motions. <https://doi.org/10.1007/s00190-023-01738-w> Fuente: Centro USC

#### **ESTACIÓN SANT**

**REGISTRO** 

**Naciona** 

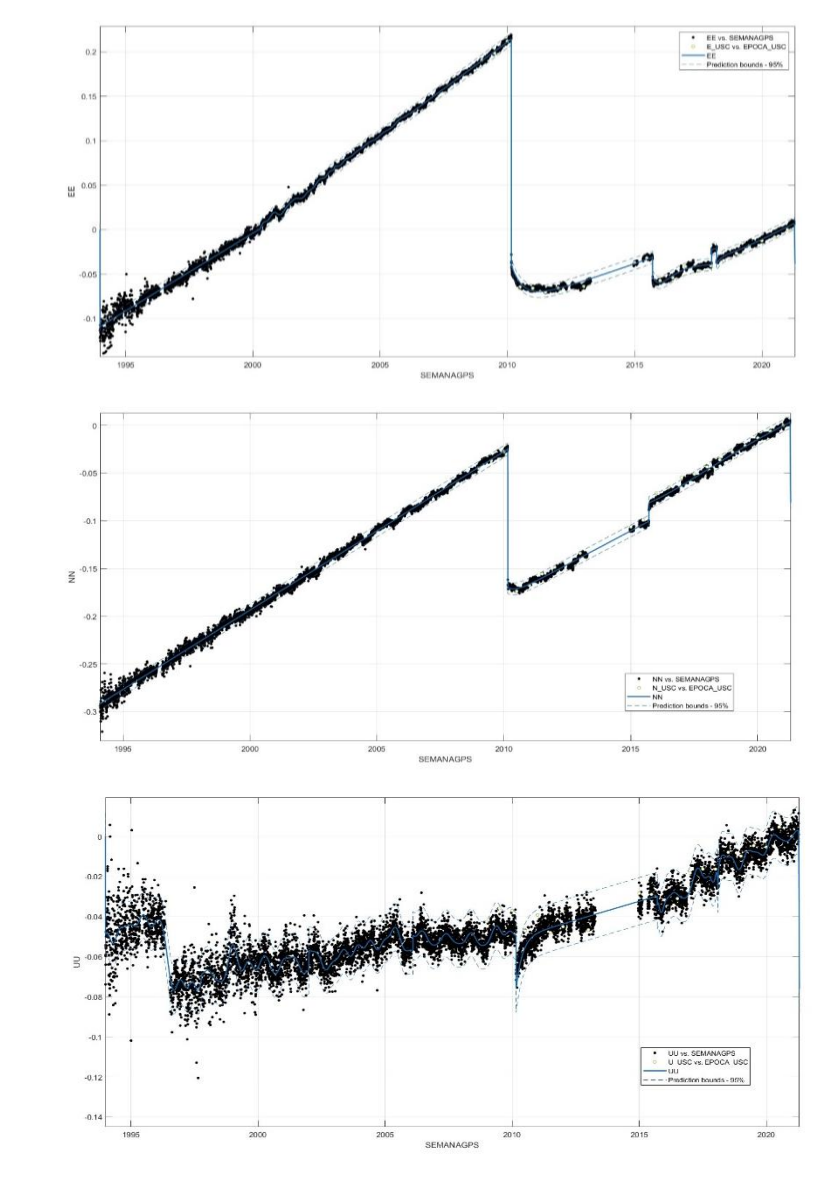

# *2.5. Modelos de deformación*

Con los modelos de deformación, es posible monitorear la cinemática de los marcos de referencia, determinar parámetros de transformación entre coordenadas presísmicas y postsísmicas (deformadas), e interpolar los movimientos superficiales que surgen de la tectónica de placas o las deformaciones de la corteza en áreas donde no se establecen estaciones geodésicas (GGOS,2023). Algunos métodos de interpolación son, interpolación por mínima curvatura e interpolación por lamina delgada (thin plate spline).

Países como Argentina, Indonesia, Nueva Zelanda y Grecia son algunos de los cuales aplican modelos de deformación en sus territorios. Actualmente Chile, también está trabajando en un modelo de deformación para su país. **ESTACIÓN IQQE**

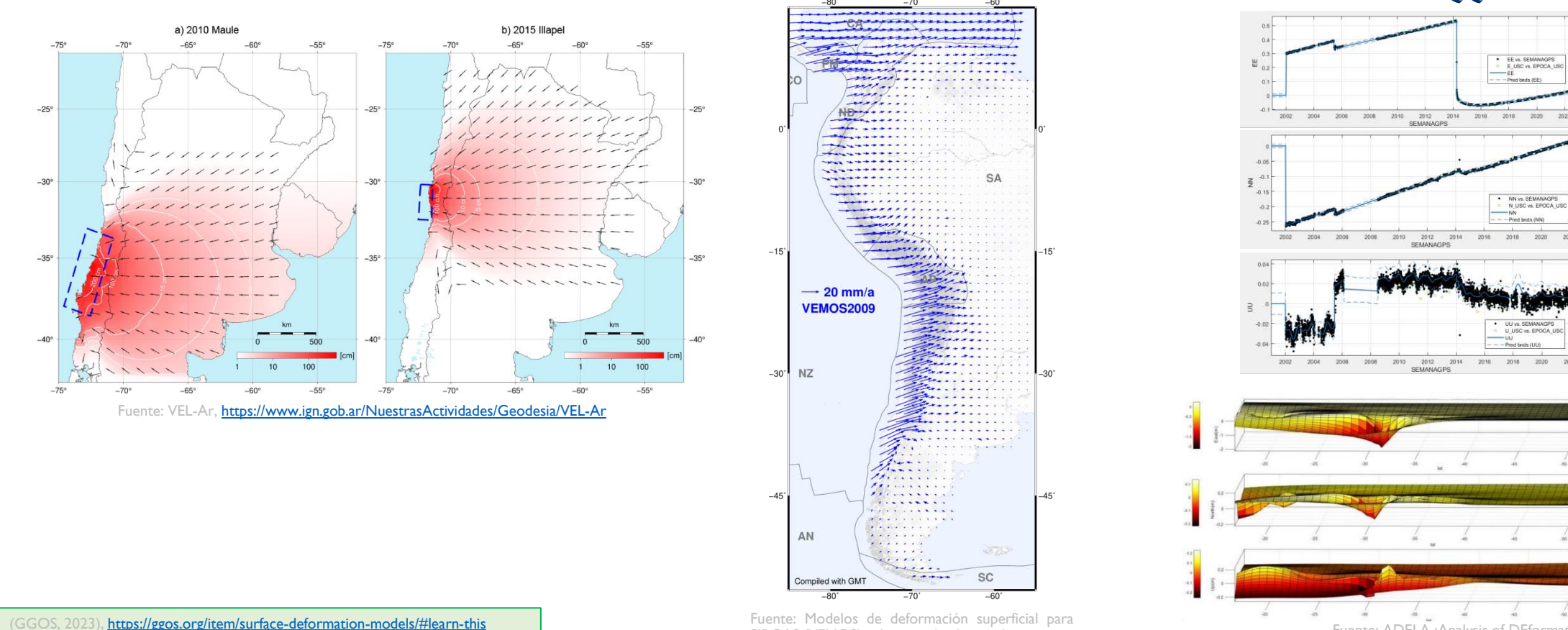

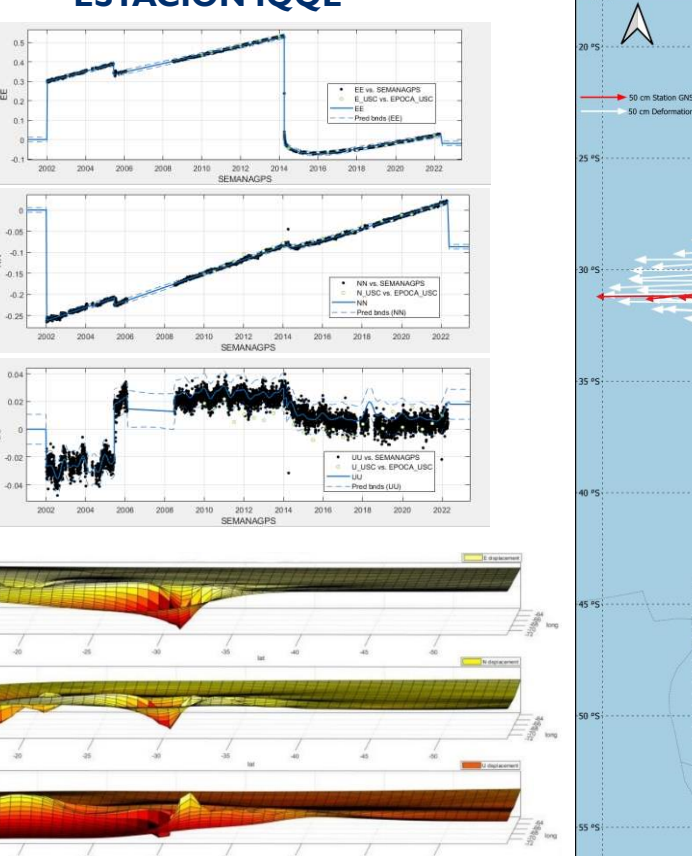

**REGISTRO<br>NEACIONAL** 

**Naciona** 

alysis of DEformation beyond Los Andes

*Escuela SIRGAS 2023. "Sistema de Referencia".* **50**

SIRGAS (VEMOS) relativos a la placa sudamericana

**INIVERSIDAD** 

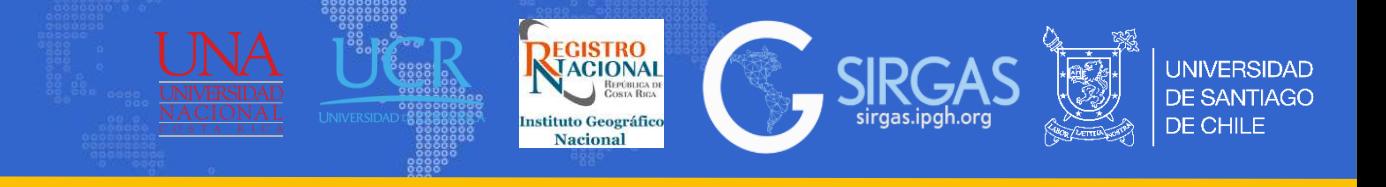

# *2.6. Bases de datos geodésicas: ISOGR y EPSG.*

2.6.1. ISOGR: Corresponde al registro geodésico ISO (International Organization for Standardization), es una base de datos estructurada de CRS (Coordinate reference systems) y Transformaciones a las cuales se puede acceder en línea. Las transformaciones y CRS de la base de datos ISOGR son solo los utilizados de manera internacional, esta base de datos no contempla todos los CRS ni transformaciones existentes y el registro cumple con las normas ISO 19111, ISO 19127 e ISO 19135 (ISOGR, 2023).

2.6.2. EPSG (European Petroleum Survey Group): Corresponde a un repositorio de parámetros geodésicos que contiene información sobre sistemas y marcos de referencia antiguos y modernos (geocéntricos), proyecciones cartográficas y elipsoides de todo el mundo (EPSG, 2023).

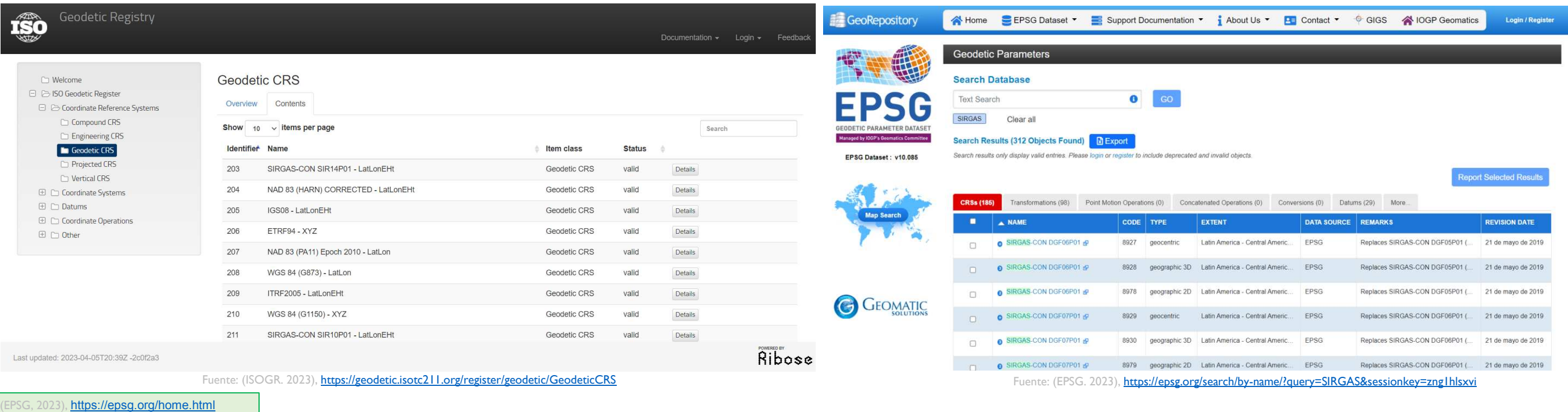

(ISOGR, 2023), <https://geodetic.isotc211.org/>

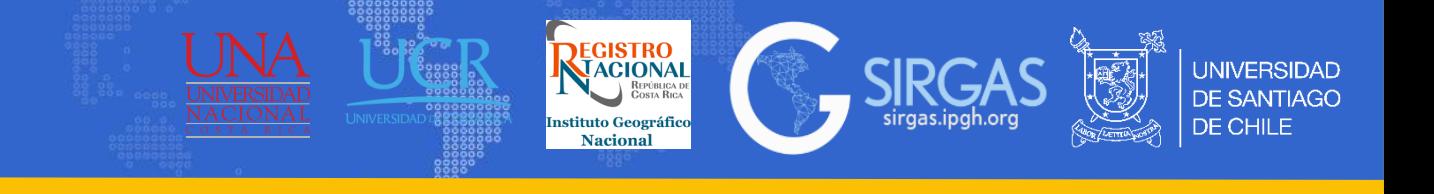

# *2.6. Bases de datos geodésicas: ISOGR y EPSG.*

2.6.1. ISOGR: Para añadir contenido a la base de datos de ISOGR se debe tener en cuenta lo siguiente (ISOGR, 2019):

1. No todos pueden agregar datos, para eso primero debe registrarse en la página web e indicar si la institución a la que usted pertenece es parte de ISOGR o se debe crear una nueva.

- 2. La organización a la cual usted pertenece le asigno el rol de remitente frente a ISOGR.
- 3. Se le otorgo el derecho de actuar por su organización (si usted creo su organización, se le concede de manera automática el derecho de actuar).

Si cumple con los requisitos se le permitirá proponer la inclusión de contenido a ISOGR, este contenido propuesto puede ser revisado por su organización y puede ser modificado, una vez que se está seguro de que, en contenido cumple con lo establecido por la ISOGR, la propuesta se envía, esta propuesta es revisada por el área de control de ISOGR y se da una respuesta frente al contenido propuesto (se acepta, se rechaza o se devuelve al remitente para proporcionar mayor información).

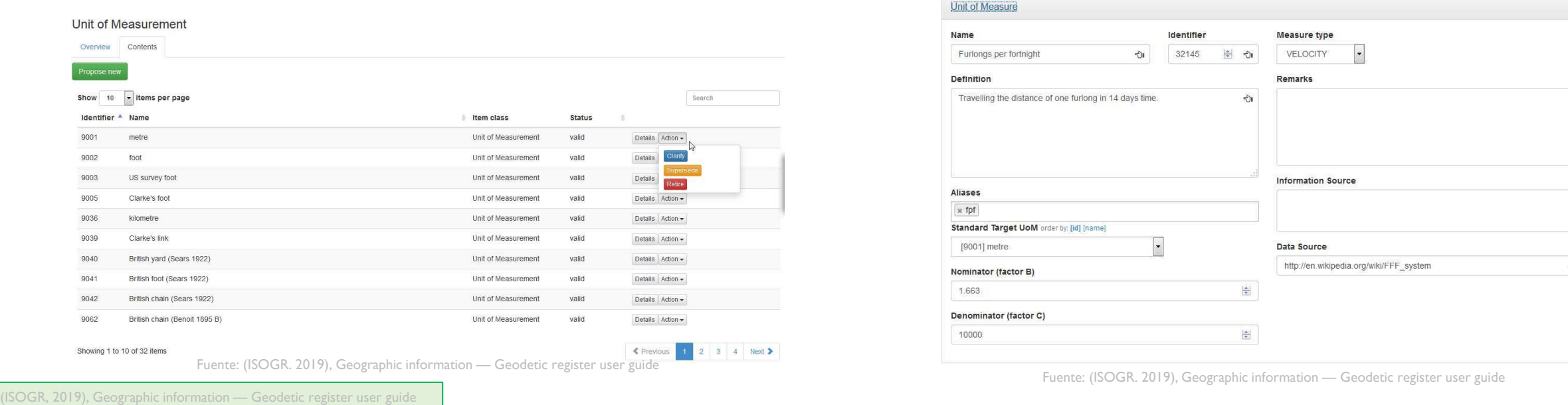

*Escuela SIRGAS 2023. "Sistema de Referencia".* **52**

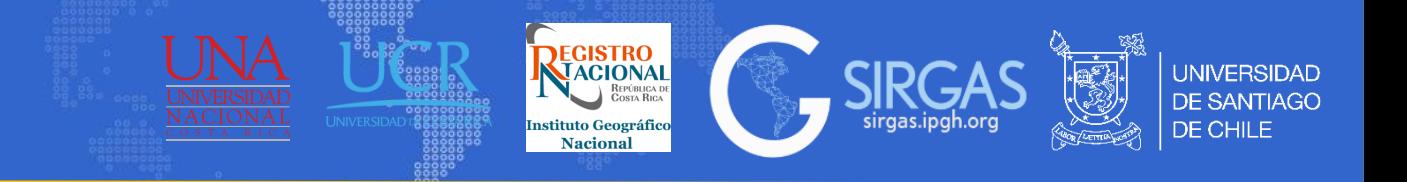

# *2.6. Bases de datos geodésicas: ISOGR y EPSG.*

2.6.2. EPSG (European Petroleum Survey Group): Para inscribir o modificar datos en EPSG, es necesario contar con un excel que se puede descargar en la página web.

Una vez descargado el Excel, este debe completarse con la información del dato EPSG a modificar o debe completarse con la información del dato que se desea agregar, el Excel contiene instrucciones y sus hojas están divididas según el tipo de dato que se desea agregar o modificar, por ejemplo, Geodetic CRS, Projected CRS, etc. (EPSG, 2023)

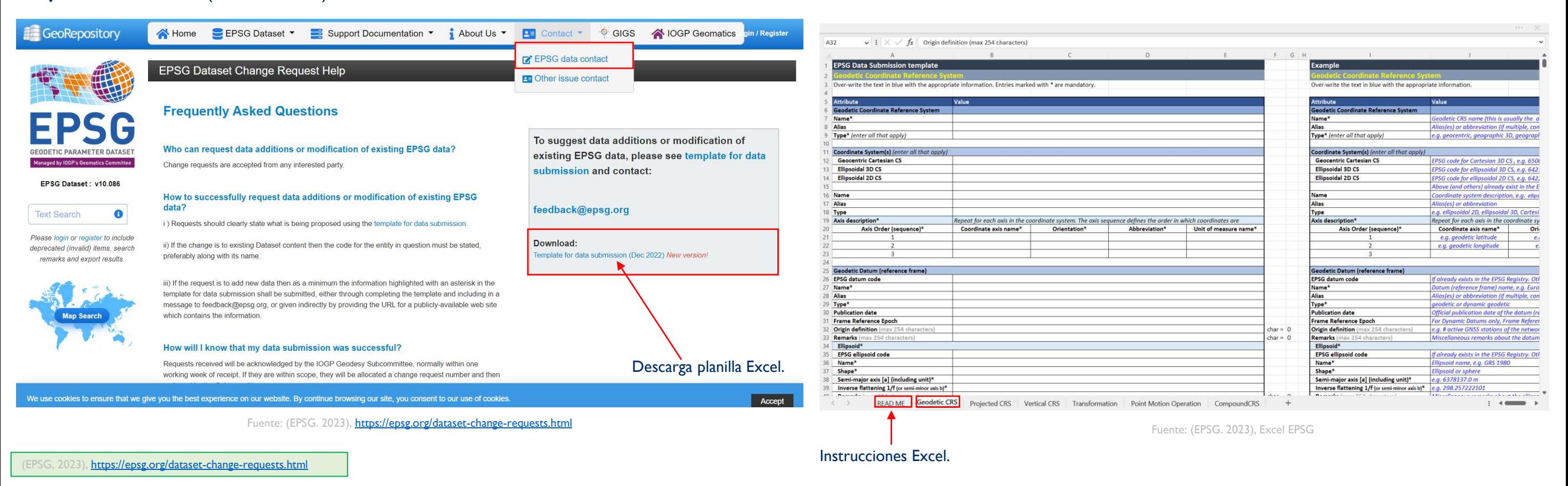

*Escuela SIRGAS 03 al 07 de julio 2023*

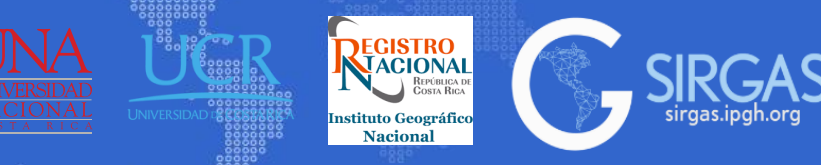

**UNIVERSIDAD DE SANTIAGO** 

DE CHILE

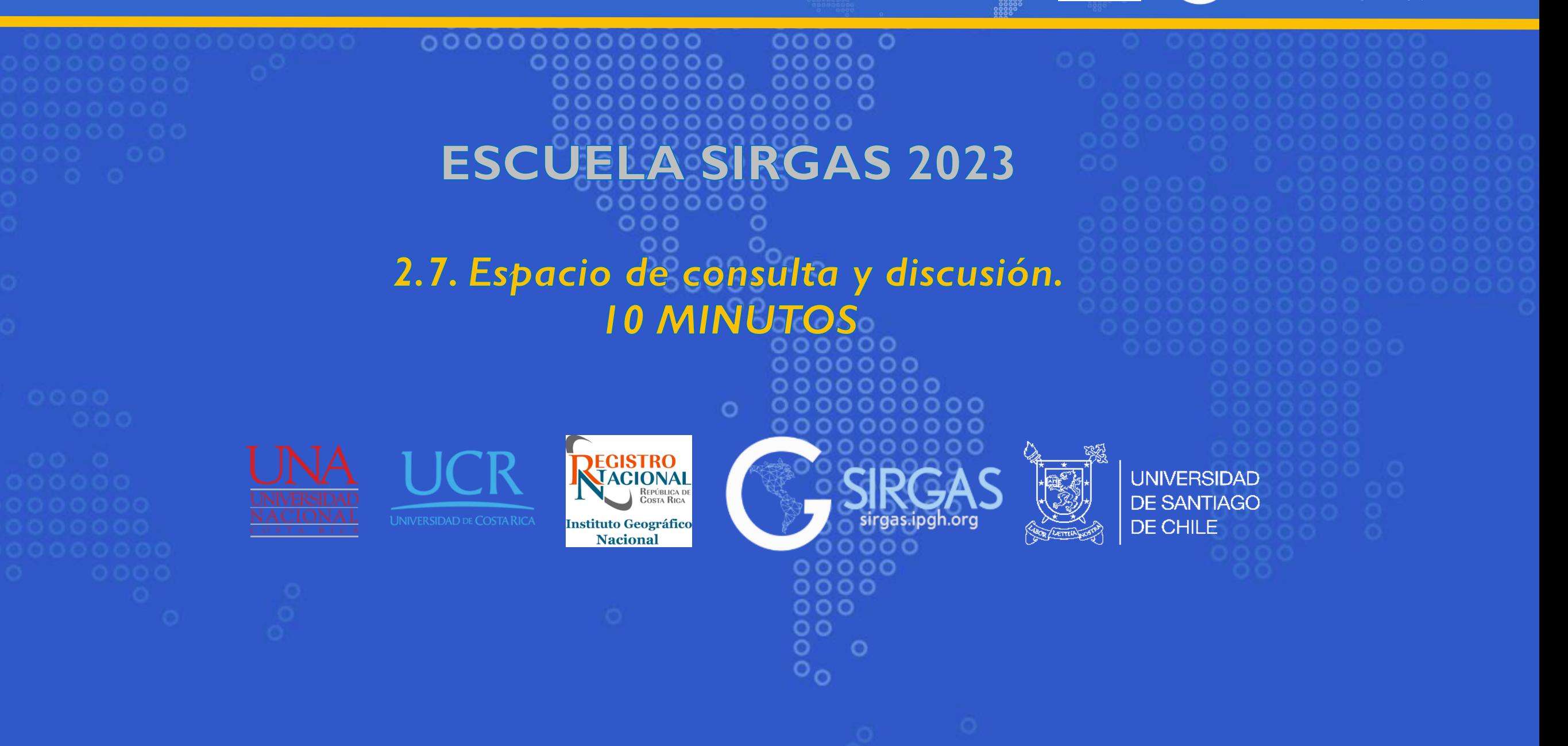

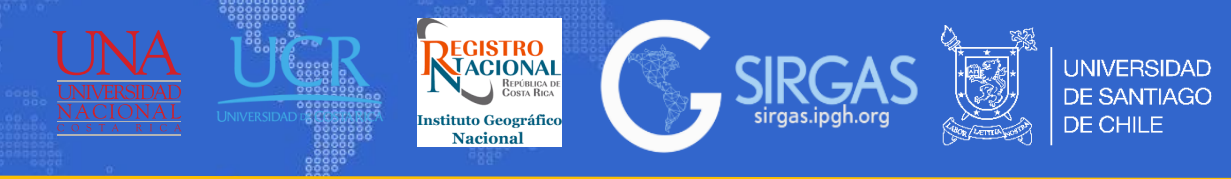

# *3.1. Introducción*

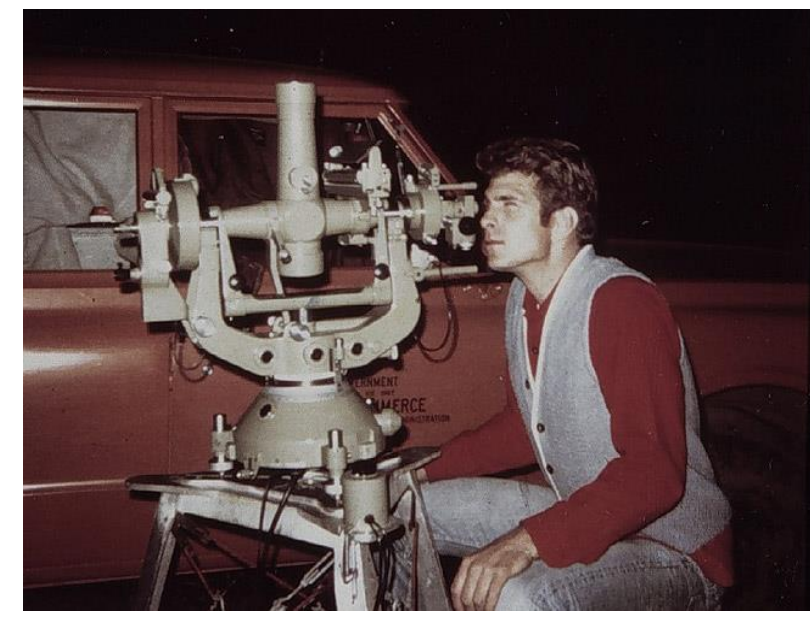

Fuente:<https://celebrating200years.noaa.gov/theodolites/wild.html>

BC-4 WORLD PRIMARY NETWORK

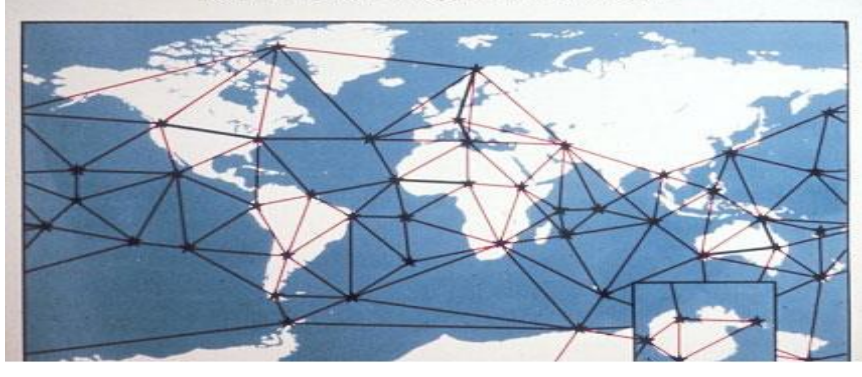

Fuente:<https://photolib.noaa.gov/Collections/Geodesy/emodule/519/eitem/5835>

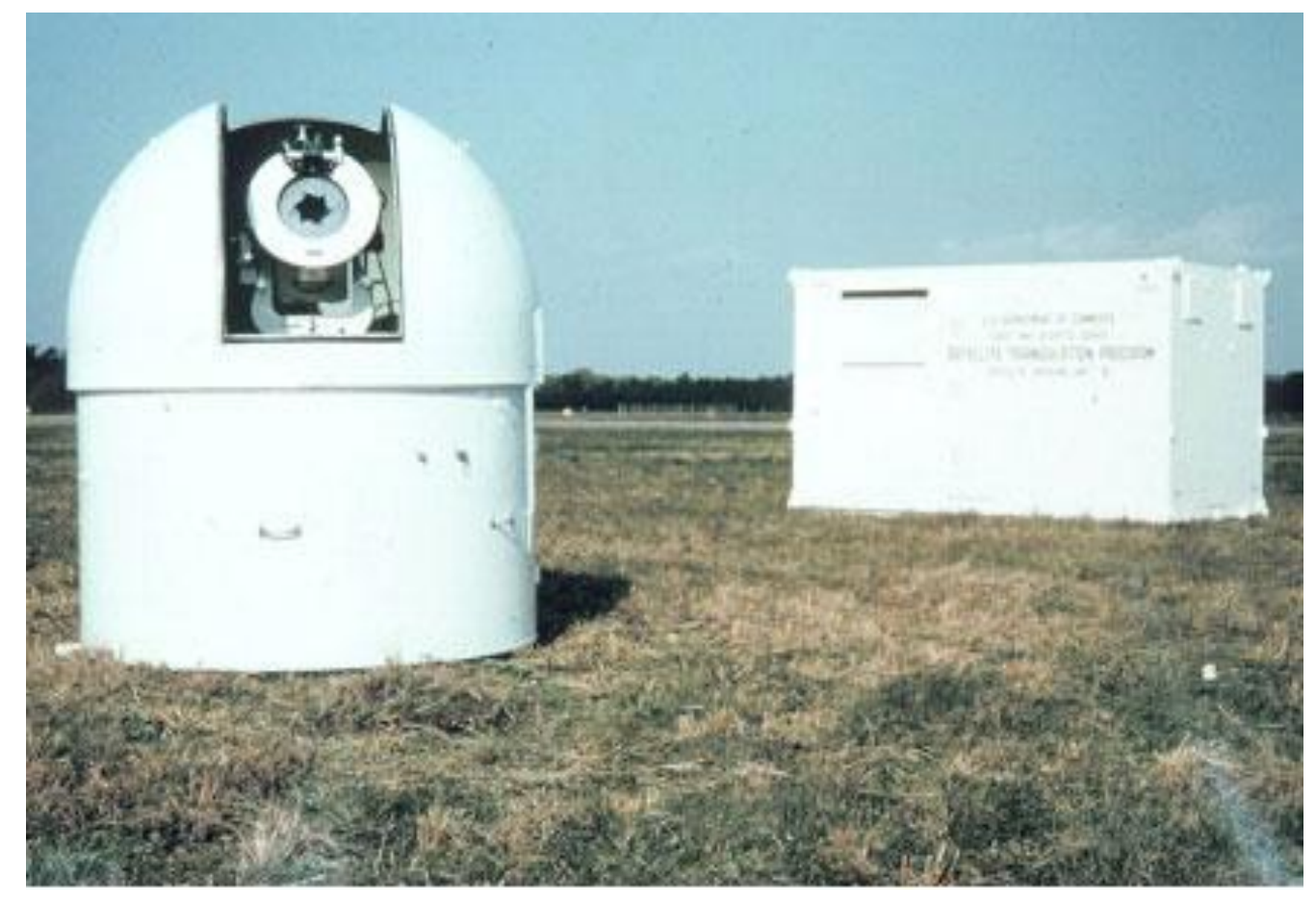

Fuente: NOAA, <https://photolib.noaa.gov/Collections/Geodesy/emodule/519/eitem/5842>

# *3. Tema: Posicionamiento GNSS*

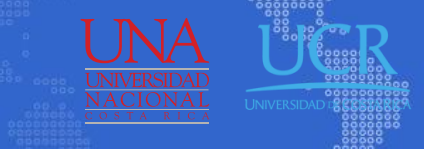

REGISTRO

tituto Geográfic

Nacional

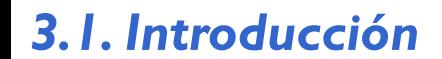

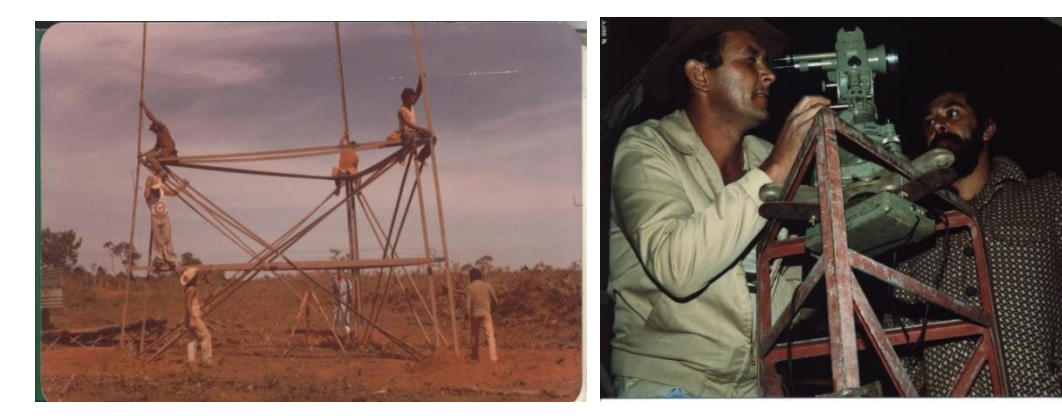

Fuente: Sonia Costa 2021. Torres Bilby, IBGE.

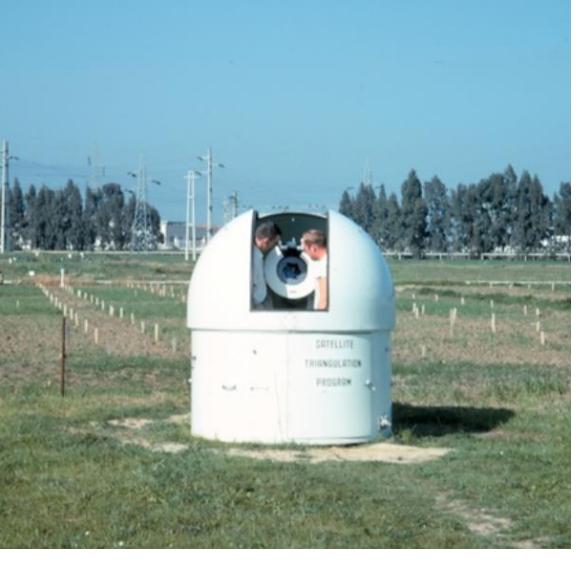

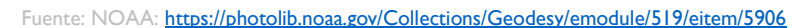

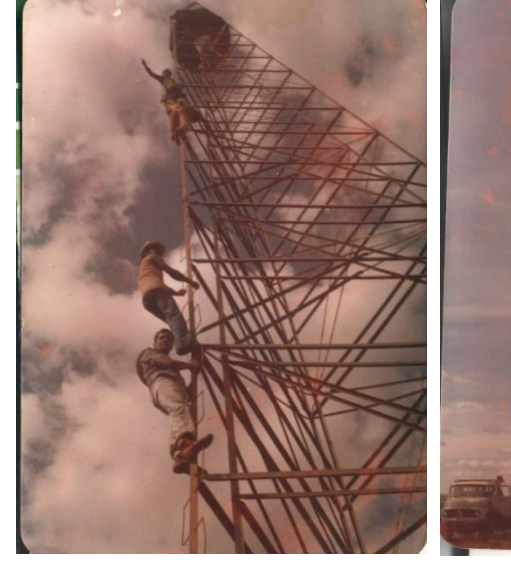

Fuente: Sonia Costa 2021. Torres Bilby, IBGE.

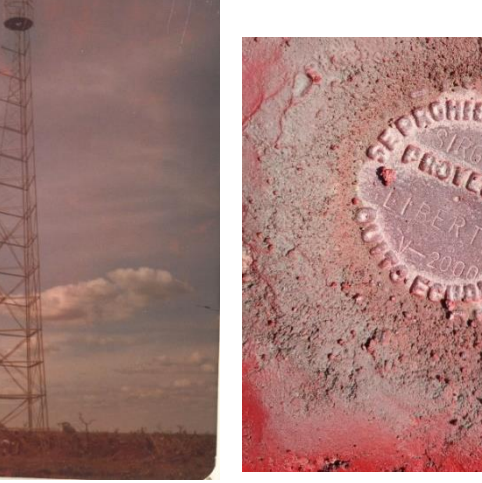

Fuente: David Cisneros 2021. Pto Pasivo, campaña SIRGAS 2000, ciudad La Libertad, IGM Ecuador.

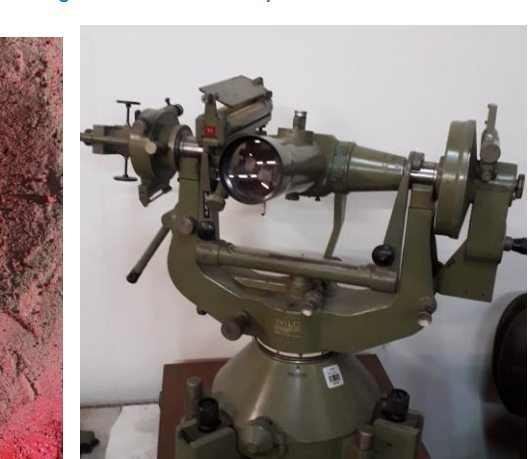

Fuente: Fernando Isla 2021. T4, Centro Procesamiento USC

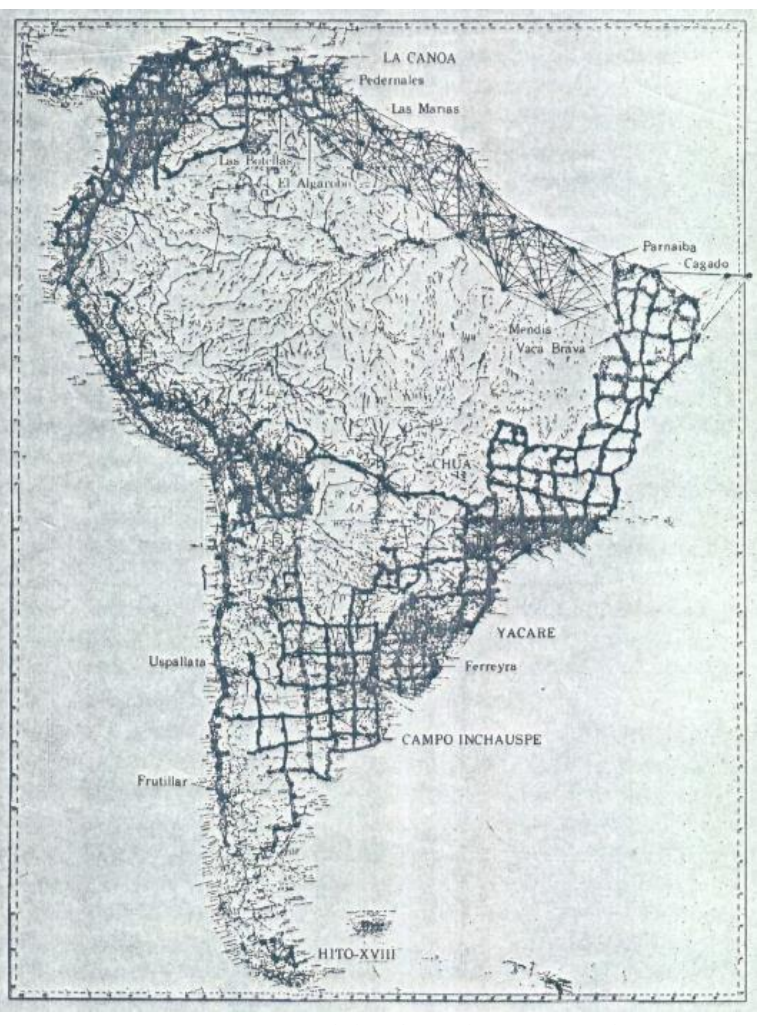

**SIRGA** 

**UNIVERSIDAD** DE SANTIAGO

DE CHILE

Fuente: Fisher et. al. 1969: El Geoide Sudamericano referido a varios sistemas de referencia

## *3. Tema: Posicionamiento GNSS*

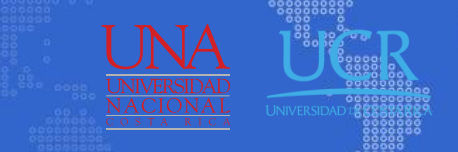

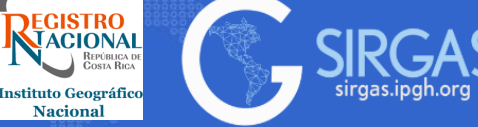

**UNIVERSIDAD DE SANTIAGO** DE CHILE

### *3.1. Introducción*

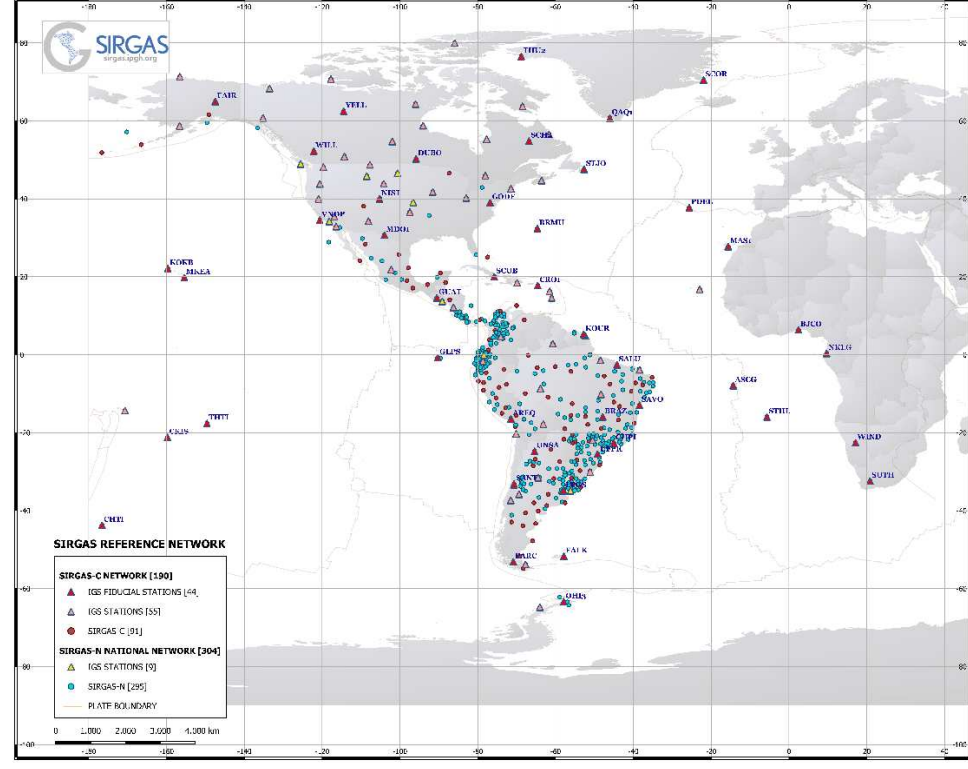

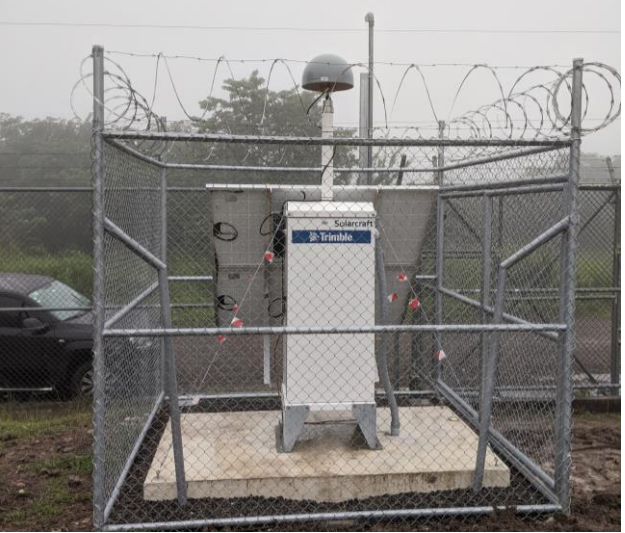

LCRZ00CRI Fuente: IGN Costa Rica

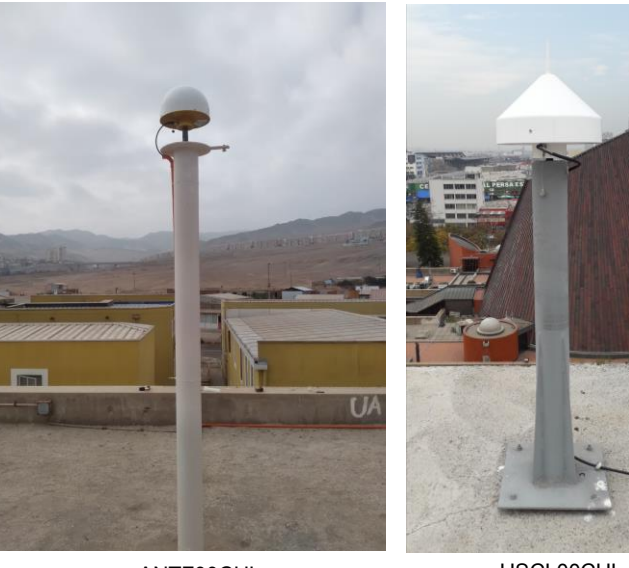

ANTF00CHL Fuente: Centro USC

USCL00CHL Fuente: Centro USC

Fuente: Centro USC

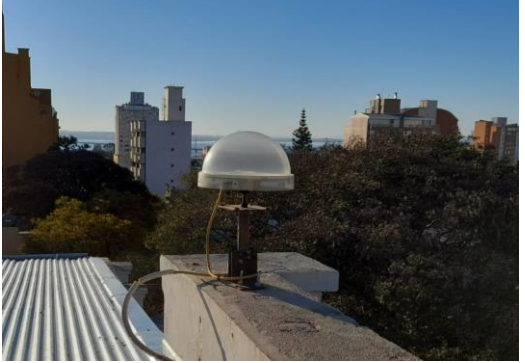

EBY100ARG Fuente: IGN Argentina

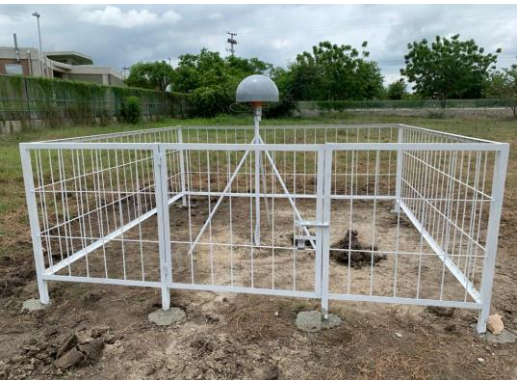

SUAN00COL Fuente: IGAC

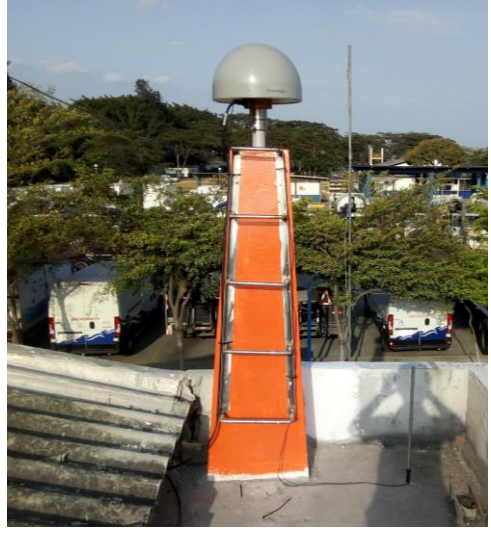

GQEC00ECU Fuente: IGM Ecuador

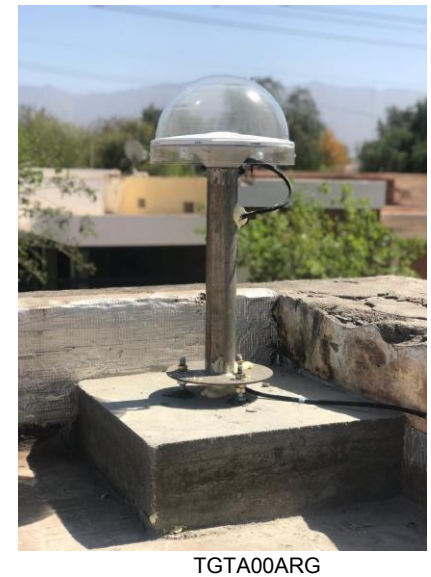

Fuente: IGN Argentina

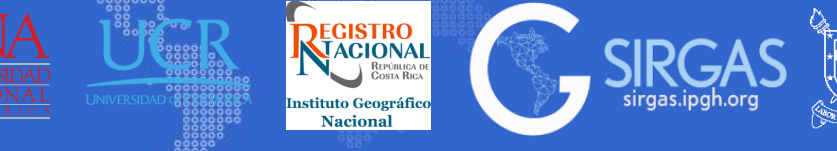

# *3.1. Introducción*

- 3.1.1.Terminología básica:
	- 3.1.1.1. Pseudodistancia de código vs pseudodistancia de fase: La exactitud de la pseudodistancia de código está en el nivel de metros, mientras que la exactitud de portadora de fase está en el rango de milímetro. La precisión de las pseudodistancias de código se puede mejorar por la tecnología específica del receptor o mediante técnicas de suavizado.

La desventaja de las pseudodistancias de fase es el hecho de que son ambiguas en un número entero de longitudes de onda, mientras que las pseudodistancias de código están virtualmente sin ambigüedades. La determinación de las ambigüedades de fase es a menudo un problema crítico en el posicionamiento basado en satélites para alta precisión.

3.1.1.2. Posicionamiento Relativo vs Posicionamiento Absoluto: El posicionamiento absoluto, consta de un único receptor, mide pseudodistancias a cuatro o más satélites en el mismo instante, este posicionamiento también es llamado posicionamiento puntual.

En cambio, el posicionamiento relativo solo puede ser llevado a cabo con la medición de 2 o más receptores en el mismo momento, midiendo pseudodistancias a cuatro o más satélites, la solución no es instantánea y de este tipo de posicionamiento es que se generan las líneas base.

3.1.1.3. Estático vs Posicionamiento Cinemático: Estático denota un lugar de observación fijo, mientras que cinemático implica movimiento. Una pérdida temporal del seguimiento de la señal en modo estático no es tan crítico como en el modo cinemático. (Hofmann, 2008)

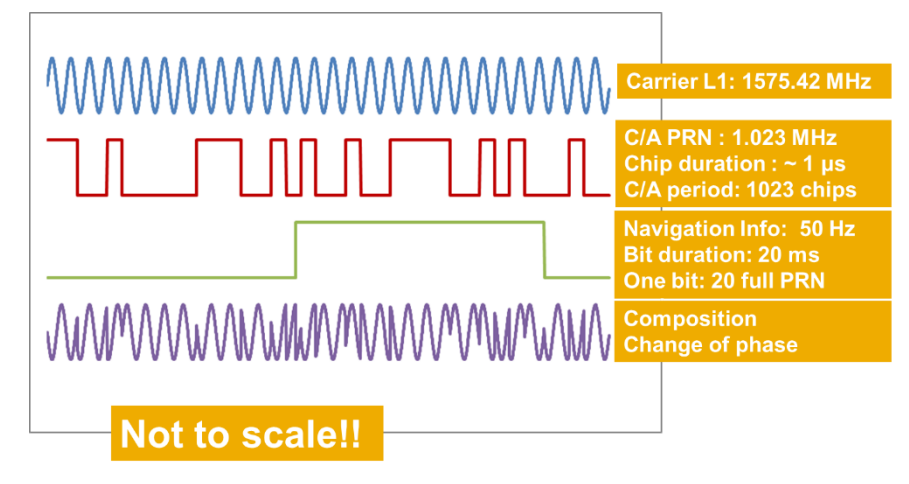

Fuente: (ESA, 2022), https://gssc.esa.int/navipedia/index.php/File:GPS\_Signals.pn

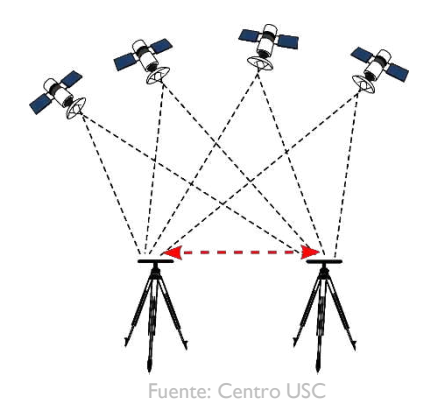

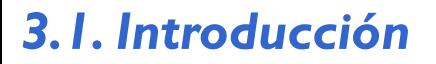

#### 3.1.1.Terminología básica:

3.1.1.4. Tiempo Real vs Postproceso: En observaciones GNSS en tiempo real, los resultados están disponibles en el campo inmediatamente. Los resultados se indican como "instantáneo" si los observables de una sola época se utilizan para el cálculo de la posición y el tiempo de procesamiento es insignificante.

Postprocesado se refiere a las aplicaciones en las cuales los datos se procesan después de la observación, con esto es posible combinar medidas de varios receptores con más de una época de observación.

3.1.1.5. Topografía vs Navegación: Los campos de la topografía y de navegación están estrechamente relacionados. El objetivo de la topografía, sin embargo, es principalmente el posicionamiento, mientras que la navegación incluye la determinación de la posición, velocidad y orientación de objetos en movimiento. En el pasado, la topografía se caracteriza por alta precisión de posicionamiento, observaciones estáticas y procedimientos de postproceso. Por el contrario, la navegación requiere precisiones inferiores, pero procesamiento en tiempo real de las observaciones cinemáticas. (Hofmann, 2008)

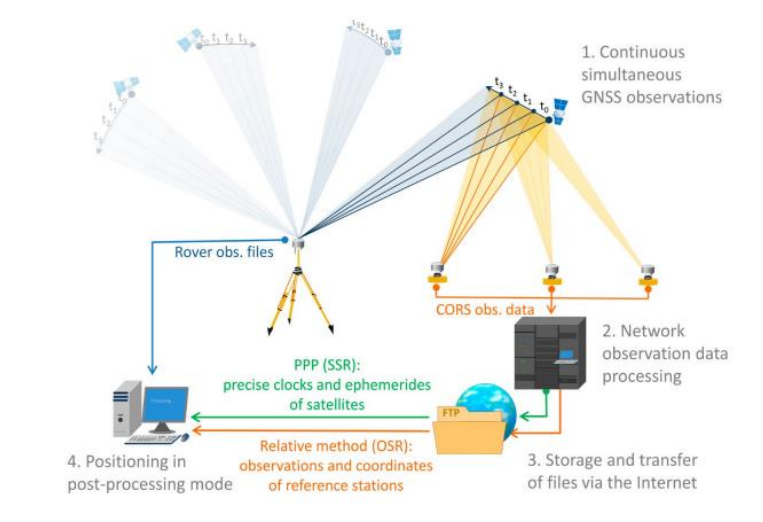

REGISTRO

stituto Geográfico

Nacional

Fuente: (FIG, 2019), Cost Effective Precise Positioning with GNSS

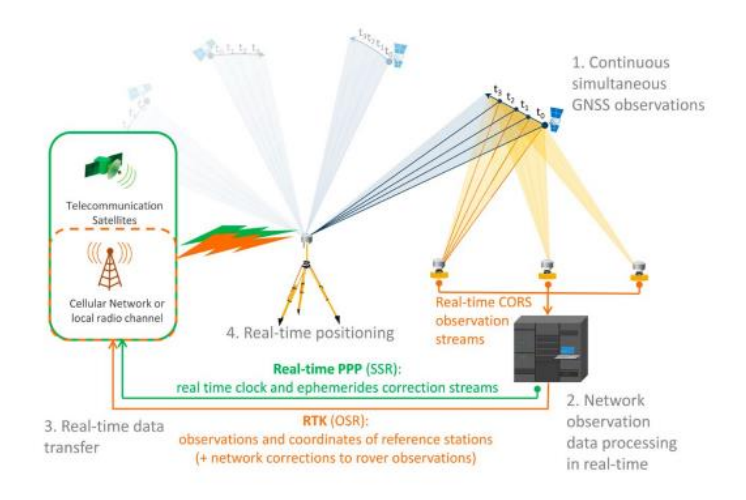

Fuente: (FIG, 2019), Cost Effective Precise Positioning with GNSS

**INIVERSIDAD** 

**DE CHILE** 

# *3.2. Estructura GNSS*

La estructura GNSS consta básicamente de tres segmentos: el segmento espacial que comprende los satélites, el segmento de control (también llamado segmento de tierra) que es el responsable del adecuado funcionamiento del sistema, y por último el segmento de usuario que son los receptores GNSS que proporcionan al usuario posicionamiento, velocidad y tiempo preciso.

3.2.1. Segmento espacial: Las funciones principales del segmento de espacial son:

- Generar y transmitir las señales de código y portadora de fase.
- Almacenar y enviar el mensaje de navegación actualizado por el segmento de control. (ESA, 2013)

Está formado por las constelaciones de satélites con los satélites suficientes para garantizar que los usuarios dispongan de observaciones simultáneas de al menos cuatro satélites en cualquier momento y lugar de la superficie de la Tierra.

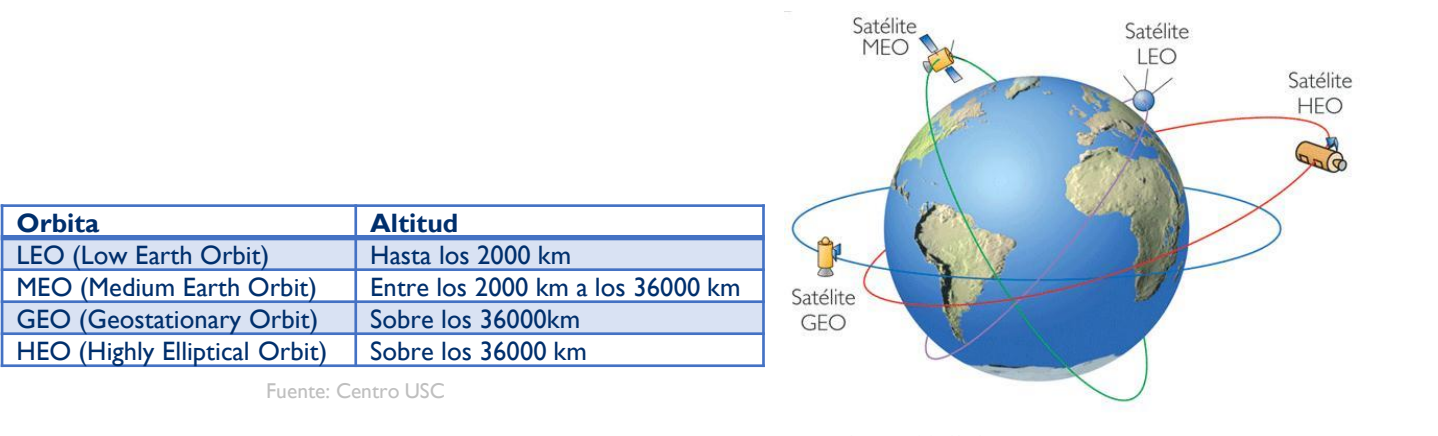

Fuente: (López, 2013), Simulador de cobertura en entornos urbanos

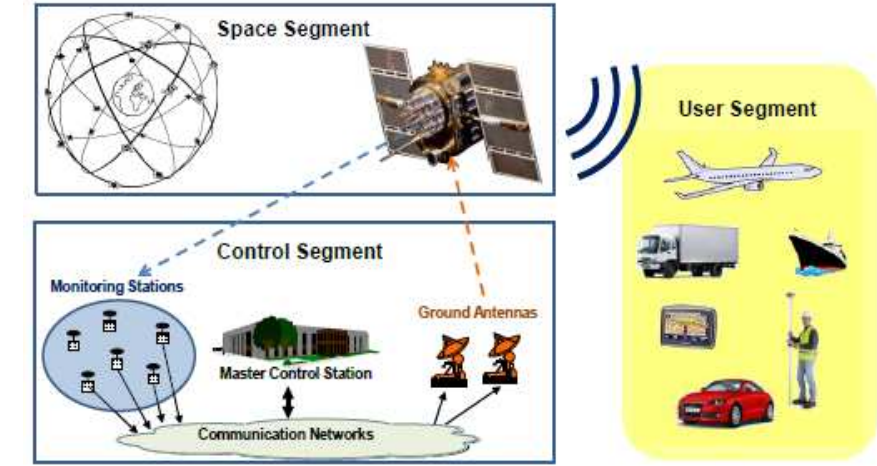

Fuente: (ESA, 2013), GNSS DATA PROCESSING Volume I: Fundamentals and Algorithms

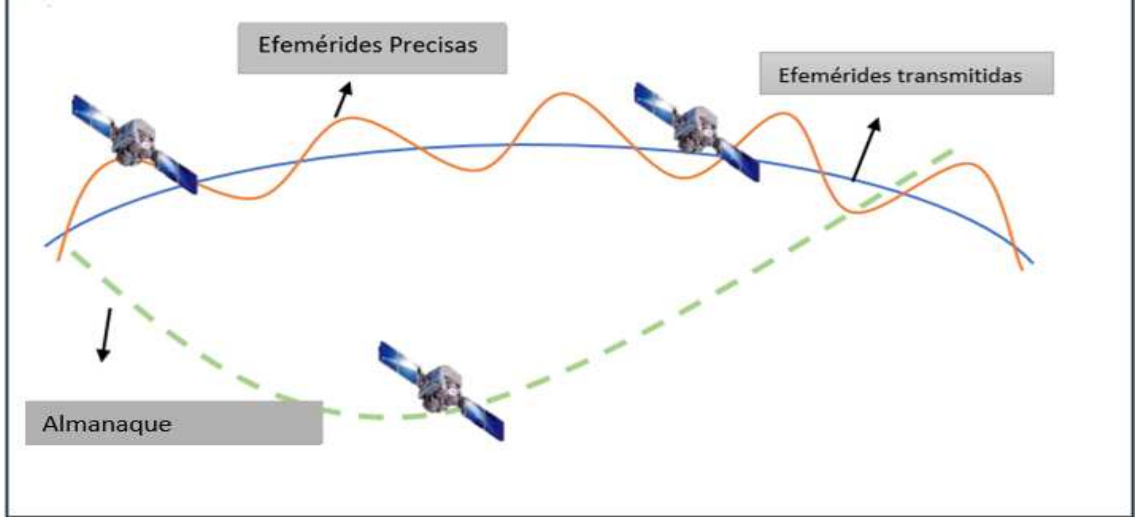

REGISTRO

**Nacional** 

(ESA 2013), GNSS DATA PROCESSING Volume I: Fundamentals and Algorithms Fuente: Centro USC

**INIVERSIDAD** 

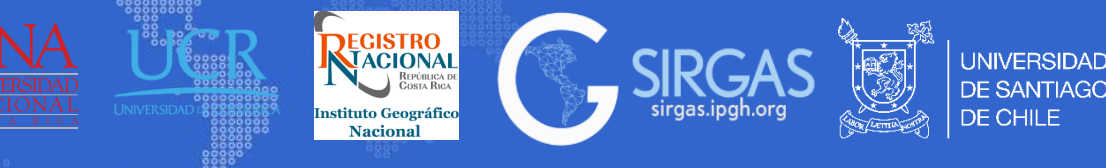

# *3.2. Estructura GNSS*

#### 3.2.1. Segmento espacial:

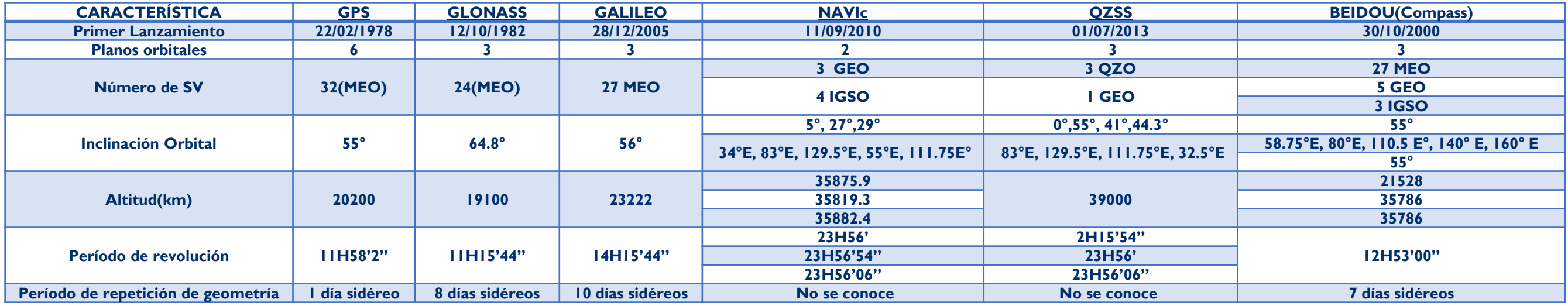

Fuente: Centro USC

3.2.2. Segmento de control: El segmento de control (también llamado segmento de tierra) es el responsable de mantener las operaciones de GNSS (ESA, 2013). Sus funciones básicas son:

- Controlar y mantener el estado y configuración de la constelación de satélites.
- Predecir efemérides y evolución de los relojes de los satélites.
- Mantener la escala de tiempo GNSS correspondiente (a través de los relojes atómicos).
- Actualizar los mensajes de navegación de todos los satélites.

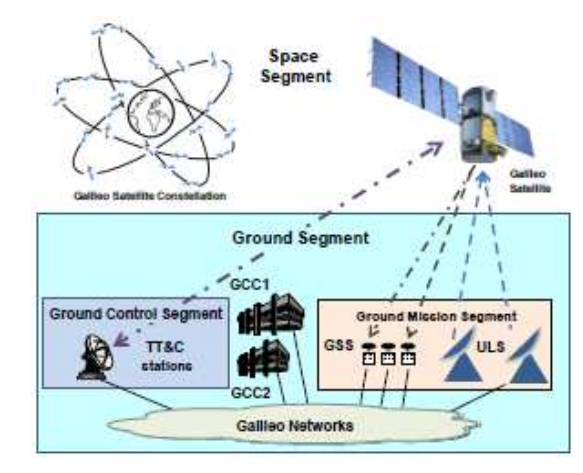

Fuente: (ESA, 2013), GNSS DATA PROCESSING Volume I: Fundamentals and Algorithms

(ESA 2013), GNSS DATA PROCESSING Volume I: Fundamentals and Algorithms

# *3. Tema: Posicionamiento GNSS*

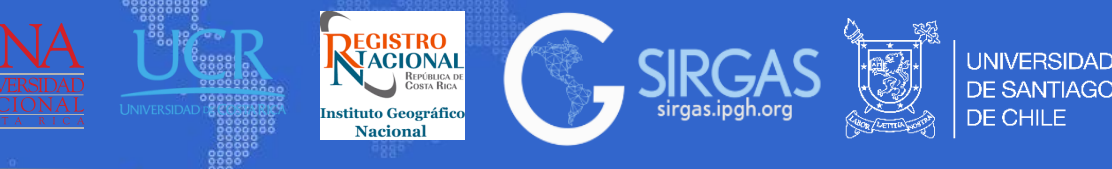

# *3.2. Estructura GNSS*

3.2.3. Segmento usuario: El segmento de usuario se compone de receptores GNSS (ESA, 2013).

Su función principal es:

- Recibir señales GNSS.
- Determinar pseudodistancias (y otros observables).
- Resolver las ecuaciones de navegación con el fin de obtener las coordenadas.
- Proporcionar un tiempo muy preciso.
- Los elementos básicos de un receptor GNSS genérico son:
- Una antena con preamplificación.
- Una sección de radiofrecuencia, un microprocesador.
- Un oscilador de precisión intermedia.
- Una fuente de alimentación, memoria para los datos almacenados y una interfaz con el usuario.

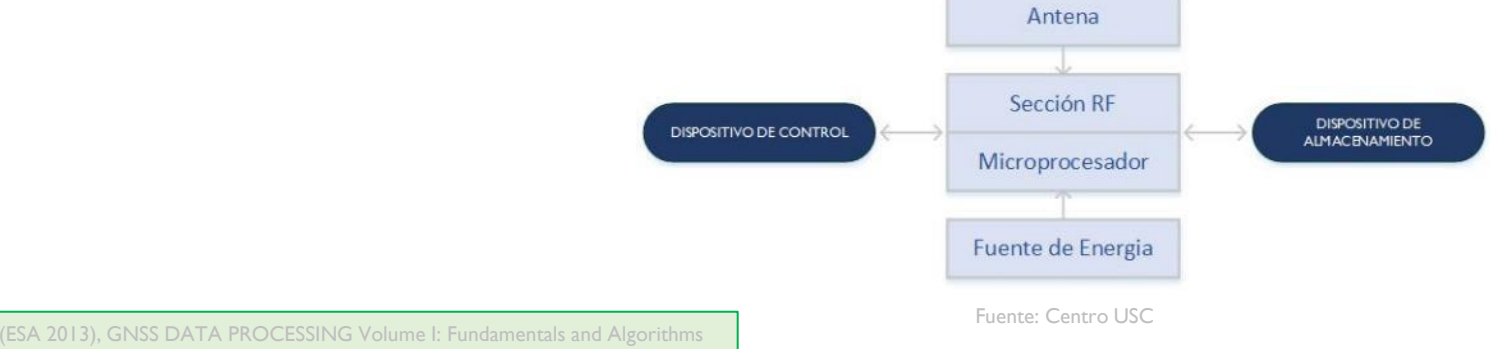

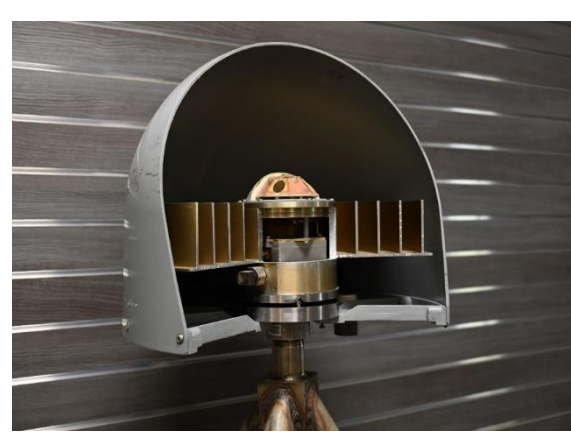

Fuente: (Noaa, 2023), [http://www.ngs.noaa.gov/ANTCAL/#](http://www.ngs.noaa.gov/ANTCAL/)

<https://files.igs.org/pub/station/general/>

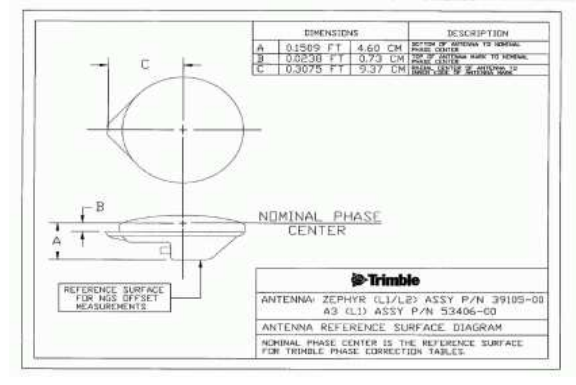

Fuente: (Noaa, 2023), [http://www.ngs.noaa.gov/ANTCAL/#](http://www.ngs.noaa.gov/ANTCAL/)

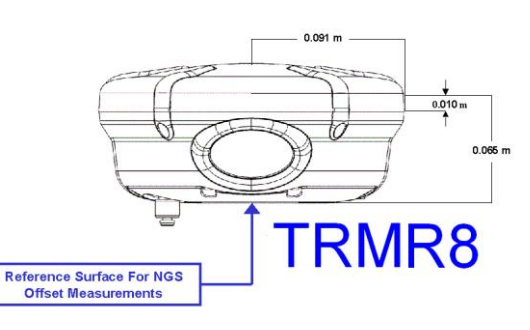

Fuente: (Noaa, 2023), [http://www.ngs.noaa.gov/ANTCAL/#](http://www.ngs.noaa.gov/ANTCAL/)

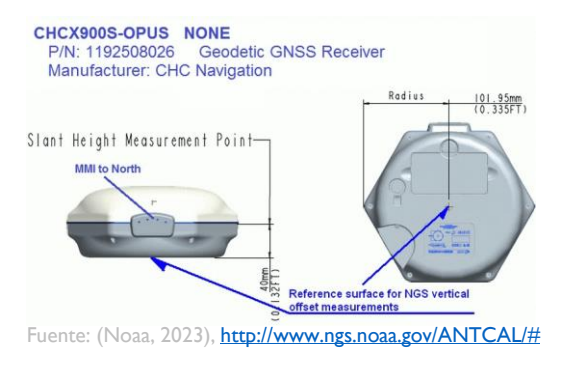

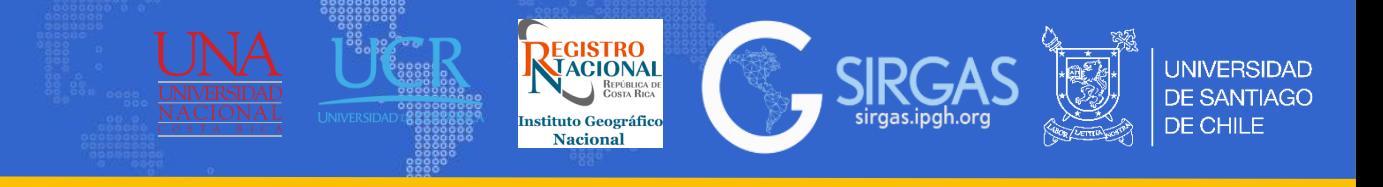

# *3.2. Estructura GNSS*

3.2.4. Señales GNSS: Los satélites GNSS transmiten continuamente señales de navegación en dos o más frecuencias de la banda L. Estas señales contienen pseudodistancias de código y datos de navegación que permiten al usuario calcular el tiempo de viaje desde el satélite al receptor y las coordenadas del satélite en cualquier época (ESA,2013). Los componentes principales de la señal se describen a continuación:

- PORTADORA: señal de radiofrecuencia sinusoidal en una frecuencia determinada.
- CÓDIGO: secuencia de ceros y unos que permiten que el receptor determine el tiempo de viaje de la señal de radio desde el satélite al receptor. Presentan características de ruido aleatorio de ahí que se denominan secuencias PRN o código PRN .
- DATOS DE NAVEGACIÓN: un mensaje en código binario proporciona información sobre las efemérides del satélite (elementos pseudo-keplerianos o posición del satélite y velocidad), parámetros de desviación del reloj, almanaque, estado de salud del satélite e información complementaria.

La asignación de bandas de frecuencia es un proceso complejo, pues múltiples servicios y usuarios pueden estar dentro del mismo rango, es decir, se pueden asignar las mismas frecuencias para diferentes propósitos en diferentes países. La UIT es una agencia de las Naciones Unidas que coordina el uso global compartido del espectro radioeléctrico (ESA, 2013)

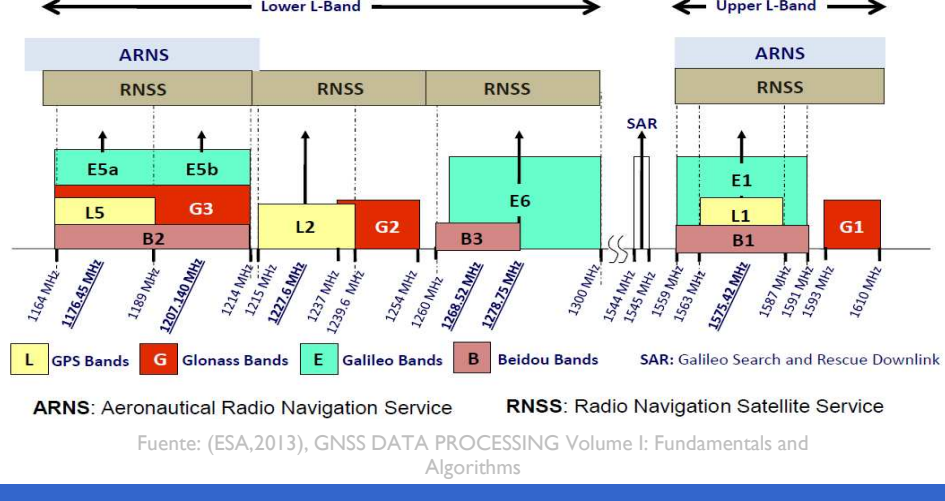

(ESA 2013), GNSS DATA PROCESSING Volume I: Fundamentals and Algorithms

.

# *3.2. Estructura GNSS*

3.2.4. Señales GNSS (ESA, 2013):

3.2.4.1. Señal GPS: Las señales GPS transmiten en dos frecuencias de radio en la banda L, denominadas L1 y L2, sus frecuencias se derivan de una frecuencia fundamental  $f_0 = 10,23 MHz$ , generada por relojes atómicos integrados. (ESA,2013). GPS moderniza su señal, añadiendo una nueva frecuencia de banda L denominada L5.

> $L1(0.190) = 154 \times 10.23 \text{ MHz} = 1575.420 \text{ MHz}$ ec.(105)

> $L2 (0.244) = 120 \times 10,23 MHz = 1227,600 MHz$ ec.(106)

> $L5 (0.255) = 115 \times 10.23 MHz = 1176.450 MHz$ ec.(107)

Hay dos servicios disponibles en el sistema GPS actual:

- SPS: El Servicio de Posicionamiento Estándar, es un servicio abierto, gratuito para usuarios de todo el mundo. Es un servicio monofrecuencia en la banda de frecuencias L1.
- PPS: El Servicio de Posicionamiento Preciso, está restringido a usuarios militares y autorizados. Se proporcionan dos señales de navegación en dos bandas diferentes, L1 y L2.

3.2.4.2. Señal Glonass: Las señales Glonass transmiten en dos frecuencias de radio en la banda L, denominadas G1 y G2, con los satelites Glonass-K se añadió la frecuencia G3, actualmente hay dos servicios disponibles de Glonass:

- SPS: El Servicio de Posicionamiento Estándar, es un servicio abierto, gratuito para todos. La señal de navegación se proporcionaba en G1 y G2 desde el 2004 gracias a los satélites Glonass-M.
- PPS: El Servicio de Posicionamiento Preciso está restringido a militares y usuarios autorizados. Se proporcionan dos señales de navegación en las dos bandas de frecuencia G1 y G2.

 $(61 (0.187))$ :  $f_1(k) = 1602 + k \times 9/16 = (2848 + k) \times 9/16 MHz$  ec.(108)  $G2 (0.240): f_2(k) = 1246 + k \times 7/16 = (2848 + k) \times 7/16 MHz$  ec.(109) G3 (0.249):  $f_3(k) = 1201 + k \times 7/16 = (2745.14 + k) \times 7/16 MHz$  ec.(110)

Donde *k* corresponde al número de frecuencia de uno de los 24 canales (ESA 2013), GNSS DATA PROCESSING Volume I: Fundamentals and Algorithm

**Sec 4.**

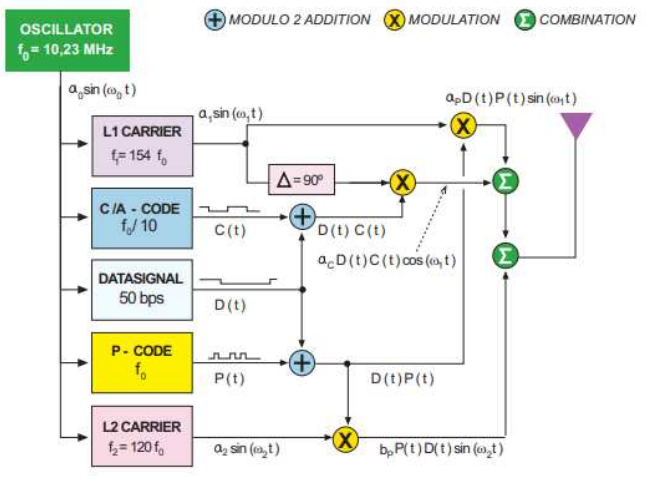

**INIVERSIDAD** 

REGISTRO<br>NACIONAL

**Naciona** 

Fuente: (ESA, 2013), GNSS DATA PROCESSING Volume I: Fundamentals and Algorithms

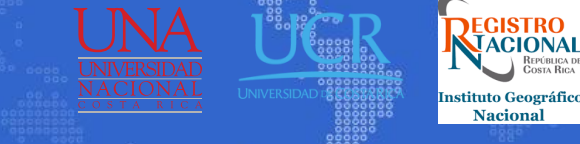

**INIVERSIDAD** 

# *3.2. Estructura GNSS*

3.2.4. Señales GNSS (ESA, 2013):

- 3.2.4.3. Señal Galileo: Las señales Galileo transmiten bandas de frecuencia E1, E6, E5a y E5b y ofrecen los siguientes servicios:
- OS: El Servicio Abierto (OS) es gratuito para los usuarios de todo el mundo. Dentro de él se ofrecen hasta tres frecuencias de señal separadas. Los receptores de una sola frecuencia proporcionarán un rendimiento similar al GPS C/A.
- PRS: El Servicio Público Regulado (PRS) está destinado a las autoridades de seguridad (policiales, militares, etc.) que requieren una alta continuidad de servicio con acceso controlado.
- CS: El Servicio Comercial (CS) brinda acceso a dos señales adicionales protegidas por encriptación comercial (datos de rango y mensajes). Se requieren velocidades de datos más altas (hasta 500 bps) para transmitir datos.
- SAR: Este servicio contribuye al sistema internacional Cospas-Sarsat para Búsqueda y Salvamento (SAR). Se transmitirá una señal de socorro al Centro de Coordinación de Rescate y Galileo informará a los usuarios que se ha detectado su situación.
- SoL: El servicio Safety-of-Life (SoL) ya está disponible para la aviación según los estándares de la Organización de Aviación Civil Internacional (OACI) gracias a EGNOS; Galileo mejorará aún más el rendimiento del servicio.
- HAS: Servicio de Alta Precisión de Galileo, proporciona acceso gratuito a través de la señal de Galileo (E6-B) y por medios terrestres (Internet) a la información necesaria para estimar una solución de posicionamiento precisa utilizando un algoritmo de Posicionamiento de Punto Preciso en tiempo real. (EUSPA, 2023)

3.2.4.4. Señal Beidou: Las señales Beidou transmiten en tres radiofrecuencias en la banda L, denominadas aquí bandas B1, B2 y B3 y ofrecen los siguientes servicios:

- Servicio Abierto: El SPS (o Servicio de Señal de Precisión Estándar) es un servicio abierto, gratuito para todos los usuarios.
- Servicio Autorizado: Este servicio asegurará un uso muy confiable, brindando servicios más seguros de posicionamiento, velocidad y temporización, así como información del sistema, para usuarios autorizados

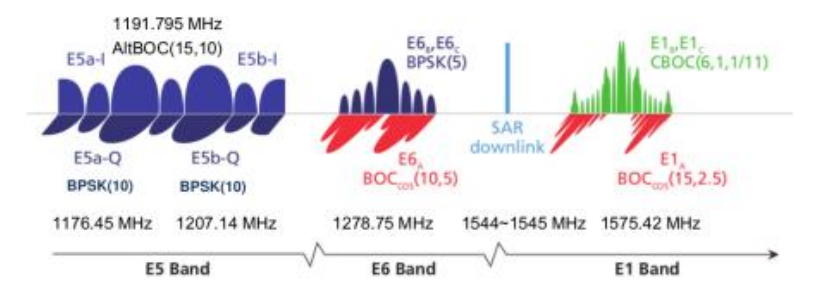

Fuente: (ESA, 2013), GNSS DATA PROCESSING Volume I: Fundamentals and Algorithms

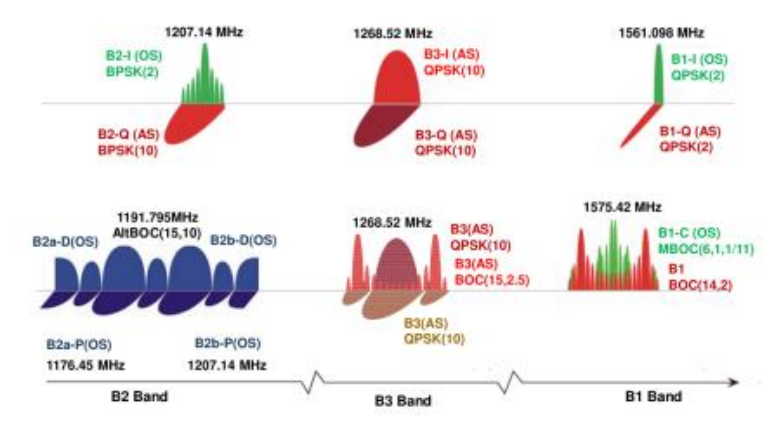

Fuente: (ESA, 2013), GNSS DATA PROCESSING Volume I: Fundamentals and Algorithms

<sup>(</sup>ESA 2013), GNSS DATA PROCESSING Volume I: Fundamentals and Algorithms (EUSPA, 2023), <https://www.gsc-europa.eu/galileo/services/galileo-high-accuracy-service-has>

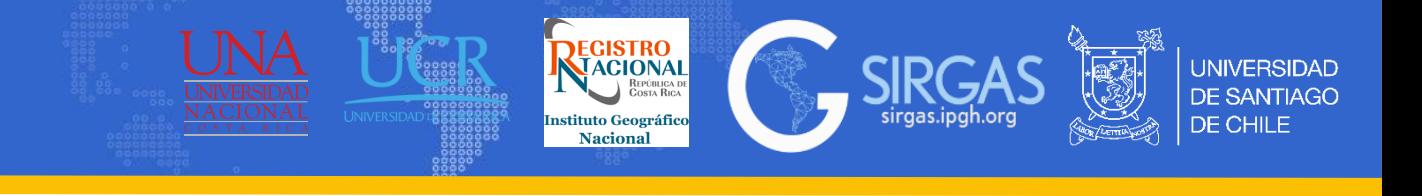

3.3.1. Sistemas de Referencia y Marcos de Referencia: GNSS, es decir, las constelaciones que componen este sistema global de navegación por satélite, poseen sus propios marcos de referencia terrestres asociados a sistema de referencia internacional (ITRS) y compatibles con el marco de referencia internacional (ITRF).

3.3.1.1. WGS84 (World Geodetic System 1984): Corresponde al marco de referencia terrestre de GPS, WGS84 cuenta con varias realizaciones, una de ellas es laWGS-84 (G1762) la cual esta alineada y es coincidente con la realización ITRF2008. (ESA, 2013)

3.3.1.2. PZ-90 (Parametry Zemli 1990): Corresponde al marco de referencia terrestre de Glonass, PZ-90 cuenta con varias realizaciones, la más cercana al ITRF es la PZ-90.11 la cual es compatible con el ITRF2008 y para transformar las coordenadas de PZ-90.11 a ITRF2008 solo se contiene un parámetro que corresponde a un vector para el cambio de origen (no posee escala ni rotaciones). (ESA, 2013)

$$
\begin{bmatrix} X \ Y \ Z \end{bmatrix}_{ITRF2008} = \begin{bmatrix} X \ Y \ Z \end{bmatrix}_{PZ-90.11} + \begin{bmatrix} 0.003 \ m \neq 0.002 \ m \end{bmatrix}_{0.001 \ m \neq 0.002 \ m \end{bmatrix}_{\text{ec.}(111)} \text{ec.}
$$

- 3.3.1.3. GTRF (Galileo Terrestrial Reference Frame): Corresponde al marco de referencia terrestre de Galileo, GTRF es compatible con el ITRF, es decir, esta alineado al ITRF y existen parámetros de transformación para pasar de un marco a otro. La realización GTRF23v01, esta alineada al IGb08 (ITRF2008). (ESA, 2016)
- 3.3.1.4. BDCS (BeiDou Coordinate System): Corresponde al sistema de referencia de BeiDou, el cual es definido de acuerdo a las especificaciones del IERS y sus realizaciones están alineadas al ITRF. La realización BDCS(2019v01) esta alineada al ITRF2014 con una precisión de 1cm. (ZHOU and LIU, 2022)

<sup>(</sup>ESA 2013), GNSS DATA PROCESSING Volume I: Fundamentals and Algorithms (ESA, 2016), Galileo Terrestrial Reference Frame (GTRF)- Status (ZHOU and LIU, 2022), BeiDou Coordinate System(BDCS) Status and Precise Transfer

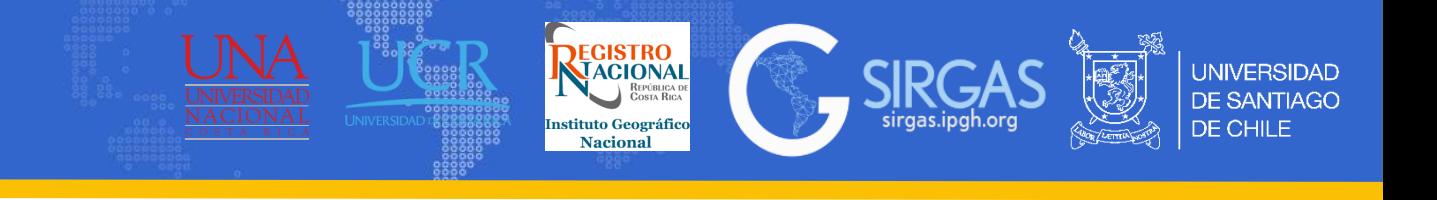

Uno de los atributos de un CRS dinámico es la época de referencia en la que se definen las coordenadas y velocidades de la estación del marco. La época de referencia del marco es una elección realizada en el procesamiento de datos de la solución.

3.3.2. Tiempo GNSS: Comienza a las 0h UTC (medianoche) del 5 al 6 de enero de 1980 (6.d0). Se mide en Semanas GPS, y la semana empieza en domingo (0 domingo, 1 lunes, 2 martes, 3 miércoles, 4 jueves, 5 viernes, 6 sábado).

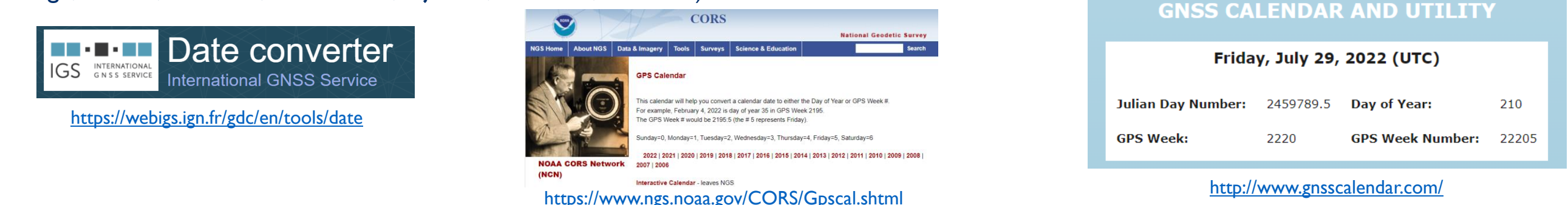

3.3.3. Día Juliano: Es una referencia de tiempo que toma como origen el 1 de enero del año 4713 a.C, y empieza desde ahí. Los días se cuentan de forma correlativa, el día juliano (JD) empieza a las 12h del correspondiente día civil (por ejemplo, el 6 de enero de 1980 = JD 2 444 244.5). La época de referencia estándar actual para la comunidad científica es (ESA, 2013):

 $J2000.0 = 1d.5$  Enero 2000 =  $JD$  2 451 545.0 ec.(112)

3.3.4. Tiempo Sidéreo: Corresponde a la medida del ángulo definido por el movimiento diurno aparente del equinoccio; por lo tanto, una medida de la rotación de la Tierra con respecto al marco de referencia celeste en lugar del Sol. A menudo se expresa en horas, minutos y segundos, siendo una hora igual a 15°. (IAU, 2006)

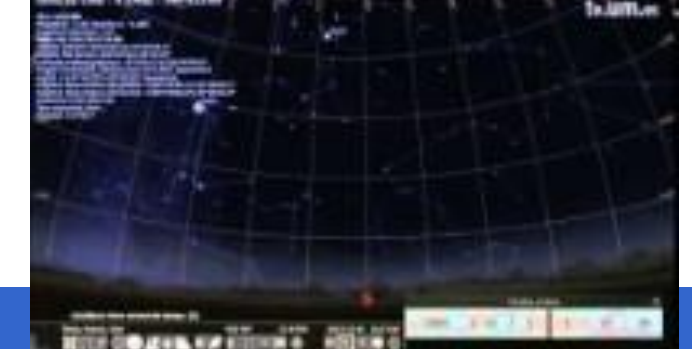

[https://syrte.obspm.fr/iauWGnfa/NFA\\_Glossary.html](https://syrte.obspm.fr/iauWGnfa/NFA_Glossary.html) (ESA 2013), GNSS DATA PROCESSING Volume I: Fundamentals and Algorithms

<https://youtu.be/q2s8rKy0Rlw>

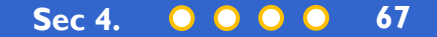

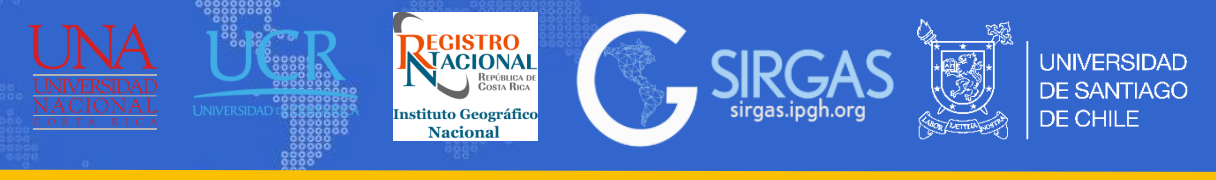

UT (Tiempo Universal) es la escala de tiempo utilizada para el cronometraje civil general y se basa aproximadamente en el movimiento diurno del Sol. Se define como el tiempo solar medio en el meridiano de Greenwich. La unidad básica de UT es el día solar medio, siendo el intervalo de tiempo entre dos tránsitos consecutivos del Sol medio a través del meridiano. El tiempo universal como escala derivada de la rotación de la Tierra se separa en:

• UT0: Tiempo Universal determinado a partir de observaciones con respecto al meridiano fijado al polo de referencia.

- UT1:Tiempo Universal determinado con respecto al meridiano unido al eje de giro.
- UT2:Tiempo Universal UT1 corregido por variaciones estacionales.

UTC (Tiempo universal coordinado) es la escala de tiempo mantenida por el BIPM (Bureau International des Poids et Mesures) con la asistencia del IERS, que constituye la base de una difusión coordinada de frecuencias patrón y señales horarias. Corresponde exactamente en tasa con TAI (Tiempo Atómico Internacional) pero difiere de él por un número entero de segundos. La escala UTC se ajusta mediante la inserción o eliminación de segundos (segundos intercalares positivos o negativos) para garantizar una concordancia aproximada con UT1 (Teunissen, Peter J.G., & Montenbruck, O., 2017).

La relación entre UTC y UTI es la siguiente:

$$
|UT1 - UTC| < 0.9s \quad \text{ec.} (113)
$$

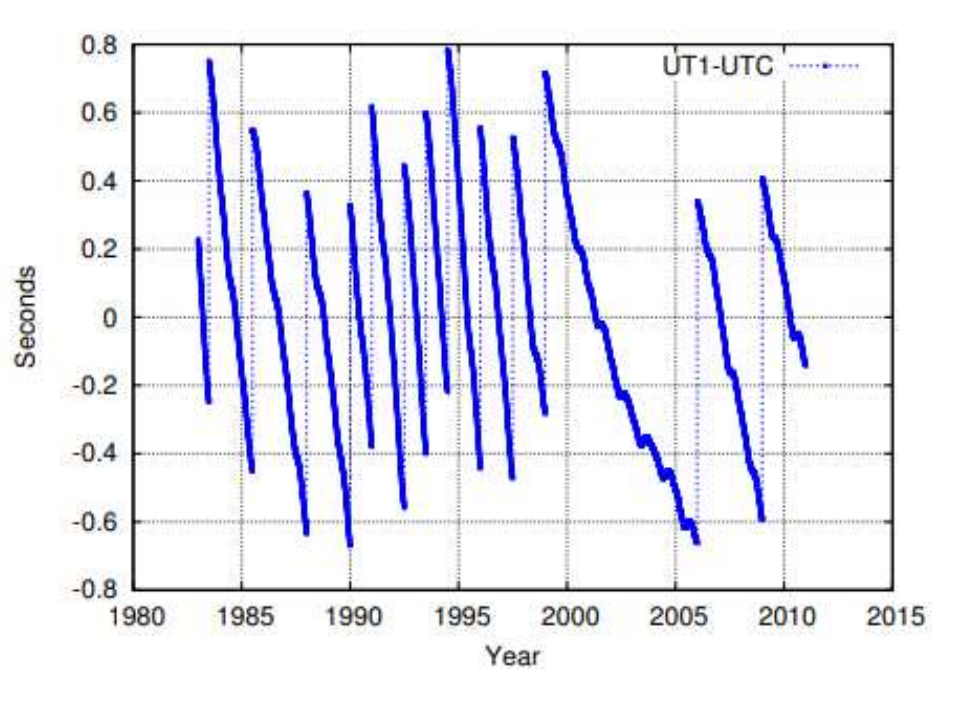

Fuente: (ESA, 2013), GNSS DATA PROCESSING Volume I: Fundamentals and Algorithms

(Teunissen, Peter J.G., & Montenbruck, O. (Eds.), 2017), Springer Handbook of Global Navigation Satellite Systems (1st ed., pp. 967-982). Cham, Switzerland: Springer International Publishing. DOI: 10.1007/978-3-319-42928-1

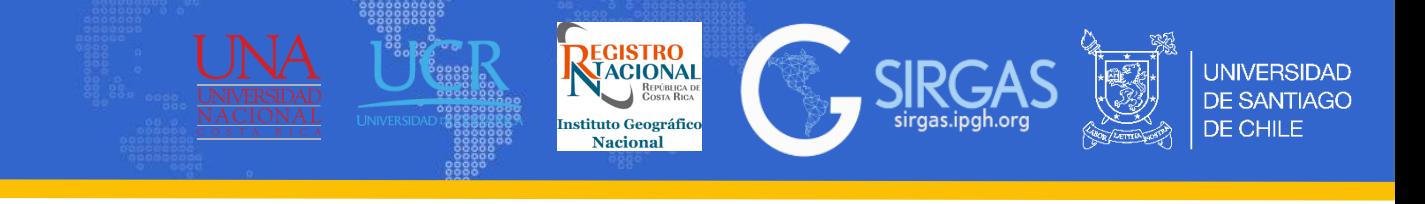

3.3.4. Época: Según IAU (IAU, 2006) se define época como una fecha fija utilizada para calcular el tiempo para expresar cantidades variables de tiempo. A menudo se expresa en el sistema de fecha juliana, marcado por el prefijo J (por ejemplo, J2000.0), con el año juliano de 365.25 días como unidad.

Desde el punto de vista geodésico vamos a definir época como el momento o fecha de n evento, se suele determinar en función del día GPS de calendario dividido entre el número de días totales del año, a la parte fraccionaria de la anterior ecuación se le suma el año.

En el caso de la Geodesia Satelital existen tres épocas (ISO, 2019):

• Época de Observación: momento en el que se realiza la observación, en este caso GPS. Por ejemplo, el día 1 de febrero de 2018, sería la época siguiente:

$$
e_{obs} = A\|\mathbf{o} + \left(\frac{Dias \; totales \; hasta \; el \; dia \; de \; observation}{365 \; o \; 365.25 \; o \; 366}\right) = 2018 + \text{frac}\left(\frac{32}{365.25}\right) = 2018.09 \quad \text{ec.} (114)
$$

Los días 365 y 366 corresponden a un año normal y año bisiesto respectivamente (ISO, 2019) y 365,25 corresponde a lo días del año juliano (IAU,2006).

• Época de Referencia: es la época media de una serie de épocas de observación consecutivas, es decir, para una observación de domingo a sábado (0 a 6), como la de SIRGAS, la época a la que se refiere el calcula de toda la semana sería el miércoles, si son días pares se realiza una media de ambos.

• Época de Ajuste: es la época a la que se refieren la época de observación, pero una vez se procesa y ajusta el posicionamiento, se realiza mediante un modelo de velocidades, y generalmente coincide con el inicio del año, es decir, para el caso anterior con un modelo de velocidades podría ajustar a 2018.00 la época de observación.

Para designar un marco de referencia con su época, se hace con "@", por ejemplo: SIR17P01@2015.00

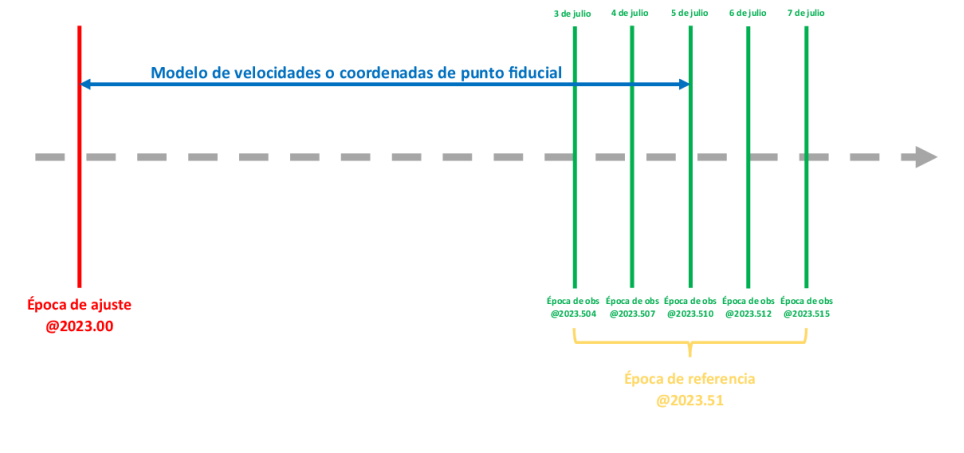

Fuente: Centro USC

### *3.4. Teoría orbital*

3.4.1. Leyes de Kepler: Las leyes de Kepler describen el movimiento planetario alrededor del Sol. Consideran el sistema solar como un sistema homogéneo y puntual, sin embargo, para el movimiento de un satélite alrededor de la Tierra proveen solo una aproximación (Teunissen, Peter J.G., & Montenbruck, O., 2017).

**1° Ley de Kepler:** "LAS ÓRBITAS DE LOS PLANETAS SON ELIPSES, CON EL SOL EN UNO DE SUS FOCOS". (Esta ley describe la **forma** de la órbita).

Los planetas se mueven alrededor del Sol en elipses, estando el Sol en un foco. La excentricidad *e* de una elipse es una medida de lo alejado que se encuentran los focos del centro. Su valor viene dado por:

$$
e = \sqrt{(b^2/a^2)} \qquad \text{ec.} (115)
$$

**2° Ley de Kepler:** "EL RADIO VECTOR DESDE EL SOL A CUALQUIER PLANETA BARRE ÁREAS IGUALES EN TIEMPO IGUALES". (Esta ley describe la **velocidad** de un planeta en su órbita). La línea que conecta a Sol con un planeta recorre áreas iguales en tiempos iguales.

**3° Ley de Kepler:** "EL CUBO DEL SEMIEJE MAYOR DE LA ÓRBITA ES PROPORCIONAL AL CUADRADO DEL PERIODO DE REVOLUCIÓN" (Esta ley permite definir la **velocidad** angular media del satélite).

El cuadrado del período orbital de un planeta es proporcional al cubo (tercera potencia) de la distancia media desde el Sol (o dicho de otra manera, desde el "semieje mayor" de la elipse, la mitad de la suma de la distancia mayor y menor desde el Sol).

$$
T^2 = k * r^3
$$
 ec.(116)

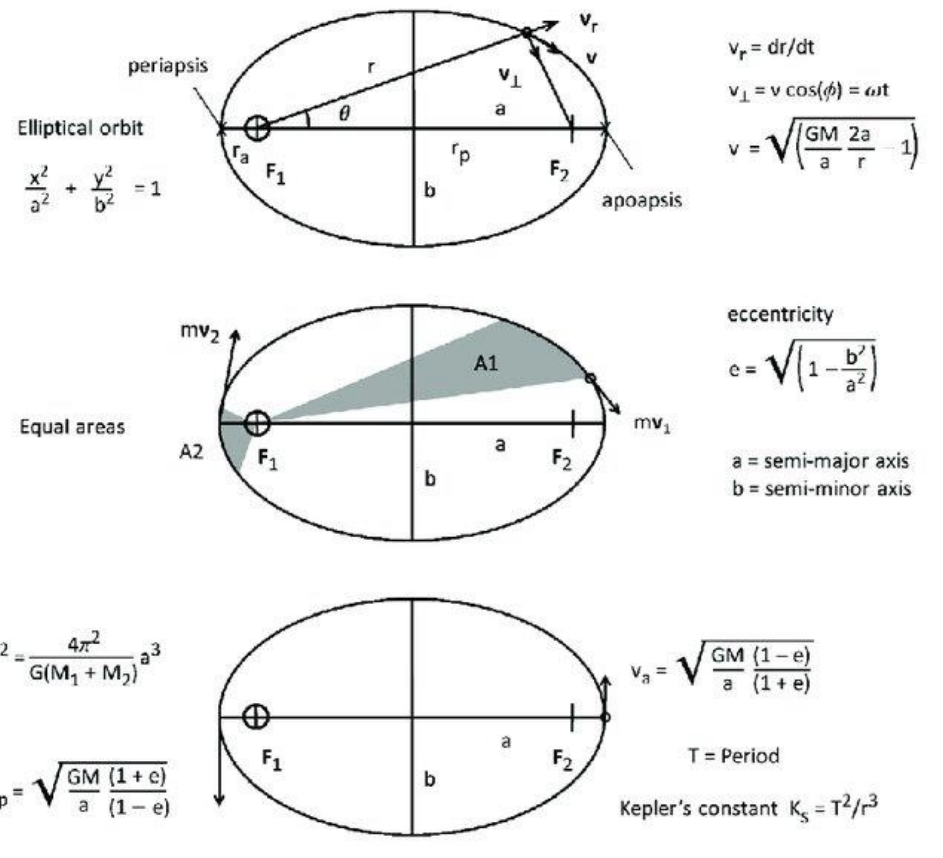

**VACIONAL** 

Fuente: (Reed, 2022), Quantum Wave Mechanics 4th ed.

(Teunissen, Peter J.G., & Montenbruck, O. (Eds.), 2017), Springer Handbook of Global Navigation Satellite Systems (1st ed., pp. 967-982). Cham, Switzerland: Springer International Publishing. DOI: 10.1007/978-3-319-42928-1

**Sec 4.**

# *3.4. Teoría orbital*

3.4.2. Movimiento orbital Kepleriano de un satélite artificial: Para la definición de la posición de un satélite orbitando alrededor de la Tierra son precisos seis parámetros, que corresponden a las seis constantes de integración que se obtienen al resolver la ecuación diferencial vectorial de segundo orden. Esta órbita se corresponde con una elipse, y los parámetros que definen el movimiento kepleriano vienen dados por (ESA, 2013):

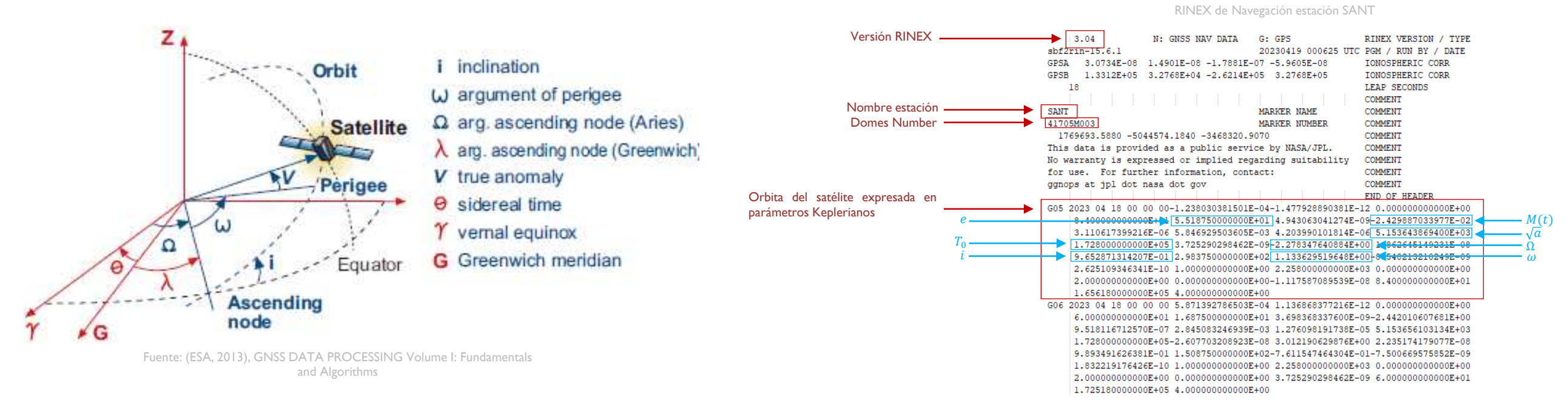

- Ω, ascensión recta del nodo ascendente. Es el ángulo geocéntrico entre la dirección del nodo ascendente y el punto Aries.
- $i$ , inclinación del plano orbital, es el ángulo entre el plano orbital y el del ecuador.
- $\omega$ , el argumento del perigeo es el ángulo entre el nodo ascendente y la dirección del perigeo, medido a lo largo del plano orbital.
- $a$ , es el semieje mayor de la elipse orbital.
- e, es el valor de excentricidad de la órbita.
- $T_0$ , época de paso por el perigeo.

(ESA 2013), GNSS DATA PROCESSING Volume I: Fundamentals and Algorithn

**NACIONAL** 

tituto Geográfic **Nacional** 

**INIVERSIDAD** 

## *3.4. Teoría orbital*

3.4.2. Movimiento orbital Kepleriano de un satélite artificial: La posición instantánea del satélite en su órbita en un tiempo t viene dada por una cantidad angular conocida como anomalía, denominada así por razones históricas. Las anomalías comúnmente usadas son las siguientes (ESA, 2023):

- $\bullet$   $V(t)$ , anomalía verdadera, es el ángulo geocéntrico entre la dirección del perigeo y la dirección del satélite. La suma de la anomalía verdadera y el argumento del perigeo define el argumento de latitud. Nótese que para una órbita circular (e=0) el argumento del perigeo y la anomalía verdadera están indefinidos. La posición del satélite, sin embargo, puede especificarse por el argumento de latitud.
- $E(t)$ , anomalía excéntrica. Una línea que es normal al semieje mayor y pasa a través del satélite define un punto que intersecta a un círculo de radio a. Por lo tanto, la anomalía excéntrica es el ángulo (medido desde el centro de la órbita) entre el perigeo y ese punto.
- $\bullet$   $M(t)$ , anomalía media, es una abstracción matemática relacionada en el sentido de movimiento angular.

Las tres anomalías se relacionan por mediante las fórmulas:

$$
M(t) = n(t - T_0) \qquad \text{ec. (117)}
$$
\n
$$
V(t) = 2 * \arctan\left[\sqrt{(1 + e)/(1 - e)}\tan E(t)/2\right] \text{ ec. (119)}
$$
\n
$$
E(t) = M(t) + e \sin E(t) \qquad \text{ec. (118)}
$$
\n
$$
n = \frac{2\pi}{P} = \sqrt{\mu/a^3} \qquad \text{ec. (120)}
$$

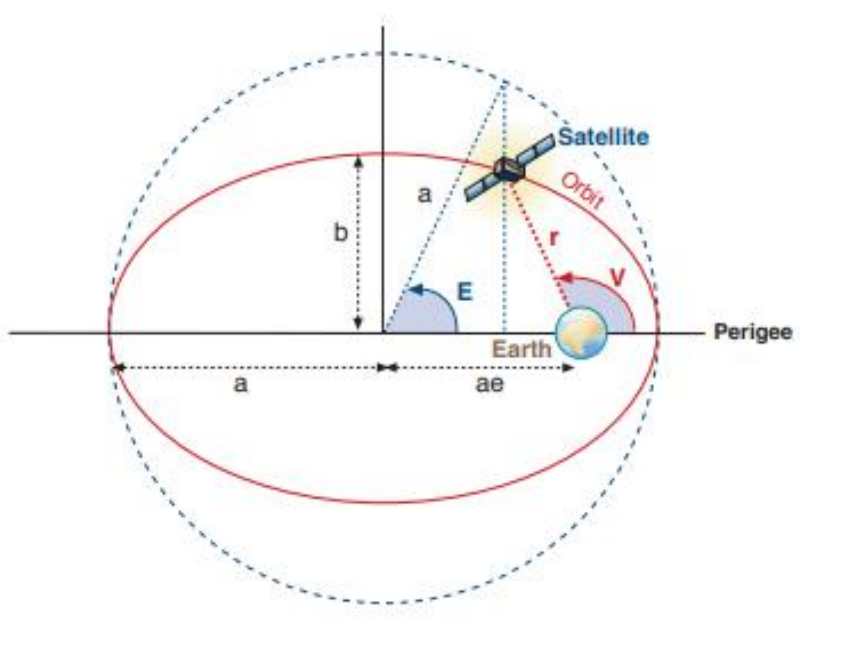

**REGISTRO**<br>MACIONAL

**Naciona** 

Fuente: (ESA, 2013), GNSS DATA PROCESSING Volume I: Fundamentals and Algorithms
3.4.3. Determinación de la órbita del satélite: La orbita (coordenadas ECEF y velocidades) se determina en base a las siguientes ecuaciones:

$$
n = \sqrt{\frac{GM_e}{a^3}}
$$
; Movimiento medio <sub>ec.(121)</sub>  

$$
b = a * \sqrt{1 - e^2}
$$
; Semi eje menor de la orbita <sub>ec.(122)</sub>  

$$
x = a * (cos E - e)
$$

 $y = b * \sin E$  $z = 0$ Coordenadas en el plano de la orbita ec.(123)

$$
R_3(-\Omega) = \begin{pmatrix} \cos(-\Omega) & \sin(-\Omega) & 0 \\ -\sin(-\Omega) & \cos(-\Omega) & 0 \\ 0 & 0 & 1 \end{pmatrix}
$$
  
\n
$$
R_1(-i) = \begin{pmatrix} 1 & 0 & 0 \\ 0 & \cos(-i) & \sin(-i) \\ 0 & -\sin(-i) & \cos(-i) \end{pmatrix}
$$
  
\n
$$
R_3(-\omega) = \begin{pmatrix} \cos(-\omega) & \sin(-\omega) & 0 \\ -\sin(-\omega) & \cos(-\omega) & 0 \\ 0 & 0 & 1 \end{pmatrix}
$$

$$
\begin{pmatrix}\nX \\
Y \\
Z\n\end{pmatrix} = R_3(-\Omega)R_1(-i)R_3(-\omega) \begin{pmatrix} x \\ y \\ z \end{pmatrix}; \quad \text{Vector position del satellite en} \\
\ell \text{ sistemat tridimensional } e. (125) \\
\ell \text{ yv} \\
Zv\n\end{pmatrix} = \frac{(n * a)}{1 - e * \cos E} \begin{pmatrix} -\sin E \\ \sqrt{1 - e^2} \cos E \\ 0 \end{pmatrix}; \quad \text{Velocity of the total surface of the field.}
$$
\n
$$
\begin{pmatrix}\nX \\
Y \\
Z\n\end{pmatrix} = R_3(-\Omega)R_1(-i)R_3(-\omega) \begin{pmatrix} xv \\ yv \\ zv \end{pmatrix}; \quad \text{Vector velocidad del satellite en el sistema tridimensional} \\
\text{Los siguientes son conocidos:} \\
\mu = GM_e = 3986004.418 * 10^8 m^3 s^{-2}; \quad \text{Constant equitacional} \\
a = \text{Semi eje mayor} \\
e = \text{Excentricidad del elipse}
$$
\n
$$
\Omega = \text{Ascensión recta del nodo ascendente}
$$
\n
$$
i = \text{Inclinación del plano orbital} \\
\omega = \text{Argumento del perigeo}
$$
\n
$$
E = \text{Amounto del perigeo}
$$

REGISTRO<br>NACIONAL<br>COSTA REGISTRADE

tituto Geográfic

Nacional

**SIR** 

**UNIVERSIDAD DE SANTIAGO** 

DE CHILE

Ejercicio de determinación de órbita del satélite: Se tienen los siguientes datos para determinar la órbita y velocidad del satélite:

 $\chi$ Y  $\overline{Z}$ 

=

40000 −5000

 $\mu = GM_e = 398600.4418$ 

 $a = 25015.181035$ 

 $e = 0.70797716996$ 

 $Q = 173.290163192$ °

 $i = 6.970729209$ °

 $\omega = 91.552887388$ °

 $E = 158.856600574$ °

Las distancias están en kilómetros y los ángulos se deben trabajar en radianes, es decir, se deben multiplicar por  $\frac{\pi}{48}$ 180 :

 $Q = 3.024483909$  rad

 $i = 0.121662176 rad$ 

 $\omega = 1.597899325$  rad

 $E = 2.772570719 rad$ 

 $n = 0.00015957$  $b = 17666604376$ Se calcula el movimiento medio y el semi eje menor de la orbita

 $x = -41041.35071$  $y = 6372.40395$  $z = 0$ Se calcula el movimiento medio y el semi eje menor de la orbita

Se calculan las matrices de rotación

$$
R_3(-\Omega) = \begin{pmatrix} -0.993150604 & -0.116841248 & 0 \\ 0.116841248 & -0.993150604 & 0 \\ 0 & 0 & 1 \end{pmatrix}
$$
  
\n
$$
R_1(-i) = \begin{pmatrix} 1 & 0 & 0 \\ 0 & 0.9926082817 & -0.1213622638 \\ 0 & 0.1213622638 & 0.9926082817 \end{pmatrix}
$$
  
\n
$$
R_3(-\omega) = \begin{pmatrix} -0.0270996798 & -0.9996327362 & 0 \\ 0.9996327362 & -0.0270996798 & 0 \\ 0 & 0 & 1 \end{pmatrix}
$$

Se calcula el vector posición del satélite en el sistema tridimensional

10000

Se calculan las velocidades en el plano orbital

> $xv$  $y\mathfrak{v}$  $Z\mathcal{V}$ =  $-0.86721$ −1.58365  $\boldsymbol{0}$

REGISTRO<br>NACIONAL

**Naciona** 

Se calcula el vector velocidad del satélite en el sistema tridimensional

$$
\begin{pmatrix} \dot{X} \\ \dot{Y} \\ \dot{Z} \end{pmatrix} = \begin{pmatrix} -1.5 \\ 1.0 \\ -0.1 \end{pmatrix}
$$

3.4.5. Efemérides: Se definen como la ubicación y velocidad del satélite en el espacio, se suelen dar en forma de parámetros Keplerianos o coordenadas ECEF. Se disponen de tres diferentes tipos de efemérides las cuales son, almanaque, efemérides radiodifundidas y efemérides precisas, estas difieren en precisión y rango de tiempo en el cual están disponibles.

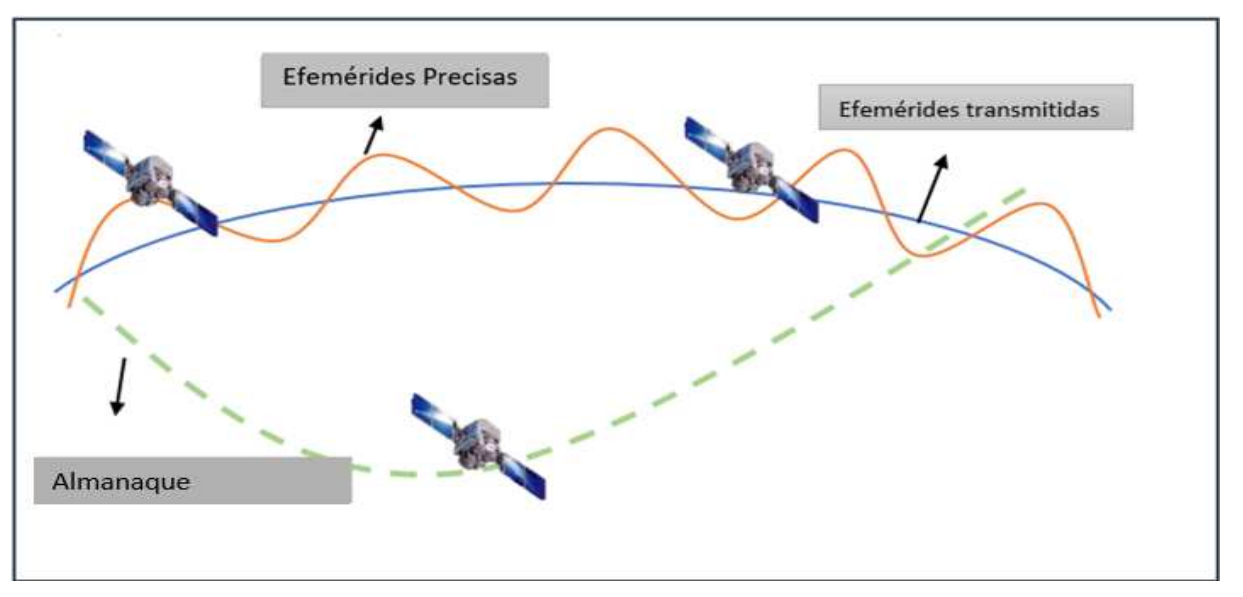

Fuente: Centro USC

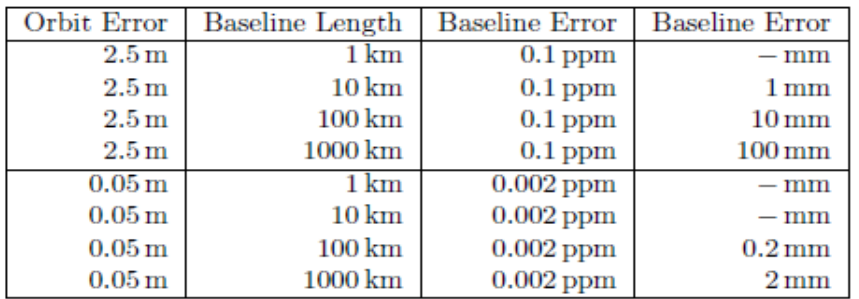

Fuente: Manual Bernese AUIB.

**WWWW: semana GPS D: Día de la semana (0 al 6), 7 indica la semana DDD: Día del año GPS (3 dígitos) HH: 2 dígitos hora (00, 06, 12, 18)**

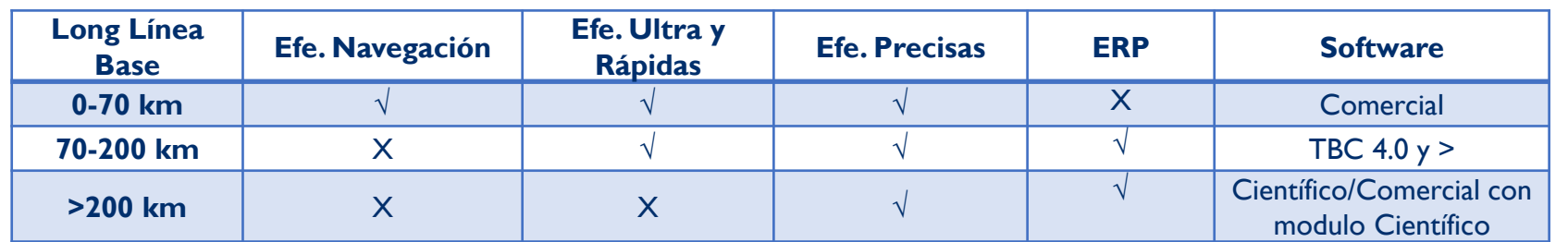

Fuente: Centro USC/ (Schütz, 2017), Comparing analysis of processing-and error models used in the Trimble Baseline Processor and the Bernese GNSS

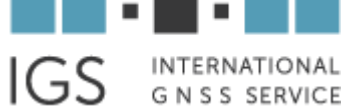

<https://www.igs.org/products/>

CDDIS NASA's Archive of Space Geodesy Data [https://cddis.nasa.gov/Data\\_and\\_Derived\\_Products/GN](https://cddis.nasa.gov/Data_and_Derived_Products/GNSS/GNSS_data_and_product_archive.html) [SS/GNSS\\_data\\_and\\_product\\_archive.html](https://cddis.nasa.gov/Data_and_Derived_Products/GNSS/GNSS_data_and_product_archive.html)

REGISTRO<br>NACIONAL<br>COSTA REGISTRON

tituto Geográfic

**Nacional** 

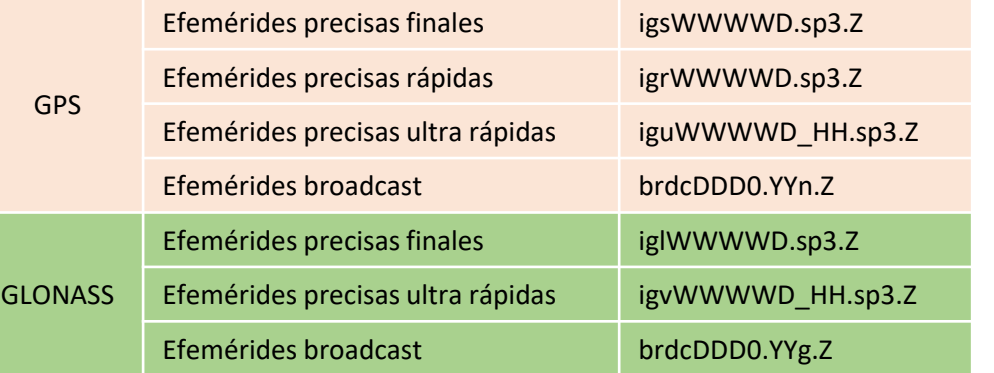

**JNIVERSIDAD** 

**DE CHILE** 

3.4.6. Perturbaciones orbitales: En la práctica hay una serie de aceleraciones y perturbaciones adicionales que se deben considerar en la ecuación:

$$
\ddot{r} + \frac{G(m_1 + m_2)}{r^3}r = 0 \quad \text{ec.(128)}
$$

Dichas perturbaciones son las siguientes (ESA, 2013):

1. Falta de esfericidad de la tierra y distribución de masas no homogénea: Como se menciono anteriormente, la forma de la Tierra se puede aproximar por un elipsoide, con un radio ecuatorial a unos 2 km más grande que el radio polar. Por otro lado, la densidad de la Tierra no es uniforme y la fuerza de l gravedad depende de la latitud y la longitud, así como la distancia radial.

2. Presencia de otros cuerpos celestes, principalmente la luna y el sol: El campo gravitacional del Sol y l Luna actúan como fuerzas perturbadoras en los satélites, siendo la Luna el cuerpo que produce el efecto má grande. Estas fuerzas gravitatorias también producen mareas que deforman la forma de la Tierra y afectan a su potencial gravitatorio. A pesar de eso, estos efectos de marea producen aceleraciones en los satélites GNS del orden de 10-9 m/s2, que son tres veces inferiores a las aceleraciones gravitacionales lunares y solares.

3. Presión de la radiación solar: Producido por fotones que impactan en la superficie del satélite y depende principalmente de las propiedades reactivas y de la relación área-masa del satélite. También depende de un factor de eclipse cuando el satélite está en la sombra de la Tierra. El efecto de la presión de la radiación solar en la órbita del satélite es muy difícil de modelar, y alguna contribución se estima estocásticamente como parámetros de aceleración la estimación de la órbita.

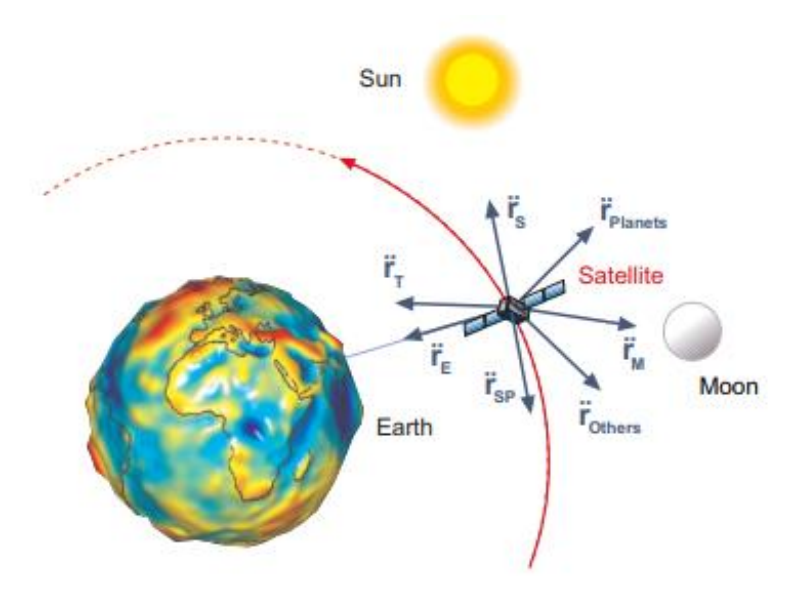

**REGISTRO** 

Fuente: (ESA, 2013), GNSS DATA PROCESSING Volume I: Fundamentals and Algorithms

<sup>(</sup>ESA 2013), GNSS DATA PROCESSING Volume I: Fundamentals and Algorithms

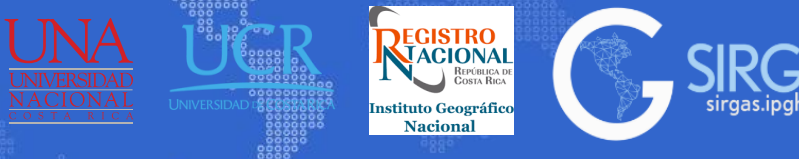

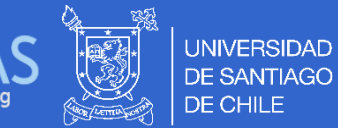

## 3.4.6. Perturbaciones orbitales:

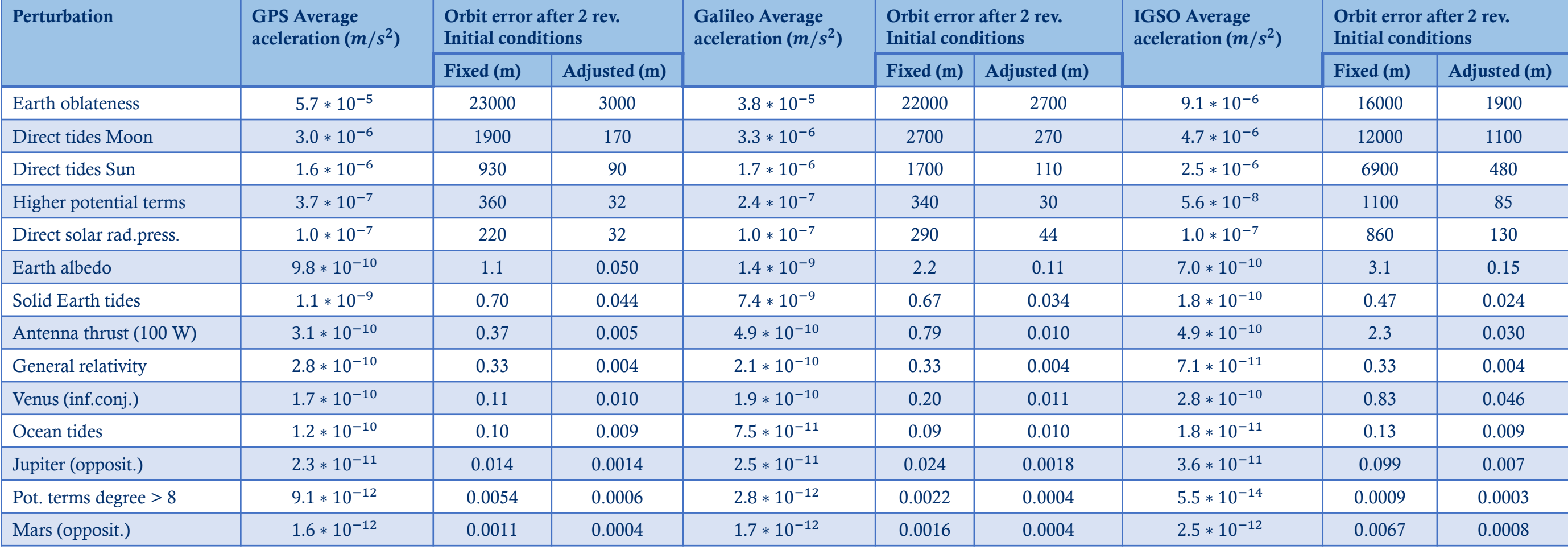

Fuente: (Teunissen, Peter J.G., & Montenbruck, O. (Eds.), 2017), Springer Handbook of Global Navigation Satellite Systems (1st ed., pp. 967-982). Cham, Switzerland: Springer International Publishing. DOI: 10.1007/978-3-319

Las observaciones GPS son distancias las cuales son deducidas de medidas de tiempo o diferencias de fase, basadas en una comparación entre la señal recibida del satélite y la generada por el receptor. La pseudodistancia es una medida de la distancia entre el satélite y la antena receptora referida a las épocas de emisión y recepción de los datos.

#### 3.5.1. Pseudodistancia de código

$$
R_K^P = \underbrace{c[t_R(rec) - t_S(sat)] - c[\delta^S - \delta_R]}_{\rho_K^P} + \underbrace{T_K^P(t_R)}_{2} + \underbrace{I_{K,P}^R(t_R)}_{3} + \underbrace{d_{K,P}(t_R)}_{4} + \underbrace{d_P^P(t_R)}_{5} + \underbrace{d_{K,P}^P(t_R)}_{6} + \underbrace{e_{D}^P(t_R)}_{7} + \underbrace{e_{D}^P(t_R)}_{6} + \underbrace{e_{D}^P(t_R)}_{7}
$$
ec.(129)  
ec.(130)

- $\rho_K^P$  distancia geométrica entre el receptor  $K$  y el satélite  $P$ .
- 2. error por RETARDO TROPOSFÉRICO, siempre (+). No depende la frecuencia de la portadora.
- 3. error por RETARDO IONOSFÉRICO, siempre (+). Es función de la frecuencia de la portadora y del contenido total de electrones en el camino de la señal (TEC).
- 4 y 5. representan los retrasos debido al hardware tanto del receptor como del satélite, en la práctica puede suponerse que son independientes del tiempo y estables. Son dependientes del código y de la frecuencia.
- 6. representa el efecto multipath, depende del tipo de código y frecuencia.
- 7. representa el retardo por la existencia de ruidos aleatorios.

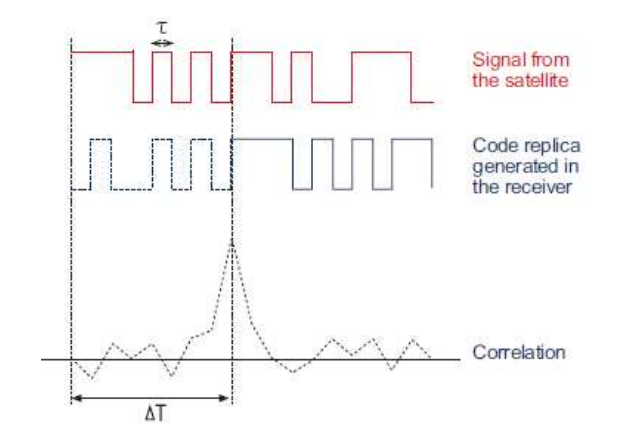

REGISTRO<br>NACIONAL

Fuente: (ESA, 2013), GNSS DATA PROCESSING Volume I: Fundamentals and Algorithms

**Sec 4.**

3.5.2. Pseudodistancia de fase

$$
\varphi_k^p(t) = \varphi_k(t) - \varphi^p(t) + N_k^p(t_0) + I_{k,\varphi}^p(t) + \frac{f}{c} T_k^p(t) + d_{k,\varphi}(t) + d_{k,\varphi}^p(t) + d_{\varphi}^p(t) + \varepsilon_{\varphi} \qquad \text{ec.(131)}
$$

- $\varphi_k(t) \varphi^p(t)$  el primero la fase de la onda generada en el receptor y el segundo, la fase de la onda generada en el satélite en el momento t de su recepción por la antena del receptor.
- $N_k^p(t_0)$  representa el número completo de ciclos entre el satélite y el receptor en el momento inicial de captación de la señal en el receptor.
- $I_{k,\varphi}^{p}(t)$   $T_{k}^{p}(t)$  representan los errores ionosférico y troposférico. Estos términos tienen un valor negativo, debido a que la fase de la portadora avanza, con lo que, al compararla con la fase de la onda generada en el receptor, y por lo tanto, la diferencia entre ambas será menor de lo que sería en el caso de la no existencia de estas dos capas, con lo que estos términos habrá que restarlos a la fase de la onda emitida por el satélite, y aparecerán sumando en la fórmula que nos da la diferencia entre ambas.
- $d_{k,\varphi}(t) d_{k,\varphi}^p(t)$  reflejan los desfases en las ondas producidos por el hardware tanto en satélite como en el receptor.
- $d_{\varphi}^{p}(t)$  hace referencia al posible efecto multipath.
- $\varepsilon_{\varphi}$  recoge los efectos en la medida de la diferencia de fase producido por los ruidos aleatorios.

Los términos que tienen el subíndice φ vienen medidos en ciclos. El término que expresa el efecto troposférico se expresa en ciclos multiplicando por el término  $\frac{f}{g}$  $\mathcal{C}_{\mathcal{C}}$ , donde f es la frecuencia nominal de la portadora.

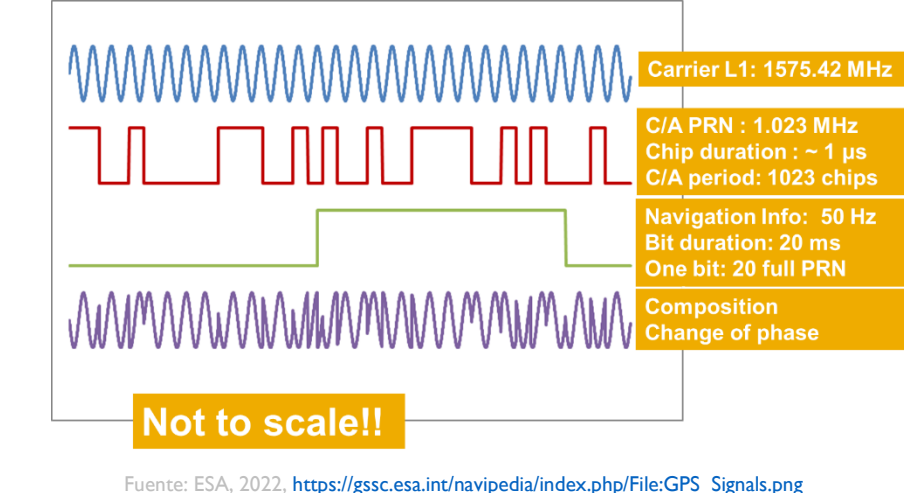

REGISTRO<br>NACIONAL

**Naciona** 

**INIVERSIDAD** 

3.5.3. Observables en software científico: Los observables en el software científico Bernese, se clasifican en L1, L2, L3, L4 y L5, cada uno de ellos cumple una función en el procesado, L1 y L2 corresponden a la primera y segunda frecuencia, L3, L4 y L5, son combinaciones lineales que cumplen funciones específicas las cuales se plantean a continuación.

3.5.3.1. L3: Corresponde a la Ionosphere–Free Linear Combination, es decir, la combinación lineal libre de ionosfera, a menudo se denomina "sin ionosfera" porque se elimina el retraso de la ruta ionosférica de primer orden (Dach and Lutz (AIUB), 2015), y se expresa de la siguiente manera:

$$
L_3 = \frac{1}{f_1^2 - f_2^2} (f_1^2 L_1 - f_2^2 L_2) \quad \text{ec. (132)}
$$

La ecuación se puede expresar de la siguiente manera:

$$
L_{3R}^S - \rho_{R,0}^S - \Delta \rho_R^S = \cos(a_{R,0,e}^S) * \Delta e_R + \cos(\alpha_{R,0,n}^S) * \Delta n_R + \cos(a_{R,0,v}^S) * \Delta v_R - c * \Delta t_R - b_{3R}^S + m_W(z_R^S) * \delta \rho_{TR} + v_{3R}^S
$$
ec.(133)

#### Donde:

 $L_{3R}^S$  = Combinación libre de ionosfera en la medición de fase

 $\rho^S_{R,0}$  = Distancia Satélite-receptor calculada desde las efem. del satélite y las coord.Aproximadas del receptor

 $\Delta \rho_R^S$  = Correcciones (reloj, refractividad, centro de fase, entre otros)

 $\cos(a^S_{R,0,e})$ ,  $\cos(a^S_{R,0,n})$ ,  $\cos(a^S_{R,0,v})$ = Cosenos directores Satelite-Receptor

 $\Delta e_R$ ,  $\Delta n_R$ ,  $\Delta v_R$ = Corrección a las coordenadas aproximadas del receptor

 $\Delta t_R$  = Corrección del reloj del receptor

 $b_{3R}^S$  = Bias de la combinación libre de ionosfera (bias instrumental del satélite y del receptor y wind-up)

 $m_W(z_R^S)$  = Función de mapeo modelo troposférico

 $\delta \rho_{TR}$  = Estimación parámetros troposféricos (corrección al modelo apriori)

 $v_{3R}^S$  = Error de medición y multipath en la combinación libre de ionosfera

REGISTRO

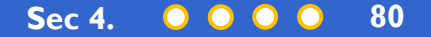

3.5.3. Observables en software científico: Los observables en el software científico Bernese, se clasifican en L1, L2, L3, L4 y L5, cada uno de ellos cumple una función en el procesado, L1 y L2 corresponden a la primera y segunda frecuencia, L3, L4 y L5, son combinaciones lineales que cumplen funciones específicas las cuales se plantean a continuación.

**REGISTRO**<br>**REGIONAL** 

3.5.3.2. L4: Corresponde a la Geometry–Free Linear Combination, es decir, la combinación lineal libre de geometría es independiente de los relojes del receptor, los relojes de los satélites y la geometría (órbitas, coordenadas de la estación), solo contiene el retardo ionosférico y las ambigüedades de fase inicial y puede utilizarse para la estimación de modelos de ionosfera (Dach and Lutz (AIUB), 2015). L4 se expresa de la siguiente manera:

$$
L_4 = L_1 - L_2 \qquad \text{ec.} (134)
$$

3.5.3.3. L5: Corresponde a la Wide–Lane Linear Combination, es decir, la combinación lineal de carril ancho se utiliza en la aplicación de dobles diferencias de fase para corregir desfases de ciclo y resolver ambigüedades en sus valores enteros (Dach and Lutz (AIUB), 2015). L5 se expresa de la siguiente manera:

$$
L_5 = \frac{1}{f_1 - f_2} (f_1 L_1 - f_2 L_2)
$$
ec.(135)

<sup>(</sup>Dach and Lutz (AIUB), 2015), User manual of the Bernese GNSS Software, Version 5.2

3.5.4. Desviaciones y ruido: Las fuentes de error pueden ser clasificadas en tres tipos, errores relacionados con el satélite, con el medio de propagación y con el receptor (ESA, 2013):

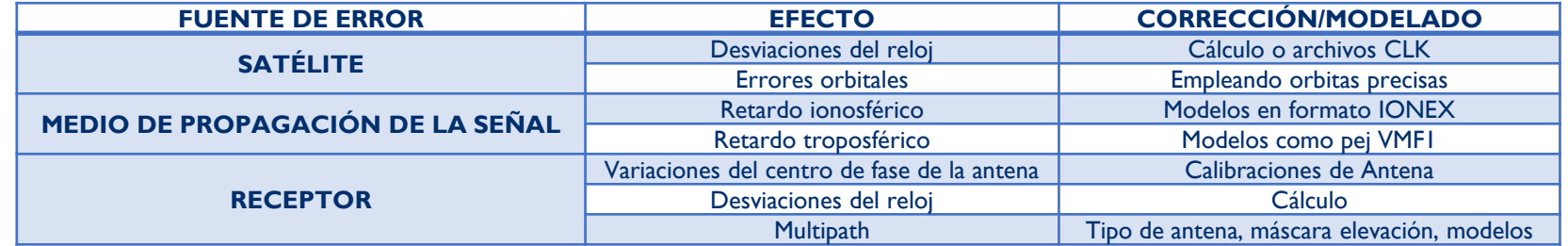

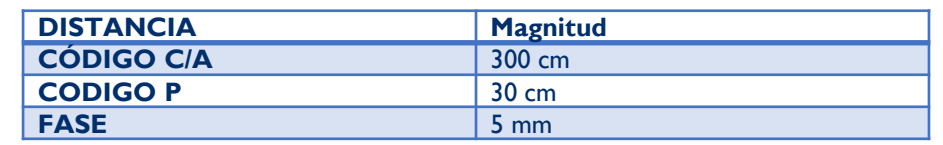

REGISTRO

tituto Geográfico

**Nacional** 

Magnitudes típicas de desviaciones en distancias por ruido aleatorio. Fuente GNNS Hoffman Wellenhof 2007

El URE (User Range Error) es un estimador que comprende los errores de:

- Los datos de efemérides.
- El reloj del satélite.
- Retardo ionosférico.
- Retardo troposférico.

Pero no tiene en cuenta errores del entorno (p ej. multipath) o del equipamiento del usuario (p. ej. offset antena). Ampliando el URE a los anteriores errores se tiene el UERE (User Equivalent Range Error).

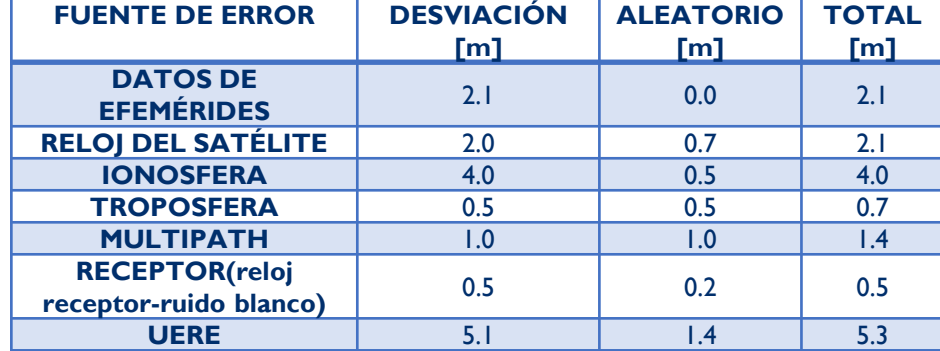

Errores UERE. Fuente GNNS Hoffman Wellenhof 2007

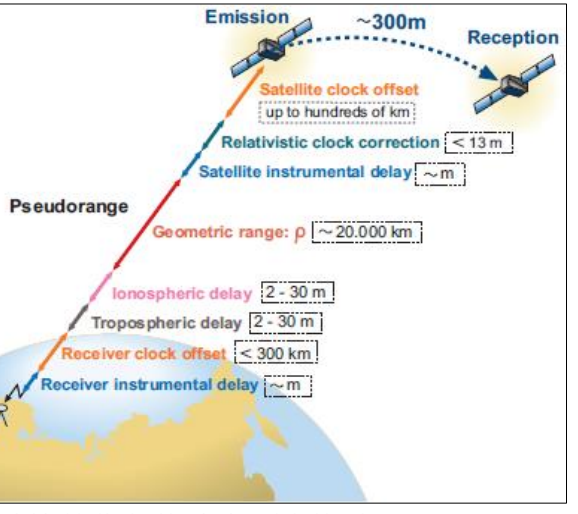

**INIVERSIDAD** 

DE CHILE

Fuente: (ESA, 2013), GNSS DATA PROCESSING Volume I: Fundament and Algorithms

(ESA 2013), GNSS DATA PROCESSING Volume I: Fundamentals and Algorithms

3.5.5, Efectos atmosféricos: Estos efectos incluyen los excesos en el tiempo de viaje de la señal GNSS debido a la variación del índice de refracción en la atmósfera, sobre todo, los retrasos o adelantos en la señal debido a su velocidad de propagación en la ionosfera y troposfera (ESA, 2013).

3.5.5.1. Retardo Ionosférico: La velocidad de propagación de las señales electromagnéticas GNSS en la ionosfera depende de su densidad de electrones (TEC, Total Electron Content), la cual tiene dos procesos principales:

1.Durante el día, la radiación solar ioniza átomos neutros (sin carga eléctrica) para producir electrones e iones libres.

2.Durante la noche, la recombinación del proceso prevalece, donde los electrones libres se recombinan con los iones para producir partículas neutras, lo que conduce a una reducción en la densidad de electrones.

La unidad de medida del TEC es el TECU (TEC Unit) donde 1  $TECU~=~10^{16}\ electrons/m^{2}$ , y se puede observar a tiempo real en: [http://iono.jpl.nasa.gov/latest\\_rti\\_global.html](http://iono.jpl.nasa.gov/latest_rti_global.html)

3.5.5.2. Retardo Troposférico: El efecto de la troposfera en las señales GNSS aparece como un retardo en el viaje de la señal del satélite al receptor. Este retardo depende de la altura, presión y humedad así como también de la ubicación geográfica de la antena tanto del receptor como del emisor, se puede escribir como:

$$
Tr = \int (n-1)dl = 10^{-6} \int N \, dl \qquad \text{ec.(136)}
$$

*n* es el índice refractivo en el aire y  $N = 106(n - 1)$  es la refractividad, que puede ser dividido en dos componentes, en hidrostática (debido a gases húmedos, generalmente  $N_2$  y  $Q_2$ ) y componente húmeda (vapor de agua):

$$
N = N_{hydr} + N_{wet} \qquad \text{ec. (137)}
$$

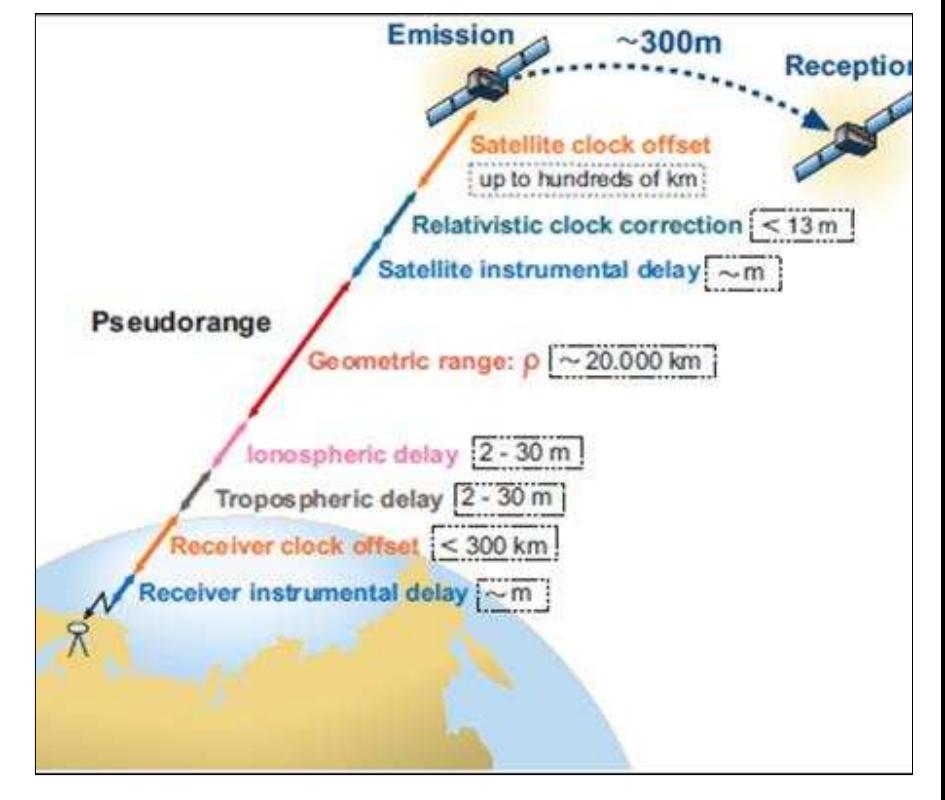

**REGISTRO**<br>MACIONAL

Fuente: (ESA, 2013), GNSS DATA PROCESSING Volume I: Fundamentals and Algorithms

(ESA 2013), GNSS DATA PROCESSING Volume I: Fundamentals and Algorithm

3.5.6. Variación del Centro de Fase de la antena: El centro de fase de la antena corresponde al punto al cual se refiere la señal de radio medida y que generalmente no coincide con el centro geométrico de la antena. Este desplazamiento no es constante y depende de la elevación, el acimut y la intensidad del satélite y además es diferente para las distintas frecuencias, un modelo simple es asumir que los centros de fase difieren únicamente en el eje vertical de la antena(ESA, 2013).

Se distinguen dos efectos a tener en cuenta en las antenas:

- PCO (Antenna Phase Center Offset), el cual corresponde al desplazamiento del centro de fase de la antena.
- PCV (Antenna Phase Center Variation), el cual corresponde a la variación del centro de fase de la antena.

IGS recopila las correcciones absolutas al centro de fase de la antena para satélites y receptores, los cuales son proporcionados en un archivo denominado ANTEX (Antenna Exchange Format).

Las medidas GNSS se refieren a la posición del Centro de Fase de la Antena (APC, Antenna Phase Centre). Como esta ubicación depende de la frecuencia, se emplea otra referencia más adecuada que está en la su mayoría en la base de la antena. Este punto se llama, punto de referencia de la antena (ARP, Antenna Reference Point). Los distintos fabricantes de las antenas entregan información con respecto a la ubicación de los puntos antes mencionados (ARP y APC) en la antena.

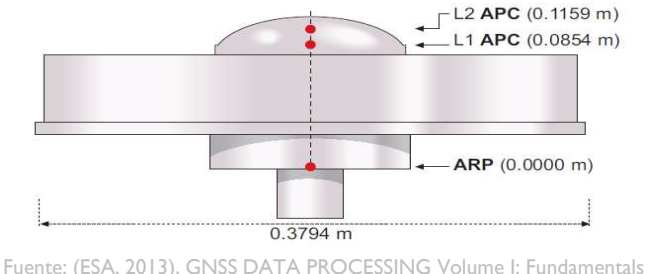

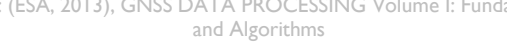

(ESA 2013), GNSS DATA PROCESSING Volume I: Fundamentals and Algorithms

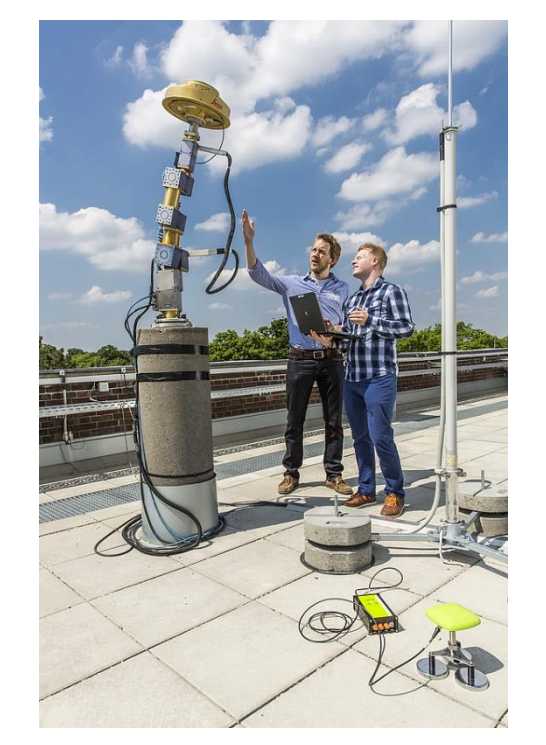

**INIVERSIDAD** 

**REGISTRO**<br>MACIONAL

**Nacional** 

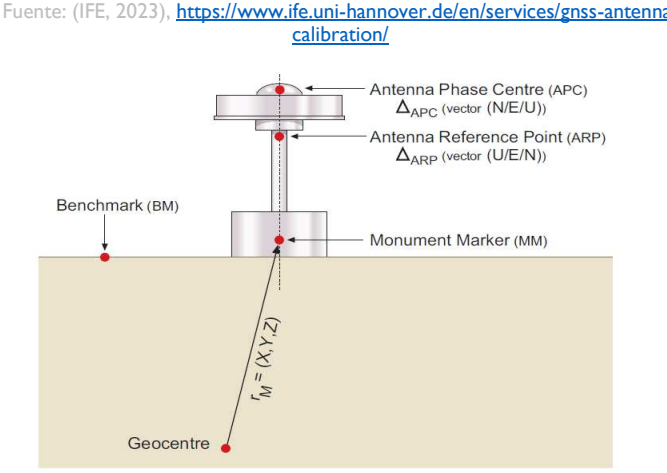

and Algorithms<br>Fuente: (ESA, 2013), GNSS DATA PROCESSING Volume I: Fundamentals and Algorithms

#### **Sec 4.**

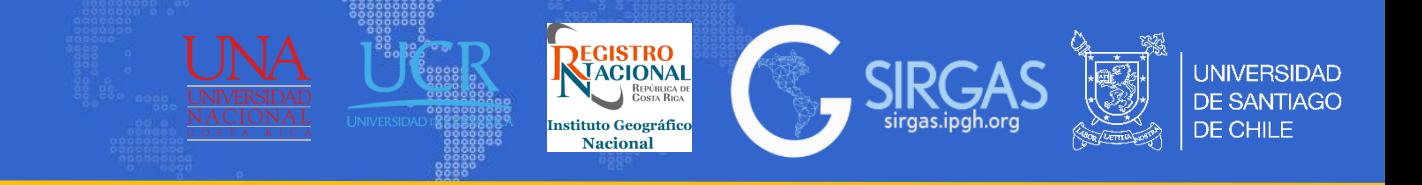

3.5.7 Multipath: El efecto Multipath (Multicamino-multitrayectoria) se produce cuando las señales GNSS no llegan directamente a la antena del receptor, sino que como su nombre indica, llegan por diferentes caminos, producto de rebotes con superficies reflectantes. La causa principal es la cercanía de la antena a estructuras metálicas reflectantes, y es importante y más marcada cuando la señal proviene de un satélite con poca elevación (ESA, 2013).

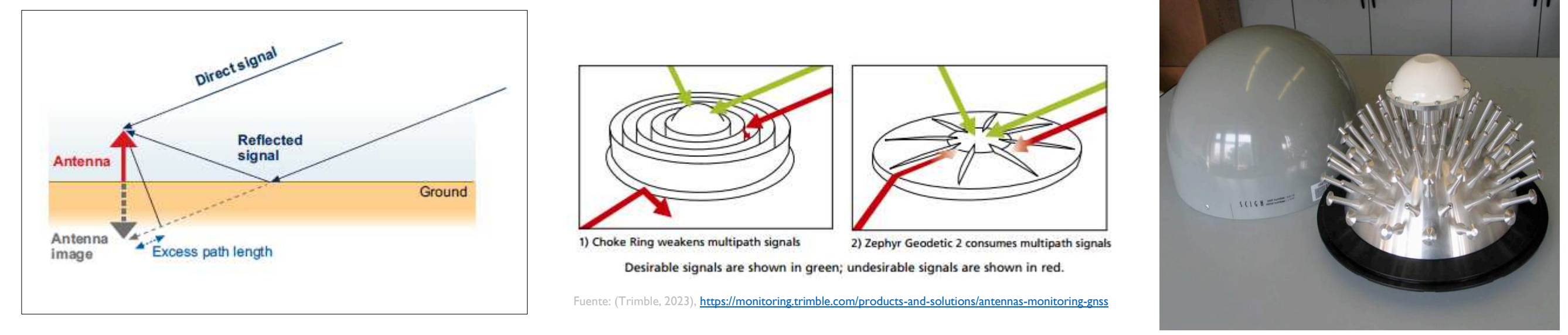

Fuente: (ESA, 2013), GNSS DATA PROCESSING Volume I: Fundamentals and Algorithms

Fuente: (Insidegnss, 2011), Topcon Full Wave GNSS Reference Station Antenna with Convex Impedance. Ground Plane.

El efecto multipath puede reducirse mejorando la dirección y ubicación de la antena, es decir, mediante la atenuación de la señal procedente de ciertas direcciones con baja elevación, y obviamente situando la antena lejos de objetos potencialmente reflectivos.

(ESA 2013), GNSS DATA PROCESSING Volume I: Fundamentals and Algorithms

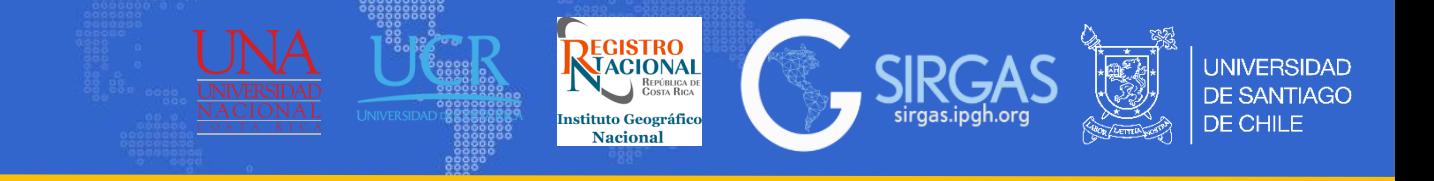

**MEDICIONES CON GNSS**

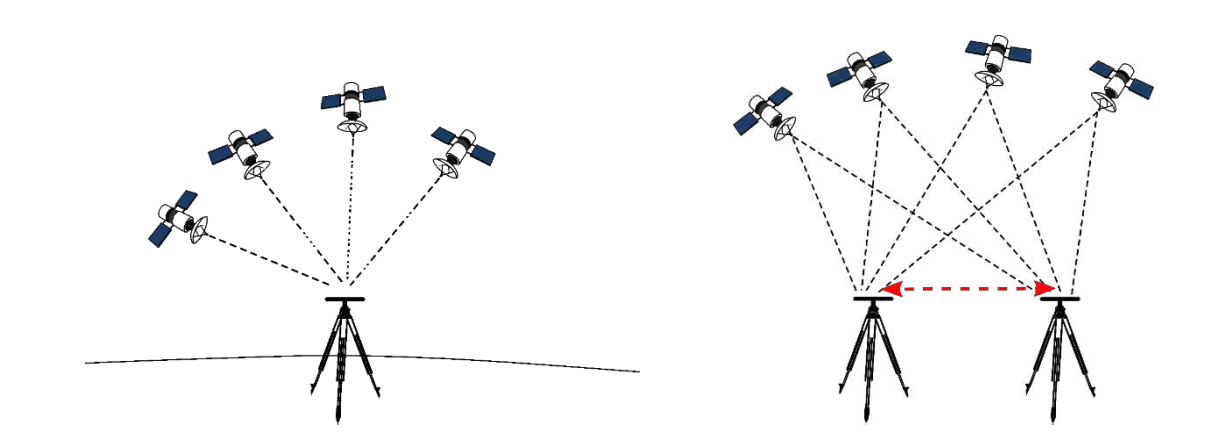

Fuente: Centro USC

- **TIPO DE OBSERVABLE** (MEDICIONES DE CÓDIGOY FASE)
- **TIPO DE PROCESADO** (EN TIEMPO REALY EN POSTPROCESO)
- **MOVIMIENTO DEL RECEPTOR** (MEDIDAS ESTÁTICASY CINEMÁTICAS)
- **TIPO DE POSICIONAMIENTO** (ABSOLUTOY RELATIVO)
	- POSICIONAMIENTO ABSOLUTO ESTATICO
	- POSICIONAMIENTO ABSOLUTO CINEMATICO
	- POSICIONAMIENTO RELATIVO ESTATICO
	- POSICIONAMIENTO RELATIVO CINEMATICO

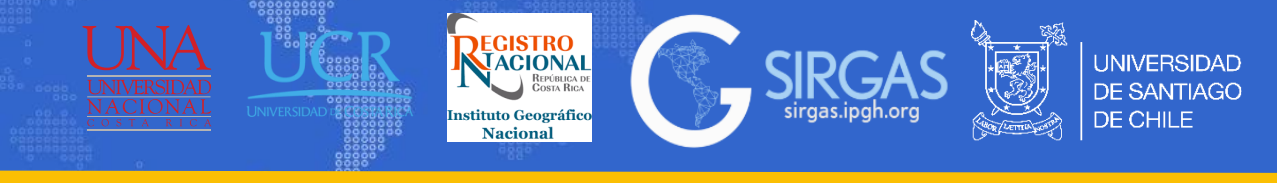

3.6.1. Cálculo de un posicionamiento estático relativo: El objetivo de este tipo de posicionamiento es determinar las coordenadas de un punto desconocido con respecto a un punto conocido, para ello se genera un vector entre estos dos puntos (línea base) al tener tiempo de medición en común.

3.6.1.1. Diferencias de fase: Asumiendo observaciones simultáneas en los dos puntos A (conocido) y B (desconocido) a los satélites j y k, se pueden formar combinaciones lineales de diferencias de fase que conducen a simples diferencias (SD), dobles diferencias(DD) y triples diferencias (TD).

La diferenciación se logra a través de tres métodos: de receptores, de satélites y de tiempo.

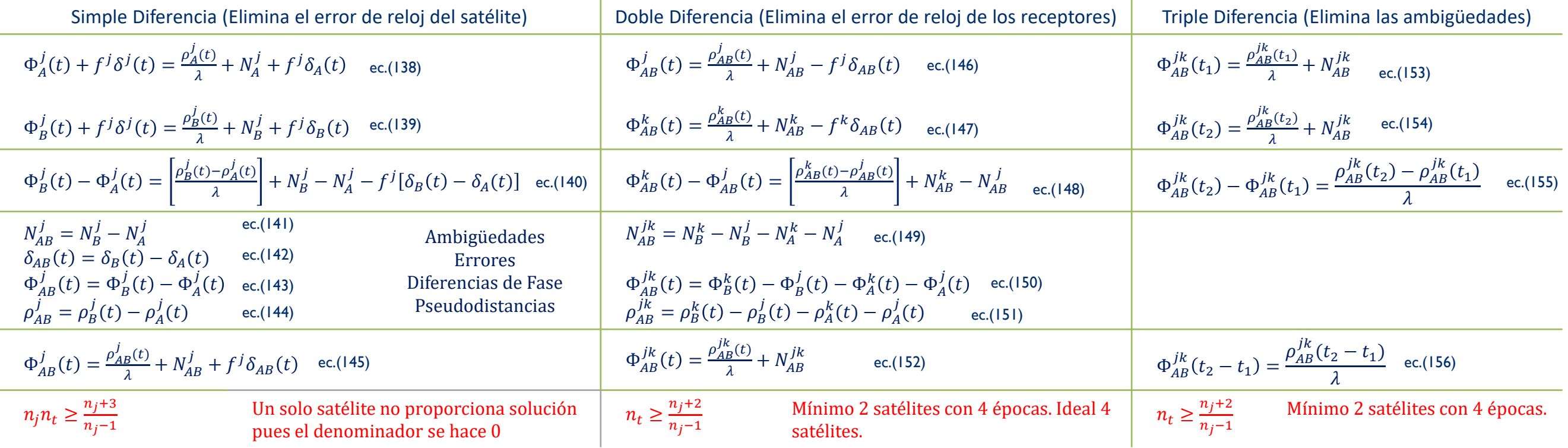

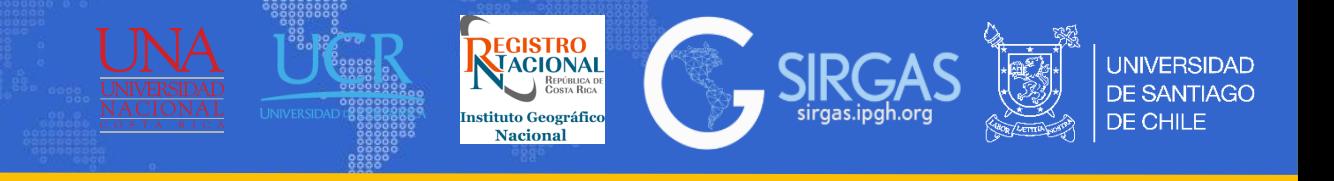

3.6.1. Cálculo de un posicionamiento estático relativo:

Para el desarrollo del ejercicio, se emplea el Software MatLab, por lo tanto, el primer paso es ingresar las observaciones en los puntos A y B, coordenadas de satélites, tiempos, coordenadas iniciales (valores definitivos para el punto A) y la longitud de onda para las frecuencias L1 y L2 (Sánchez Benjamin, 2015).

> obseral.m= observaciones en el punto A. obserbl.m= observaciones en el punto B. xxx.dat; yyy.dat; zzz.dat= coordenadas de satélites. tiempos.dat= tiempos de observación. coorinic.dat= coordenadas definitivas para el punto A (punto conocido). LANDAL1= longitud de onda para frecuencia L1. LANDAL2= longitud de onda para frecuencia L2.

Las observaciones realizadas desde los puntos A y B, vienen contenidas en los archivos obseral.dat y obserbl.dat

El contenido de la matriz obseral.dat se ve la siguiente manera:

Las dos primeras líneas del archivo corresponden a los números identificativos de cada satélite observado por el punto A, la época a la que se refiere cada observación se muestra en la tercera línea. En las columnas 1 y 3 se encuentran las pseudodistancias de código C/A para L1 y L2. Por su parte las columnas 2 y 4 incluyen las medidas de fase en ciclos de la portadora en L1 y L2, las que serán utilizadas en el desarrollo del ejercicio. Para formular las ecuaciones de los satélites, se deben conocer las coordenadas de estos en las distintas épocas de medición, además de los datos contenidos en tiempos.dat, LANDALI y LANDAL2.

<sup>(</sup>Sánchez Benjamin, 2015), Cálculos geodésicos y GPS con MATLAB

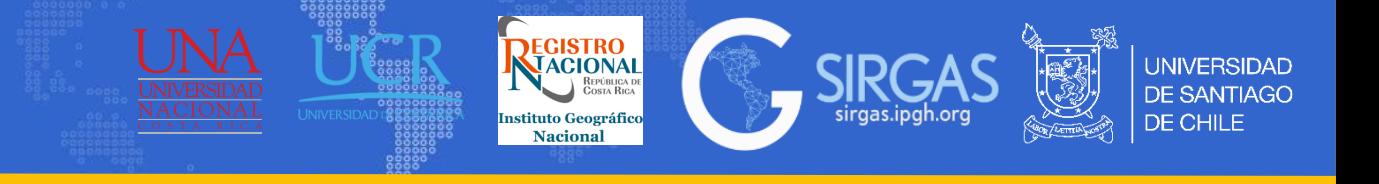

3.6.1. Cálculo de un posicionamiento estático relativo:

Como último requerimiento, se necesitan las coordenadas iniciales de los puntos, que en el caso del punto A serán fijas durante el desarrollo y para el punto B serán variables. Las coordenadas de los puntos se expresan de la siguiente manera:

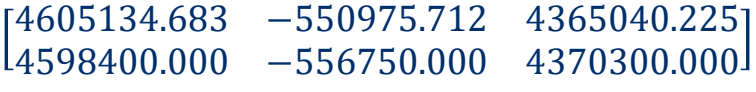

Luego, se debe definir el número de épocas de medición a partir de las horas de inicio y final de observación y el intervalo entre mediciones:

Cálculo de épocas:

 $N1 = (t$ iempos $(3,1) * 3600 + t$ iempos $(3,2) * 60 + t$ iempos $(3,3) - (t$ iempos $(2,1) * 3600 + t$ iempos $(2,2) * 60 + t$ iempos $(2,3))$ )/tiempos $(1,1) + 1$ 

Cálculo del número de satélites:

 $N4 = length (find (obseral (1:2, :) \sim=0))$  $N1 = 10$  $N4=8$ 

Para la formulación del sistema de ecuaciones, se generan 3 funciones:

1) royaddfas.m: función encargada de formular las matrices de coeficientes de los ajustes. Calcula las distancias entre receptor y satélites (rob, roa), a partir de las coordenadas de los puntos A y B:

> function [A, rob, roa]= ROyAddfas (XB0, YB0, ZB0, XXX, YYY, ZZZ, XA, YA, ZA)

Posteriormente se construye la matriz A

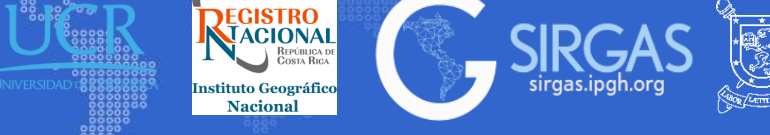

3.6.1. Cálculo de un posicionamiento estático relativo: CÁLCULO DE LAS DISTANCIAS RECEPTOR-SATÉLITE

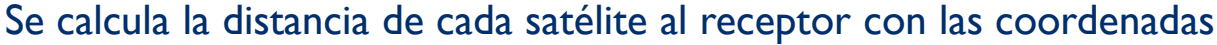

#### $[N1, N4]=size(XXX);$ Xo=ones (N1, N4) \*XB0; Yo=ones (N1, N4) \*YB0; Zo=ones (N1, N4) \*ZB0; rob=sqrt([XXX-Xo).^2+(YYY-Yo). ^2+(ZZZ-Zo). ^2]); Xo=ones (N1, N4) \*XA; Yo=ones (N1, N4) \*YA; Zo=ones (N1, N4) \*ZA; roa=sqrt( $[XXX-Xo)$ .  $2+(YYY-Yo)$ .  $2+(ZZZ-Zo)$ .  $2]$ ; %Luego, se genera la matriz: 1 fila por ecuación, para todos los satélites en una época y luego se repite para las épocas siguientes. for J=1: N1 %épocas for I=1: N4 %N° satélites A((N4-1) \*(J-1) +I,1) =  $-(XXX (J, I+1) - XB)$  /rob (J, I+1) +(XXX(J,1)-XB0) /rob(J,1); A((N4-1) \*(J-1) +I,2) = -(YYY (J, I+1)-YB0) /rob (J, I+1) +(YYY(J,1)-YB0) /rob(J,1); A((N4-1) \*(J-1) +I,3) = -(ZZZ (J, I+1)-ZB0) /rob (J, I+1) +(ZZZ(J,1)-ZB0) /rob(J,1);  $A(N4-1)$  \*(J-1) +I, 3+I) = 1;

3) indepddf.m: construye los vectores que forman los términos independientes de los ajustes, a partir de las observaciones GPS desde A (obseral.m) y B (obserbl.m), el número de épocas (N1), de satélites (N4) y de iteraciones (niter), además del tipo de ajuste "L" (L1, L2, L3) y las distancias calculadas en la función anterior (rob, roa:

> function [LL]= indepddf (obseral, obserbl, tiempos, N4, N1, niter, L, rob, roa)

**INIVERSIDAD** 

DE CHILE

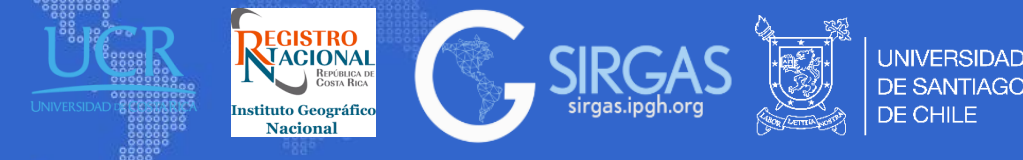

3.6.1. Cálculo de un posicionamiento estático relativo: CÁLCULO DE LOS TÉRMINOS INDEPENDIENTES

> LANDAL1=0.1902936728; LANDAL2=0.2442102134; C=2.99792458e^8; f1=C/LANDAL1; f2=C/LANDAL2; for J=1: N1 %épocas T=tiempos (2,1) \*3600+tiempos (2,2) \*60+tiempos (2,3) +(J-1) \*tiempos (1,1); if strcmp (L, 'L1') for I=2: N4 %N°satélites LL((N4-1)\*(J-1)+I-1,1)=LANDAL1\*[obserbl(3\*J+(J-1)\*N4+1,2)-obserbl(3\*J+(J-1) \*N4+I,2)]-LANDAL1\* [obseral(3\*J+(J-1)\*N4+1,2)-obseral(3\*J+(J-1)\*N4+I,2)]-rob(J,I)+rob(J,1)+  $roa(J,I)-roa(J,1);$  end elseif strcmp(L,'L2'); for I=2; N4 %N°satélites LL((N4-1)\*(J-1)+I-1,1)=LANDAL2\*[obserbl(3\*J+(J-1)\*N4+1,4)-obserbl(3\*J+(J-1) \*N4+I,4)]-LANDAL2\*[obseral(3\*J+(J-1)\*N4+1,4)-obseral(3\*J+(J-1)\*N4+I,4)]-rob(J,I)+rob(J,1)+ roa $(J, I)$ -roa $(J, 1)$ ; end elseif strcmp(L,'L3'); for I=2; N4 %N°satélites LL2( $(N4-1)*(J-1)+I-1,1)=LMDAL2*(obserbl(3*J+(J-1)*N4+1,4)-obserbl(3*J+(J-1))$ \*N4+I,4)]-LANDAL2\*[obseral(3\*J+(J-1)\*N4+1,4)-obseral(3\*J+(J-1)\*N4+I,4)]; LL1( $(N4-1)*(J-1)+I-1,1)=LANDAL1*(obserbl(3*J+(J-1)*N4+1,2)-obserbl(3*J+(J-1))$ \*N4+I,2)]-LANDAL1\*[obseral(3\*J+(J-1)\*N4+1,2)-obseral(3\*J+(J-1)\*N4+I,2)]; LL((N4-1)\*(J-1)+I-1,1)=[1/(f1^2-f2^2)]\*[f1^2\*LL1((N4-1)\*(J-1)+I-1,1)-f2^2\*LL2((N4-1) $(J-1)+I-1,1)$ ]-rob $(J,I)+rob(J,1)+rod$   $(J,I)-rod$   $(J,1);$ end end end

2) solmmcc.m: resuelve los ajustes mediante MMCC, por medio del comando lscov, que emplea una matriz de pesos que se toma como la identidad, además almacena las correcciones de las incógnitas a lo largo de las iteraciones en el vector delta

> function [DELTA, RES, delta]solmmcc (A, L, P, niter, delta)  $8A*X-T=V$ DELTA=lscov (A, L, P); RES=A\*DELTA-L; delta(:,niter+1)=DELTA;

**El ejercicio y los datos fueron sacados del libro Cálculos geodésicos y GPS con MATLAB**

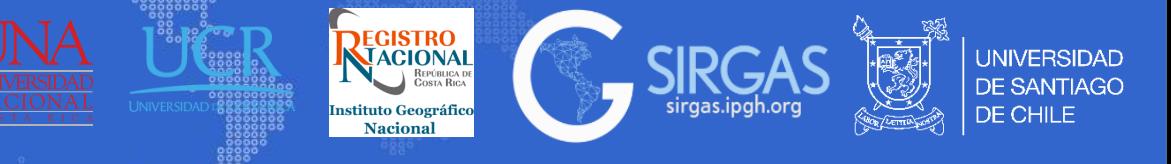

#### 3.6.1. Cálculo de un posicionamiento estático relativo:

Se plantean 3 ajustes diferentes: para L1 y L2, y la combinación de ambas, denominada L3. Respecto a las interacciones, en este caso se definen 3 y en cada una de ellas se calculas correcciones a los parámetros incógnitos que deseamos calcular.

#### BUCLE PARA RESOLUCION ITERATIVA

### INICIALIZACIÓN DE LOS VECTORES DE CORRECCIÓN

nitermax=3; delta  $(:, 1)$  =zeros $(3+N4-1,1);$  deltap=delta; deltac=delta; niter=1; while niter<nitermax

#### SISTEMA DE ECUACIONES DE OBSERVACIÓN

#### %Matriz de coeficientes L1

[AL1,rob1,roa1]=ROyAddfas(XB01,YB01,ZB01,XXX,YYY,ZZZ,XA,YA,ZA); [LL1]=indepddf(obseral, obserbl, tiempos, N4, N1, niter,'L1', roa1, rob1); [DELTAL1, RESL1, deltac]=solmmcc(AL1, LL1, eye(length(AL1)), niter, deltac);

%Matriz de coeficientes L2

[AL2,rob2,roa2]=ROyAddfas(XB02,YB02,ZB02,XXX,YYY,ZZZ,XA,YA,ZA); [LL2]=indepddf(obseral, obserbl, tiempos, N4, N1, niter, 'L2', roa2, rob2); [DELTAL2,RESL2,deltap]=solmmcc(AL2,LL2,eye(length(AL2)),niter,deltap);

#### %Matriz de coeficientes L3

[AL3,rob3,roa3]=ROyAddfas(XB03,YB03,ZB03,XXX,YYY,ZZZ,XA,YA,ZA); [LL3]=indepddf(obseral, obserbl, tiempos, N4, N1, niter,'L3',roa3,rob3); [DELTAL3, RESL3, delta]=solmmcc(AL3, LL3, eye(length(AL3)), niter, delta);

#### niter=niter+1;

ACTUALIZACIÓN INCÓGNITAS

XB01=XB01-DELTAL1(1);YB01=YB01-DELTAL1(2);ZB01=ZB01-DELTAL1(3);  $XBO2=XBO2-DELTAT2(1);YBO2=YBO2-DELTAT2(2);ZBO2=ZBO2=DELTAT2(3);$ XB03=XB03-DELTAL3(1);YB03=YB03-DELTAL3(2);ZB03=ZB03-DELTAL3(3);

xyz=[XB01,YB01,ZB01;XB02,YB02,ZB02;XB03,YB03,ZB03]

**El ejercicio y los datos fueron sacados del libro Cálculos geodésicos y GPS con MATLAB**

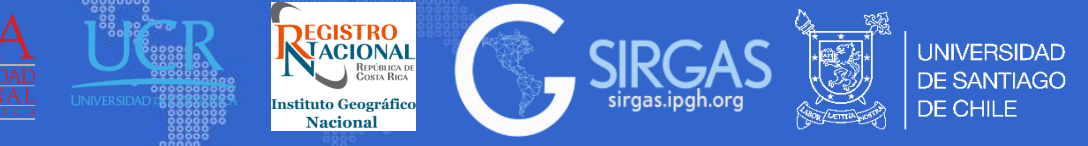

3.6.1. Cálculo de un posicionamiento estático relativo:

Los valores finales de las coordenadas (fila 1 solución en L1, fila 2 solución en L2 y fila 3 solución en L3) y las correcciones (para el ajuste en L3) de las incógnitas en cada iteración, se muestran en la variable delta:

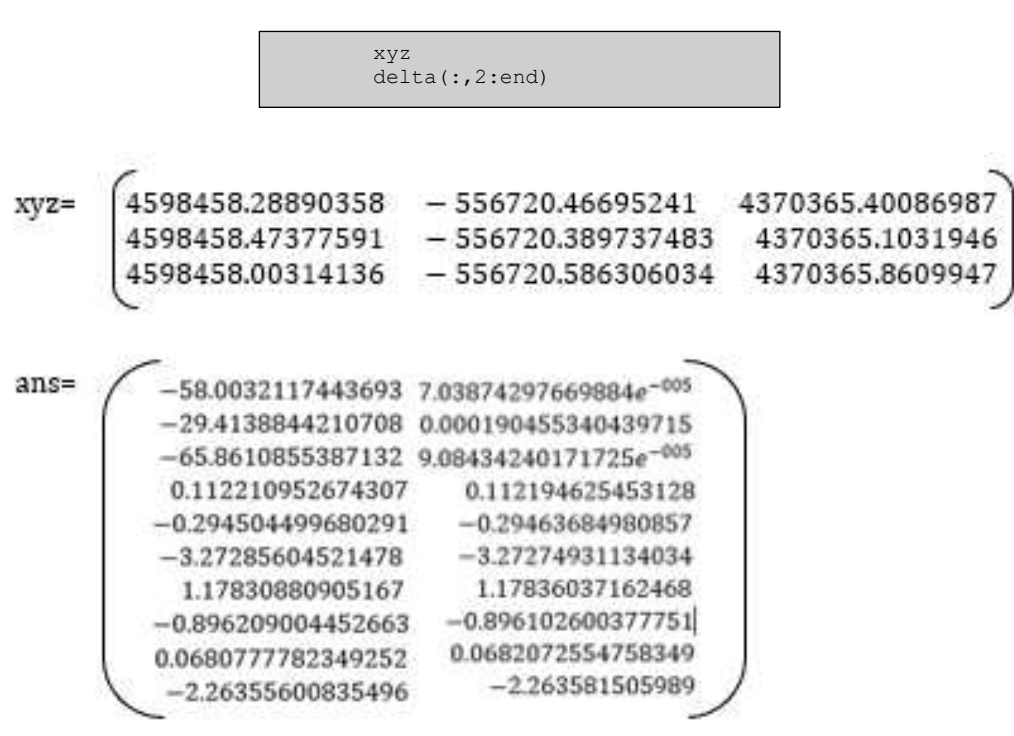

Las coordenadas exactas del punto B son:

 $X = 4598457.104$   $Y = -556719.711$   $Z = 4370364.723$ 

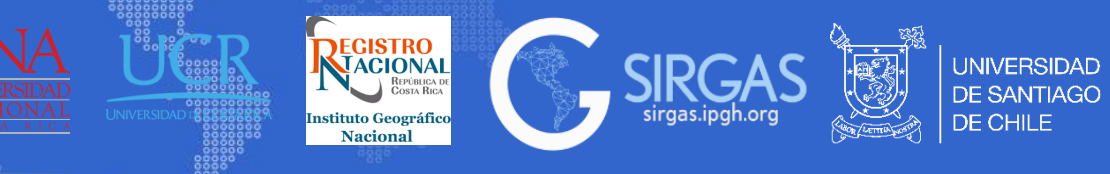

TEGATION BE

# *3.7. Observación y procesamiento*

3.5.5. Observaciones GNSS:

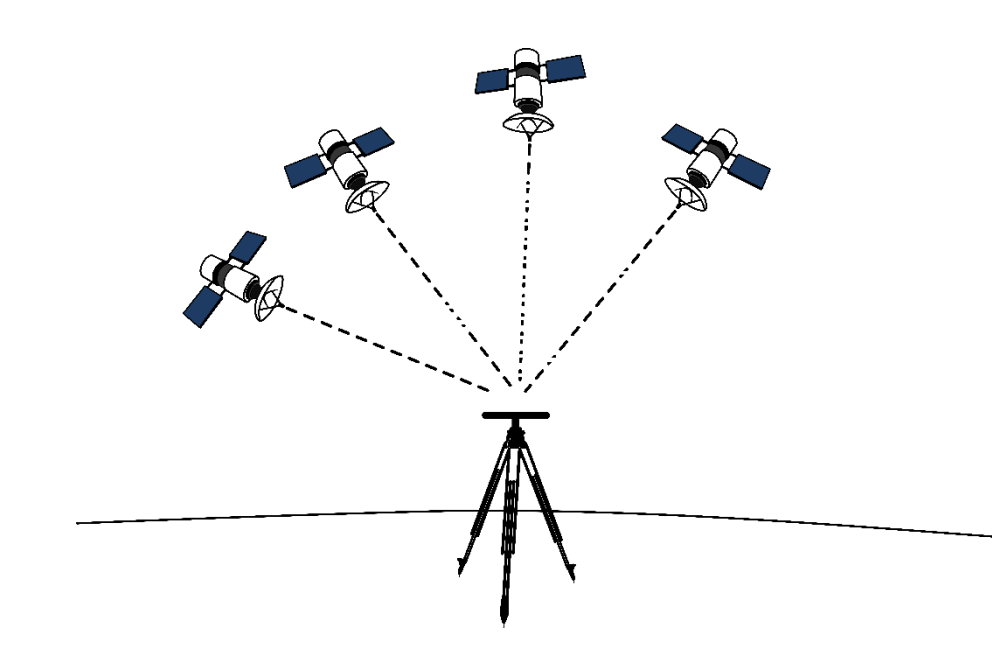

Absoluto: Se utiliza un único receptor que mide pseudodistancias a cuatro o más satélites.

No se genera líneabase Se genera líneabase

Relativo: Se utilizan dos o más receptores, realizando mediciones (código o fase) a los mismos satélites simultáneamente en dos sitios.

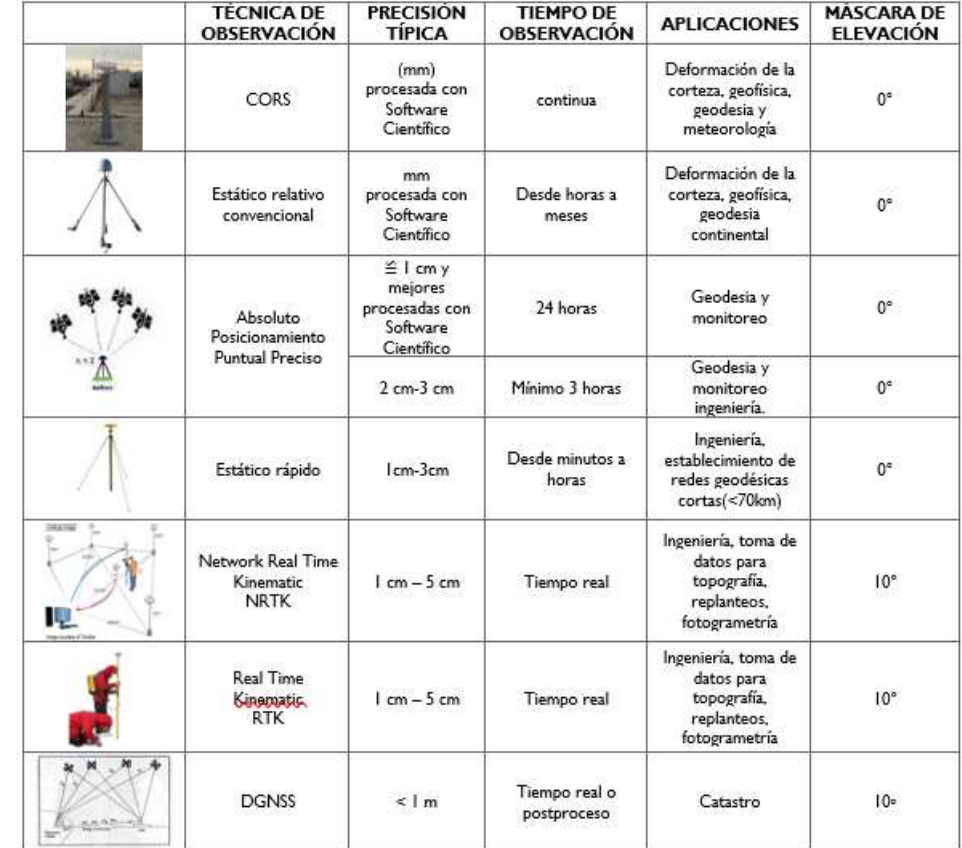

#### Fuente: (Adaptado de UNAVCO, 2010), UNAVCO Campaign GPS Handbook

 $\cdots$ 

3.7.1. Observaciones GNSS: Para realizar observaciones GNSS se plantean una serie de cuestiones prácticas como por ejemplo, la elección del equipo, la técnica de observación y la organización del trabajo. Para los levantamientos pasivos de alto orden se requiere un esfuerzo importante para la planificación de los mismos,sin embargo, en el resto no suele requerir una planificación excesiva, excepto cuando se trata de zonas con obstrucciones importantes.

3.7.1.1. Sesiones: Corresponde periodo de tiempo elegido para una observación donde se realizan observaciones simultáneas y con la misma tasa de grabación. El mínimo número de sesiones **s** en un trabajo que implica la medición de **n** puntos y usando **r** receptores viene, en función del número **o** de puntos de solape entre sesiones, viene dado por:

$$
S = \left[\frac{n - o}{r - o}\right] \quad \text{ec.}(157)
$$

3.7.1.1. Línea Base: Es la línea imaginaria entre dos receptores GNSS, que miden simultáneamente y con la misma tasa de grabación. Cuanto mayor sea la longitud de la línea base, mayor será el error absoluto cometido. Existen dos tipos de líneas base, la línea base dependiente y la línea base independiente. La líneas base independientes son aquellas que se utilizaran para realizar el procesado y las líneas base dependientes son aquellas que no aportan información adicional, por ende, no deben ser procesadas.

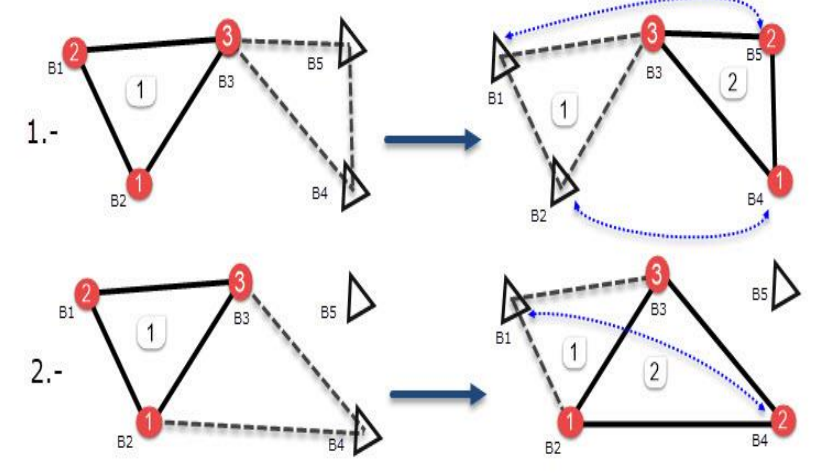

Fuente Centro USC

Se pueden calcular las líneas base totales, las independientes y las líneas base que fueron medidas dos beses a través de las siguientes ecuaciones:

Donde:

- $n = N<sup>o</sup>$  total de puntos
- $r = N^{\circ}$  receptores
- o = N° estaciones de solape o con más de una observación en sesiones distintas
- s = N° mínimo de sesiones en común.

$$
N_{LBT} = \frac{r * (r - 1)}{2}
$$
ec.(158)  

$$
N_{LBI} = s * (r - 1)
$$
ec.(159)  

$$
N_{LBI2} = (s - 1) * (o - 1)
$$
ec.(160)

**REGISTRO**<br>MACIONAL

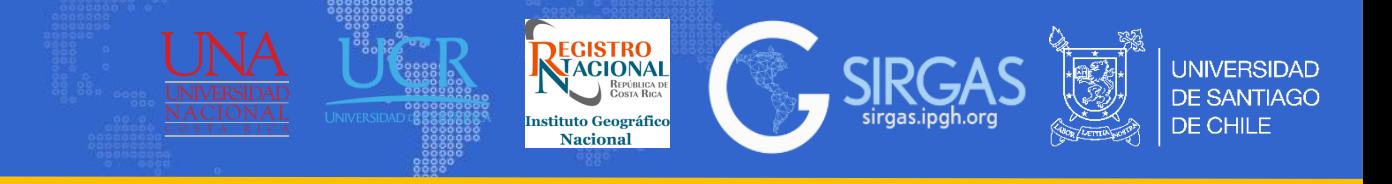

- 3.7.1.2. Línea Base en Bernese: en Bernese existen tres estrategias para el procesamiento de líneas base, estas son (Dach and Lutz (AIUB), 2015):
- 1. STAR: Las líneas base se construyen conectando una estación de referencia con todas las estaciones restantes
- 2. SHORTEST: Cosiste en procesar las líneas base más cortas. Solo se puede utilizar si las observaciones de todas las estaciones cubren el mismo intervalo de tiempo y el mismo GNSS.
- 3. OBS-MAX: Las líneas base se crean teniendo en cuenta el número de observaciones comunes para las estaciones asociadas. De todas las combinaciones posibles,se elige un conjunto de líneas base con el máximo de observaciones comunes. Este método se puede combinar con el SHORTEST.

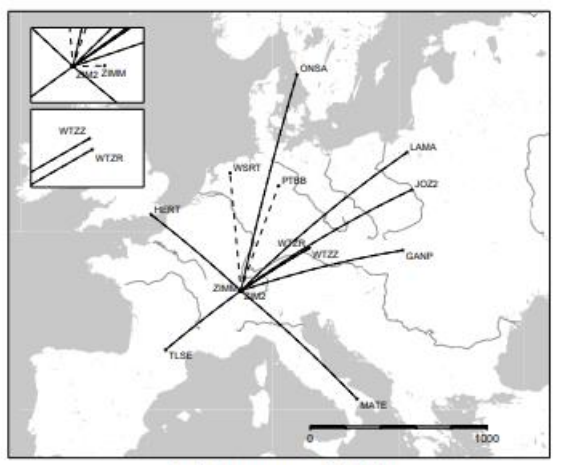

(a) Strategy: STAR

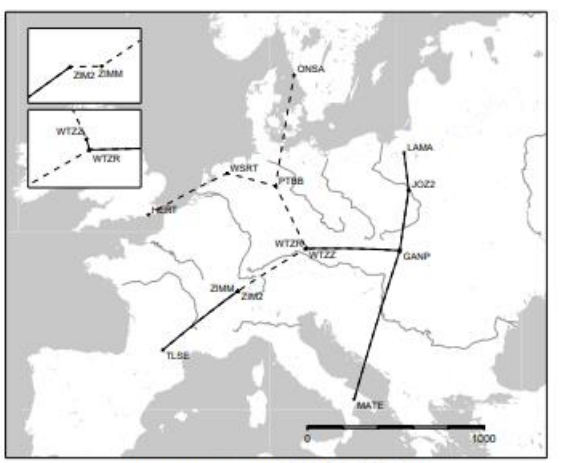

(b) Strategy: SHORTEST

Fuente (Dach and Lutz (AIUB), 2015), User manual of the Bernese GNSS Software, Version 5.2 Fuente (Dach and Lutz (AIUB), 2015), User manual of the Bernese GNSS Software, Version 5.2

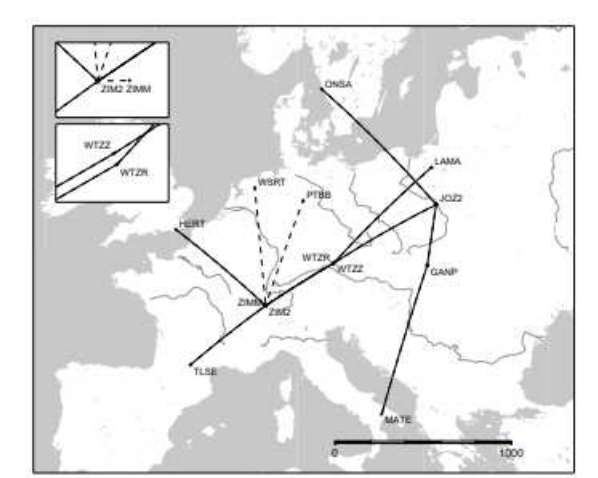

(c) Strategy: OBS-MAX without bonus option

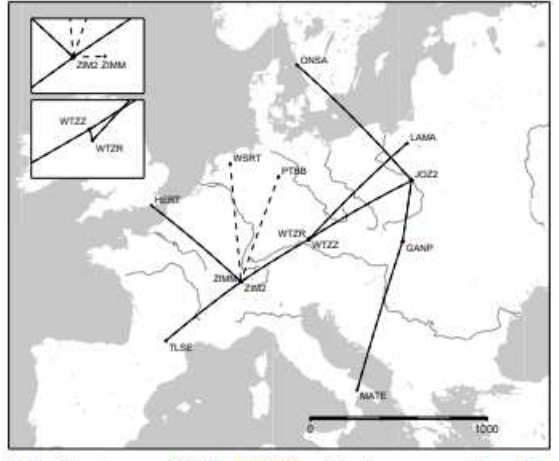

(d) Strategy: OBS-MAX with bonus option for short baselines

(Dach and Lutz (AIUB), 2015), User manual of the Bernese GNSS Software, Version 5.2

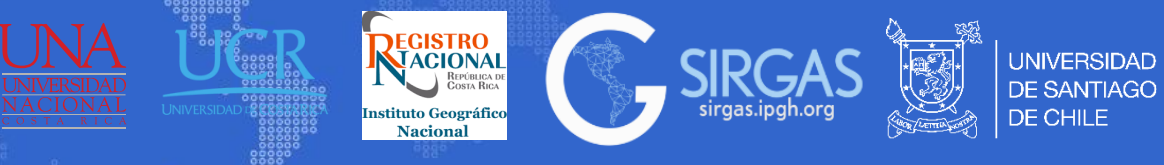

## 3.7.1. Observaciones GNSS:

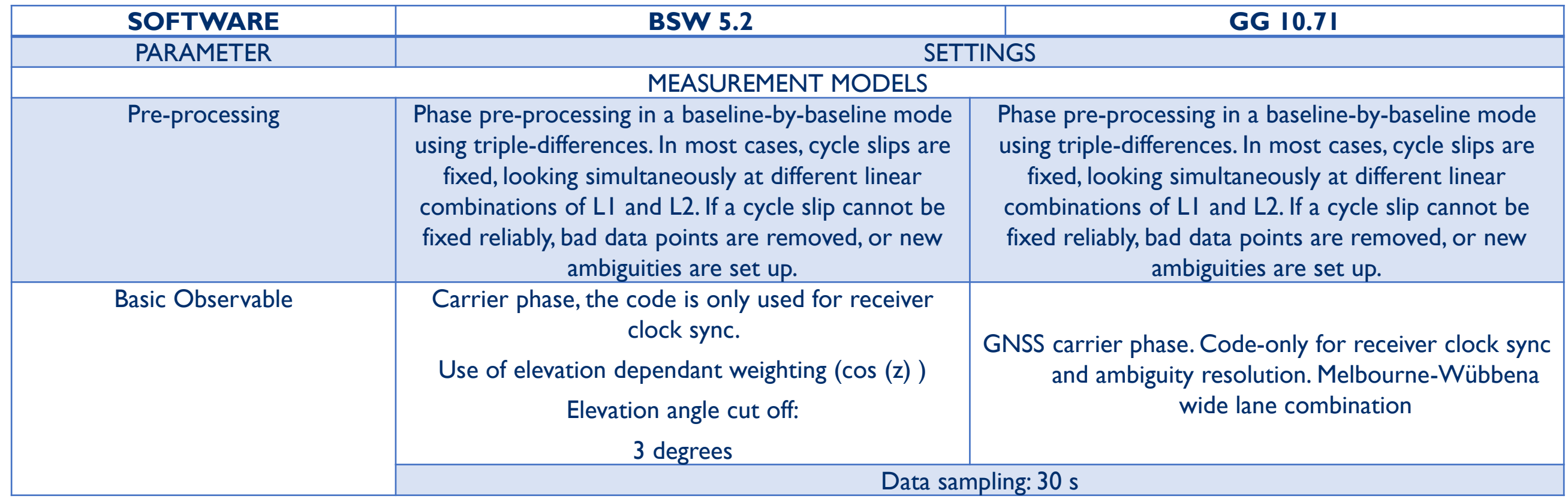

Fuente Centro USC

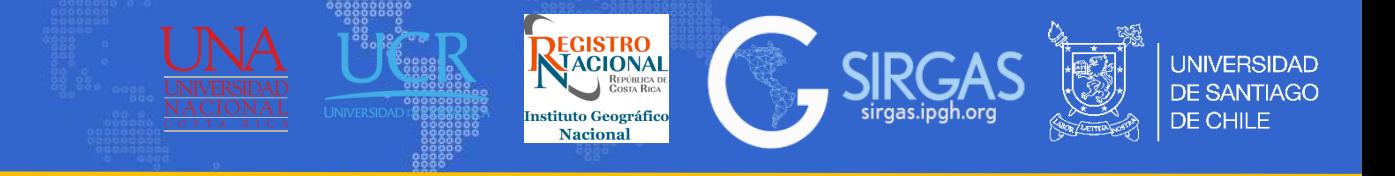

3.7.2. Datos y Metadatos: Los datos corresponden a lo que se obtiene de nuestro posicionamiento, es decir, archivos RINEX que salen de las estaciones y por metadatos se entiende por todos los archivos necesarios para darle posición de manera precisa a nuestra estación (efemérides, parámetros de orientación, coordenadas de puntos fijos, etc.)

Archivo Observación RINEX IGS, p. ej. DOY 122 año 2021 (GPS Week 2156)

- 1. [https://cddis.nasa.gov/Data\\_and\\_Derived\\_Products/GNSS/daily\\_30second\\_data.html](https://cddis.nasa.gov/Data_and_Derived_Products/GNSS/daily_30second_data.html)
- 2. <https://cddis.nasa.gov/archive/gnss/data/daily/2021/122/21o/> <https://cddis.nasa.gov/archive/gnss/data/daily/2021/122/21o/sant1220.21o.gz> (**RINEX v.2xx)**
- 3. <https://cddis.nasa.gov/archive/gnss/data/daily/2021/122/21d/> [https://cddis.nasa.gov/archive/gnss/data/daily/2021/122/21d/SANT00CHL\\_R\\_20211220000\\_01D\\_30S\\_MO.crx.gz](https://cddis.nasa.gov/archive/gnss/data/daily/2021/122/21d/SANT00CHL_R_20211220000_01D_30S_MO.crx.gz) (**RINEX v.4xx)**

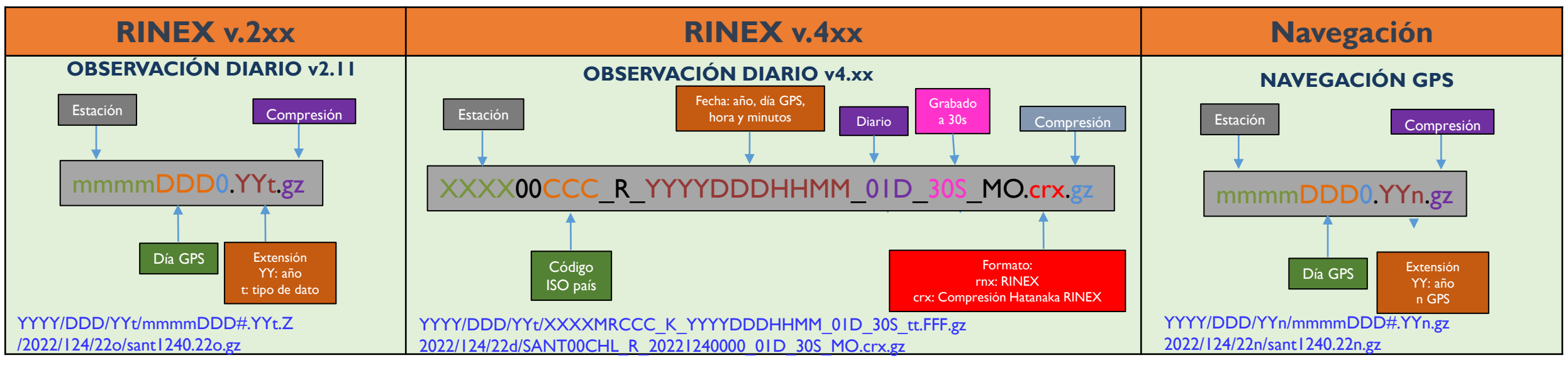

[RINEX 4.00 IGS](https://igs.org/news/rinex-4-now-available/)  <https://igs.org/news/rinex-4-now-available/>

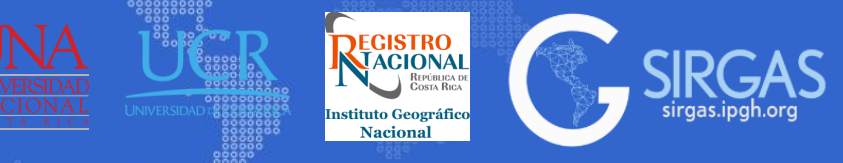

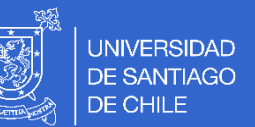

- 3.7.2. Datos y Metadatos
- Efemérides con nombre corto

### Efemérides precisas IGS: GPS. 2021.33(GPS Week 2156): Se descarga una por día del 0 al 6

- [https://cddis.nasa.gov/Data\\_and\\_Derived\\_Products/GNSS/orbit\\_products.html](https://cddis.nasa.gov/Data_and_Derived_Products/GNSS/orbit_products.html)
- 2. <https://cddis.nasa.gov/archive/gnss/products/>
- 3. <https://cddis.nasa.gov/archive/gnss/products/2156/igs21560.sp3.Z>

### Efemérides precisas IGL: GLONASS. 2021.33(GPS Week 2156): Se descarga una por día del 0 al 6

- [https://cddis.nasa.gov/Data\\_and\\_Derived\\_Products/GNSS/orbit\\_products.html](https://cddis.nasa.gov/Data_and_Derived_Products/GNSS/orbit_products.html)
- 2. <https://cddis.nasa.gov/archive/glonass/products/>
- 3. <https://cddis.nasa.gov/archive/glonass/products/2156/igl21560.sp3.Z>

### Efemérides Transmitidas GPS y GLONASS. DOY122 año 2021 (GPS Week 2156)

- [https://cddis.nasa.gov/Data\\_and\\_Derived\\_Products/GNSS/broadcast\\_ephemeris\\_data.html](https://cddis.nasa.gov/Data_and_Derived_Products/GNSS/broadcast_ephemeris_data.html)
- 2. <https://cddis.nasa.gov/archive/gnss/data/daily/2021/brdc/>
- 3. <https://cddis.nasa.gov/archive/gnss/data/daily/2021/brdc/brdc1220.21g.gz> (GLONASS) <https://cddis.nasa.gov/archive/gnss/data/daily/2021/brdc/brdc1220.21n.gz> (GPS)

### Efemérides con nombre largo

### Efemérides precisas IGS: GPS. DOY 331 año 2022 (GPS Week 2238)

- [https://cddis.nasa.gov/Data\\_and\\_Derived\\_Products/GNSS/orbit\\_products.html](https://cddis.nasa.gov/Data_and_Derived_Products/GNSS/orbit_products.html)
- 2. <https://cddis.nasa.gov/archive/gnss/products/>
- 3. [https://cddis.nasa.gov/archive/gnss/products/2238/IGS0OPSFIN\\_20223310000\\_01D\\_15M\\_ORB.SP3.gz](https://cddis.nasa.gov/archive/gnss/products/2238/IGS0OPSFIN_20223310000_01D_15M_ORB.SP3.gz)

### Efemérides Transmitidas GPS. DOY 331 año 2022 (GPS Week 2238)

- [https://cddis.nasa.gov/Data\\_and\\_Derived\\_Products/GNSS/broadcast\\_ephemeris\\_data.html](https://cddis.nasa.gov/Data_and_Derived_Products/GNSS/broadcast_ephemeris_data.html)
- 2. <https://cddis.nasa.gov/archive/gnss/data/daily/2022/brdc/>
- 3. [https://cddis.nasa.gov/archive/gnss/data/daily/2022/brdc/BRDM00DLR\\_S\\_20223310000\\_01D\\_MN.rnx.gz](https://cddis.nasa.gov/archive/gnss/data/daily/2022/brdc/BRDM00DLR_S_20223310000_01D_MN.rnx.gz)

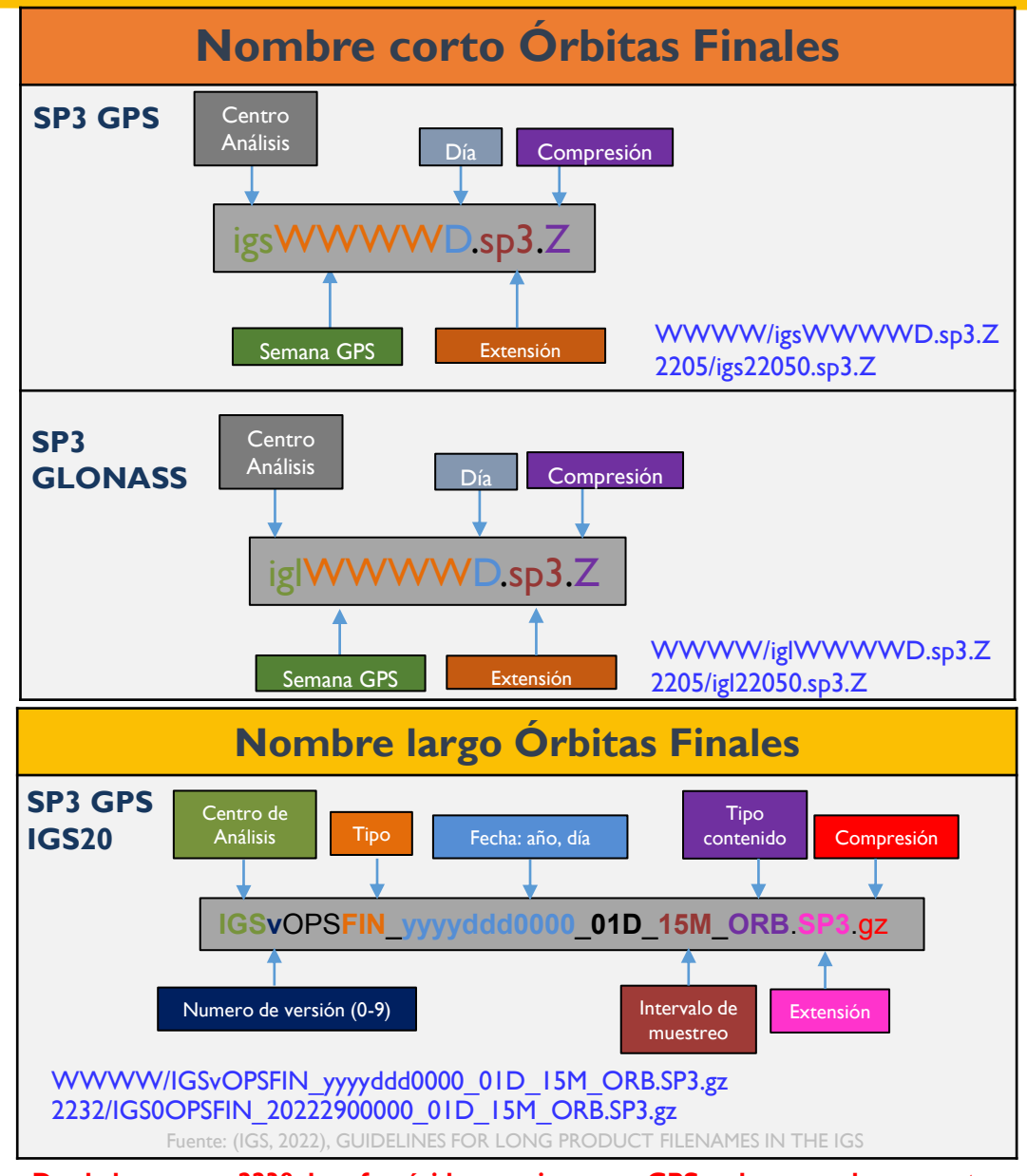

**Desde la semana 2238, las efemérides precisas para GPS, solo se pueden encontrar con nombre largo en la página en de CDDIS.**

## *3. Tema: Posicionamiento GNSS*

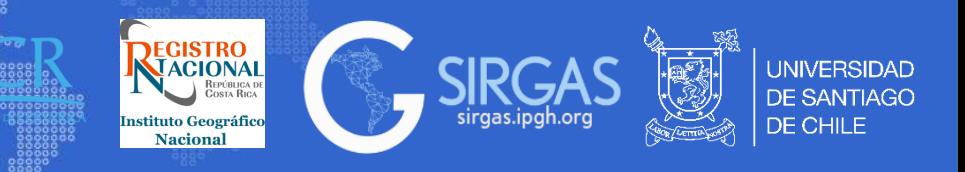

## *3.7. Observación y procesamiento*

3.7.2. Datos y Metadatos

#### PCV formato Bernese

- 1. <http://ftp.aiub.unibe.ch/BSWUSER54/REF/><br>2. http://ftp.aiub.unibe.ch/BSWUSER54/REF/
- [http://ftp.aiub.unibe.ch/BSWUSER54/REF/ANTENNA\\_I20.PCV](http://ftp.aiub.unibe.ch/BSWUSER54/REF/ANTENNA_I20.PCV)

Productos de reloj y parámetros de rotación de la Tierra. 2021.33(GPS Week 2156) (Nombre Corto)

- 1. <https://cddis.nasa.gov/archive/gnss/products/2156/>
- 2. <https://cddis.nasa.gov/archive/gnss/products/2156/igs21561.clk.Z>
- 3. <https://cddis.nasa.gov/archive/gnss/products/2156/igs21567.erp.Z>

Productos de reloj y parámetros de rotación de la Tierra. DOY 331 año 2022 (GPS Week 2238) (Nombre Largo)

- 1. <https://cddis.nasa.gov/archive/gnss/products/2238/>
- 2. [https://cddis.nasa.gov/archive/gnss/products/2238/IGS0OPSFIN\\_20223310000\\_01D\\_30S\\_CLK.CLK.gz](https://cddis.nasa.gov/archive/gnss/products/2238/IGS0OPSFIN_20223310000_01D_30S_CLK.CLK.gz)
- 3. [https://cddis.nasa.gov/archive/gnss/products/2238/IGS0OPSFIN\\_20223310000\\_07D\\_01D\\_ERP.ERP.gz](https://cddis.nasa.gov/archive/gnss/products/2238/IGS0OPSFIN_20223310000_07D_01D_ERP.ERP.gz)

#### Archivo IONEX. año 2022(GPS Week 2218) (Nombre Corto)

- 1. <http://ftp.aiub.unibe.ch/CODE/>
- 2. <http://ftp.aiub.unibe.ch/CODE/2022/>
- 3. <http://ftp.aiub.unibe.ch/CODE/2022/COD22180.ION.Z>

#### Archivo IONEX. DOY 339 año 2022(GPS Week 2239) (Nombre Largo)

- <http://ftp.aiub.unibe.ch/CODE/>
- 2. <http://ftp.aiub.unibe.ch/CODE/2022/>
- 3. [http://ftp.aiub.unibe.ch/CODE/2022/COD0OPSFIN\\_20223390000\\_01D\\_01H\\_GIM.ION.gz](http://ftp.aiub.unibe.ch/CODE/2022/COD0OPSFIN_20223390000_01D_01H_GIM.ION.gz)

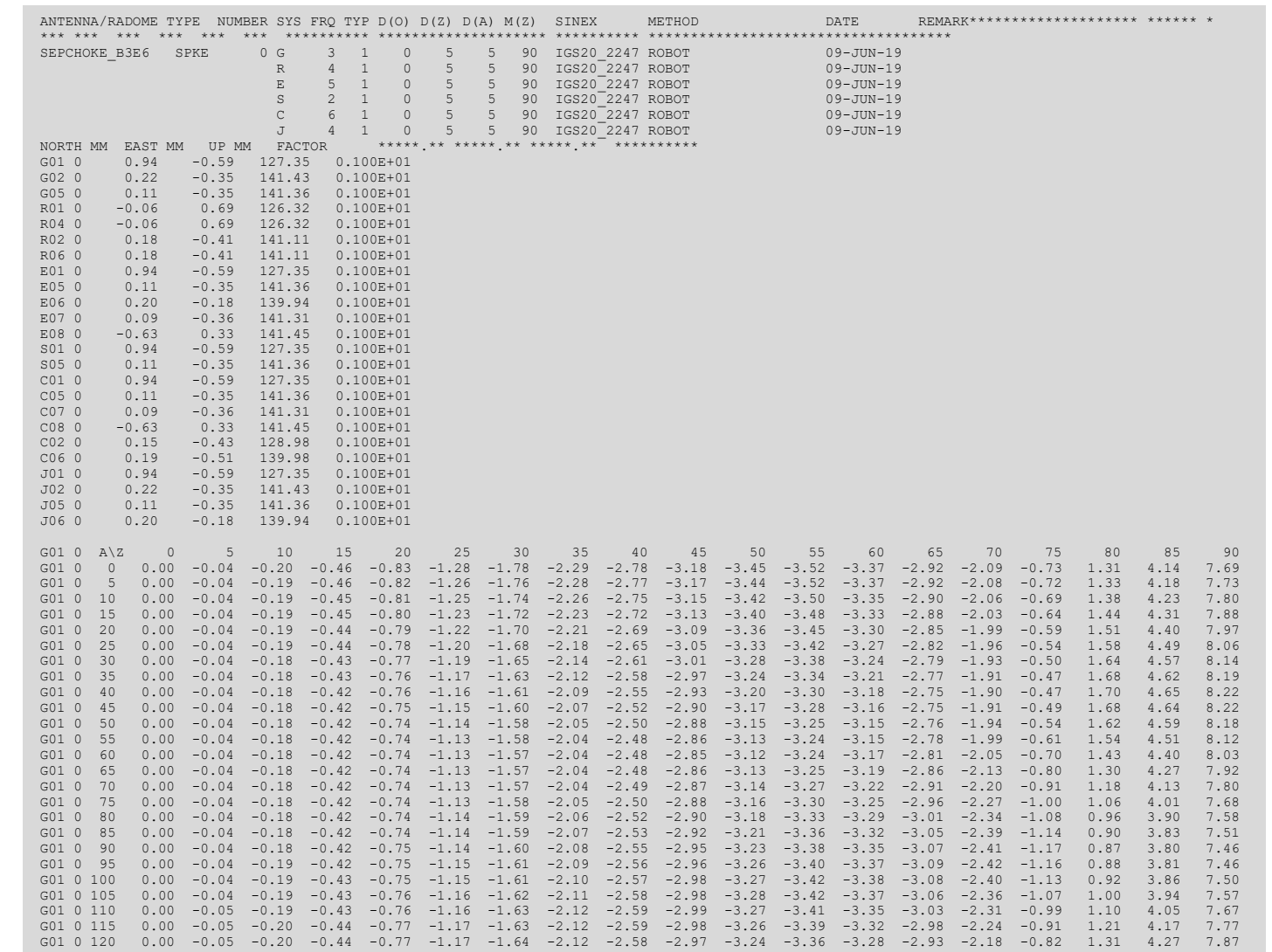

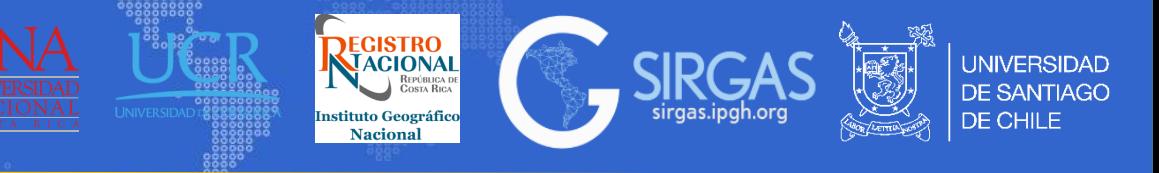

3.7.2. Datos y Metadatos

#### Descarga de datos

#### RINEX Versión 2

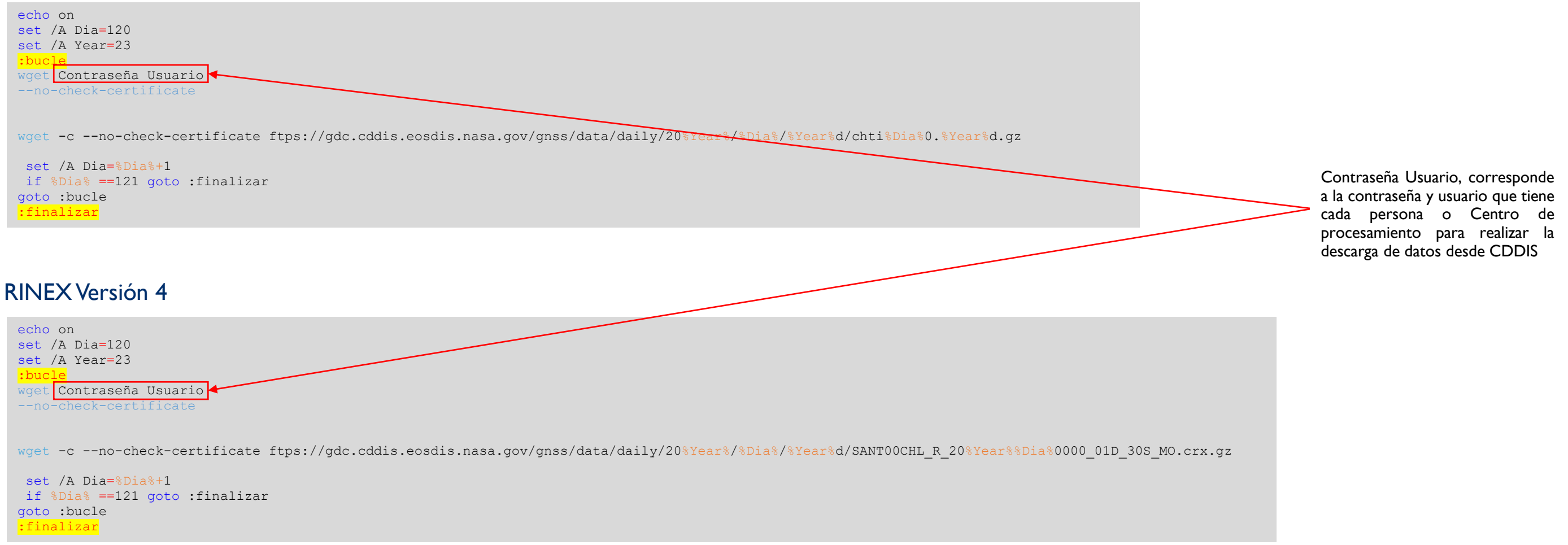

**Es importante destacar que, para realizar la descarga, el código debe guardarse como un BAT y se debe contar con el ejecutable wget.exe**

wget -c --no-check-certificate ftps://gdc.cddis.eosdis.nasa.gov//pub/glonass/products/%Week%/igl%Week%0.sp3.Z wget -c --no-check-certificate ftps://gdc.cddis.eosdis.nasa.gov//pub/glonass/products/%Week%/igl%Week%0.sp3.Z wget -c --no-check-certificate ftps://gdc.cddis.eosdis.nasa.gov//pub/glonass/products/%Week%/igl%Week%0.sp3.Z wget -c --no-check-certificate ftps://gdc.cddis.eosdis.nasa.gov//pub/glonass/products/%Week%/igl%Week%0.sp3.Z wget -c --no-check-certificate ftps://gdc.cddis.eosdis.nasa.gov//pub/glonass/products/%Week%/igl%Week%0.sp3.Z wget -c --no-check-certificate ftps://gdc.cddis.eosdis.nasa.gov//pub/glonass/products/%Week%/igl%Week%0.sp3.Z

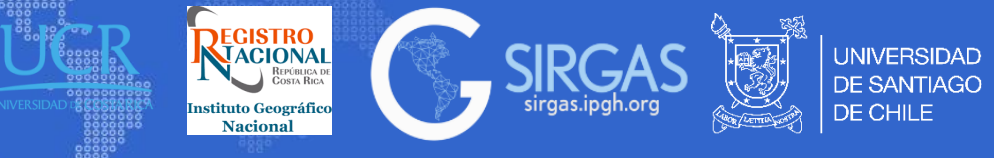

### *3.7. Observación y procesamiento*

3.7.2. Datos y Metadatos

#### Descarga de datos

:bucle

#### Efemérides IGS y parámetros de rotación

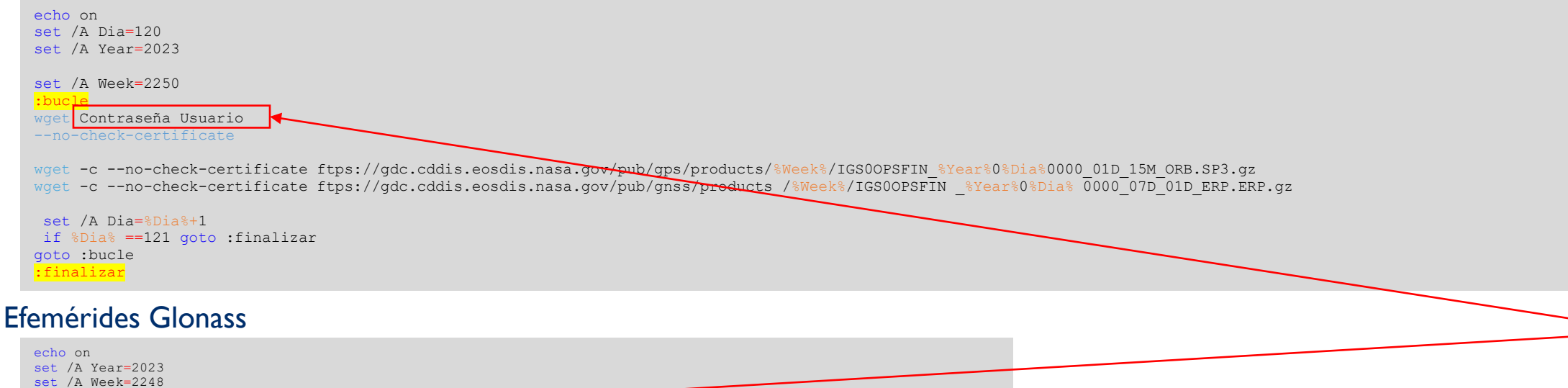

Contraseña Usuario, corresponde a la contraseña y usuario que tiene cada persona o Centro de procesamiento para realizar la descarga de datos desde CDDIS

set /A Week=%Week%+1 if %Week% ==2249 goto :finalizar goto :bucle :finalizar

wget Contraseña Usuario --no-check-certificate

**Es importante destacar que, para realizar la descarga, el código debe guardarse como un BAT y se debe contar con el ejecutable wget.exe**

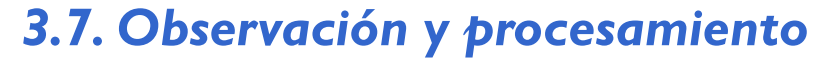

- 3.7.2. Datos y Metadatos
	- Grillas VMF (Vienna Mapping Function). Año 2022
	- [https://vmf.geo.tuwien.ac.at/trop\\_products/GRID/1x1/VMF3/VMF3\\_OP/](https://vmf.geo.tuwien.ac.at/trop_products/GRID/1x1/VMF3/VMF3_OP/)
	- 2. [https://vmf.geo.tuwien.ac.at/trop\\_products/GRID/1x1/VMF3/VMF3\\_OP/2022/](https://vmf.geo.tuwien.ac.at/trop_products/GRID/1x1/VMF3/VMF3_OP/2022/)
	- 3. [https://vmf.geo.tuwien.ac.at/trop\\_products/GRID/1x1/VMF3/VMF3\\_OP/2022/VMF3\\_20220101.H00](https://vmf.geo.tuwien.ac.at/trop_products/GRID/1x1/VMF3/VMF3_OP/2022/VMF3_20220101.H00)

#### Productos parámetros de rotación de la Tierra. DOY 331 año 2022 (GPS Week 2238) (Nombre Largo multi constelación)

- 1. <https://cddis.nasa.gov/archive/gnss/products/2238/>
- 2. [https://cddis.nasa.gov/archive/gnss/products/2238/COD0MGXFIN\\_20223310000\\_01D\\_12H\\_ERP.ERP.gz](https://cddis.nasa.gov/archive/gnss/products/2238/COD0MGXFIN_20223310000_01D_12H_ERP.ERP.gz)

#### Efemérides precisas IGS: GPS. DOY 331 año 2022 (GPS Week 2238)

#### (Nombre Largo multi constelación)

- 1. <https://cddis.nasa.gov/archive/gnss/products/2238/>
- 2. [https://cddis.nasa.gov/archive/gnss/products/2238/COD0MGXFIN\\_20223310000\\_01D\\_05M\\_ORB.SP3.gz](https://cddis.nasa.gov/archive/gnss/products/2238/COD0MGXFIN_20223310000_01D_05M_ORB.SP3.gz)

#### Archivo BIAS. DOY 339 año 2022 (GPS Week 2239) (Nombre Largo)

- <http://ftp.aiub.unibe.ch/CODE/>
- 2. <http://ftp.aiub.unibe.ch/CODE/2022/>
- 3. [http://ftp.aiub.unibe.ch/CODE/2022/COD0OPSFIN\\_20223390000\\_01D\\_01D\\_OSB.BIA.gz](http://ftp.aiub.unibe.ch/CODE/2022/COD0OPSFIN_20223390000_01D_01D_OSB.BIA.gz)

#### Mareas oceánicas

<http://holt.oso.chalmers.se/loading/>

**El archivo BIAS corresponde a un archivo que posee los sesgos asociados a GNSS (sesgos de estación, satélite, ambos o de sistema), se debe definir el intervalo de tiempo de los sesgos. (AIUB and Schaer, 2018)**

CODOOPSFIN 20173360000 01D 05M ORB.SP3 denotes Final Operational orbit file in SP3 format of the CODE analysis center covering one day (day of year 336/2017) with 5 min sampling and uncompressed.

REGISTRO

**Nacional** 

SHA0MGXRAP 20182700000 01D 05M CLK.CLK.gz denotes a Rapid MGEX clock file in clock RINEX format from the Shanghai Observatory analysis center covering one day (270/2018) with 5 min sampling and gzip compressed.

EURØOPSFIN 20190480000 07D 01H TRO.SUM denotes a Final EUREF TZD summary file from a weekly combination process. The corresponding TZD values would be in the file; EUR00PSFIN\_20190480000\_07D\_01H\_TRO.TRO

IGS00PSSNX 1994002 2019159 00U SOL. SNX denotes the GPS week 2056 release of the operational IGS cumulative SINEX solution (old filename: IGS19P23.snx). The same cumulative SINEX solution, but without covariance matrix filename:  $fold$ IGS19P23.ssc). would called IGS00PSSNX 1994002 2019159 00U CRD. SNX.

GFZ10PSRAP\_20220300900\_05M\_05M\_POTS00DEU\_TRO.TRO denotes a Rapid Operational TZD file processed by the GFZ analysis center and for the IGS station POTS00DEU (Potsdam, Germany). The solution identifier is set to "1", meaning that one resubmission occurred.

IGS00PSULT. SP3 denotes the latest release of an IGS operational Ultra-Rapid file (old filename: igu.sp3). It is a shortened version of the long product filename standard for user convenience.

Fuente: (IGS, 2022), GUIDELINES FOR LONG PRODUCT FILENAMES IN THE IGS

(AIUB and Schaer, 2018), SINEX BIAS—Solution (Software/technique) Independent EXchange Format for GNSS Biases Version 1.00

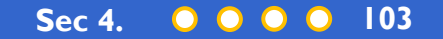

**UNIVERSIDAD** 

DE CHILE

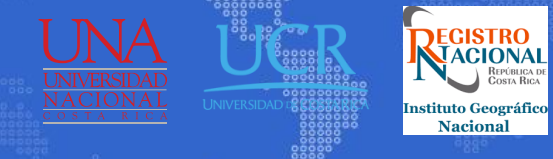

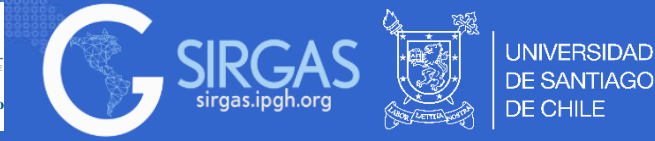

#### 3.7.2. Datos y Metadatos

Archivo SINEX: es un archivo ASCII con líneas de 80 caracteres o menos. Consiste en una serie de bloques que están mutuamente referenciados (relacionados) a través de códigos/nombres de estación, épocas y/o contadores de índice. (IERS, 2006)

El SINEX se estructura de la siguiente manera: FILE/REFERENCE FILE/COMMENT INPUT/HISTORY INPUT/FILES INPUT/ACKNOWLEDGEMENTS NUTATION/DATA PRECESSION/DATA SOURCE/ID SITE/ID SITE/DATA SITE/RECEIVER SITE/ANTENNA SITE/GPS\_PHASE\_CENTER SITE/ECCENTRICITY SATELLITE/ID SATELLITE/PHASE\_CENTER BIAS/EPOCHS SOLUTION/EPOCHS SOLUTION/STATISTICS SOLUTION/ESTIMATE SOLUTION/APRIORI SOLUTION/MATRIX\_ESTIMATE {p} {type} SOLUTION/MATRIX\_APRIORI {p} {type} SOLUTION/NORMAL\_EQUATION\_VECTOR SOLUTION/NORMAL\_EQUATION\_MATRIX {p} SOLUTION/MATRIX\_ESTIMATE L COVA SOLUTION/MATRIX\_APRIORI L COVA

(IERS, 2006), SINEX - Solution (Software/technique) INdependent EXchange Format Version 2.02.

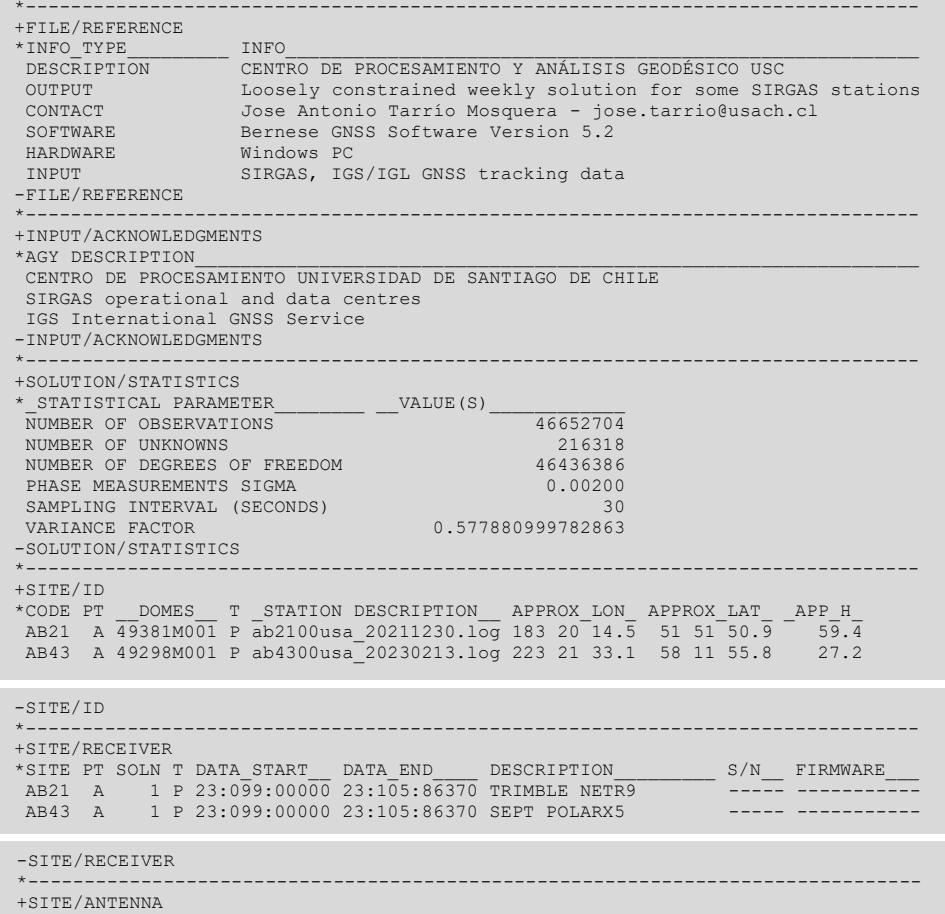

%=SNX 2.01 XYZ 23:128:13293 IGS 23:099:00000 23:105:86370 P 00597 2 S

#### \*SITE PT SOLN T DATA\_START\_\_ DATA\_END\_\_\_\_ DESCRIPTION\_\_\_\_\_\_\_\_\_ S/N\_\_ AB21 A 1 P 23:099:00000 23:105:86370 TRM59800.80 SCIT -----<br>AB43 A 1 P 23:099:00000 23:105:86370 TRM59800 80 SCIT ----AB43 A 1 P 23:099:00000 23:105:86370 TRM59800.80

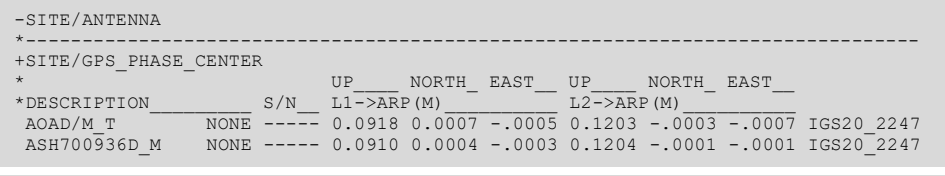

#### -SITE/GPS\_PHASE\_CENTER \*-------------------------------------------------------------------------------

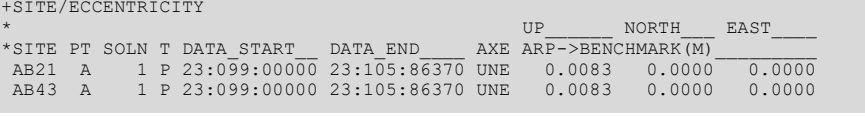

#### -SITE/ECCENTRICITY

\*------------------------------------------------------------------------------- +SOLUTION/EPOCHS \*CODE PT SOLN T \_DATA\_START\_ \_\_DATA\_END\_\_ \_MEAN\_EPOCH\_ AB21 A 1 P 23:099:00000 23:105:86370 23:102:43185 AB43 A 1 P 23:099:00000 23:105:86370 23:102:43185

#### -SOLUTION/EPOCHS

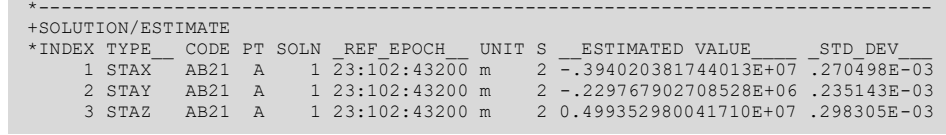

#### -SOLUTION/ESTIMATE

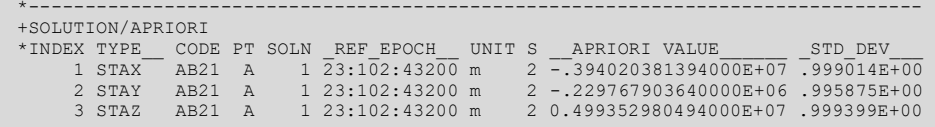

#### -SOLUTION/APRIORI

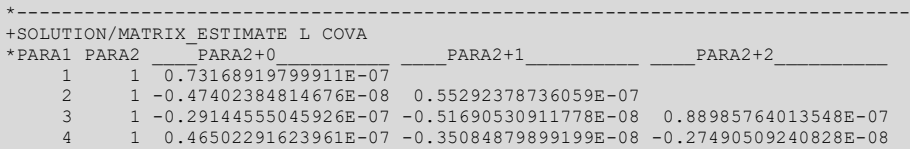

#### -SOLUTION/MATRIX\_ESTIMATE L COVA

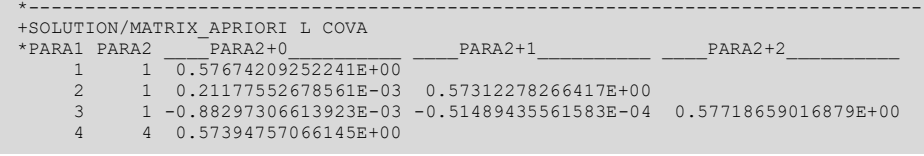

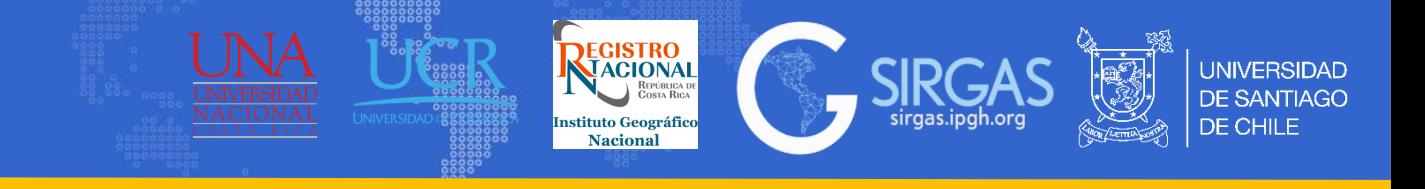

3.7.3. Análisis de precisión: Dependiendo del software utilizado y del tipo de red que se desea procesar en análisis de las precisiones obtenidas se realiza de diferente forma.

3.7.3.1. Software Comercial: El software comercial es utilizado para procesar redes pequeñas las cuales poseen vectores (Líneas bases) con longitud menor a 200km. Una vez procesadas las líneas base utilizando los archivos necesarios para realizar un adecuado procesamiento (utilización de efemérides precisas, parámetros de orientación según corresponda, archivos de antena, etc.) el software entrega un informe con las líneas base procesadas, el cual contiene información de las precisión horizontal y vertical, RMS, satélites utilizados y parámetros configurados para el procesado.

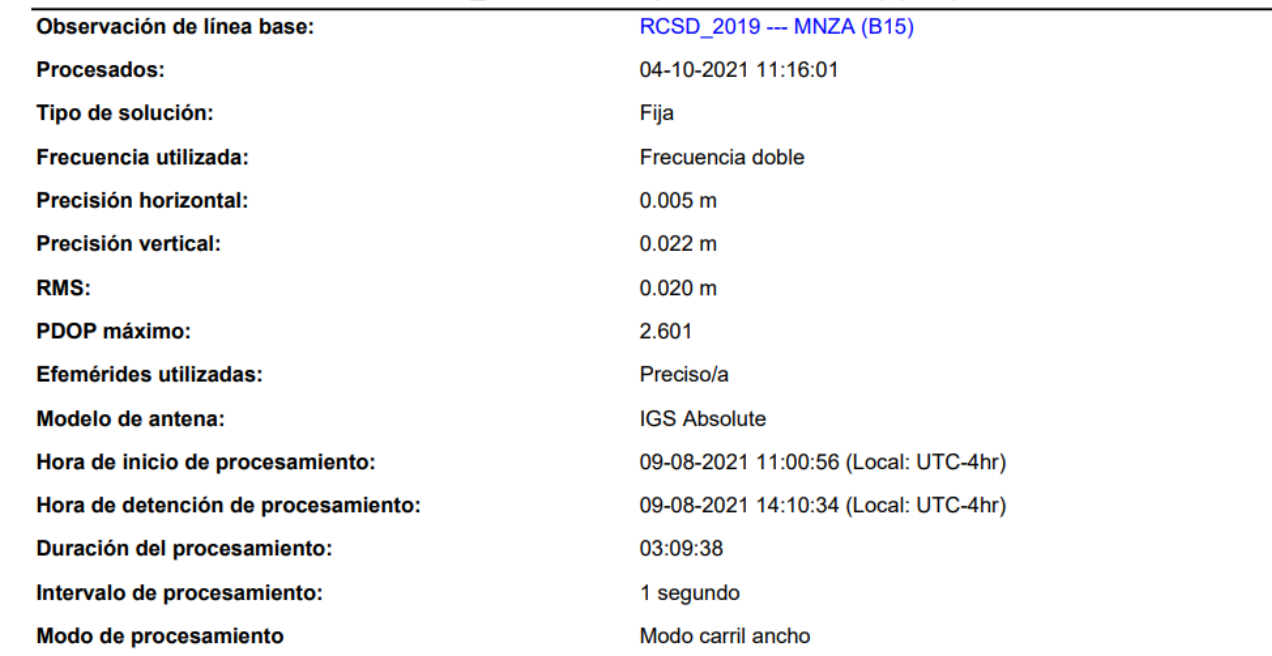

RCSD 2019 - MNZA (11:00:56-14:10:34) (S15)

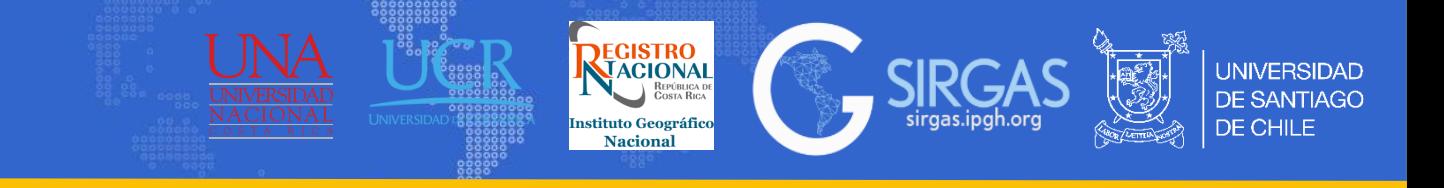

3.7.3. Análisis de precisión: Dependiendo del software utilizado y del tipo de red que se desea procesar en análisis de las precisiones obtenidas se realiza de diferente forma.

3.7.3.2. Software Científico: El software científico es utilizado para procesar redes continentales y mundiales, las líneas base procesadas superan los 200 km. Al realizar el procesamiento de datos se deben utilizar adicionalmente a los metadatos antes mencionados, otros metadatos tales como los archivos ionosféricos, troposféricos y de mareas. Para el caso del software BERNESE, el script GPEST es utilizado en la resolución de ambigüedades, este script entrega archivos binarios los cuales son utilizados en el script RESRMS que entrega como resultado un archivo de extensión .OUT con los estadísticos de los residuales. Se generarán tantos archivos como cluster.

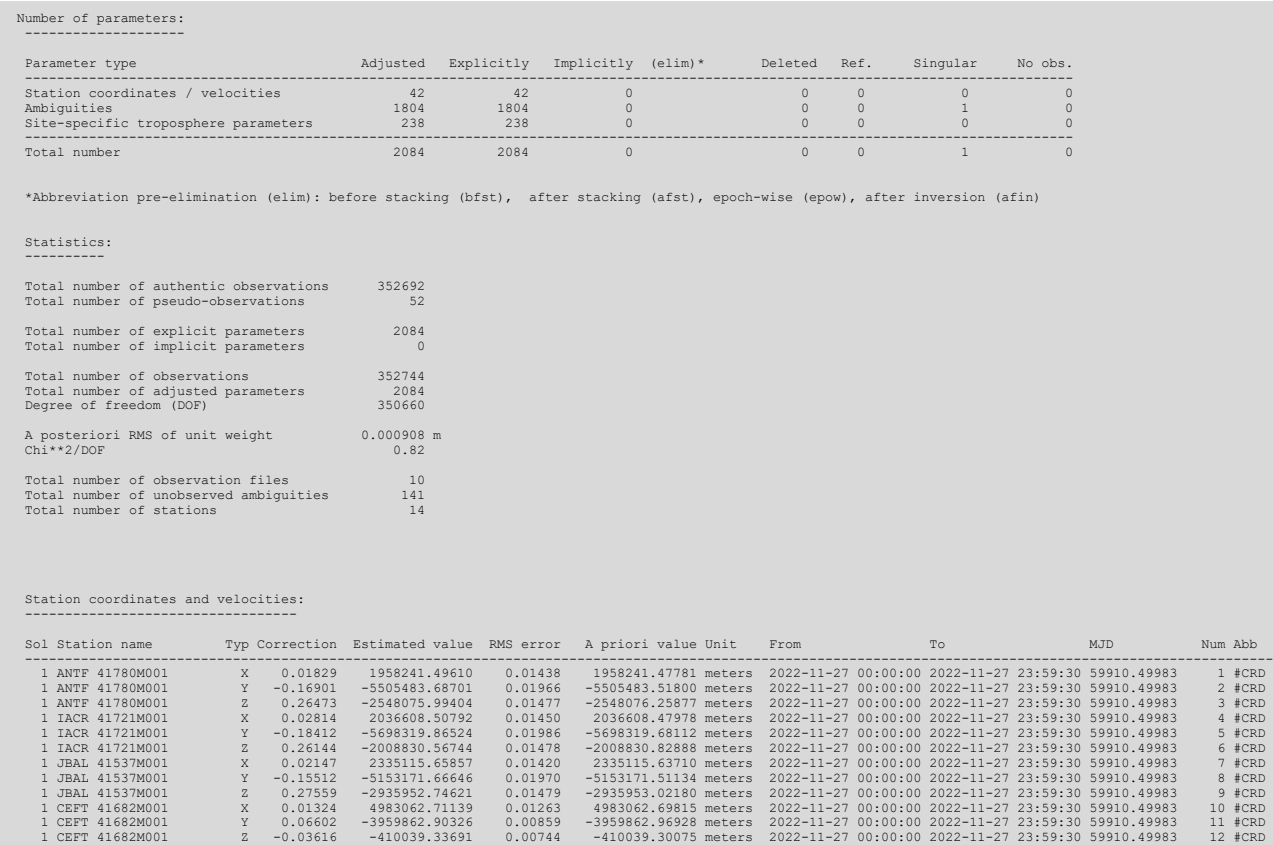

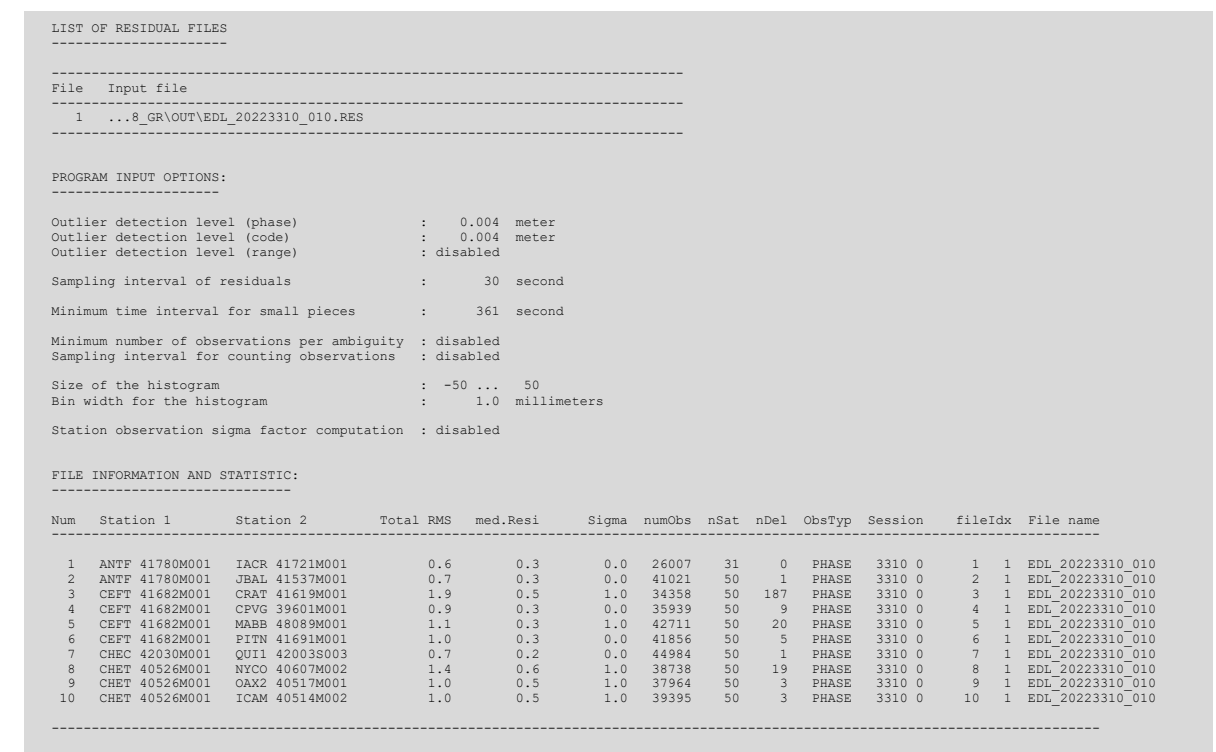

# *3.8. Ajuste GNSS*

La combinación entre redes geodésicas 3D y 2D estudiada a fondo por muchos investigadores y técnicos. El objetivo principal de la combinación es alinear la red combinada con un marco de referencia unificado (a un TRF moderno deseado) (Ampatzidis and Tzanou, 2022).

Dos son las metodologías más utilizadas:

3.8.1. Ajuste de líneas base por Mínimos cuadrados: Las observaciones GNSS se introducen como líneas base 3D (dX, dY, dZ).

3.8.2. Transformación Helmert: A través de puntos comunes, un conjunto de estaciones se transforma al marco de referencia del otro.

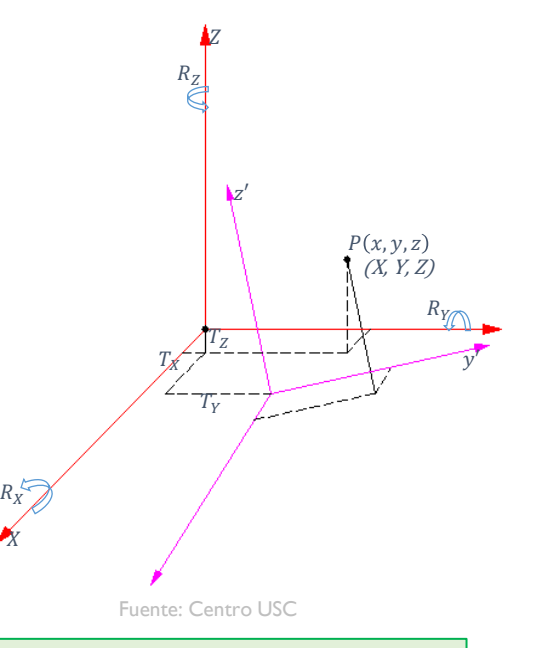

(Ampatzidis and Tzanou, 2022), Strategies for the optimal combination between local 3D modern GNSS and 2D classical networks, expressed in different reference frames: Case study in Greece

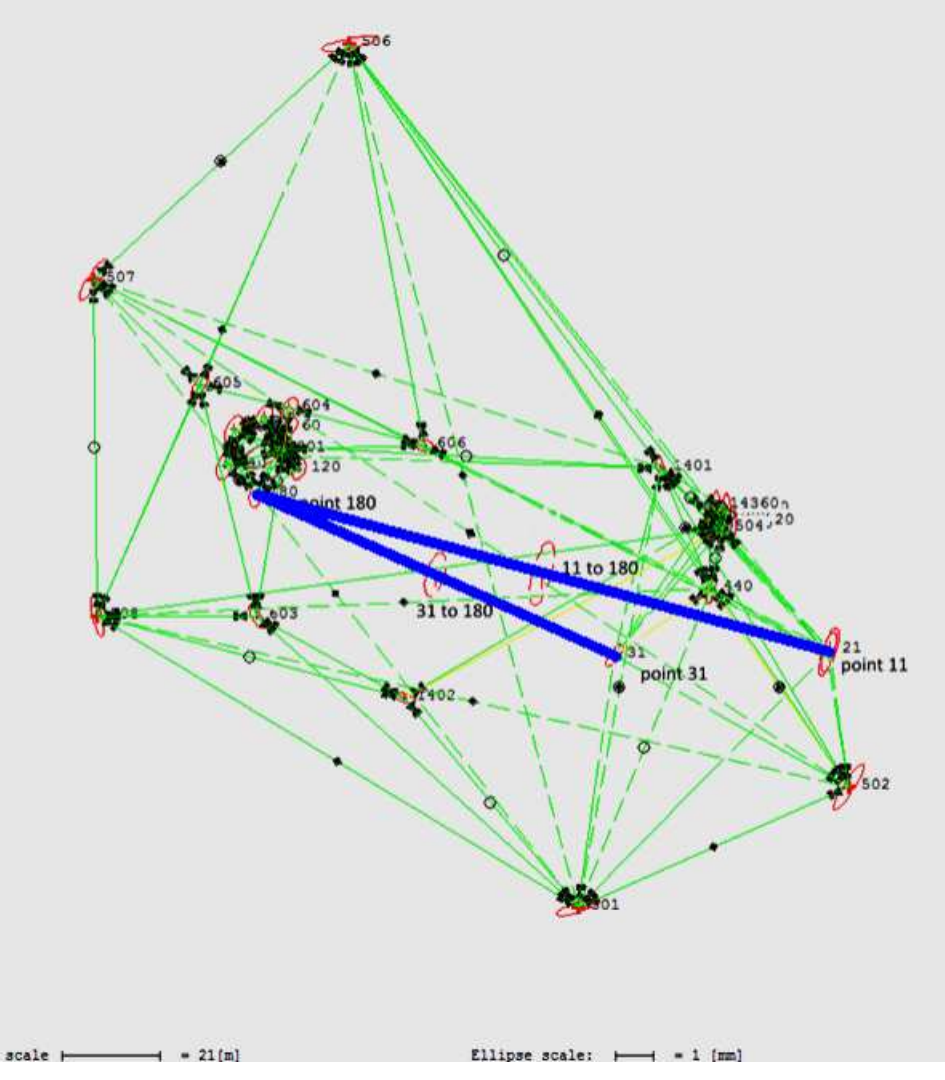

**REGISTRO**<br>MACIONAL

**Nacional** 

Fuente: Centro USC Fuente: (Niemeier and Tengen, 2017), Uncertainty assessment in geodetic network adjustment by combining GUM and MC

**INIVERSIDAD** 

# *3.8. Ajuste GNSS*

3.8.1.Ajuste de líneas base por MMCC (Mínimos cuadrados): Para el ajuste se plantean las siguientes ecuaciones:

$$
\Delta X_{ij} \Delta Y_{ij}, \Delta Z_{ij} \quad \text{ec.}(161) \quad \Delta \widehat{X_{ij}} = \widehat{X}_j - \widehat{X}_i \quad \text{ec.}(162) \quad \Delta \widehat{Y}_{ij} = \widehat{Y}_j - \widehat{Y}_i \quad \text{ec.}(169) \quad \Delta \widehat{Y}_{ij} = \Delta Y_{ij} \cdot \frac{\Delta Y_{ij}}{\partial Y_i} = \Delta Y_{ij} \cdot \frac{\Delta Y_{ij}}{\partial Y_i}
$$

(Ampatzidis and Tzanou, 2022), Strategies for the optimal combination between local 3D modern GNSS and 2D classical networks, expressed in different reference frames: Case study in Greece

REGISTRO

stituto Geográfico

Nacional

 $SIRG/$ 

**UNIVERSIDAD DE SANTIAGO** 

DE CHILE
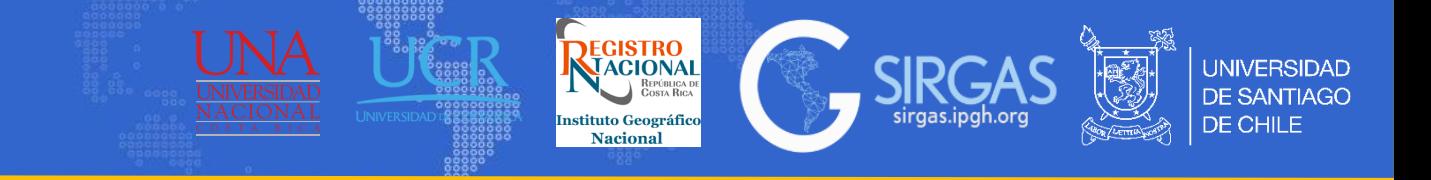

3.8.1.Ajuste común (MMCC)

Planteamiento de matrices para el ajuste

$$
\begin{bmatrix}\n\upsilon \Delta X_{ij} \\
\upsilon \Delta Y_{ij} \\
\upsilon \Delta Z_{ij}\n\end{bmatrix} = [-1 \quad 1 \quad -1 \quad 1 \quad -1 \quad 1] \begin{bmatrix}\n\frac{d\Delta X_i}{d\Delta Y_i} \\
\frac{d\Delta X_i}{d\Delta Z_j}\n\end{bmatrix} - \begin{bmatrix}\n\Delta X_{ij}^0 - \Delta X_{ij} \\
\Delta Y_{ij}^0 - \Delta Y_{ij} \\
\frac{d\Delta Z_i}{d\Delta Z_j}\n\end{bmatrix}
$$
\n
$$
= \begin{bmatrix}\n\upsilon \Delta Y_{ij} \\
\omega \Delta Z_{ij}\n\end{bmatrix} - \begin{bmatrix}\n\Delta X_{ij}^0 - \Delta X_{ij} \\
\Delta Y_{ij}^0 - \Delta Y_{ij}\n\end{bmatrix}
$$
\n
$$
= \begin{bmatrix}\n\upsilon \Delta Y_{ij} \\
\omega \Delta Z_{ij}\n\end{bmatrix}
$$
\n
$$
= \begin{bmatrix}\n\upsilon \Delta Y_{ij} \\
\omega \Delta Z_{ij}\n\end{bmatrix}
$$
\n
$$
= \begin{bmatrix}\n\omega \Delta Y_{ij} \\
\omega \Delta Z_{ij}\n\end{bmatrix}
$$
\n
$$
= \begin{bmatrix}\n\omega \Delta Y_{ij} \\
\Delta Z_{ij}^0 - \Delta Z_{ij}\n\end{bmatrix}
$$
\n
$$
= \begin{bmatrix}\n\omega \Delta Y_{ij} \\
\omega \Delta Z_{ij}\n\end{bmatrix}
$$
\n
$$
= \begin{bmatrix}\n\omega \Delta Y_{ij} \\
\omega \Delta Z_{ij}\n\end{bmatrix}
$$
\n
$$
= \begin{bmatrix}\n\omega \Delta Y_{ij} \\
\omega \Delta Z_{ij}^0 - \Delta \Delta Y_{ij} \\
\omega \Delta Z_{ij}^0 - \omega \Delta Y_{ij} \\
\omega \Delta Z_{ij}^0 - \omega \Delta Z_{ij} \\
\omega \Delta Z_{ij}^0 - \omega \Delta Z_{ij}\n\end{bmatrix}
$$
\n
$$
= \begin{bmatrix}\n\omega \Delta Y_{ij} \\
\omega \Delta Z_{ij} \\
\omega \Delta Z_{ij} \\
\omega \Delta Z_{ij} \\
\omega \Delta Z_{ij} \\
\omega \Delta Z_{ij} \\
\omega \Delta Z_{ij} \\
\omega \Delta Z_{ij} \\
\omega \Delta Z_{ij} \\
\omega \Delta Z_{ij} \\
\omega \Delta Z_{ij} \\
\omega \Delta Z_{ij} \\
\omega \Delta Z_{
$$

Al comenzar a realizar el ajuste, se establece una varianza de referencia a priori de 1 ( $\sigma_0^2$ =1). La varianza de referencia debe ser calculada posterior al ajuste y es inversamente proporcional a los pesos, es decir a mayor varianza, menor peso (varianza de referencia a posteriori) (ec. 186), el resultado de su cálculo puede indicar lo siguiente:

• sí es distinto de 1, puede indicar que los pesos están mal establecidos, es decir $\sigma_0^2$ :

>1→ >P →<  $\sigma_i^2$  se han dado ponderaciones por defecto, es decir las observaciones son peores de lo indicado habiendo indicado mediante la matriz pesos lo contrario, debiendo revisar la matriz varianzas covarianzas a priori.

 $\leq$ l $\rightarrow$   $\leq$ P $\rightarrow$ > $\sigma$ <sub>i</sub><sup>2</sup> se han dado ponderaciones por exceso, es decir se las observaciones son mejores de lo indicado.

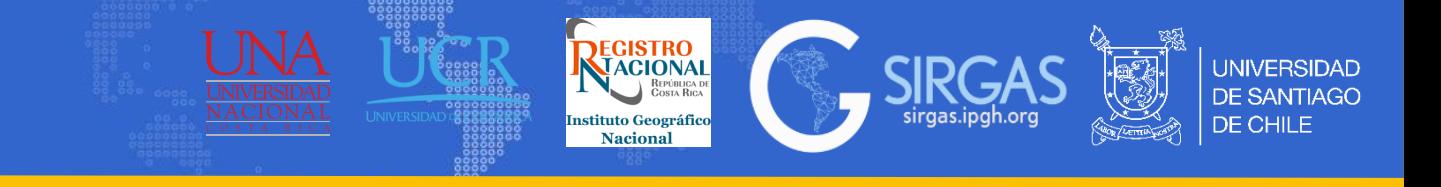

3.8.2. Transformación Helmert: Asociada comúnmente a la transformación Helmert 7 parámetros, en algunos softwares científicos se entrega la posibilidad de realizar transformaciones Helmert de 10 parámetros donde a los 7 antes mencionados se le agregan 3 correspondientes a un geocentro.

Como ejemplo se tiene el caso del procesamiento en software científico en el cual se calcula una transformación Helmert 3D para obtener una comparativa entre las coordenadas del archivo CRD de entrada y las coordenadas calculadas a través de la combinación.

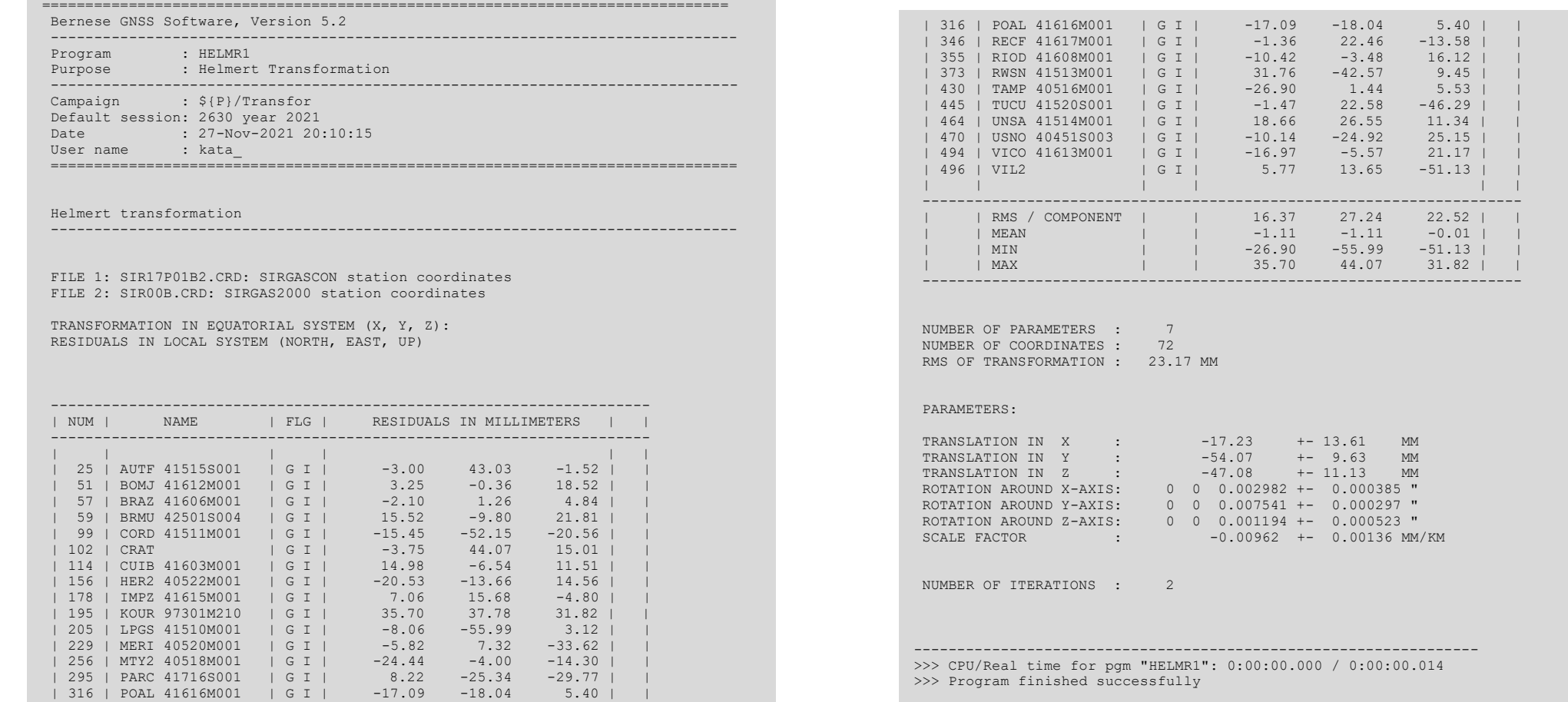

### *3. Tema: Posicionamiento GNSS*

# *3.8. Ajuste GNSS*

- 3.8.2. Puntos a tener en cuenta en el ajuste:
- 1.Ajuste de líneas base por mínimos cuadrados:
	- a. Uso de líneas base 3D:
		- ; Qué tal, tener un archivo SINEX en lugar de líneas de base?
		- ¿Cómo se calculan las líneas base?
		- ¿Qué pasa con la información completa de su covarianza?
		- ¿Qué pasa con su dependencia del marco de referencia (restricciones)?
	- b. Uso de ángulos cenitales:
		- ¿Se corrigen para que sean consistentes con la información 3D con respecto a un sistema geodésico (Desviaciones de la Vertical-DoV)?
	- c. Normalmente, el método de ajuste de líneas base se lleva a cabo en una red bien diseñada con buena geometría.
		- ¿Qué hay de analizar redes independientes (diseñadas para diferentes propósitos)?
- 2.Ajuste de líneas base por mínimos cuadrados:
	- a. Geometría pobre:
		- ¿Qué ocurre con los puntos comunes existentes que no encierran el área?
	- b. Fuertes correlaciones entre parámetros, especialmente para un área pequeña. Baja calidad de los parámetros.
	- c. Cuando se usa información 2D, la componente de altura inevitablemente desaparece perdiendo la información vertical.

REGISTRO

<sup>(</sup>Ampatzidis and Tzanou, 2022), Strategies for the optimal combination between local 3D modern GNSS an 2D classical networks, expressed in different reference frames: Case study in Greece

### *3. Tema: Posicionamiento GNSS*

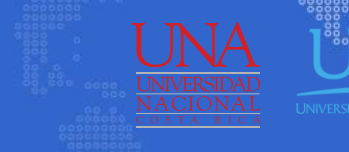

REGISTRO

stituto Geográfico

#PREPARE THE POLE AND ORBIT INFORMATION

**POLUPD**<br>Reformat and update pole files

**COP-Hoodle COP Beer Copied ICDO to Dee** 

**Nacional** 

S(ORB) SYYYD+-JEP

**SIR** 

sirgas.ipgh.org

\$(ORB) YYYSS+0.ERP

**UNIVERSIDAD DE SANTIAGO** 

DE CHILE

# *3.8. Ajuste GNSS*

### 3.8.3. Flujo Bernese:

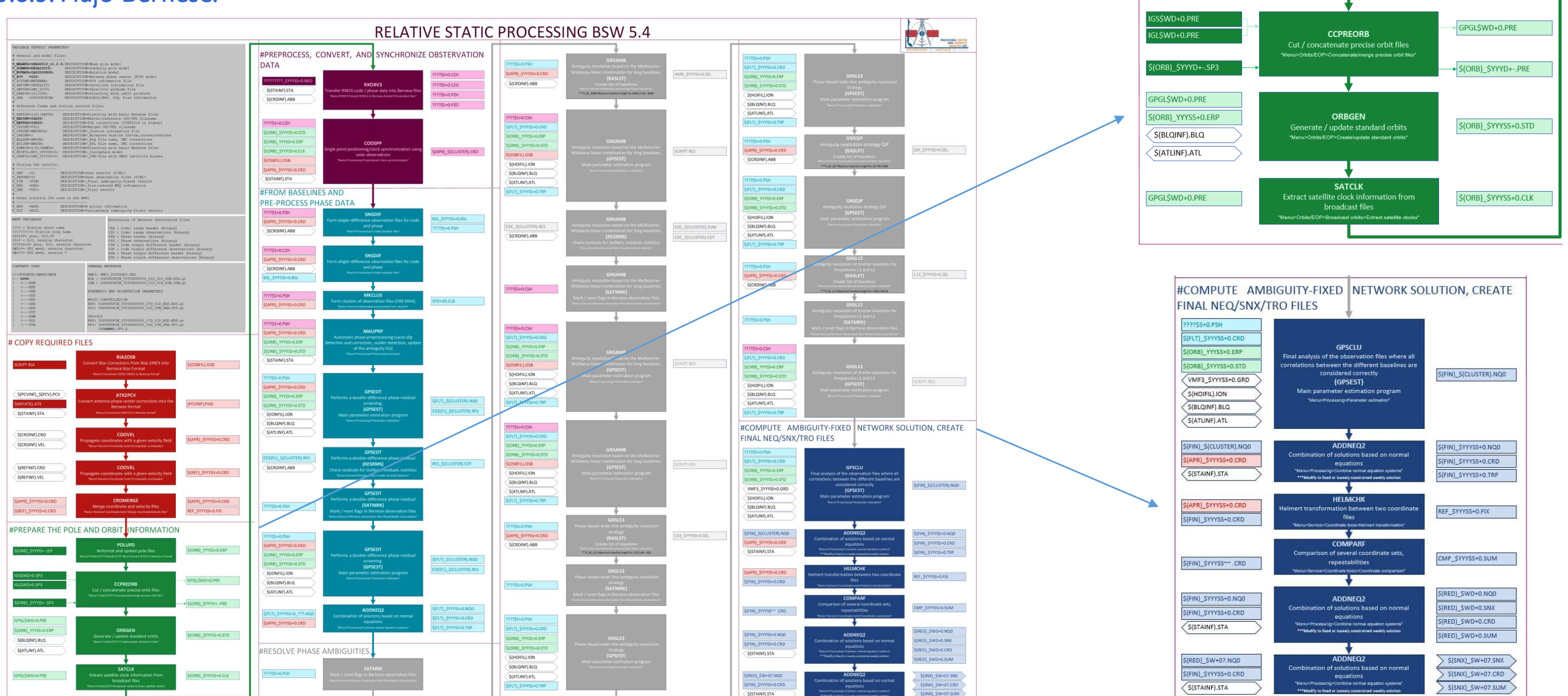

#### **Sec 4.**

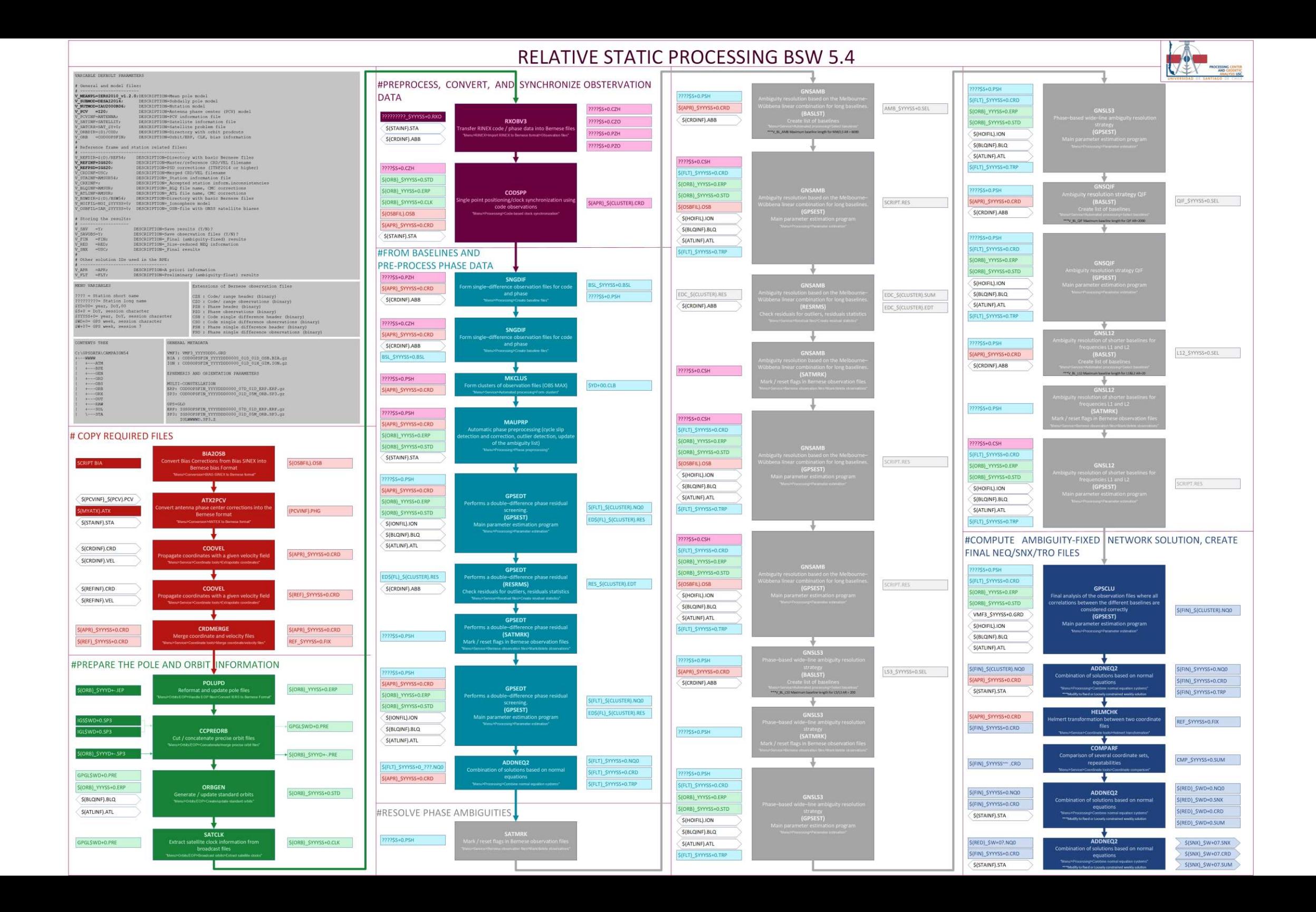

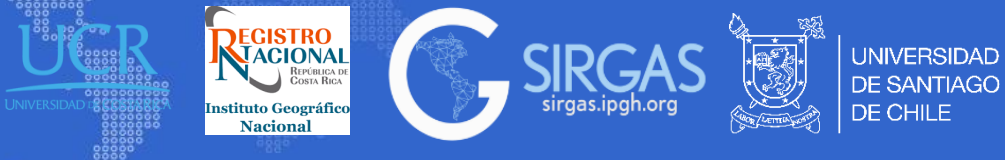

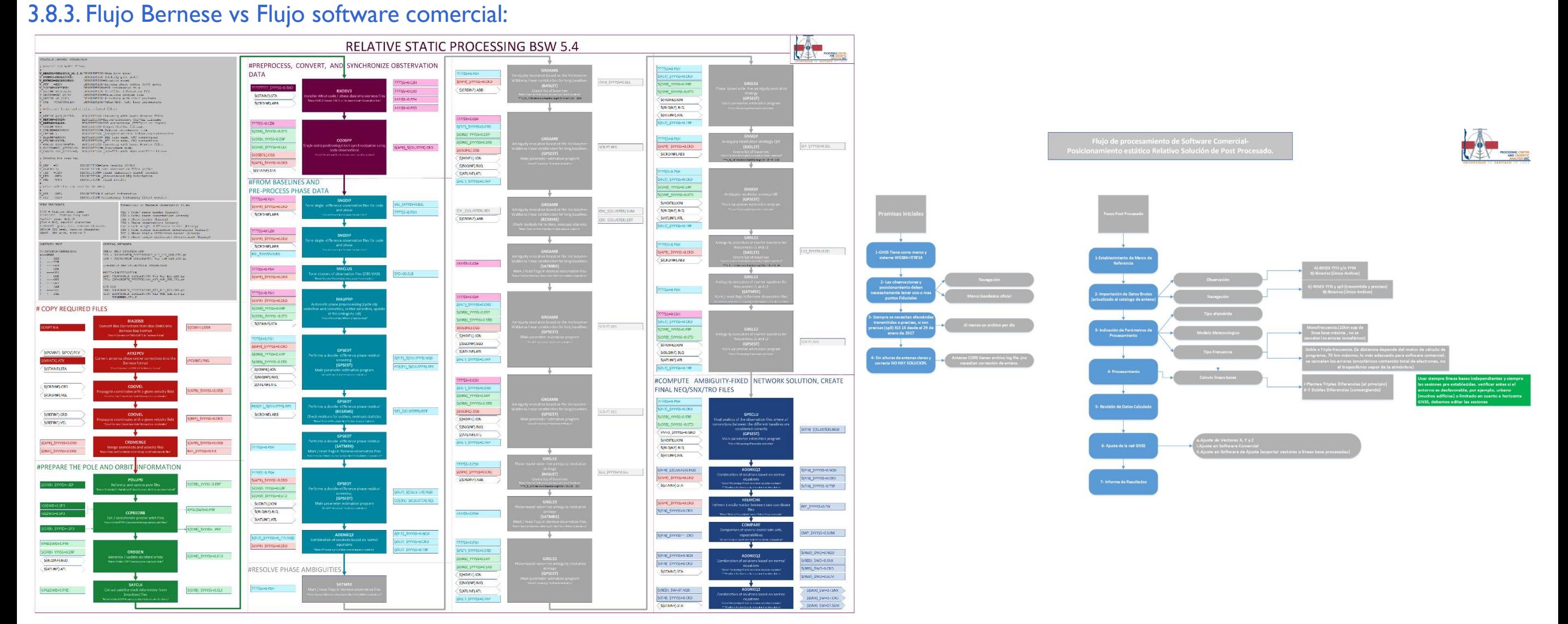

#### *Escuela SIRGAS 2023. "Sistema de Referencia".* **114**

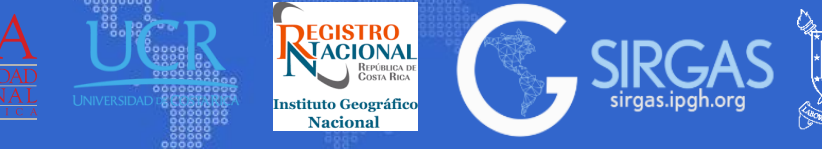

3.8.3. Análisis de precisión: En un ajuste común por mínimos cuadrados, se puede analizar la precisión mediante la varianza de referencia, esta varianza es un indicador que permite dilucidar si el ajuste fue realizado correctamente (factor de referencia menor o igual a 1). Otro factor de análisis son los residuos obtenidos del ajuste, estos permiten observar si existen residuos con un valor mayor (outliers) al de la mayoría de los residuos.

Con respecto a la transformación Helmert 3D, se puede analizar la precisión mediante los parámetros calculados, obteniendo los residuos por punto lo que entrega una noción de si el punto corresponde a un outliers o no.

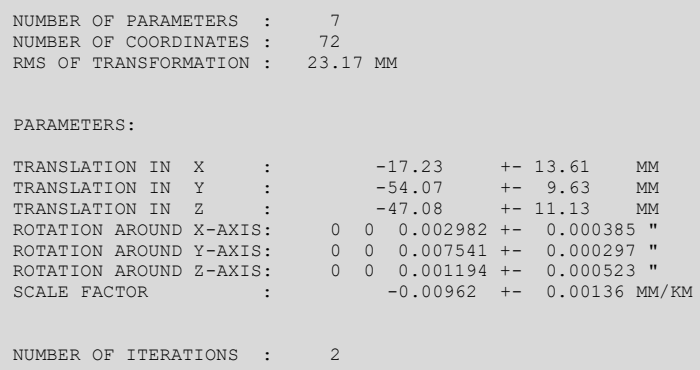

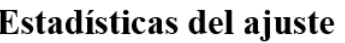

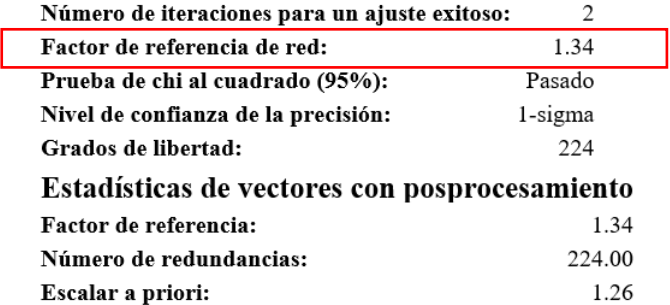

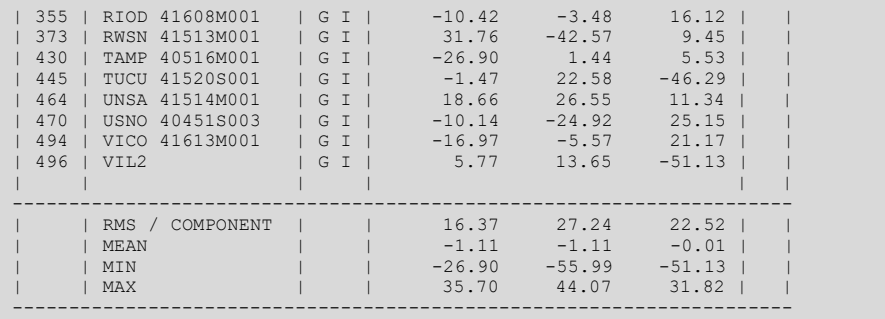

Combinación en Bernese: El resultado de un ajuste por mínimos cuadrados (utilizando todas las observaciones en un solo paso) es el mismo que si la estimación por mínimos cuadrados se dividiera en diferentes partes y luego se combinara; sin embargo, estas dos partes tienen que ser independientes. Para probar la equivalencia de ambos métodos, primero resolvemos los parámetros de acuerdo con el procedimiento común de ajuste de un solo paso. Posteriormente, verificamos que se obtiene el mismo resultado utilizando un ajuste secuencial (Dach and Lutz (AIUB), 2015).

El ajuste secuencial por mínimos cuadrados trata cada serie de observación de forma independiente. Se realiza una estimación para los parámetros desconocidos usando solo las observaciones de una serie de observación particular. En el segundo paso, se calcula la contribución de cada estimación de parámetro secuencial a la estimación de parámetro común.

Para la combinación de soluciones en Bernese se debe tener en él cuenta lo siguiente :

1. Ajuste secuencial por mínimos cuadrados: El ajuste secuencial por mínimos cuadrados trata cada serie de observación de forma independiente. Se realiza una estimación para los parámetros desconocidos usando solo las observaciones de una serie de observación particular. En el segundo paso, se calcula la contribución de cada estimación de parámetro secuencial a la estimación de parámetro común (Dach and Lutz (AIUB), 2015).

2. Manipulación de ecuaciones normales: Las ecuaciones normales se pueden manipular de varias maneras diferentes, como el cambio de escala de la ecuación normal, la expansión de las ecuaciones normales, la transformación de parámetros, el cambio de información de parámetros a priori, el apilamiento de parámetros, la reducción del número de parámetros, introducción de parámetros adicionales, restricción de parámetros y eliminación previa de parámetros (Dach and Lutz (AIUB), 2015).

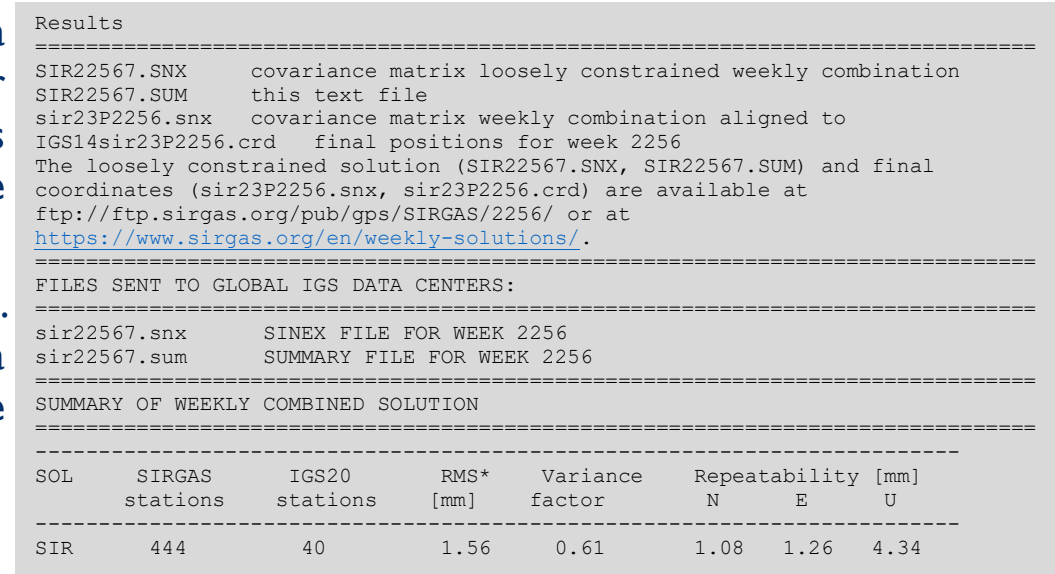

**REGISTRO** 

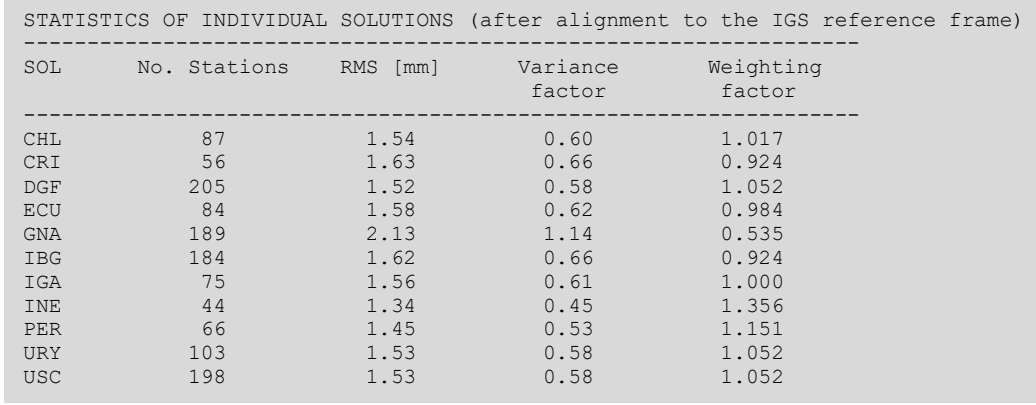

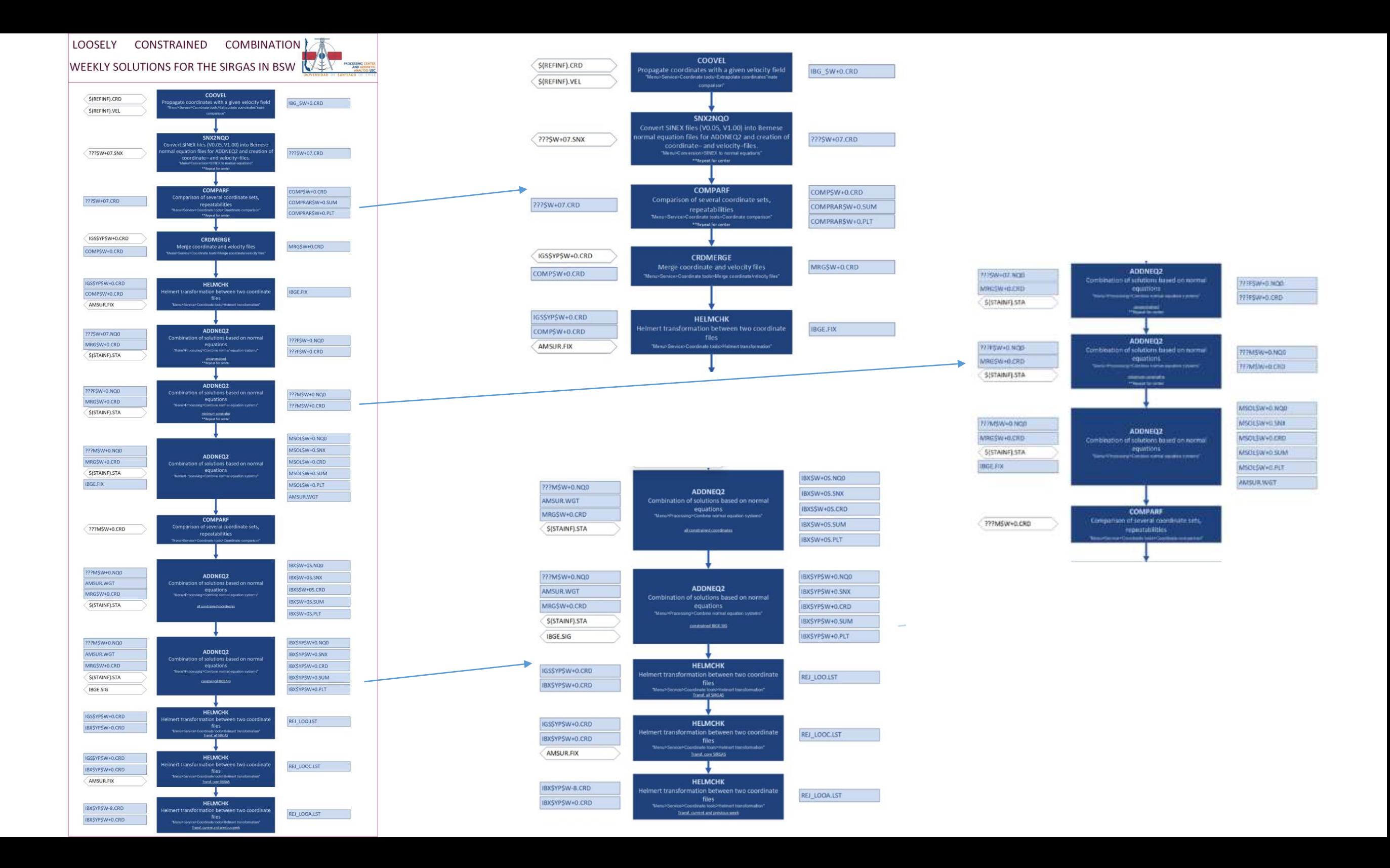

# *3. Tema: Posicionamiento GNSS*

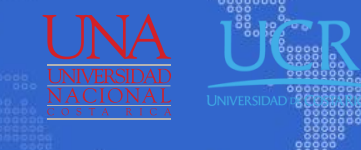

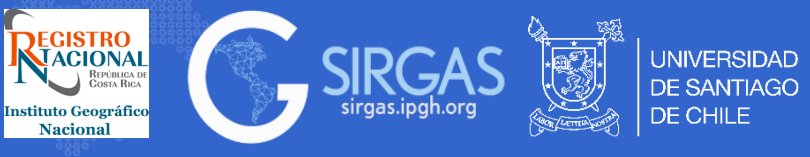

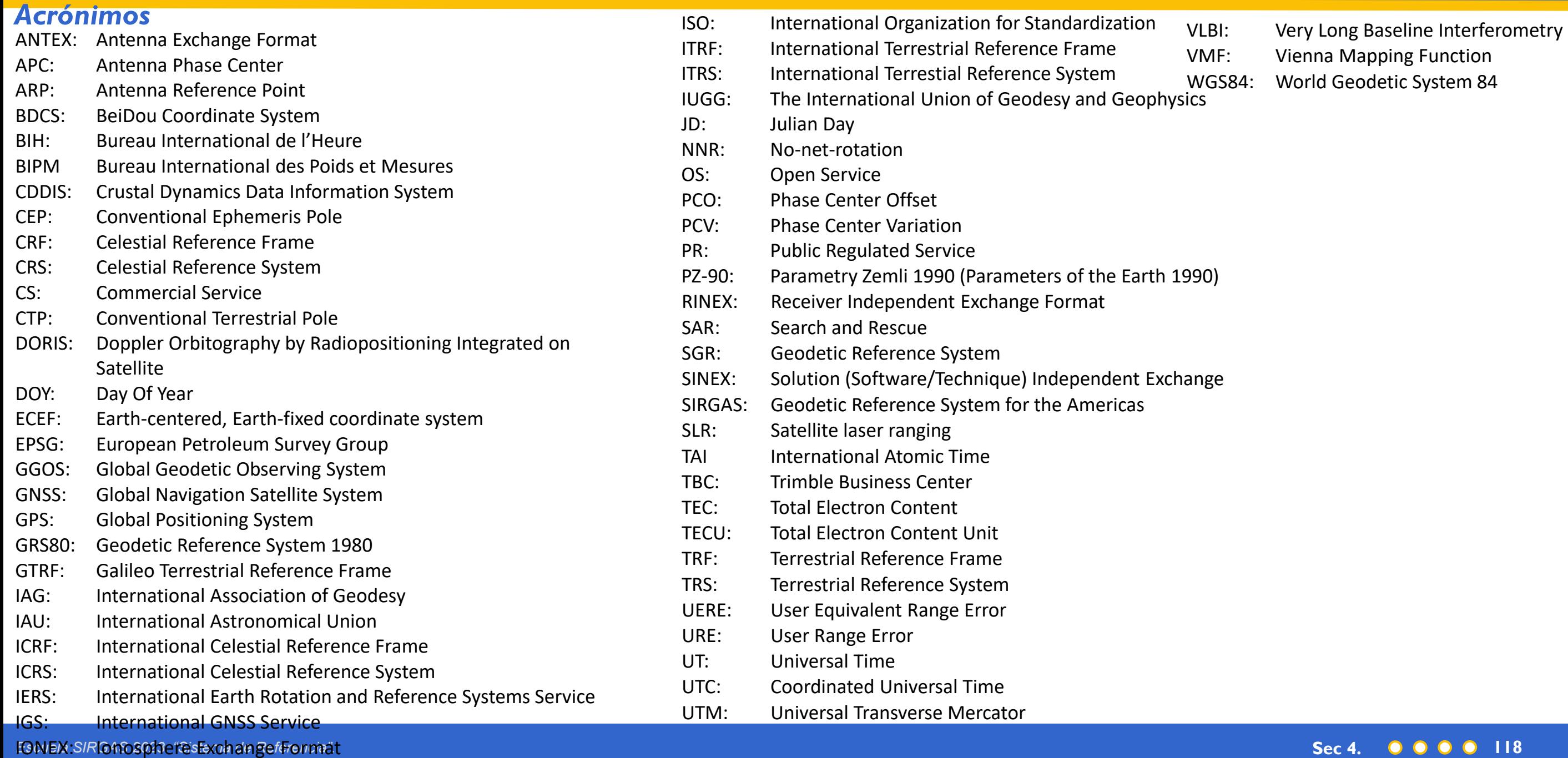

*Escuela SIRGAS 03 al 07 de julio 2023*

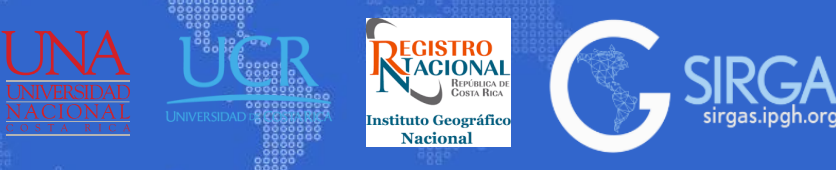

**UNIVERSIDAD DE SANTIAGO** 

DE CHILE

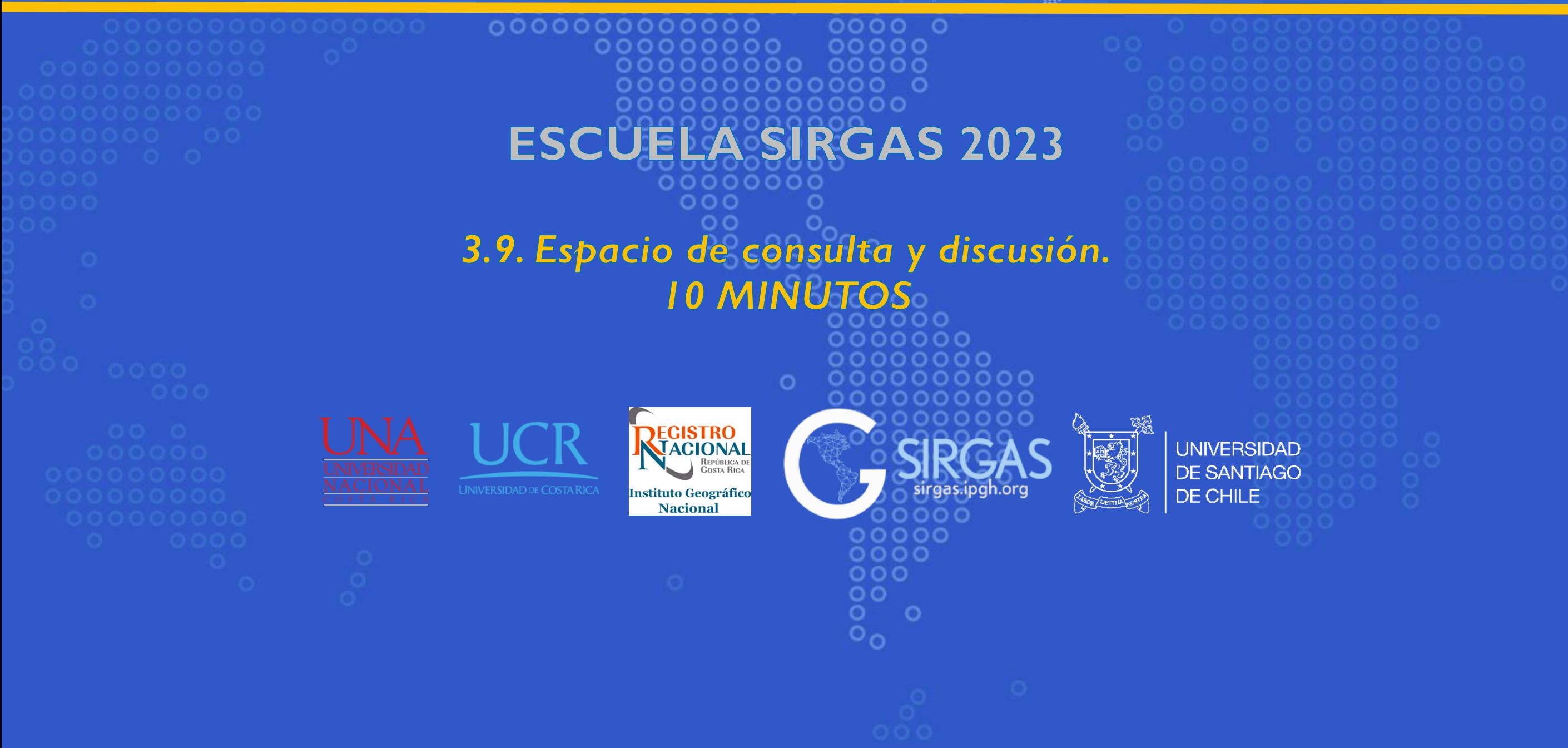

*Escuela SIRGAS 03 al 07 de julio 2023*

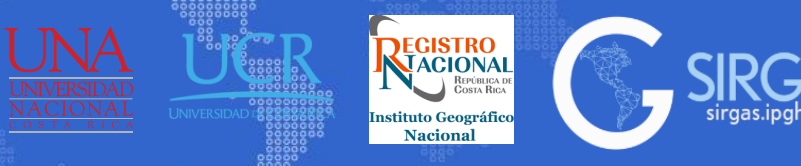

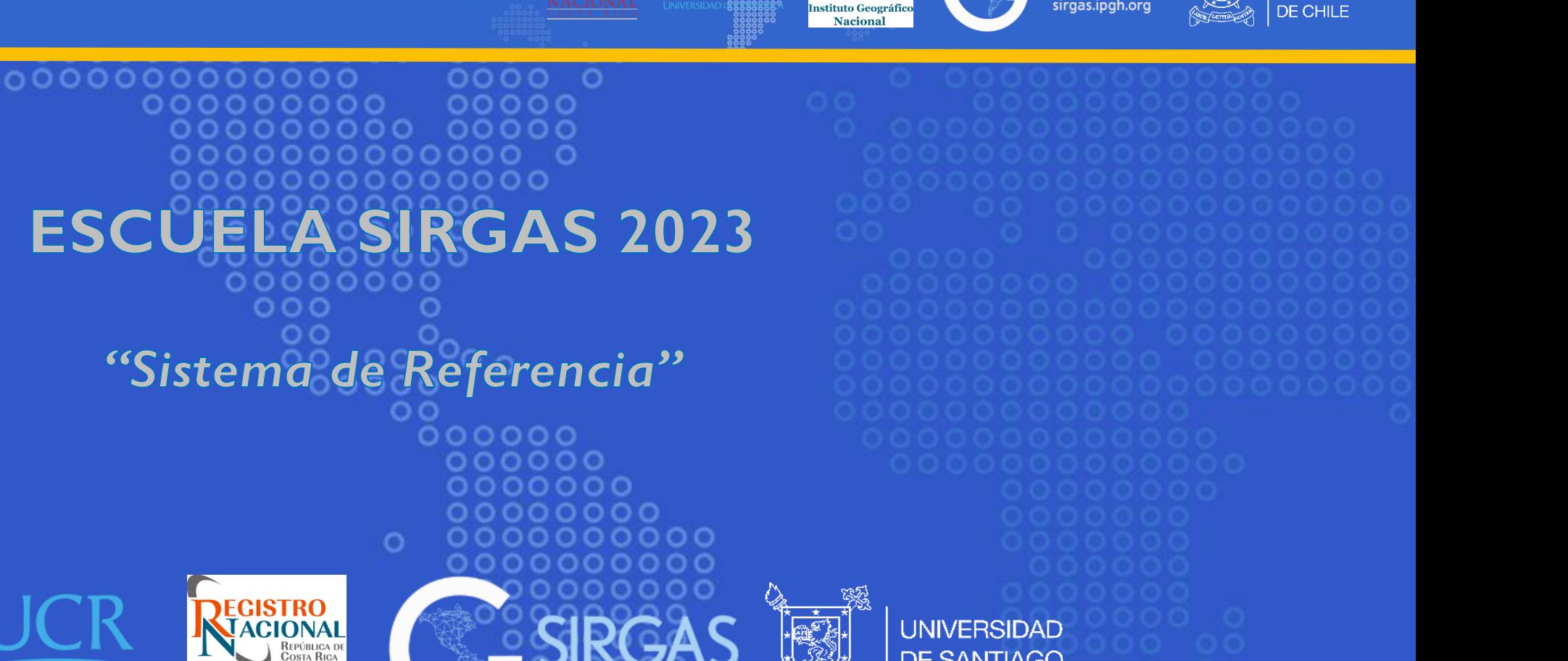

**UNIVERSIDAD DE SANTIAGO** 

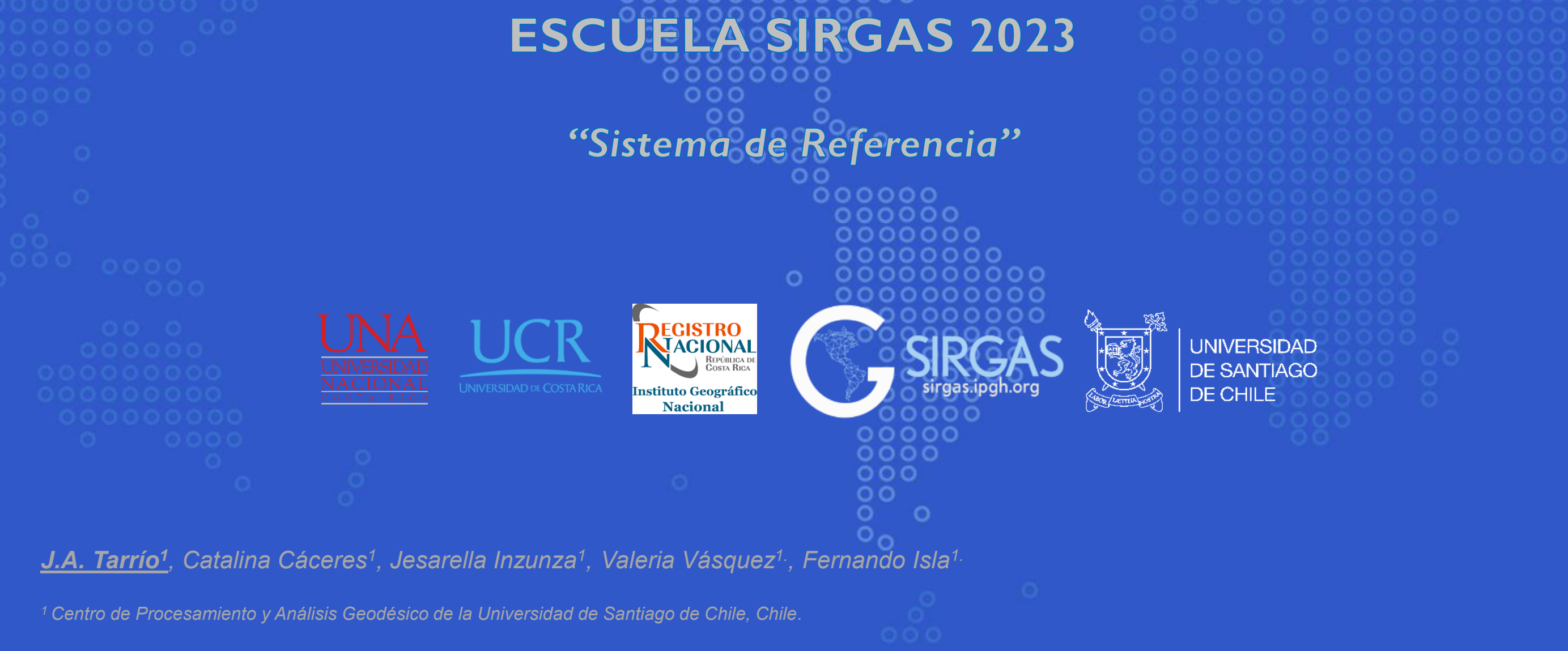